N° d'ordre : 1990

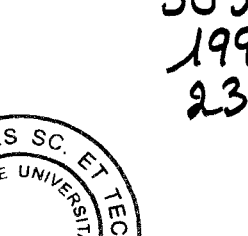

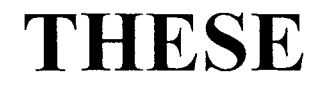

しゅじゅうしょう

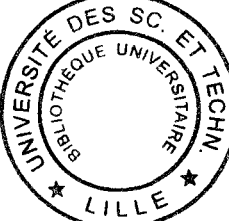

#### présentée à

### L'UNIVERSITE DES SCIENCES ET TECHNOLOGIE DE LILLE

pour obtenir le grade de

### DOCTEUR DE L'UNIVERSITE Spécialité : Electronique

par

#### Emmanuel GLANGETAS

## "MISE AU POINT D'UN BANC DE MESURE DES PARAMETRES ELECTROMAGNETIQUES DANS LA BANDE DE FREQUENCE 50 MHz à 18 GHz. CARACTERISATION DE LA POLYANILINE DOPEE. APPLICATION A LA CONCEPTION DE STRUCTURES ABSORBANTES MICROONDES."

Soutenue le 25 juin 1997 devant la commission d'examen

Membres du Jury : MM. G.SALMER

J.CATRYSSE J.C.DUBOIS M.FREMIOT A. DUBOIS L.FAUCON E.PLAYEZ A.CHAPOTON J.L.WOJKIEWICZ Président Rapporteur Rapporteur Examinateur Examinateur Examinateur Examinateur Examinateur Examinateur

#### **REMERCIEMENTS**

Ce travail a été effectué au laboratoire Polymères Conducteurs au département Métrologie-Qualité de l'Ecole des Mines de Douai. Je remercie la Direction de l'Ecole qui m'a accueilli et qui m'a fourni les moyens matériels pour mener à bien cette étude.

Ce travail entre dans le cadre d'une collaboration entre l'Ecole des Mines de Douai et l'Institut d'Electronique et de Micro-électronique du Nord (IEMN), et plus particulièrement le département hyperfréquences et semi-conducteurs (DHS), dirigé par Monsieur le Professeur G.SALMER, à l'Université des Sciences et Technologie de Lille (USTL).

J'exprime ma profonde gratitude à Monsieur le Professeur G. SALMER d'avoir donné son accord pour cette collaboration, pour l'accueil qui m'a été fait à l'IEMN et pour l'honneur qu'il me fait en présidant la commission d'examen de cette thèse.

J'exprime toute ma reconnaissance à Monsieur J.CATRYSSE de la KATHOLIEKE INDUSTRIËLE HOGESCHOOL d'Ostende d'avoir donné ses remarques et ses conseils pour la rédaction de cette thèse. Je le remercie de faire partie du jury en tant que rapporteur.

Monsieur J.C.DUBOIS, Professeur à l'Ecole Normale Supérieure de Cachan et Directeur du groupe "Matériaux" au Laboratoire Central de Recherches de THOMSON-CSF à Orsay me fait l'honneur de juger ce travail et d'en être rapporteur. Je lui exprime mes plus sincères remerciements.

J'adresse également mes plus vifs remerciements à Monsieur A.DUBOIS, Président-Directeur Général de IMO et Monsieur FREMIOT, Professeur des Ecoles des Mines et Directeur-Adjoint de la recherche à l'Ecole des Mines de Douai, pour l'intérêt qu'ils portent à ce travail et pour leur présence en tant qu'examinateurs dans le jury.

Je tiens à remercier Monsieur E.PLAYEZ d'avoir accepté de faire partie du jury en tant qu'examinateur. Je lui exprime ma plus sincère considération.

Je témoigne toute ma reconnaissance à Monsieur A.CHAPOTON, Professeur à l'USTL, responsable de l'équipe "Nouveaux Matériaux" du DHS pour avoir accepté la collaboration avec l'Ecole et d'avoir suivi l'ensemble de ce travail avec constance et rigueur malgré l'éloignement géographique.

Monsieur J.L.WOJKIEWICZ, Maître assistant des Ecoles des Mines et responsable du laboratoire "Polymères Conducteurs" a encadré d'une façon soutenue et active mes travaux. Je profite de l'occasion qui m'est donnée pour lui exprimer ma sympathie et pour le remercier de la confiance qu'il m'a accordée pour l'aider à lancer la recherche sur les polymères conducteurs au sein de l'Ecole des Mines de Douai.

Je tiens à témoigner toute ma sympathie à mes collègues doctorants et aux membres de l'équipe "Nouveaux Matériaux" de l'IEMN : Messieurs A.BOUGHRIET, L.FAUCON, J.HINOJOSA-JIMENEZ, C.LEGRAND, K.LMIMOUNI et O.THARAUD.

Je remercie les membres de la Centrale de Caractérisation de l'IEMN dirigée par E.PLA YEZ. Je suis particulièrement reconnaissant à Madame S.LEPILLIET qui a contribué à la validation du dispositif de mesure des paramètres électromagnétiques.

J'adresse mes remerciements les plus sincères à Madame C.LABARRE et à Monsieur C.LINZ de l'Ecole des Mines de Douai pour leurs aides et pour les nombreuses discussions que nous avons eues ensemble.

Je remercie Messieurs P.FLAHAUT et G.LOUIS ainsi que l'ensemble du personnel du ·département Mécanique et Comportement des Matériaux pour leur contribution et pour leur disponibilité.

J'exprime toute ma reconnaissance aux membres du personnel des départements Chimie -Environnement, Génie-Energétique et Productique pour leur contribution aux différentes étapes de ce travail. Je remercie tout particulièrement Monsieur M.MARTEAUX pour la réalisation des cellules de mesure.

Je ne peux oublier toutes les personnes du département Métrologie-Qualité qui m'ont apporté leur soutien et leur sympathie. En particulier, je tiens à remercier mes collègues doctorants M.COUX, L.MARTfN et P.PETIT ainsi que Messieurs P.LEBON et C.MORTELETTE.

# SOMMAIRE

 $\hat{\mathcal{A}}$ 

 $\hat{\mathcal{A}}$ 

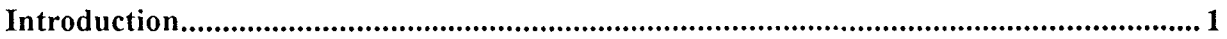

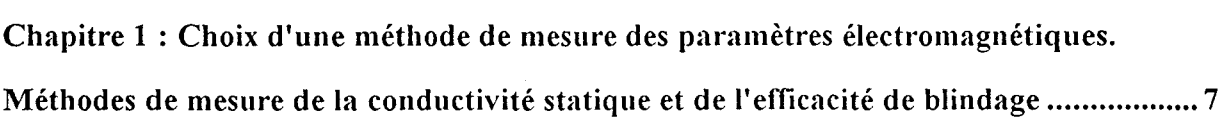

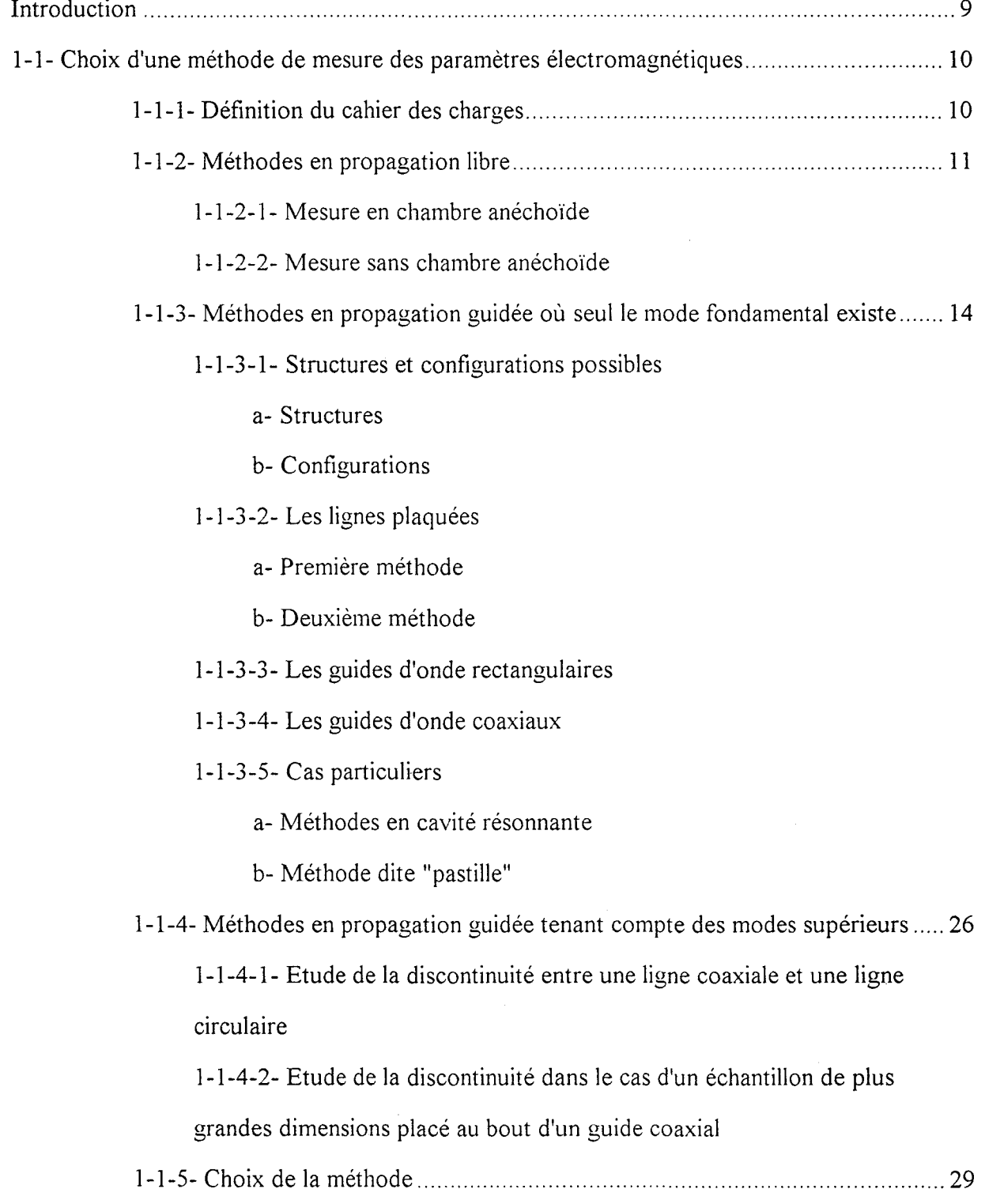

 $\mathcal{A}^{\mathcal{A}}$ 

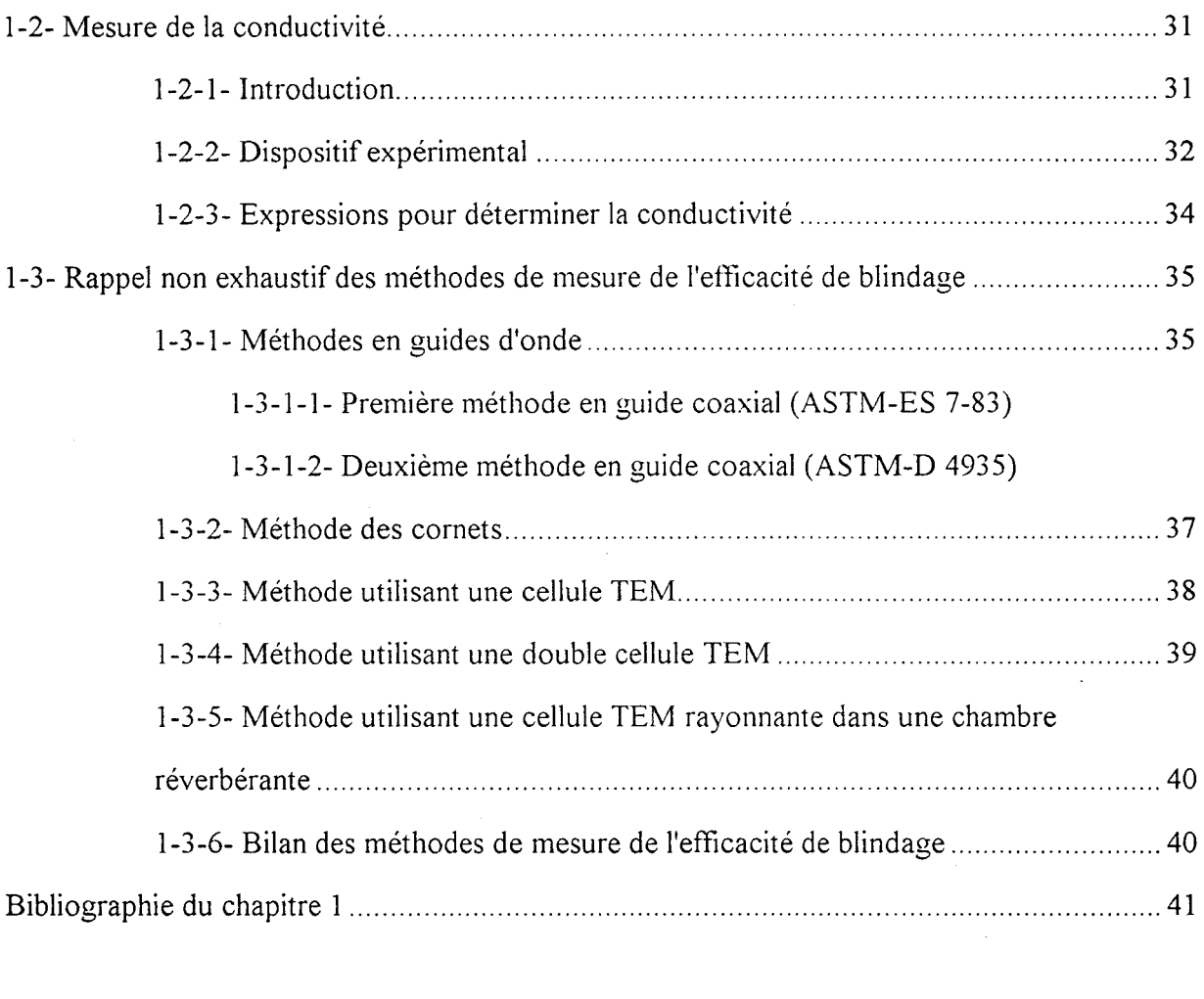

Chapitre 2 : Analyse de quelques discontinuités dans les guides coaxiaux pour la mesure des paramètres électromagnétiques ...................................................................... 49

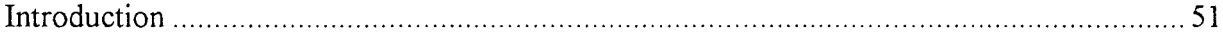

2-1- Méthodes en configuration dipôle .................................................................................. 52

2-1-1- Cas d'un échantillon monocouche déposé sur un court-circuit .................. 52

2-1-1-1- Calcul de l'admittance réduite

2-1-1-2- Influence des modes supérieurs

2-1-1-3- Détermination de  $\varepsilon$  à partir de la mesure de l'admittance réduite 2-1-2- Cas fictif d'un échantillon monocouche déposé sur un mur magnétique ..... 60 2-1-3- Cas d'un échantillon bicouche déposé sur un court-circuit ........................ 61 2-1-3-1- Calcul de l'admittance réduite

2-1-3-2- Détermination de  $\varepsilon$  à partir de la mesure de l'admittance réduite

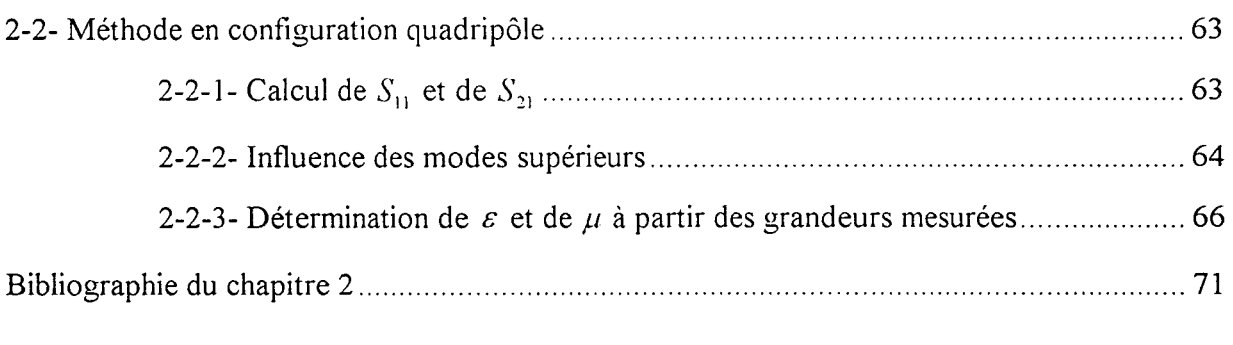

## **Chapitre 3 : Mise au point expérimentale et validation du banc de mesure .................... 75**

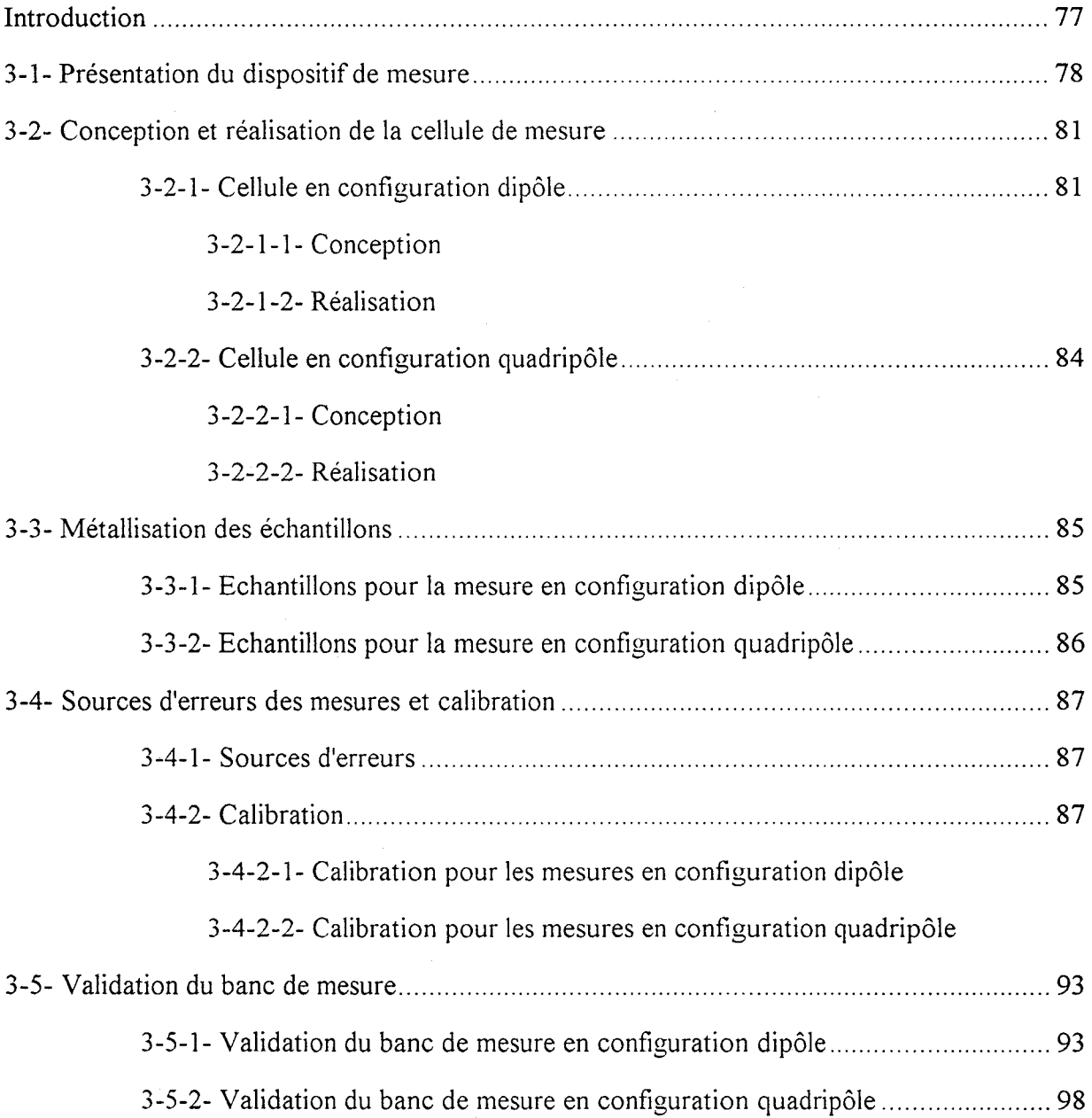

÷,

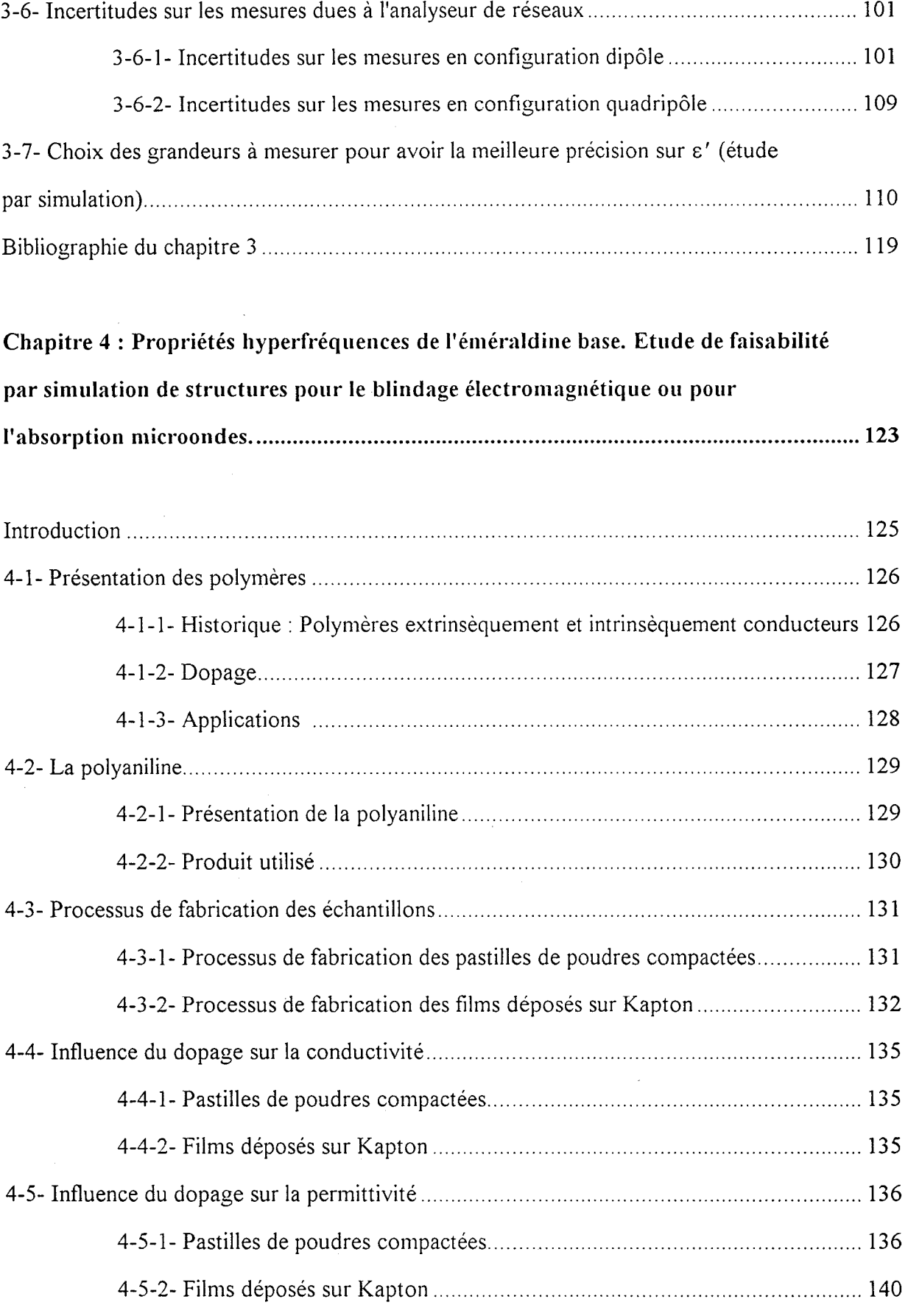

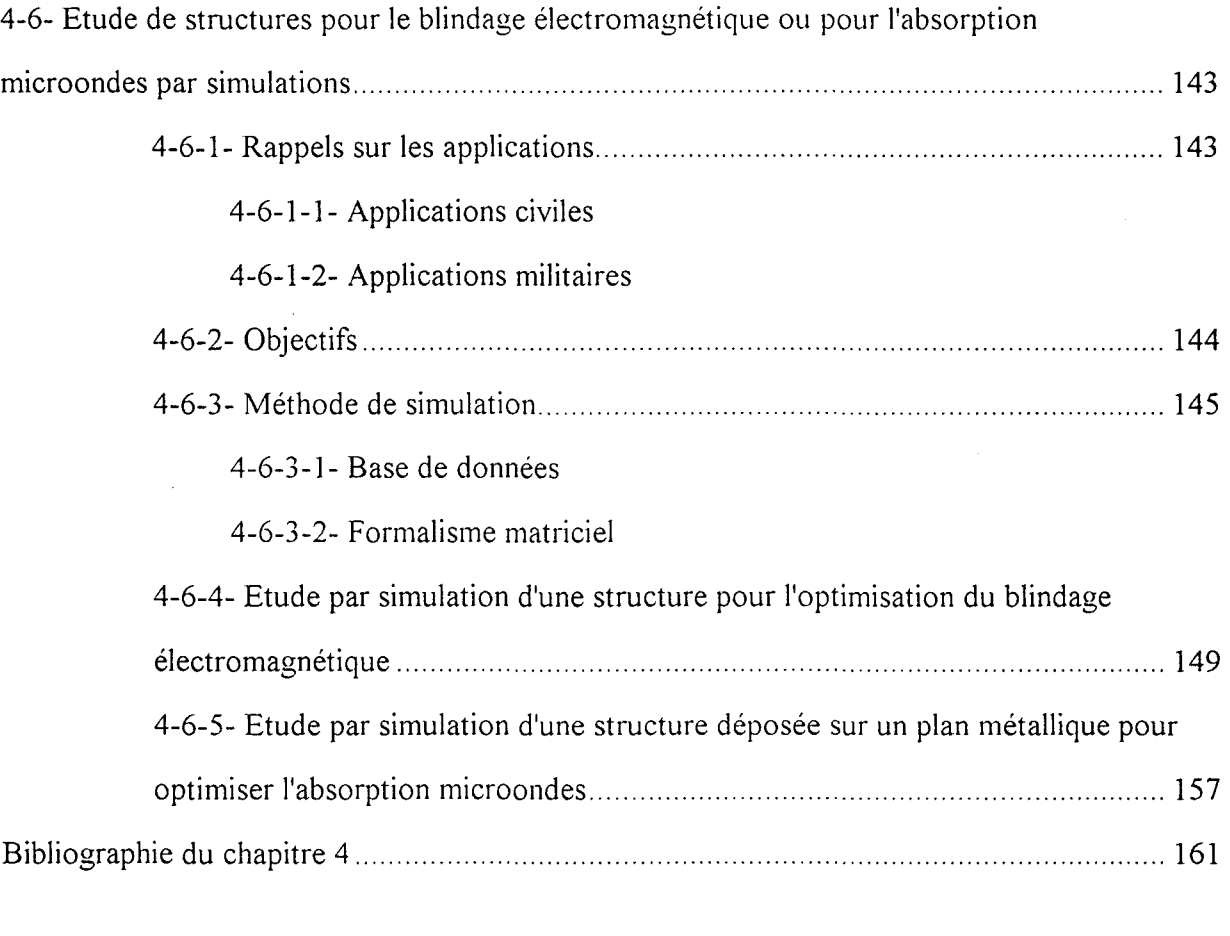

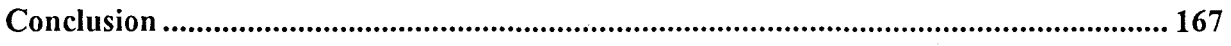

 $\hat{\boldsymbol{\theta}}$ 

### **ANNEXES**

# INTRODUCTION

La protection contre les décharges électrostatiques et les ondes électromagnétiques est une préoccupation d'actualité pour . les industriels spécialisés dans les domaines de l'électronique et de l'électricité. En effet, la directive européenne 89/336/CEE oblige ceux-ci à vérifier leurs équipements en immunité et en émission. Pour satisfaire la demande industrielle en forte augmentation, il faut concevoir et réaliser des matériaux légers, résistants, stables dans le temps et peu coûteux pour le blindage électromagnétique ou pour l'absorption microondes (par exemple pour le téléphone mobile, les matériels embarqués ou les unités de stockage). Le travail effectué au laboratoire Polymères Conducteurs de l'Ecole des Mines de Douai en collaboration avec l'équipe Nouveaux Matériaux de l'Institut d'Electronique et de Micro-électronique du Nord (IEMN) s'inscrit dans ce cadre et est complémentaire des activités de recherche et de contrôle du laboratoire de Compatibilité Electromagnétique (CEM) du département Métrologie-Qualité.

Le laboratoire a acquis un savoir-faire dans le domaine de la transformation des polymères conducteurs sous forme de poudres compactées, de films ou de composites conducteurs. L'objectif du travail qui m'a été confié est de concevoir des structures à base d'un polymère conducteur (polyaniline), adaptées pour le blindage électromagnétique ou pour l'absorption microondes. Pour ce faire, nous devons connaître le comportement électromagnétique des échantillons fabriqués au laboratoire, c'est-à-dire la permittivité ( $\varepsilon$ ) et la perméabilité ( $\mu$ ) dans le domaine fréquentiel. Il a donc été nécessaire de réaliser un banc de mesure de  $\varepsilon$  et de  $\mu$  dans une bande de fréquence qui encadre celle imposée par les normes de compatibilité électromagnétique : 80 MHz à 2 GHz.

Le dispositif de mesure a été réalisé autour d'un analyseur de réseaux vectoriel H.P. 8720 C fonctionnant entre 50 MHz et 20 GHz qui est un équipement commun aux laboratoires Polymères Conducteurs et CEM de l'Ecole des Mines de Douai.

 $\mathfrak{Z}$ 

Pour présenter les travaux réalisés dans le cadre de ce travail, nous décomposons ce mémoire en quatre étapes :

- dans la première partie, les principales méthodes de mesure des paramètres électromagnétiques existantes dans la littérature sont passées en revue et nous choisissons une méthode facile à mettre en œuvre qui respecte les contraintes imposées par le cahier des charges suivant :

- faible quantité de matériau.
- bande de fréquence : 50 MHz à 20 GHz.
- -faible coût de réalisation (cellules) et d'exploitation (logiciel) en dehors de l'investissement en matériel (analyseurs et périphériques associés).

Ensuite, nous présentons la méthode mise en place au laboratoire pour mesurer la conductivité statique et nous rappelons quelques méthodes pour mesurer l'efficacité de blindage.

- la deuxième partie présente la méthode retenue pour mesurer les paramètres électromagnétiques ( $\varepsilon$ ,  $\mu$ ). Nous faisons un rappel des expressions théoriques présentes dans la littérature et nous présentons notre contribution qui a consisté à réaliser différents logiciels permettant la détermination de  $\varepsilon$  et de  $\mu$  à partir des grandeurs expérimentales. En configuration dipôle, il est ainsi possible de déterminer E à partir de la mesure du coefficient de réflexion. En configuration quadripôle,  $\varepsilon$  et  $\mu$  peuvent être déterminés à partir de la mesure des coefficients de réflexion et de transmission.

4

- dans la troisième partie, nous présentons le banc de mesure que nous avons mis en place au laboratoire comprenant l'appareil de mesure, la cellule et les moyens informatiques. Nous détaillons plus particulièrement les cellules, éléments clefs du dispositif de mesure. La validation de la méthode ainsi que les incertitudes sur la permittivité sont également traitées dans cette partie. Pour ce faire, nous comparons nos résultats à ceux obtenus à l'IEMN par une autre méthode sur une même série d'échantillons tests. Par ailleurs, nous montrons que la précision sur la permittivité peut être optimisée par la méthode en configuration quadripôle à condition de choisir correctement les grandeurs mesurées.

- dans la dernière partie, après une présentation générale des polymères conducteurs, nous dressons un bilan des mesures de conductivité et de permittivité réalisées sur des échantillons de polyaniline de poudre compactée et de films déposés sur substrat dopés à l'acide chlorhydrique. Nous ne décrivons que partiellement le processus de fabrication des films qui est tout à fait original, pour préserver la confidentialité d'un dépôt de brevet. A partir des mesures réalisées sur les pastilles de poudres compactées, nous menons une étude de faisabilité par simulation pour déterminer les caractéristiques (conductivités, épaisseurs) des structures optimisant le blindage électromagnétique ou l'absorption microondes.

 $\label{eq:2.1} \frac{1}{\sqrt{2}}\int_{0}^{\infty}\frac{1}{\sqrt{2\pi}}\left(\frac{1}{\sqrt{2\pi}}\right)^{2\alpha} \frac{1}{\sqrt{2\pi}}\int_{0}^{\infty}\frac{1}{\sqrt{2\pi}}\left(\frac{1}{\sqrt{2\pi}}\right)^{\alpha} \frac{1}{\sqrt{2\pi}}\frac{1}{\sqrt{2\pi}}\int_{0}^{\infty}\frac{1}{\sqrt{2\pi}}\frac{1}{\sqrt{2\pi}}\frac{1}{\sqrt{2\pi}}\frac{1}{\sqrt{2\pi}}\frac{1}{\sqrt{2\pi}}\frac{1}{\sqrt{2\pi}}$ 

 $\label{eq:2.1} \frac{1}{\sqrt{2}}\int_{0}^{\infty}\frac{1}{\sqrt{2\pi}}\left(\frac{1}{\sqrt{2\pi}}\right)^{2\alpha} \frac{1}{\sqrt{2\pi}}\int_{0}^{\infty}\frac{1}{\sqrt{2\pi}}\left(\frac{1}{\sqrt{2\pi}}\right)^{\alpha} \frac{1}{\sqrt{2\pi}}\frac{1}{\sqrt{2\pi}}\int_{0}^{\infty}\frac{1}{\sqrt{2\pi}}\frac{1}{\sqrt{2\pi}}\frac{1}{\sqrt{2\pi}}\frac{1}{\sqrt{2\pi}}\frac{1}{\sqrt{2\pi}}\frac{1}{\sqrt{2\pi}}$ 

 $\label{eq:2.1} \frac{1}{\sqrt{2\pi}}\int_{0}^{\infty}\frac{1}{\sqrt{2\pi}}\left(\frac{1}{\sqrt{2\pi}}\right)^{2\sqrt{2}}\frac{1}{\sqrt{2\pi}}\int_{0}^{\infty}\frac{1}{\sqrt{2\pi}}\frac{1}{\sqrt{2\pi}}\int_{0}^{\infty}\frac{1}{\sqrt{2\pi}}\frac{1}{\sqrt{2\pi}}\frac{1}{\sqrt{2\pi}}\frac{1}{\sqrt{2\pi}}\frac{1}{\sqrt{2\pi}}\frac{1}{\sqrt{2\pi}}\frac{1}{\sqrt{2\pi}}\frac{1}{\sqrt{2\pi}}\frac{1$ 

# CHAPITRE 1

Choix d'une méthode de mesure des paramètres électromagnétiques. Méthodes de mesure de la conductivité statique et de l'efficacité de blindage.

 $\label{eq:2.1} \frac{1}{\sqrt{2}}\left(\frac{1}{\sqrt{2}}\right)^{2} \left(\frac{1}{\sqrt{2}}\right)^{2} \left(\frac{1}{\sqrt{2}}\right)^{2} \left(\frac{1}{\sqrt{2}}\right)^{2} \left(\frac{1}{\sqrt{2}}\right)^{2} \left(\frac{1}{\sqrt{2}}\right)^{2} \left(\frac{1}{\sqrt{2}}\right)^{2} \left(\frac{1}{\sqrt{2}}\right)^{2} \left(\frac{1}{\sqrt{2}}\right)^{2} \left(\frac{1}{\sqrt{2}}\right)^{2} \left(\frac{1}{\sqrt{2}}\right)^{2} \left(\$  $\mathcal{L}^{\text{max}}_{\text{max}}$  and  $\mathcal{L}^{\text{max}}_{\text{max}}$  $\label{eq:2.1} \frac{1}{\sqrt{2}}\int_{\mathbb{R}^3}\frac{1}{\sqrt{2}}\left(\frac{1}{\sqrt{2}}\right)^2\frac{1}{\sqrt{2}}\left(\frac{1}{\sqrt{2}}\right)^2\frac{1}{\sqrt{2}}\left(\frac{1}{\sqrt{2}}\right)^2\frac{1}{\sqrt{2}}\left(\frac{1}{\sqrt{2}}\right)^2.$  $\label{eq:2.1} \frac{1}{\sqrt{2}}\left(\frac{1}{\sqrt{2}}\right)^{2} \left(\frac{1}{\sqrt{2}}\right)^{2} \left(\frac{1}{\sqrt{2}}\right)^{2} \left(\frac{1}{\sqrt{2}}\right)^{2} \left(\frac{1}{\sqrt{2}}\right)^{2} \left(\frac{1}{\sqrt{2}}\right)^{2} \left(\frac{1}{\sqrt{2}}\right)^{2} \left(\frac{1}{\sqrt{2}}\right)^{2} \left(\frac{1}{\sqrt{2}}\right)^{2} \left(\frac{1}{\sqrt{2}}\right)^{2} \left(\frac{1}{\sqrt{2}}\right)^{2} \left(\$ 

**Introduction** :

Ce chapitre présente différentes méthodes de mesure des paramètres électromagnétiques  $\varepsilon$  et  $\mu$ , de la conductivité statique  $\sigma_{dc}$  et de l'efficacité de blindage *EB*.

Dans un premier temps, nous choisissons une méthode de mesure de  $\varepsilon$  et de  $\mu$  à partir d'une étude bibliographique et en fonction d'un cahier des charges. Celui-ci est imposé par :

- la bande de fréquence de l'analyseur de réseaux du laboratoire qui est comprise entre 50 MHz et 20 GHz.

- les dimensions réduites des échantillons : pastilles de poudres compactées ou films déposés sur substrat.

- le coût peu important du dispositif de mesure à mettre en place : cellules, logiciels, ....

Pour caractériser des matériaux, il est important également de connaître la conductivité statique. Pour mesurer cette conductivité, nous avons choisi la méthode de Van der Pauw. Dans le deuxième paragraphe, nous présentons le dispositif expérimental mis en place au laboratoire.

A l'aide de *e,* nous pouvons calculer l'efficacité de blindage. Mais, il existe d'autres méthodes plus directes que nous présentons dans le dernier paragraphe.

9

## **1-1** -Choix d'une méthode de mesure des paramètres électromagnétiques **1-1-1** -Définition du cahier des charges

La mise au point d'un banc de mesure des paramètres électromagnétiques dans le domaine fréquentiel est importante dans le cadre d'études de l'interaction de l'onde électromagnétique avec la matière. De plus, cela constitue le point de départ pour la réalisation de composants pour la micro-électronique ou pour celle d'absorbants microondes [ 1-1, 1-2].

Cependant, le choix de la méthode de mesure dépend de la bande de fréquence que l'on souhaite explorer mais également de la nature et de la quantité de matériau disponible. Il faut donc définir un cahier des charges qui tient compte d'un ensemble de contraintes imposées par le matériau et par la bande de fréquence.

Le laboratoire de l'Ecole des Mines de Douai a acquis une expérience dans le domaine de la transformation des polymères conducteurs. Nous disposons donc d'échantillons qui se présentent sous la forme de poudres compactées ou de films déposés sur substrat. Par conséquent, les échantillons sont de petites dimensions.

Le département Métrologie-Qualité prévoyait dans les mois qui suivaient mon arrivée de s'équiper d'un analyseur de réseaux vectoriel qui serait utilisé à la fois au sein de notre laboratoire pour la caractérisation des polymères conducteurs dans le domaine des microondes mais également au sein d'une autre équipe pour développer un axe de recherche dans le domaine de la compatibilité électromagnétique entre 80 MHz et 2 GHz. Le choix de l'analyseur HP 8720 C dont la fréquence de travail est comprise entre 50 MHz et 20 GHz a permis de concilier le travail de recherche des deux équipes.

10

Le choix de la méthode de mesure dépend donc du cahier des charges suivant :

- utilisation d'échantillons de petites dimensions sous la forme de pastilles ou de films déposés sur substrat.

- caractérisation (mesure de la permittivité  $\varepsilon$  et éventuellement de la perméabilité  $\mu$ ) sur la bande de fréquence qui s'étend de 50 MHz à 20 GHz.

- banc de mesure facilement réalisable et sans coût financier supplémentaire trop important.

A partir d'un bilan des avantages et des inconvénients des principales méthodes existantes dans la littérature, nous allons choisir celle qui satisfait le mieux au cahier des charges.

#### **1-1-2- Méthodes en propagation libre**

#### **1-1-2-1- Mesure en chambre anéchoïde**

L'idée de base est de comparer la réflexion d'une onde électromagnétique sur une surface métallique recouverte du matériau à étudier avec celle de la même surface sans le matériau. Le rapport de ces deux valeurs définit le coefficient de réflexion. La permittivité du matériau est éventuellement déduite du module et de la phase du coefficient de réflexion [1-3].

L'échantillon est placé dans un champ électromagnétique créé par un cornet ou par une antenne (figure 1-1). Le récepteur est constitué d'un élément identique à celui de l'émetteur. A l'aide de plusieurs cornets et voire de différentes chambres anéchoïdes, il est possible de couvrir une bande de fréquence s'étendant de 1 GHz à 40 GHz.

Il

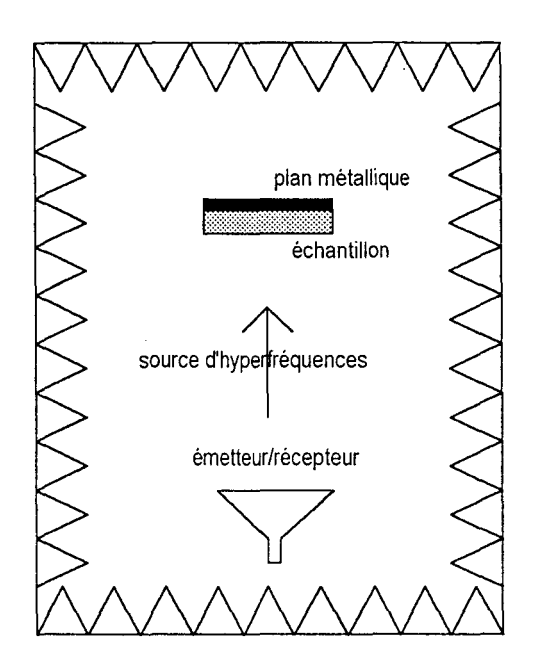

*Figure 1-1: Principe de la mesure en chambre anéchoide* 

Contrairement au module qui est relativement facile à obtenir, la phase est difficilement mesurable surtout pour les fréquences les plus hautes. En effet, au dessus de 10 GHz, il faut que les positions de l'échantillon et de la plaque métallique soient connues à 0.1 mm près [1-3]. Le problème est donc surtout mécanique d'autant plus que la plaque de matériau doit être posée sur un support qui peut parfois atteindre plusieurs mètres de haut.

#### Bilan de la méthode :

Cette méthode présente l'avantage de caractériser des matériaux sur une large bande de fréquence. Elle est la mieux adaptée pour vérifier l'efficacité de structures absorbantes. Toutefois, elle présente de nombreux inconvénients :

- mise en œuvre difficile
- -investissement lourd (chambre anéchoïde)
- échantillons de grandes dimensions
- mesure peu précise de la permittivité.

Cette méthode ne répond pas aux exigences de notre cahier des charges.

12

#### **1-1-2-2-** Mesure sans chambre anéchoïde

Une technique analogue ne nécessitant pas l'utilisation d'une chambre anéchoïde a été mise au point à l'IEMN dans le cadre du travail de thèse de J.J.Bonte [1-4]. Le schéma du dispositif est représenté sur la figure 1-2.

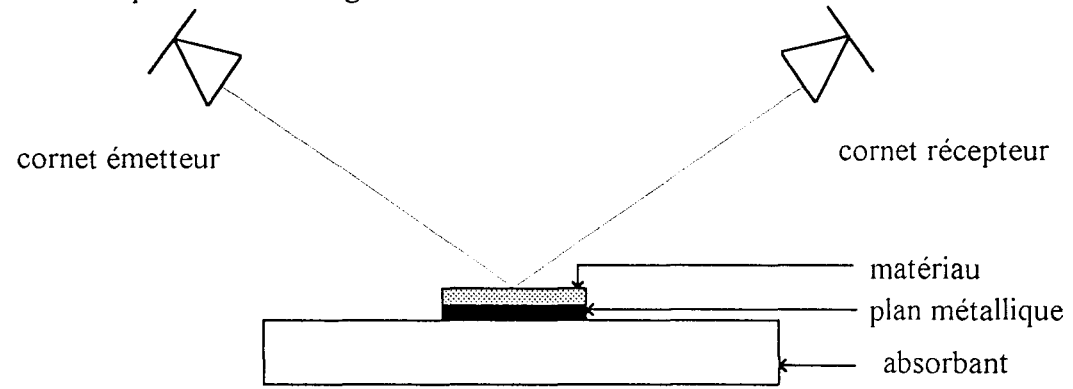

*Figure 1-2 : Principe de la mesure du coefficient de réflexion en espace libre sans chambre anéchoide* 

Une antenne assure l'émission de l'onde électromagnétique qui est réfléchie sur le matériau. Il est nécessaire de placer les cornets d'émission et de réception suivant le même angle. A l'aide d'une analyse temporelle réalisée par l'intermédiaire d'un analyseur de réseaux vectoriel, les réflexions parasites sont éliminées pour déterminer le coefficient de réflexion. Il est ensuite possible d'en déduire l'impédance de surface du matériau. A partir du module et de la phase du coefficient de réflexion, cette méthode pourrait permettre de déterminer la permittivité.

#### Bilan de la méthode :

Comme la précédente, cette méthode fait appel à des échantillons de grandes dimensions et elle est peu précise. Elle n'est donc pas adaptée aux conditions de notre cahier des charges.

# 1-1-3- Méthodes en propagation guidée où seul le mode fondamental existe 1-1-3-1 -Structures et configurations possibles a - Structures

Dans cette partie, nous nous intéressons aux structures en propagation guidée les plus couramment rencontrées dans la littérature où seul le mode fondamental existe.

Les structures étudiées sont :

- les lignes plaquées.

- les guides d'onde rectangulaires.

- les guides d'onde coaxiaux.

#### b- Configurations

Pour chaque structure, deux types de configuration sont envisagés : une configuration de type dipôle, qui correspond à une mesure en réflexion et une autre de type quadripôle, qui correspond à une mesure en réflexion-transmission. A chaque configuration correspond une cellule adaptée.

Configuration dipôle :

Dans cette configuration, la cellule au niveau du plan de l'échantillon est représentée par un dipôle capacitif (figure 1-3) d'admittance  $Y_d = G + jB$ .

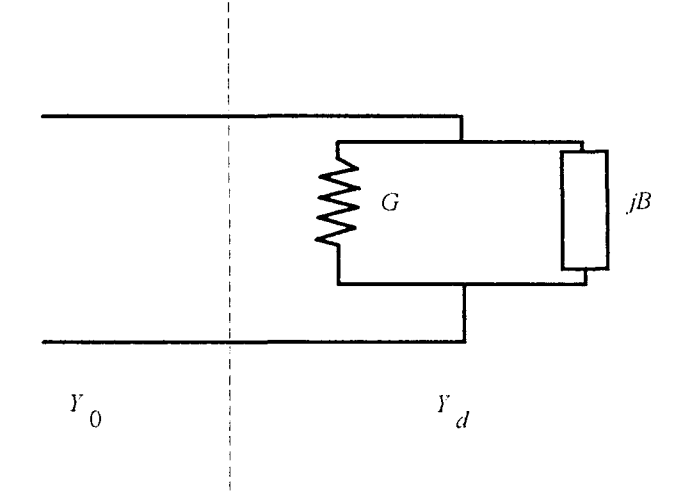

*plan d'entrée de l'échantillon* 

*Figure 1-3: Schéma équivalent de la cellule dans le plan de la mesure* 

A partir de la mesure du coefficient  $S_{11}$ , on détermine  $\left(\frac{Y_d}{Y_0}\right)$  par la relation suivante :  $\left(\frac{Y_d}{Y}\right) = \frac{G}{Y} + j\frac{B}{Y} = \frac{1 - S_{11}}{1 + S}$  (1-1)  $\overline{Y_0}$   $=\frac{1}{Y_0} + \frac{1}{Y_0} = \frac{1}{1 + S_{11}}$ 

Nous déterminons ensuite la permittivité  $\varepsilon$ .

Configuration quadripôle :

Dans la configuration de type quadripôle, la cellule est représentée par la matrice de répartition  $[S]$  (figure 1-4) qui s'écrit :

$$
\begin{bmatrix} S \end{bmatrix} = \begin{bmatrix} S_{11} & S_{12} \\ S_{21} & S_{22} \end{bmatrix} . \tag{1-2}
$$

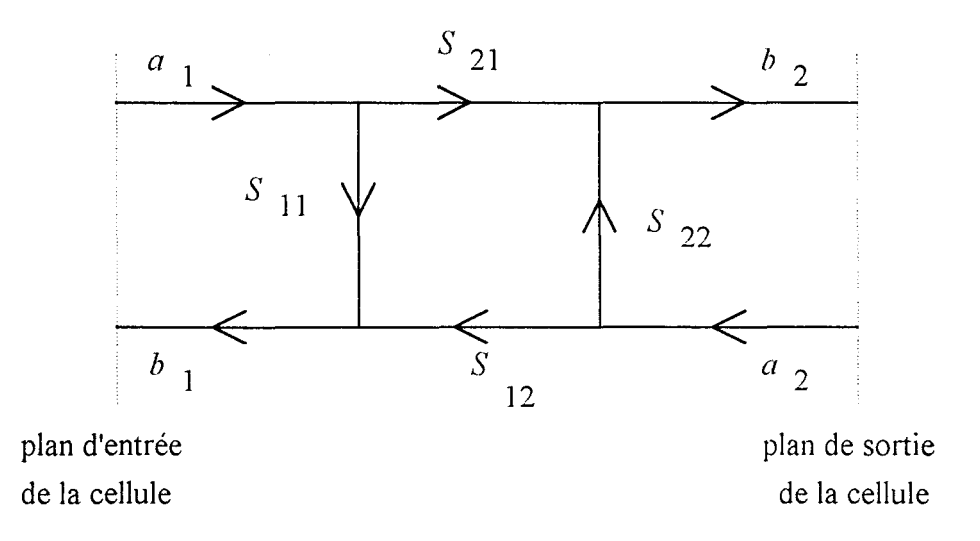

*Figure 1--1 : Schéma représentant le quadripôle* 

Les paramètres complexes de réflexion  $(S_{11}, S_{22})$  et de transmission  $(S_{12}, S_{21})$  sont donnés par l'équation matricielle suivante :

$$
\begin{pmatrix} b_1 \\ b_2 \end{pmatrix} = \begin{pmatrix} S_{11} & S_{12} \\ S_{21} & S_{22} \end{pmatrix} \begin{pmatrix} a_1 \\ a_2 \end{pmatrix}
$$
 (1-3)

Dans le cas de matériaux homogènes et isotropes :  $S_{11} = S_{22}$  et  $S_{21} = S_{12}$ .

Les paramètres complexes  $S_{ij}$  peuvent être directement mesurés à l'analyseur de réseaux et ils dépendent des caractéristiques électromagnétiques du matériau. Le dépouillement des mesures conduit donc à déterminer  $\varepsilon'$ ,  $\varepsilon''$ ,  $\mu'$  et  $\mu''$ .

#### **1-1-3-2- Les lignes plaquées**

Les lignes plaquées comprennent les lignes micro-rubans et les lignes coplanaires. Nous n'exposons que les lignes micro-rubans puisque les techniques en lignes coplanaires aboutissent à des conclusions analogues.

Nous présentons les deux méthodes principales de cellules micro-rubans.

#### **a - Première méthode**

Dans ce cas, un ruban conducteur est déposé sur le matériau qui est lui-même sur un plan métallique (figure 1-5). Les contacts sont pris par un dispositif sous pointes. La méthode existe en configuration dipôle et en configuration quadripôle. Cette technique a été mise en œuvre par Hinojosa-Jimenez [1-5] qui a réalisé les logiciels permettant de déterminer les paramètres électromagnétiques en configuration quadripôle.

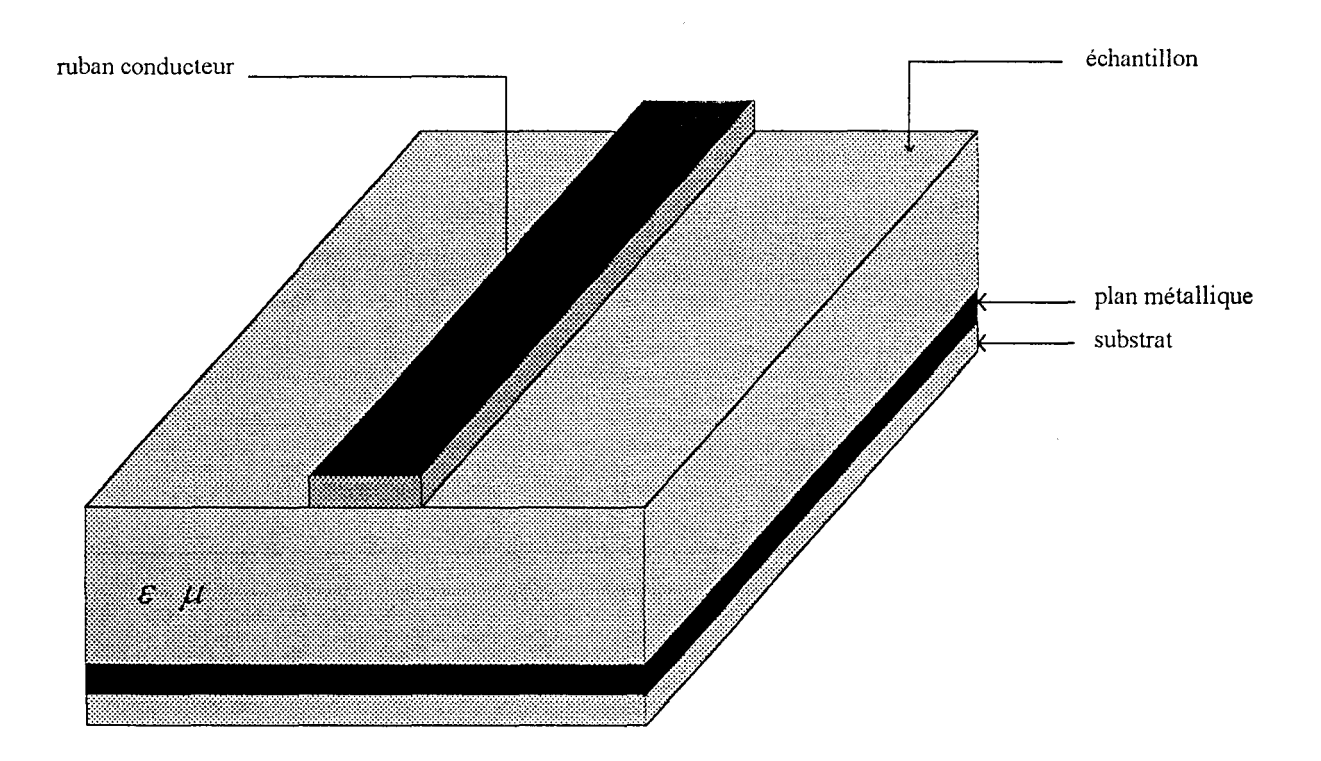

*Figure 1-5: Représentation de la celhrle micro-ruban (1ère méthode)* 

#### **b - Deuxième méthode**

Avec cette méthode, la cellule micro-ruban est constituée d'un ruban conducteur déposé sur un substrat d'alumine de permittivité connue  $\varepsilon_d$  (figure 1-6). L'échantillon est cette fois placé directement sur le ruban conducteur [ 1-6]. Cette méthode existe en configurations dipôle et quadripôle.

Contrairement à la méthode précédente, nous pouvons nous dispenser de métalliser les échantillons. Par conséquent, nous pouvons caractériser successivement plusieurs échantillons sur la même cellule micro-ruban. Toutefois, il faut tenir compte de l'interstice d'air compris entre le matériau et l'alumine.

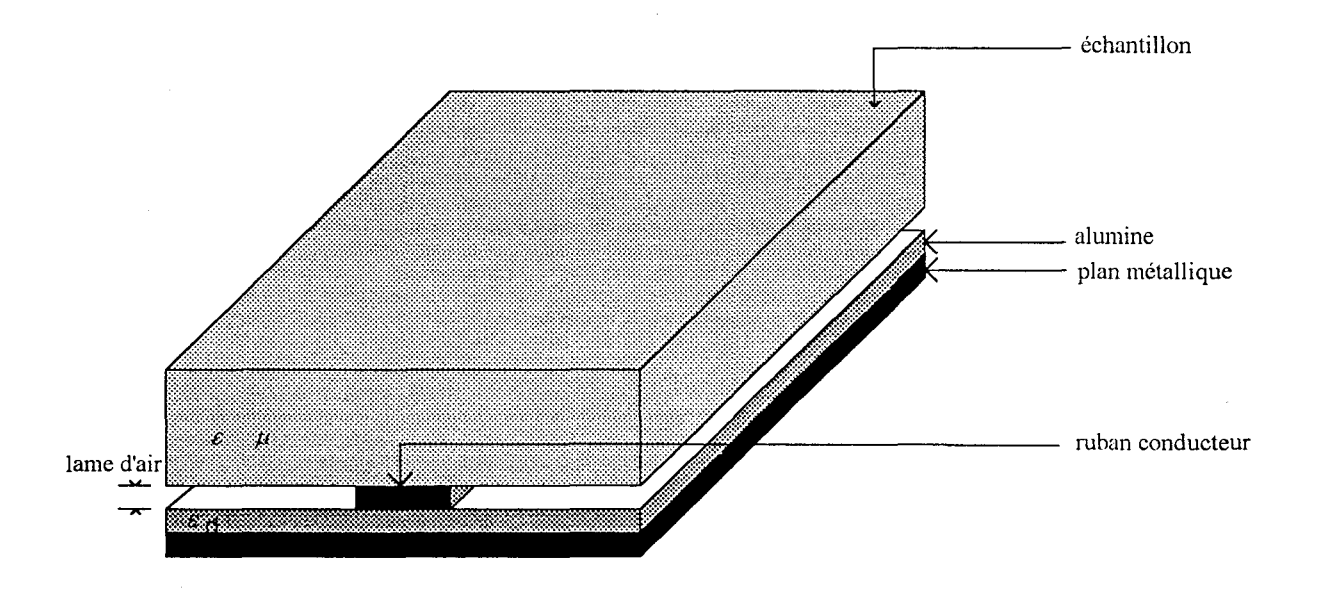

*Figure 1-6: Représentation de la cellule micro-mban (2ème méthode)* 

#### Bilan de ces méthodes :

Quelle que soit la technique utilisée en lignes plaquées, les méthodes mettent en évidence la possibilité d'utiliser de faibles quantités de matériaux pour la caractérisation jusqu'à 40 GHz. Elles présentent donc un intérêt pour la caractérisation des films mais nous l'écartons à cause des difficultés technologiques liées à la réalisation des rubans conducteurs [ 1-5].

#### **1-1-3-3- Les guides d'onde rectangulaires**

Contrairement aux techniques en lignes plaquées, les techniques en guides rectangulaires nécessitent des échantillons à caractériser de formes parallélépipédiques afin de s'adapter aux caractéristiques géométriques (figure 1-7).

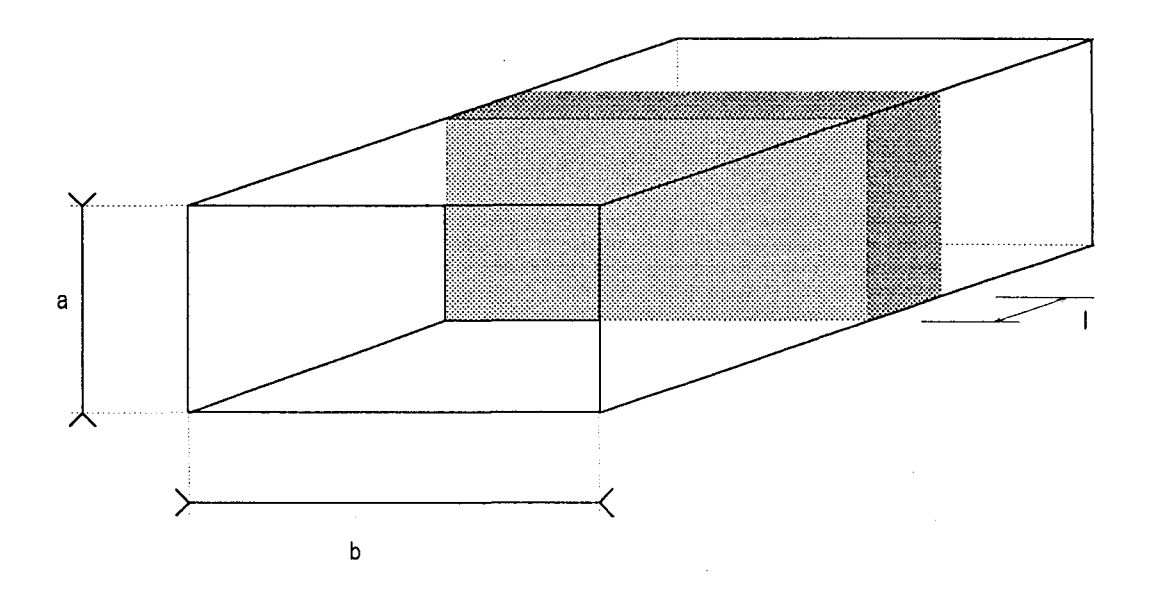

*Figure 1-7: Schéma de principe montrant la géométrie de l'échantillon dans un guide rectangulaire* 

Les mesures peuvent être réalisées en configuration dipôle (figure 1-8) ou en configuration quadripôle (figure 1-9).

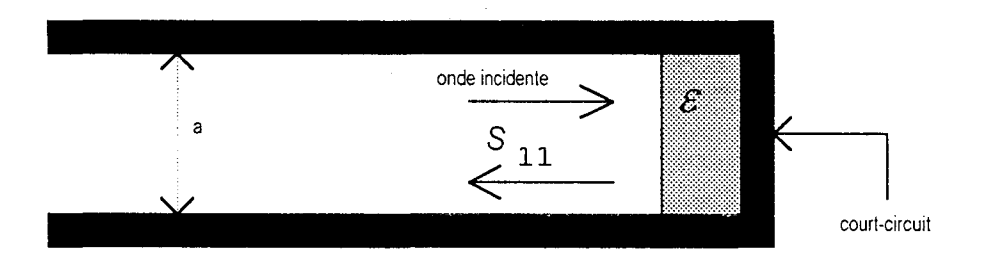

*Figure 1-8 : Schéma de principe de la mesure en guide rectangulaire en cm?figuration dipôle* 

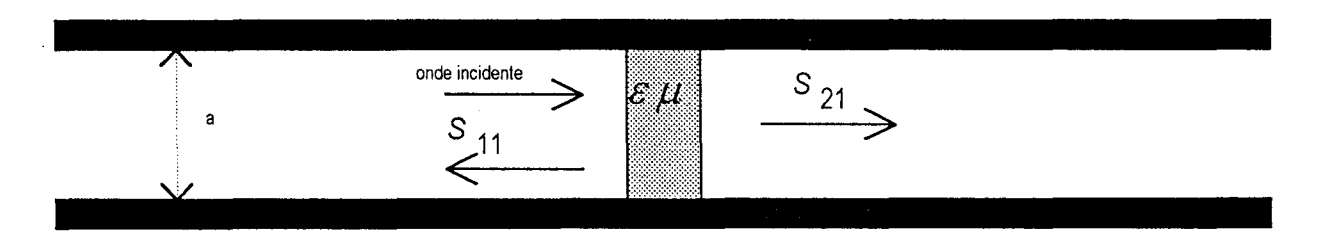

*Figure 1-9: Schéma de principe de la mesure en guide rectangulaire en configuration quadripôle* 

L'échantillon de matériau à caractériser est inséré dans un guide d'onde adapté. La bande de fréquence sur laquelle est réalisée la caractérisation électromagnétique est celle où se propage le mode fondamental seul : elle dépend de la taille de la section de la ligne, c'est-à-dire de a et de b. Le guide rectangulaire possède une bande passante étroite et il faut en définitif 8 échantillons pour couvrir la bande de fréquence s'étendant de 0.96 GHz à 18 GHz. De plus, une indétermination de 360° existe sur les mesures des phases des coefficients de réflexion et de transmission. Différentes solutions sont proposées pour lever l'indétermination : échantillons de faibles épaisseurs ou méthode numérique itérative [ 1-7].

#### Bilan de la méthode :

Le banc de mesure en guide d'onde rectangulaire est facilement réalisable. Mais, le principal inconvénient est d'utiliser des échantillons de volumes de plus en plus importants au fur et à mesure que nous descendons en fréquence. De plus, il s'avère impossible de caractériser des matériaux en dessous de 1 GHz. Cette méthode ne semble pas adaptée.

#### **1-1-3-4- Les guides d'onde coaxiaux**

L'échantillon à caractériser doit être de la forme d'un manchon pour qu'il puisse s'insérer dans le guide coaxial (figure 1-10). Il nécessite donc une découpe adaptée.

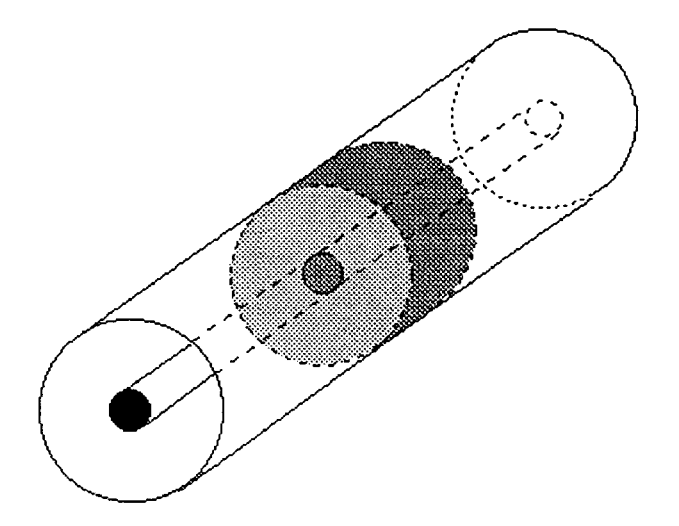

*Figure 1-10: Schéma de principe montrant le positionnement de l'échantillon dans un guide coaxial* 

Les mesures peuvent être réalisées en configuration dipôle (figure 1-11) ou en configuration quadripôle (figure 1-12).

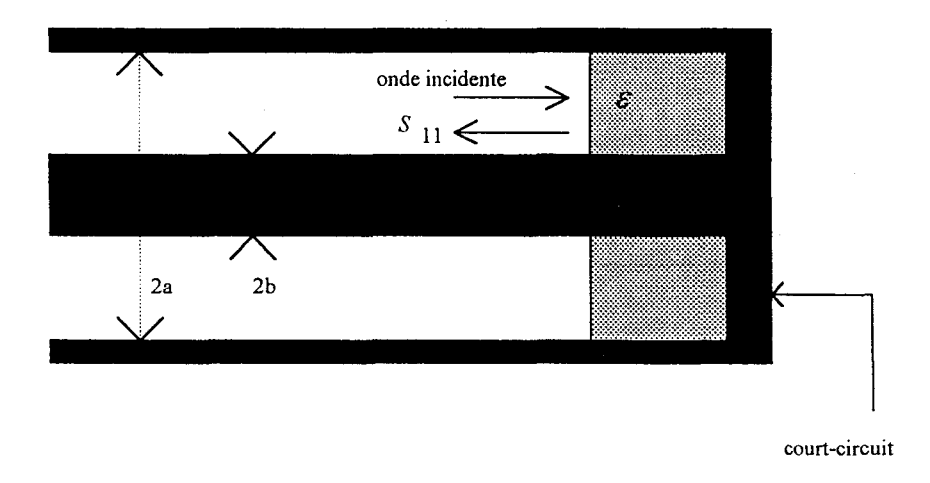

*Figure 1-11 : Mesure en guide coaxial en configuration dipôle* 

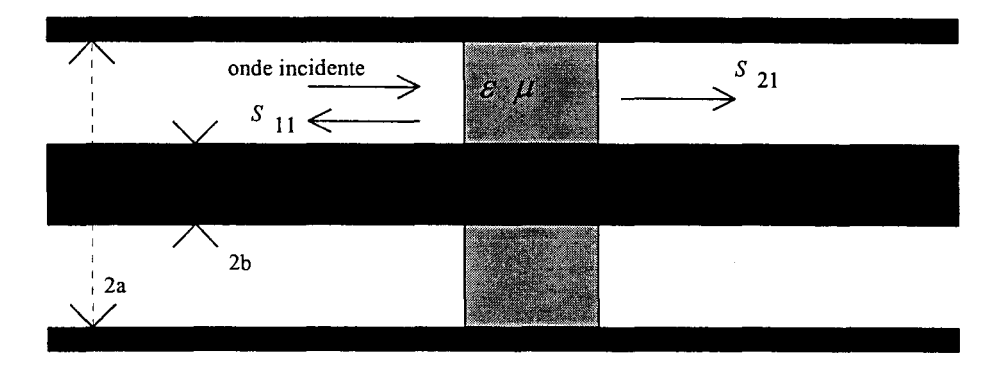

*Figure 1-12: Mesure en guide coaxial en configuration quadripôle* 

La bande passante qui dépend des diamètres intérieur (2b) et extérieur (2a) du guide coaxial est beaucoup plus large que celle du guide rectangulaire. En effet, elle s'étend du continu jusqu'à la fréquence d'apparition du mode d'ordre supérieur. Par exemple, la ligne coaxiale APC 7 mm (2a = 7 mm, 2b = 3.04 mm) permet de travailler du continu jusqu'à  $\frac{19.6}{\sqrt{g'}}$ GHz [1-4].

#### Bilan de la méthode :

Cette méthode est intéressante mais ne répond pas précisément au cahier des charges à cause du positionnement de l'échantillon dans le guide coaxial : il serait nécessaire de réaliser un moule spécifique pour les échantillons de poudre compactée et de prévoir un système de découpe adaptée pour les films déposés sur substrat.

#### **1-1-3-5- Cas particulie1·s**

#### **a - Méthodes en cavité résonnante**

Les cavités résonantes de formes rectangulaire, cylindrique ou coaxiale, lorsqu'elles sont excitées par un signal hyperfréquence, présentent des fréquences de résonance liées à leurs formes et à leurs dimensions géométriques. L'introduction d'un échantillon provoque **un**  déplacement de ces fréquences ( $\Delta f = f_c - f_o$ ) ainsi qu'un élargissement de la largeur de bande de la résonance ( $\Delta Q = Q_c - Q_0$ ) (figure 1-13). Ces deux grandeurs permettent d'obtenir par le calcul soit la valeur de la permittivité, soit celle de la perméabilité si la permittivité est connue par ailleurs [ 1-8, 1-9].

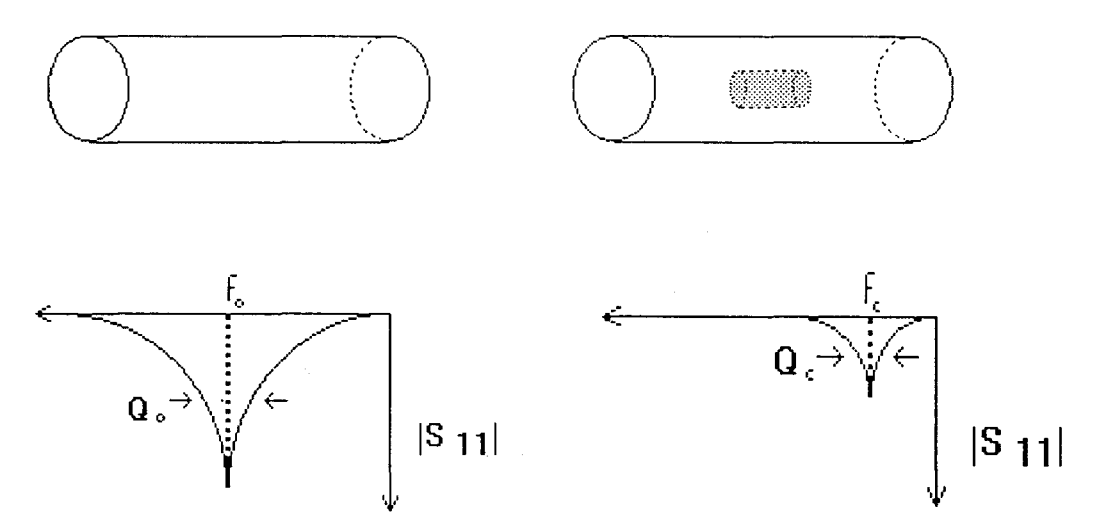

*fo, Q0 :fréquence de résonance et facteur de qualité* à *vide fe, Qe :fréquence de résonance et facteur de qualité en charge* 

*Figure 1-13 : Schéma de principe de la mesure en cavité résonante* 

#### Bilan de la méthode :

Ce type de méthodes est très précis mais présente l'inconvénient de ne fournir les résultats qu'à des fréquences discontinues. De plus, la géométrie à respecter pour la réalisation des échantillons est très difficile. Cette méthode n'est donc pas intéressante pour notre étude.

#### **b- Méthode dite "pastille"**

La méthode utilisée à la centrale de caractérisation de l'IEMN consiste à placer un échantillon de la forme d'une pastille au bout d'une ligne coaxiale standard Général Radio comme indiqué sur la figure 1-14. Deux conditions doivent cependant être remplies par l'échantillon : l'épaisseur de celui-ci doit être petite par rapport à la longueur d'onde et son diamètre fonction du standard choisi doit être compris entre 6.2 mm et 14.28 mm. Cette méthode permet des mesures de la permittivité dans la gamme de fréquence qui s'étend du continu à 1 GHz.

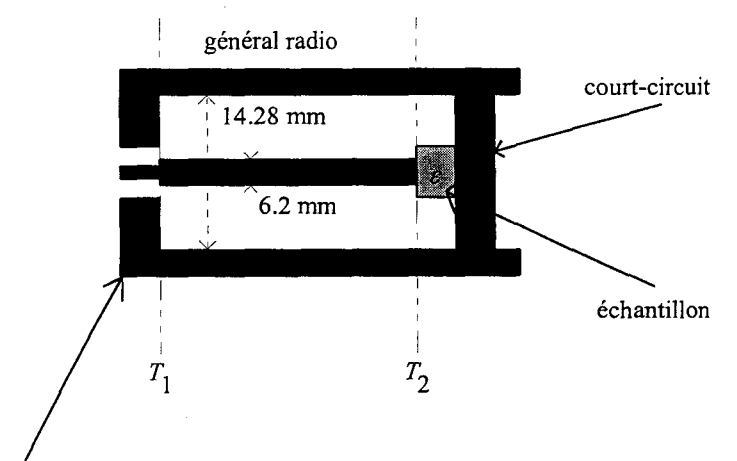

transition APC 7mm - Général Radio

*Figure 1-14 : Représentation schématique de la cellule dite ''pastille"* 

#### Bilan de la méthode :

Cette méthode est intéressante mais limitée en fréquence car il faudrait tenir compte des modes supérieurs.

Elle est toutefois détaillée car nous l'utiliserons pour valider notre banc de mesure au chapitre 3.

Calibration :

La cellule contenant l'échantillon ne permet pas de réaliser la calibration dans le plan de l'échantillon *T<sub>2</sub>*. La calibration ( court-circuit, circuit ouvert et charge adaptée de 50 ohms) est alors effectuée dans le plan *T;,* plan de sortie de l'analyseur d'impédance(\*).

A partir de la mesure du coefficient  $S_{11}$  dans le plan de calibration et en tenant compte du tronçon de ligne entre les plans *T*<sub>1</sub> et *T*<sub>2</sub> considéré sans pertes, nous en déduisons

l'admittance d'entrée 
$$
Y_a
$$
 qui s'écrit :  
\n
$$
\frac{Y_a}{Y_0} = \frac{1 - S_{11}}{1 + S_{11}} = G + jC\omega = j\omega C_a(\varepsilon' - j\varepsilon'')
$$
\n(1-4)

où G représente la conductance du matériau :

$$
G = C_a \omega \varepsilon'' \tag{1-5}
$$

*ca* représente la capacité active :

$$
C_a = \varepsilon_0 \frac{S}{d}
$$
 (1-6)

 $où S$  est la surface entre les deux armatures

et d est l'épaisseur de l'échantillon

C représente la capacité mesurée entre les deux armatures :

$$
C = C_a \varepsilon' = \varepsilon_0 \varepsilon' \frac{S}{d}
$$
 (1-7)

 $Y_0$  représente l'admittance caractéristique du dispositif de mesure :

$$
Y_0 = \frac{1}{Z_0}
$$
 avec  $Z_0 = 50$  ohms.

A partir des équations (1-5) et (1-7), nous en déduisons les constantes diélectriques du matériau:

$$
\varepsilon' = \frac{d}{\varepsilon_0 \, S} \, C \tag{1-8}
$$

et 
$$
\varepsilon'' = \frac{d}{\varepsilon_0 \, S \, \omega} G \tag{1-9}
$$

(\*) Actuellement, la cellule a été modifiée pour réaliser la calibration dans le plan de l'échantillon.

Contrairement aux autres techniques de mesure où seul le mode fondamental se propage, des modes supérieurs peuvent exister avec la cellule pastille. Leur influence est considérée comme négligeable jusqu'à 1 GHz pour des  $\varepsilon'$  peu élevées. Ceci a été confirmé par des mesures en cellule coaxiale [1-5]. Cette méthode est le cas particulier de la méthode que nous présentons dans la partie suivante qui tient compte des modes supérieurs provenant de la discontinuité entre la ligne coaxiale et la ligne circulaire.

#### **1-1-4-** Méthodes en propagation guidée tenant compte des modes supérieurs

L'avantage de provoquer des discontinuités structurelles dans les guides d'onde rectangulaires ou coaxiaux est de repousser vers des valeurs plus hautes les fréquences de résonances. Ces discontinuités provoquent des modes supérieurs de chaque côté de la discontinuité et l'analyse électromagnétique doit en tenir compte. Les études théoriques sur les discontinuités ont débuté il y a environ cinquante ans [1-10, 1-11], pourtant les premières méthodes de caractérisation utilisant ces discontinuités n'ont vu le jour qu'à partir des années 1980 [1-12, 1-13, 1-14, 1-15].

Dans cette partie, nous nous sommes seulement intéressés aux méthodes existantes en guides coaxiaux pour les configurations dipôle et quadripôle. En effet, il n'existe presque pas de méthode en guide rectangulaire dans la littérature [ 1 -16].

## **1-1-4-1- Etude de la discontinuité entre une ligne coaxiale et une ligne circulaire**

En 1944, Whinnery et col. [1-10] ont étudié la discontinuité entre une ligne coaxiale et une ligne circulaire. Belhadj-Tahar et col. [1-12, 1-13, 1-14] ont repris l'analyse théorique et l'ont adaptée au cas d'une ligne circulaire court-circuitée à son extrémité et dans laquelle est placé un échantillon de permittivité  $\varepsilon$  (figure 1-15).

Après cette étude en configuration dipôle, Belhadj-Tahar et col. [ 1-15] l'ont étendue à la configuration quadripôle pour déterminer  $\varepsilon$  et  $\mu$ .

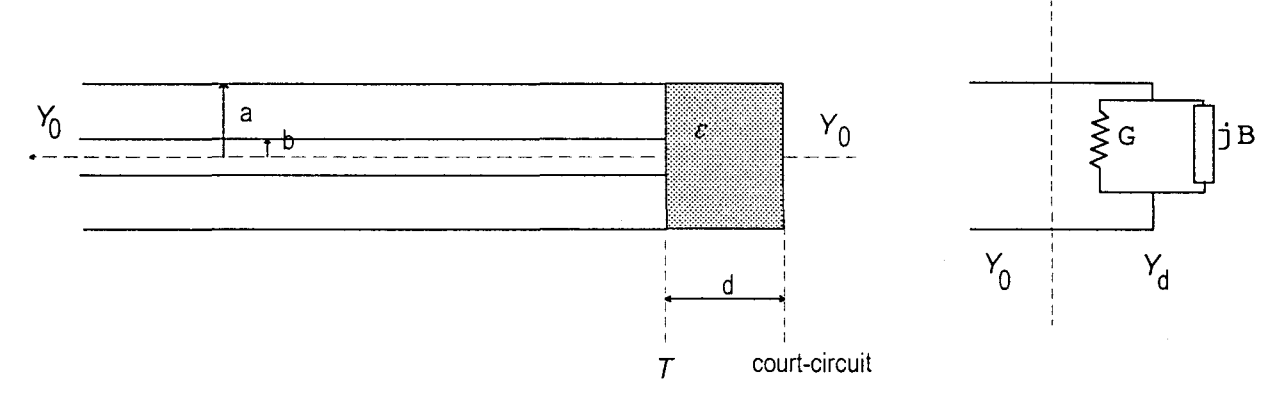

 $Y_d$  : admittance de la cellule avec le matériau

 $Y_0$ : admittance caractéristique de la ligne coaxiale

## *Figure 1-15: Représentation de la cellule remplie du matériau à caractériser et schéma équivalent dans le plan T de la discontinuité*

Bilan de la méthode :

Cette technique demande une faible quantité de matériau à caractériser et présente l'avantage de travailler avec un unique échantillon sur une large bande de fréquence. Par exemple, l'utilisation du standard APC 7 mm permet de mesurer la permittivité du continu jusqu'à 19.6 GHz.

Cette méthode semble donc fort intéressante car elle satisfait très bien aux conditions du cahier des charges.

27
## 1-1-4-2- Etude de la discontinuité dans le cas d'un échantillon de plus grandes dimensions placé au bout d'un guide coaxial

De Langhe et col. [ 1-17] ont réalisé l'analyse théorique de la discontinuité dans le cas d'un échantillon de plus grandes dimensions placé entre un guide coaxial et un court-circuit (figure 1-16).

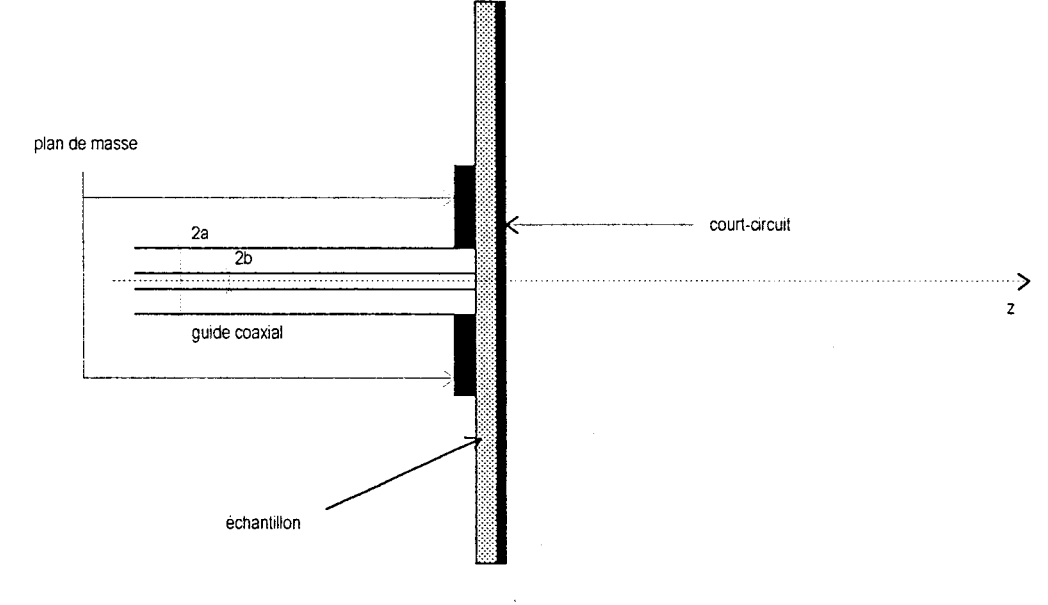

*Figure 1-16 : Schéma de la cellule de mesure* 

Les auteurs ont mis au point un dispositif de mesure reposant sur cette étude. Ils utilisent pour la calibration dans le plan de l'échantillon un court-circuit, un circuit-ouvert et un échantillon de Téflon pour remplacer la charge adaptée.

Bilan de la méthode :

La mise au point du banc de mesure semble difficile et cette méthode ne permet pas la caractérisation de matériaux au delà de 2 GHz pour le standard choisi.

Cette méthode est plus particulièrement destinée pour des mesures précises de faibles permittivités en basses fréquences. Elle ne satisfait donc pas aux exigences réclamées par notre cahier des charges.

**Note** : Beaucoup de recherches sont encore menées sur l'étude des discontinuités dans les guides d'onde coaxiaux dans la perspective de mettre au point de nouvelles méthodes de mesure large bande plus simples et plus précises. Les publications récentes (Barker-Jarvis et col. [ 1-18] et Stoyan-Ganchev et col. [ 1-19]) fondent encore leurs analyses dans le cas d'un échantillon semi-infini que l'on place au bout d'une ligne coaxiale.

#### **1-1-5- Choix de la méthode**

Le cahier des charges fixe comme objectif de caractériser des échantillons de petites dimensions entre 50 MHz et 20 GHz. De plus, le banc de mesure doit être facilement réalisable.

Le tableau 1-17 dresse le bilan des avantages et des inconvénients de toutes les méthodes qui ont été présentées. A partir de ce tableau, nous avons décidé de choisir la méthode qui étudie la discontinuité entre une ligne coaxiale et une ligne circulaire.

29

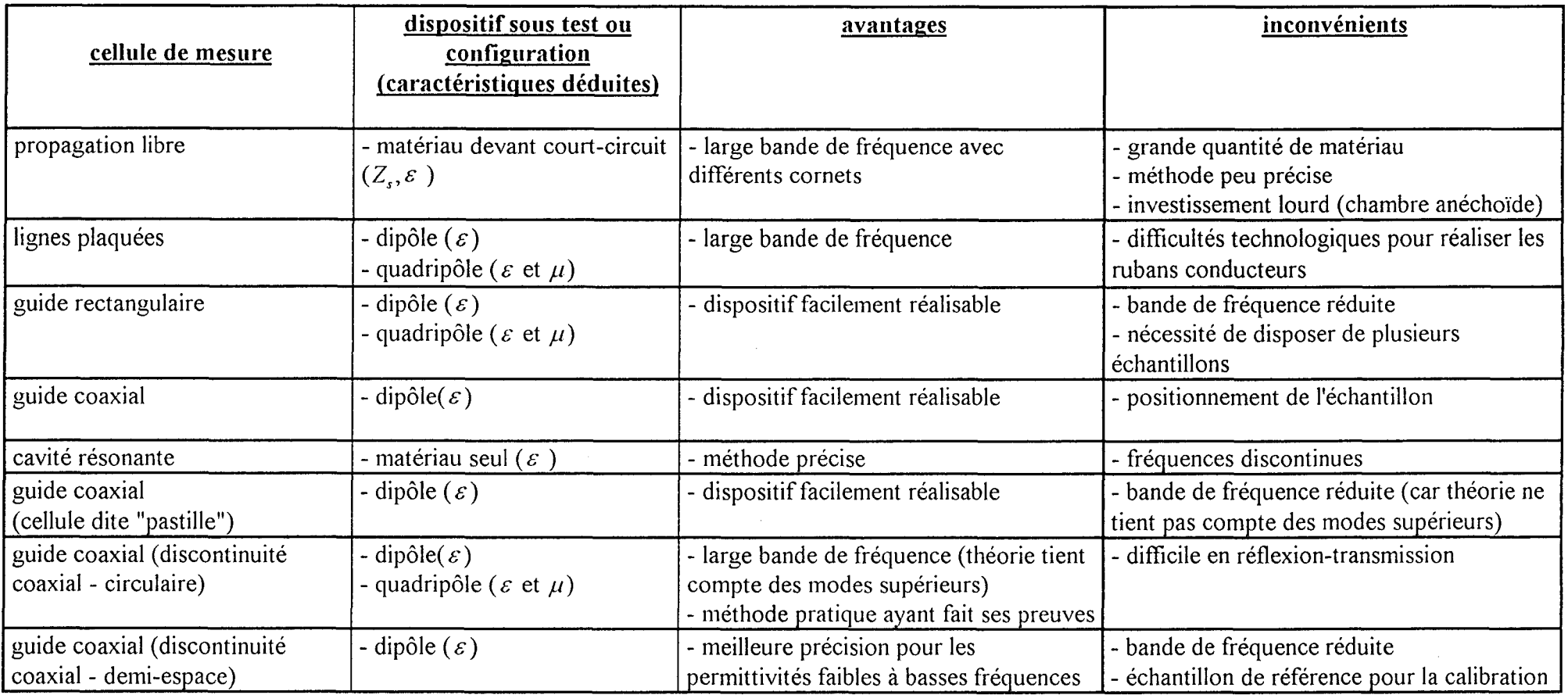

*Tableau 1-17: Bilan des avantages et des inconvénients des méthodes de mesures* 

#### **1-2- Mesure de la conductivité**

#### **1-2-1 -Introduction**

Bien que nous avons choisi une méthode pour mesurer  $\varepsilon = \varepsilon' - j\varepsilon''$ , il est d'usage pour rendre compte des phénomènes macroscopiques du matériau d'exprimer  $\varepsilon$ ' et  $\sigma'$  où  $\sigma'$ représente la partie réelle de la conductivité complexe  $\sigma^*$  définie par la relation suivante :

$$
\sigma^{\star}(\omega) = \sigma'(\omega) - j\sigma''(\omega) = j\omega \varepsilon_0 \varepsilon(\omega)
$$
 (1-10)

Nous avons donc:

$$
\sigma'(\omega) = \omega \varepsilon_0 \varepsilon''(\omega) \tag{1-11}
$$

$$
\sigma''(\omega) = \omega \varepsilon_0 \varepsilon'(\omega) \tag{1-12}
$$

Pour rappel,  $\sigma'$  est définie par la relation suivante :

$$
\sigma'(\omega) = \sigma_{ac}(\omega) + \sigma_{dc} \tag{1-13}
$$

 $\sigma_{ac}(\omega)$  est la conductivité fréquentielle :

$$
\sigma_{ac}(\omega) = \omega \varepsilon_0 \varepsilon_{di\acute{e}}''(\omega) \tag{1-14}
$$

où  $\varepsilon_{di}^{\prime\prime}(\omega)$  est la contribution des effets diélectriques provenant des phénomènes macroscopiques au sein du matériau.

#### $\sigma_{de}$  est la conductivité statique :

à partir des équation ( 1-11 ), (1-13) et (1-14 ), nous déduisons la permittivité en fonction de la conductivité statique :

$$
\varepsilon''(\omega) = \varepsilon''_{\text{di}\acute{e}}(\omega) + \frac{\sigma_{\text{dc}}}{\omega \varepsilon_0} \tag{1-15}
$$

Différentes méthodes permettent de mesurer la conductivité statique : méthode des quatre pointes, méthode de Van der Pauw [1-20], ..... Contrairement à la méthode des 4 pointes plus couramment utilisée, la méthode de Van der Pauw permet une mesure moyenne de l'échantillon et détecte si celui-ci n'est pas homogène. C'est donc cette méthode que nous avons mise au point au laboratoire.

#### **1-2-2- Dispositif expérimental**

Quatre contacts électriques sont réalisés à la périphérie d'un échantillon (pastille ou film) (figure 1-18). D'après les recommandations de l'American Standards for Testing and Materials (ASTM) [1-21], l'épaisseur de l'échantillon doit être au plus égale à 1/20 des dimensions transverses, c'est-à-dire que pour un échantillon de diamètre 7 mm, l'épaisseur d de ce dernier ne doit pas être supérieure à 0.35 mm .

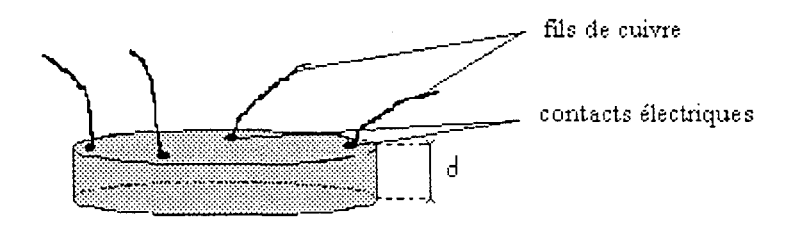

*Figure 1-18: Réalisation des contacts électriques sur l'échantillon pour la mesure de la conductivité par la méthode de Van der Pauw* 

Un banc de mesure entièrement automatisé et informatisé a été réalisé au laboratoire. Il combine le rôle de quatre appareils :

- une source de courant (Keithley 220 programmable current source) qui délivre un courant compris entre 2 nA et 100 mA.

- un picoampèremètre (Keithley 485 autoranging picoammeter) qui mesure le courant à la sortie de l'échantillon.

- un multimètre (Keithley 196 system DMM) qui mesure des tensions comprises entre 100 nV et 3 V.

- un commutateur matriciel (Keithley 7001 switch system) qui permute le rôle de chacun des quatre contacts électriques réalisés sur l'échantillon.

Huit configurations nécessitées par la méthode de Van der Pauw (figure 1-19 (a)-(h)) sont réalisées par le commutateur matriciel. Huit tensions sont alors mesurées par le multimètre et permettent de déduire la conductivité à partir des relations (1-16) à (1-21 ).

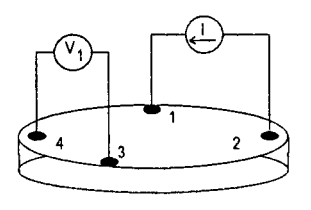

figure 1-19 (a) figure 1-19 (b)

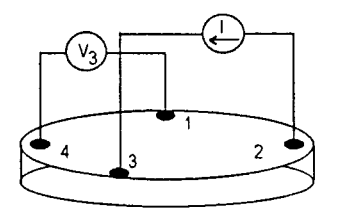

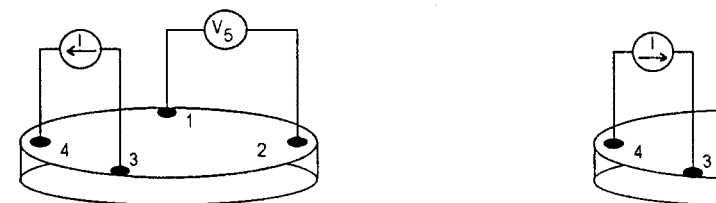

 $figure 1-19 (e)$  figure 1-19 (f)

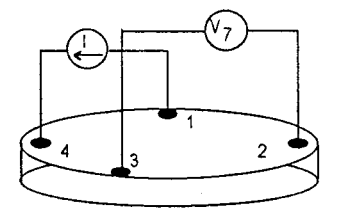

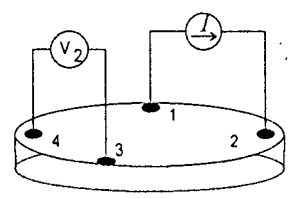

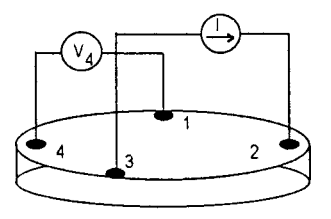

figure 1-19 (c) figure 1-19 (d)

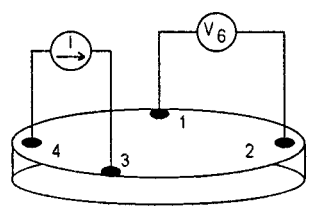

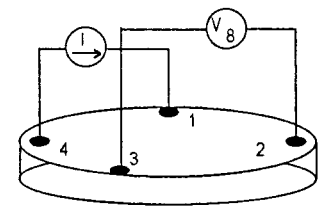

figure 1-19 (g) figure 1-19 (h)

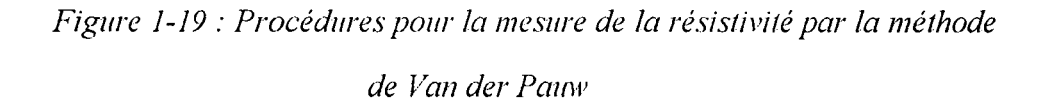

#### 1-2-3 - Expressions pour déterminer la conductivité

D'après Van der Pauw [1-20], les expressions de la conductivité sont :

$$
\rho_A = \frac{\pi}{4 \ln(2)} \frac{f_A d}{I} (V_2 + V_4 - V_1 - V_3)
$$
\n(1-16)

$$
\rho_B = \frac{\pi}{4 \ln(2)} \frac{f_B d}{I} (V_6 + V_8 - V_5 - V_7)
$$
\n(1-17)

où  $\rho_A$  et  $\rho_B$  sont les résistivités en  $\Omega$ .cm

d est l'épaisseur de l'échantillon en cm

 $V_1$  à  $V_8$  représentent les tensions mesurées par le multimètre en V

1 est le courant traversant l'échantillon mesuré par la source de courant en A  $f_A$  et  $f_B$  sont des facteurs liés à la géométrie de l'échantillon. Ils sont calculés à partir des rapports de tensions définis par :

$$
Q_A = \frac{V_2 - V_1}{V_4 - V_3}
$$
 (1-18)

$$
Q_B = \frac{V_6 - V_5}{V_8 - V_7}
$$
 (1-19)

Les paramètres  $Q$  et f sont liés par la relation :

$$
\frac{Q-1}{Q+1} = \frac{f}{\ln(2)} \text{Arc cosh}\left(0.5 e^{\frac{f}{\ln(2)}}\right)
$$
 (1-20)

Une méthode mathématique utilisant le principe de dichotomie est intégrée au programme pour déterminer les paramètres  $f_A$  et  $f_B$ . Dans le cas d'une symétrie parfaite, les paramètres  $f_A$  et  $f_B$  sont égaux àl.

La résistivité moyenne globale  $\rho$  (en  $\Omega$ .cm) est déterminée par :

$$
\rho = \frac{\rho_A + \rho_B}{2} \tag{1-21}
$$

et la conductivité  $\sigma$  (en S/cm) par :

$$
\sigma = \frac{1}{\rho} \tag{1-22}
$$

#### 1-3- Rappel non exhaustif des méthodes de mesure de l'efficacité de blindage

Dans le cadre d'études pour le blindage électromagnétique, il n'est pas nécessaire de déterminer la permittivité ( $\varepsilon = \varepsilon' - j\varepsilon''$ ) et voire la perméabilité ( $\mu = \mu' - j\mu''$ ) des matériaux. Dans ce cas, il est important de connaître la conductivité statique (voir 1-2) et l'efficacité de blindage électromagnétique (EB) d'un matériau. Celle-ci est exprimée en décibels et est définie à partir du rapport de la puissance incidente  $(P_i)$  sur la puissance transmise  $(P_i)$ :

$$
EB = 10\log\left(\frac{P_i}{P_i}\right) \tag{1-23}
$$

ou encore en fonction des champs électriques incident ( $E<sub>i</sub>$ ) et transmis ( $E<sub>i</sub>$ ) :

$$
EB = 20\log\left(\frac{E_i}{E_i}\right) \tag{1-24}
$$

Dans cette partie, nous allons dresser un bilan des principales méthodes de mesure de l'efficacité de blindage présentes dans la littérature.

#### 1-3-1 -Méthodes en guides d'onde

#### 1-3-1-1 -Première méthode en guide coaxial (ASTM-ES 7-83)

L'échantillon percé en son centre est inséré dans une ligne coaxiale d'impédance caractéristique 50 ohms comme décrit sur la figure (1-20) [1-22, 1-23, 1-24, 1-25, 1-26].

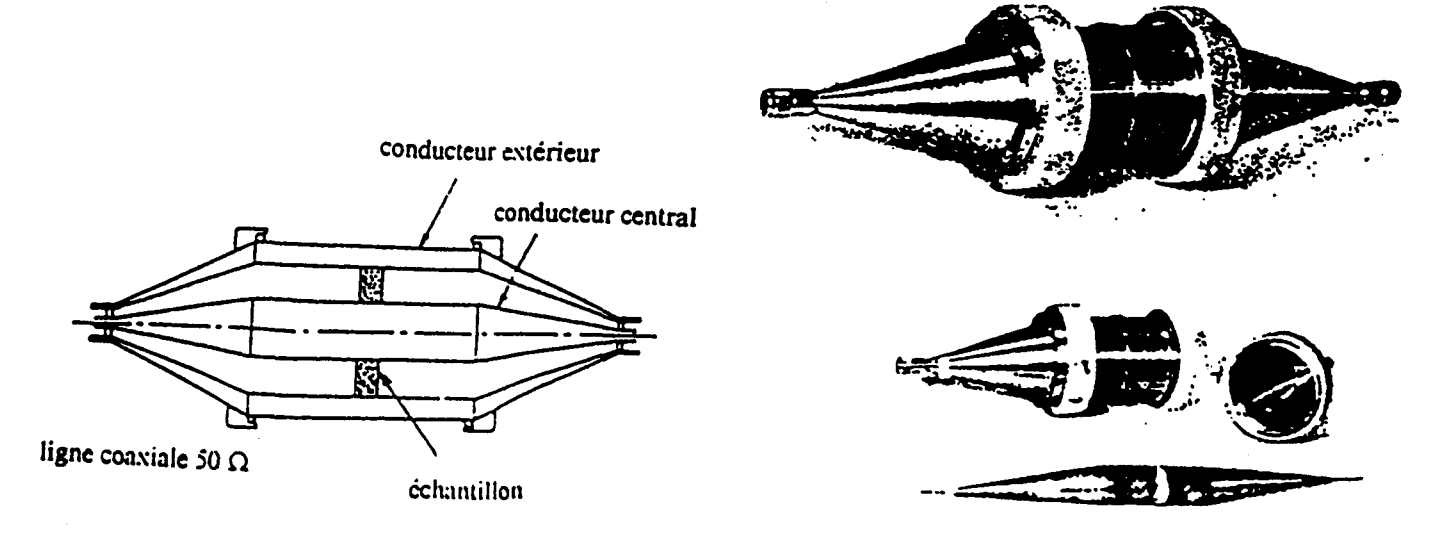

*Figure 1-20 : Première méthode en guide coaxial* 

L'ASTM propose des lignes répondant à certains standards comme par exemple, la ligne dont les diamètres intérieur et extérieur sont respectivement de 4.35 cm et de 9.90 cm [1- 23, 1-24]. La limite fréquentielle supérieure pour réaliser la mesure d'efficacité de blindage avec cette ligne est d'environ 1 GHz.

L'avantage de cette méthode est de pouvoir mesurer des efficacités jusque 90 à 100 dB. Cette méthode s'adapte donc bien aux échantillons fortement conducteurs.

#### **1-3-1-2- Deuxième méthode en guide coaxial (ASTM-D 4935)**

Dans ce cas, l'échantillon est pris en sandwich entre deux lignes coaxiales comme décrit sur la figure (1-21) [1-23, 1-24, 1-25, 1-26].

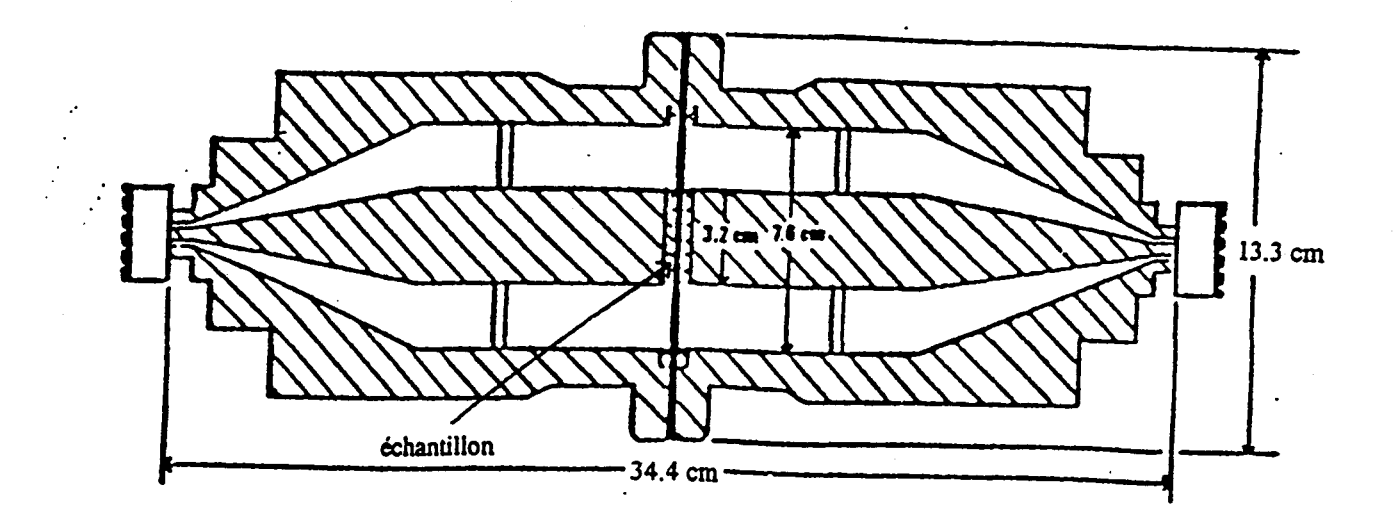

*Figure 1-21 : Deuxième méthode en guide coaxial* 

Comme précédemment, cette technique a l'avantage de pouvoir mesurer des efficacités jusquè 90 dB à 100 dB. Cette technique s'adapte donc bien aux échantillons fortement conducteurs.

#### **1-3-2- Méthode des cornets**

L'échantillon est positionné entre deux cornets comme décrit sur la figure (1-22). Un cornet est émetteur et l'autre est récepteur. Un oscilloscope convertit le spectre temporel pour calculer l'efficacité de blindage dans le domaine fréquentiel [1-23, 1-24].

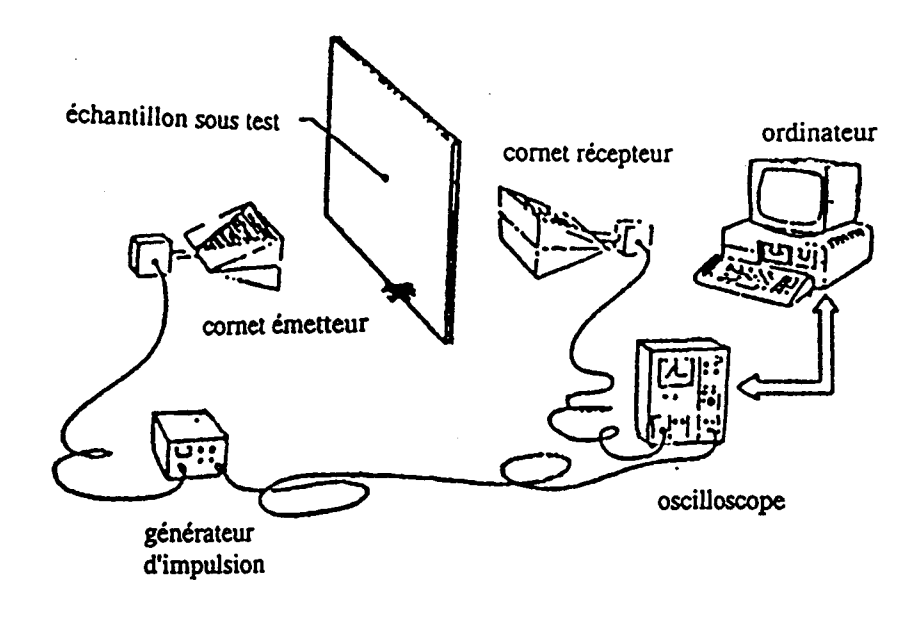

*Figure 1-22: Méthode des cornets* 

Il convient d'utiliser des échantillons de grandes dimensions (30 cm  $\times$  30 cm). Dans le cas contraire, l'échantillon recouvre une ouverture faite sur un support en cuivre.

L'avantage de cette méthode est d'avoir une fréquence limite supérieure de 3.5 GHz. La fréquence limite inférieure est d'environ 200 MHz.

L'inconvénient de cette méthode est de ne pouvoir mesurer des efficacités au delà de 60 dB. Cette méthode ne convient donc pas à des matériaux fortement conducteurs.

Une technique analogue consiste à utiliser des antennes à la place des cornets. Le principe de mesure est décrit dans la norme française GAM T 20 [1-27]

#### **1-3-3- Méthode utilisant une cellule TEM**

Cette technique utilise une cellule TEM classique avec une rupture du conducteur interne et une section rectangulaire où est placé l'échantillon (figure 1-23) [ 1-25, 1-26].

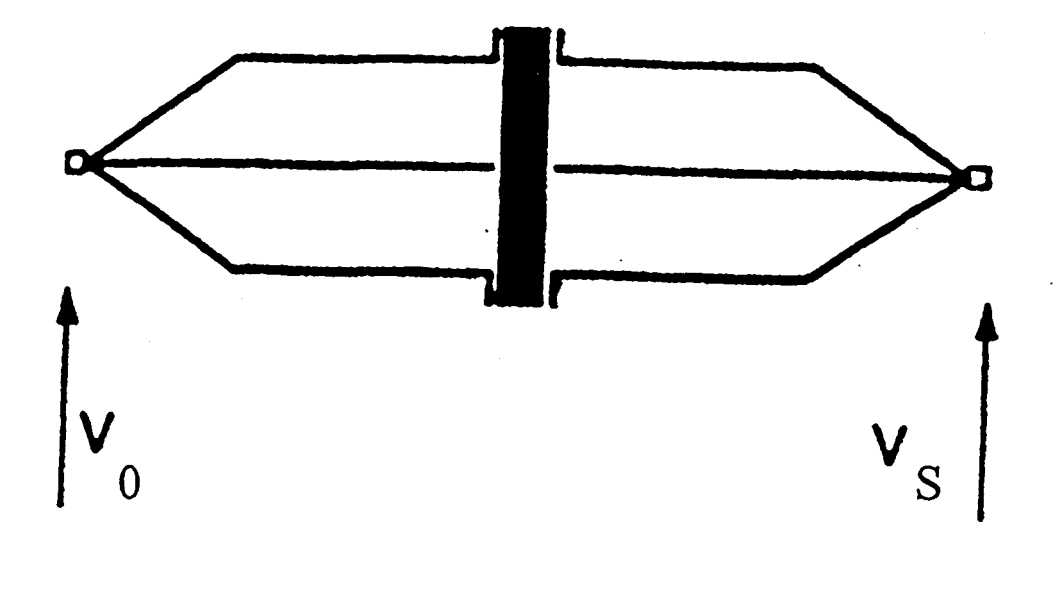

*Figure 1-23: Méthode utilisant une cellule TEM* 

Cette méthode qui fonctionne entre 1 MHz et 1 GHz, a l'avantage d'être facile à mettre en place. L'inconvénient est de ne pouvoir mesurer des efficacités que jusque 50 à 60 dB.

#### **1-3-4- Méthode utilisant une double cellule TEM**

La technique consiste à placer l'échantillon sur l'ouverture située à l'interface entre deux cellules TEM d'impédance 50 ohms (voir figure 1-24) [1-24, 1-28]. L'analyse électromagnétique de la méthode tient compte des modes supérieurs qui sont engendrés par la discontinuité due à l'ouverture et qui se propagent entre les deux cellules.

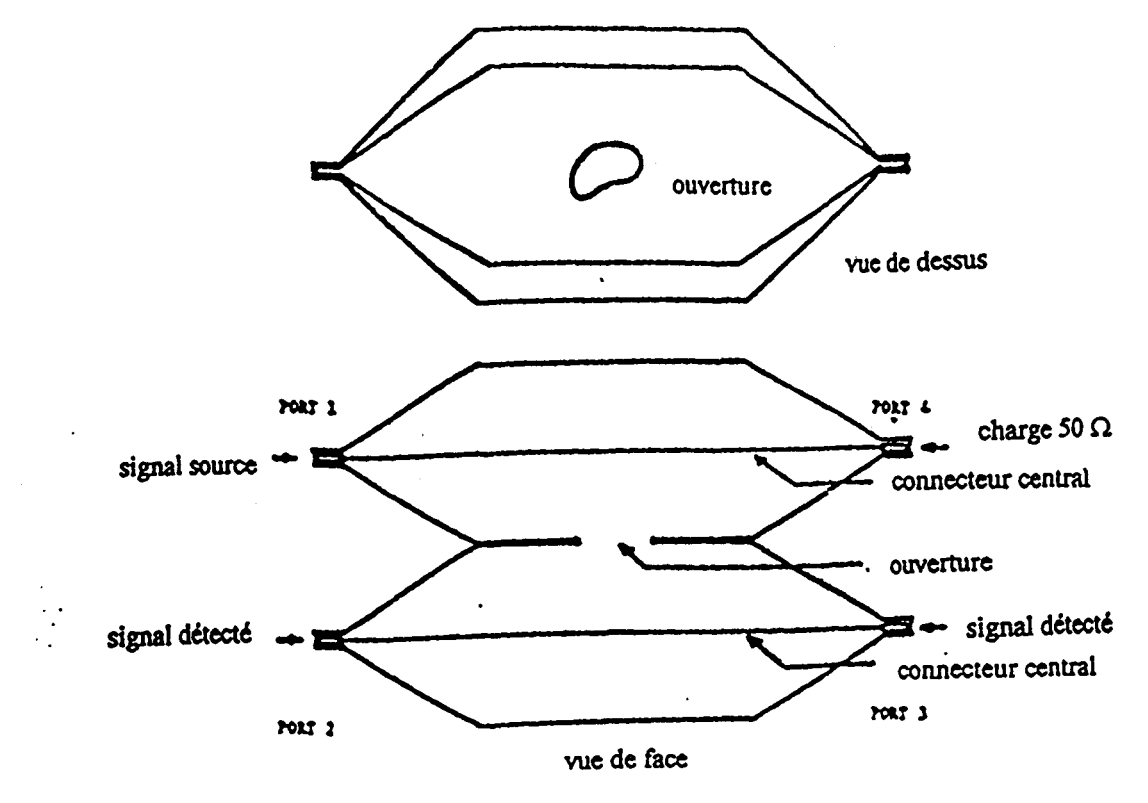

*Figure 1-24: Méthode utilisant une double cellule TEM* 

Par exemple, avec la double cellule TEM du National Bureau of Standards, les dimensions de l'échantillon doivent être de 5.08 cm de côtés [1-24, 1-28]. La méthode permet de mesurer des efficacités de blindage jusque 50 à 60 dB entre 1 MHz et 1 GHz.

## 1-3-5- Méthode utilisant une cellule TEM rayonnante dans une chambre réverbérante

Une technique analogue à la précédente utilise une chambre réverbérante au lieu de la deuxième cellule TEM [1-28]. Les avantages de cette méthode par rapport à celle décrit cidessus sont de pouvoir mesurer des efficacités jusque 80 à 90 dB et de fonctionner jusqu'à 4 GHz.

| méthodes                   | fréquences limites | niveau maximal      | technique en      |
|----------------------------|--------------------|---------------------|-------------------|
|                            |                    |                     | champ lointain    |
|                            |                    |                     | $ou$ proche $(*)$ |
| ligne coaxiale             | 1 MHz à 1 GHz      | 90-100 dB           | lointain          |
| connexion ligne coaxiale-  | 1 MHz à 1 GHz      | 90-100 dB           | lointain          |
| ligne circulaire           |                    |                     |                   |
| cornets                    | 200 MHz à 3.5 GHz  | $50-60$ dB          | lointain          |
|                            |                    | (échantillon large) |                   |
|                            |                    | $40-50$ dB          |                   |
|                            |                    | (échantillon monté  |                   |
|                            |                    | sur support)        |                   |
| cellule TEM                | 1 MHz à 1 GHz      | 50-60 dB            | lointain          |
| double cellule TEM         | 1 MHz à 1 GHz      | $50-60$ dB          | proche            |
| cellule TEM rayonnant dans | 200 MHz à 4 GHz    | 90-100 dB           | proche            |
| une chambre réverbérante   |                    |                     |                   |

1-3-6- Bilan des méthodes de mesure de l'efficacité de blindage

(\*) Le champ lointain (ou régime d'onde plane) est défini lorsque la distance entre la source et l'échantillon est supérieure à  $\frac{1}{x}$ . Le champ proche est défini lorsque la distance entre la  $2\pi$ source et l'échantillon est inférieure à  $\frac{\lambda}{2\pi}$ .

## BIBLIOGRAPHIE DU CHAPITRE 1

 $\mathbf{r}$ 

 $\mathbf{I}$  $\overline{ }$ j j j j  $\mathbf{I}$  $\mathbf{I}$  $\overline{ }$  $\overline{ }$ 

j j

j

j

 $\mathbf{I}$  $\mathbf{I}$ 

j j j j

#### [1-1] J.C.Dubois

"Polymères conducteurs électroniques et applications" Journée technique du Jeudi 26 mars 1992 à l'hôtel Intercontinental de Paris organisé par la société française des ingénieurs plasticiens

[1-2] J.C.Dubois, M.Labeyrie, O.Sagnes "Les nouveaux matériaux" Science et défense - Dunod édition - 1990

#### [1-3] V. Saavedra

"Free space  $\varepsilon$  and  $\mu$  measurements using variable impedance load method" Réunion radio-scientifique nord-américaine - 1991

#### [1-4] J.J.Bonte

"Contribution à la caractérisation électromagnétique de nouveaux matériaux dans une large bande de fréquences" Thèse de Doctorat - Lille I - 1990

#### [1-5] J. Hinojosa-Jimenez

"Contribution à l'élaboration d'une nouvelle méthode de caractérisation électromagnétique de matériaux à partir de lignes plaquées - applications à l'étude de nouveaux matériaux"

Thèse de Doctorat - Lille - 1995

[1-6] P.Queffelec, C. Le Reste, P.Gelin, A.Fessant, J.Gieraltowski et J.Loaec "Influence of higher order modes on the measurements of complex permittivity and permeability of materials using a microstrip discontinuity" IEEE Trans. on Micro. Th. and Tech. - vol. 44 - n°6 - p. 816-824 - Juin 1996

#### [1-7] A.Boughriet

"Caractérisation électromagnétique ( $\varepsilon$ ,  $\mu$ ) de matériaux solides et liquides dans la bande de fréquence 8.2-18 GHz en structure guide d'onde rectangulaire" D.E.A. -Lille- Octobre 1992

#### [1-8] W.Bauhofer

"Determination of semiconductor energy gaps using the microwave cavity perturbation method"

J. Phys. E. : Sei. Instrum. -vol. 14 -p. 934-938 - 1981

#### [1-9] K.Naishadham, P.K.Kadaba

"Measurement of the microwave conductivity of a polymerie material with potential applications in absorbers and shielding" IEEE Trans. on Micro. Th. and Tech. - vol. 39 - n°7 - p. 1158-1164 - Juillet 1991

#### [1-10] J.R.Whinnery, H.W.Jamieson, E.Robbins

"Coaxial-line discontinuities"

Proceedings of the I.R.E. - p. 695-709 - Novembre 1944

#### **[1-11]** J.R.Whinnery et H.W.Jamieson

"Equivalent circuits for discontinuities in transmission lines" Proceedings of the I.R.E. - p. 98-114 - Février 1944

#### [1-12] N. Belhadj-Tahar

"Méthode de mesure automatique large bande de la permittivité et de la conductibilité de matériaux. Optimisation d'une cellule adaptée" Thèse de Doctorat - Paris VI - 1986

[1-13] N. Belhadj-Tahar et A. Fourrier-Lamer

"Utilisation pratique d'une cellule très large bande pour la mesure automatique de la permittivité de divers matériaux" L'onde électrique- vol. 68- n°1 -p. 50-59- Janvier 1988

[1-14] N. Belhadj-Tahar et A. Fourrier-Lamer

"Broad-band analysis of a coaxial discontinuity used for dielectric measurements" IEEE Trans. on Mie. Th. and Tech.- vol MTT-34- n°3- p. 346-350- Mars 1986

[1-15] N. Belhadj-Tahar, A. Fourrier-Lamer et H. De Chanterac

"Broad-band simultaneous measurement of complex permittivity and permeability using a coaxial discontinuity"

IEEE Trans. on Mie. Th. and Tech.- vol. 38- n°l- p. 1-7- Janvier 1990

[1-16] S.Bakhtiari, S.I.Ganchev et R.Zoughi

"A novel numerical technique for dielectric measurement of generally lossy dielectric" IEEE Trans. on Inst. and Meas. - vol. 41 - n°3 - p. 361-365 - Février 1993

[1-17] P.De Langhe, K.Biomme, L.Martens et D.De Zutter

"Measurement of low permittivity materials based on a spectral-domain analysis for the open-ended coaxial probe"

IEEE Trans. on Inst. and Meas. - vol. 42 - n°5 - p. 879-886 - Octobre 1993

[1-18] J.Barker-Jarvis, M.D.Janezic, P.D.Domich et R.G.Geyer "Analysis of an open-ended coaxial probe with lift-off for nondestructive testing" IEEE Trans. on Inst. and Meas.- vol. 43- n°5- p. 711-718- Octobre 1994

[1-19] S.I.Ganchev, N.Qaddoumi, S.Bakhtiari et R.Zoughi

"Calibration and measurement of dielectric properties of finite thickness composite sheets with open-ended coaxial sensors"

IEEE Trans. on Inst. and Meas. - vol. 44 - n°6 - p. 1023-1029 - Décembre 1995

[1-20] L.J. Van der Pauw

"A method of measuring specifie resistivity and Hall effect of dises of arbitrary share" Phillips research reports - n° 1 - vol. 13 - p.l-9 - 1958

#### [1-21] American Society for Testing and Materials (ASTM)

"Standard test methods for measuring resistivity and Hall coefticient and determining Hall mobility in single-crystal semi-conductors" ASTM : Designation : F76-86

[1-22] E.Hariya et U.Masahiro

"Instruments for measuring the electromagnetic shielding effectiveness" Kansai Electronic Industry Development Center 18 PA 7

#### [1-23] P.F.Wilson, M.T.Ma et J.W.Adams

"Techniques for measuring the electromagnetic shielding effectiveness of materials : Part I : far-field source simulation" IEEE Trans. on Elect. Comp. - vol. 30 - n°3 - p. 239-250 - Août 1992

#### [1-24] P.F.Wilson et M.T.Ma

"A study of techniques for measuring the electromagnetic shielding effectiveness of materials"

National Bureau of Standards, Boulder, CO., NBS techn. note 1095, Mai 1986

#### [1-25] J.Catrysse et M.Delesie

"Comparative testing of filled plastic compounds: a theoretical analysis and practical measurements"

9<sup>th</sup> International Zurich symposium and technical exhibition on electromagnetic compatibility- p. 187-192

#### [1-26] J.Catrysse

"Grounding, shielding and bonding"

Advisory Group for Aerospace Research & Development (AGARD) Lecture Series 177 - p.5-1 à 5-10

[1-27] GAM T 20 (Edition 1992)

"Méthodes de mesure d'atténuation de blindage et d'enceintes faradisées - Gabarits d'atténuation types"

Ministère de la défense - délégation générale pour l'armement - direction de l'électronique et de l'informatique - p.40-41

#### [1-28] P.F.Wilson et M.T.Ma

"Techniques for measuring the electromagnetic shielding effectiveness of materials

Part II : near-field source simulation"

IEEE Trans. on Elect. Comp. - vol. 30 - n°3 - p. 251-259 - Août 1988

 $\label{eq:2} \frac{1}{\sqrt{2}}\left(\frac{1}{\sqrt{2}}\right)^{2} \left(\frac{1}{\sqrt{2}}\right)^{2} \left(\frac{1}{\sqrt{2}}\right)^{2} \left(\frac{1}{\sqrt{2}}\right)^{2} \left(\frac{1}{\sqrt{2}}\right)^{2} \left(\frac{1}{\sqrt{2}}\right)^{2} \left(\frac{1}{\sqrt{2}}\right)^{2} \left(\frac{1}{\sqrt{2}}\right)^{2} \left(\frac{1}{\sqrt{2}}\right)^{2} \left(\frac{1}{\sqrt{2}}\right)^{2} \left(\frac{1}{\sqrt{2}}\right)^{2} \left(\frac{$ 

# **CHAPITRE 2**

Analyse de quelques discontinuités dans les guides coaxiaux pour la mesure des paramètres électromagnétiques

1 1 1 1 L  $\overline{1}$  $\mathfrak l$ 

#### **Introduction** :

Le chapitre 1 a permis de choisir la méthode de mesure des paramètres électromagnétiques qui se base sur l'étude de la discontinuité entre une ligne coaxiale et une ligne circulaire. Nous allons présenter cette méthode en configuration dipôle et en configuration quadripôle.

Nous nous intéressons d'abord à la méthode en configuration dipôle. Dans un premier temps, nous rappelons l'expression théorique établie dans la littérature [2-1, 2-2, 2-3] de l'admittance réduite déduite du coefficient de réflexion en fonction des paramètres diélectriques  $(\varepsilon', \varepsilon'')$  d'un échantillon homogène à une seule couche. Un des objectifs de cette thèse a consisté à réaliser un logiciel qui détermine les paramètres diélectriques à partir de la mesure du coefficient de réflexion et qui fait appel à une méthode mathématique particulière.

Dans un deuxième temps, nous avons repris l'analyse théorique pour l'étendre au cas d'un échantillon à deux couches. Nous avons ainsi établi l'expression théorique de l'admittance réduite qui est déduite du coefficient de réflexion, en fonction des paramètres diélectriques de chaque couche (voir annexe 3). A partir de cette analyse théorique, nous avons réalisé le logiciel qui permet de déterminer les paramètres diélectriques de l'une des couches à partir de la mesure du coefficient de réflexion. Dans ce cas, il est nécessaire de connaître les paramètres diélectriques de l'autre couche.

Dans le cas de la configuration quadripôle, les travaux de la littérature [2-5] donnent les expressions théoriques des coefficients de réflexion et de transmission en fonction des paramètres électromagnétiques ( $\varepsilon'$ ,  $\varepsilon''$ ,  $\mu'$ ,  $\mu''$ ) d'un échantillon homogène pris en "sandwich" entre deux guides coaxiaux. Dans la deuxième partie de ce chapitre, nous rappelons d'abord ces expressions théoriques. Ensuite, nous présentons notre contribution qui a consisté à réaliser un logiciel permettant de déterminer les paramètres électromagnétiques à partir de la mesure des coefficients de réflexion et de transmission.

51

#### **2-1 -Méthodes en configuration dipôle**

## 2-1-1 - Cas d'un échantillon monocouche déposé sur un court-circuit **2-1-1-1- Calcul de l'admittance réduite**

L'admittance  $Y_d$  de la cellule dans le plan de la discontinuité est calculée à partir du coefficient de réflexion  $S_{11}$  de l'onde TEM en tenant compte des conditions aux limites imposées au champ électromagnétique total à l'interface T et sur le court-circuit (figure 2-1) :

$$
\left(\frac{Y_d}{Y_0}\right) = \frac{1 - S_{11}}{1 + S_{11}}\tag{2-1}
$$

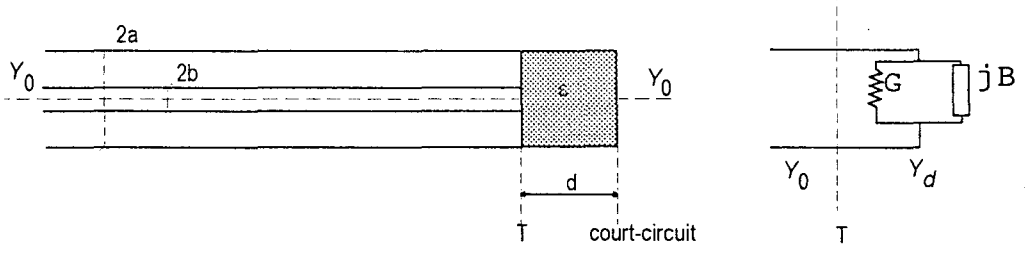

 $Y_d$  : admittance de la cellule avec le matériau

 $Y_0$ : admittance caractéristique de la ligne coaxiale

## *figure 2-1 :Représentation de la cellule remplie du matériau à caractériser et schéma équivalent*

D'après [2-1, 2-2, 2-3 ], nous rappelons l'expression théorique de l'admittance réduite que nous avons rétablie en annexe 1 :

$$
\frac{Y_d}{Y_0} = j \frac{2 k_0 \varepsilon}{\ln \left(\frac{a}{b}\right)} \left(y_0 - \sum_{m=1}^{\infty} y_m x_m\right)
$$
(2-2)

Les  $x_m$  sont déterminés à partir du système infini d'équations simultanées :

$$
\sum_{m=1}^{\infty} A_{nm} x_m = y_n \qquad n = 1, 2, \dots, \infty
$$
 (2-3)

Les coefficients  $y_0$ ,  $y_m$  et  $A_{mn}$  sont donnés par les expressions suivantes :

$$
y_0 = \sum_{i=1}^{\infty} \frac{M_i}{\lambda_i^2 a^2 \beta_i} \frac{J_0^2(\lambda_i b)}{J_1^2(\lambda_i a)}
$$
(2-4)

$$
y_m = -\sum_{i=1}^{\infty} \frac{M_i}{\beta_i \left(\lambda_i^2 a^2 - \mu_m^2 a^2\right)} \frac{J_0^2 (\lambda_i b)}{J_1^2 (\lambda_i a)}
$$
(2-5)

$$
A_{mn} = \sum_{i=1}^{\infty} \frac{\lambda_i^2 a^2 M_i}{\beta_i (\lambda_i^2 a^2 - \mu_m^2 a^2) (\lambda_i^2 a^2 - \mu_m^2 a^2)} \frac{J_0^2 (\lambda_i b)}{J_0^2 (\lambda_i a)}
$$
  
+ 
$$
\frac{1}{\varepsilon} \frac{\delta_{mn}}{4(\mu_m^2 a^2 - k_0^2 a^2)^{\frac{1}{2}}} \left[ \frac{a^2}{b^2} \frac{Z_i^2 (\mu_n a)}{Z_i^2 (\mu_n b)} - 1 \right]
$$
(2-6)

Ainsi, l'admittance réduite est exprimée en fonction des paramètres suivants :

a : rayon de l'armature externe du guide coaxial b : rayon de l'armature interne du guide coaxial

 $\varepsilon$ : permittivité relative complexe de l'échantillon

 $k_0 = \frac{2\pi}{l} = \frac{2\pi f}{l}$ : constante de propagation du mode fondamental, f étant la fréquence  $\lambda_i$ : constante de propagation du mode d'ordre supérieur TM<sub>0i</sub> dans la cellule  $\mu_{n(m)}$ : constante de propagation du mode d'ordre supérieur TM<sub>0,0</sub>(m) dans le guide coaxial

J*<sup>0</sup> ,* J, : fonctions de Bessel de première espèce respectivement d'ordre 0 et d'ordre 1  $N_0, N_1$ : fonctions de Bessel de deuxième espèce respectivement d'ordre 0 et d'ordre 1 ou fonctions de Neumann

 $Z<sub>1</sub>$ : combinaison des fonctions de Bessel de première et de deuxième espèce

Les  $\lambda_i$ a sont les racines respectives de la fonction de Bessel de première espèce  $J_0(\lambda_i a)$ . Les  $\mu_n$  sont déterminés à partir de la fonction  $Z_1(\mu_n a) = J_1(\mu_n a) - \frac{J_0(\mu_n a)}{N_0(\mu a)} N_1(\mu_n a)$ .

*M;* a pour expression :

$$
M_i = \coth(\beta_i d) \tag{2-7}
$$

où d est l'épaisseur de l'échantillon

$$
\mathsf{et} \qquad \beta_i = \left(\lambda_i^2 - k_0^2 \varepsilon\right)^{\frac{1}{2}} \tag{2-8}
$$

#### **2-1-1-2- Influence** des modes **supérieurs**

*y*  Dans les expressions (2-1) à (2-8), la valeur de l'admittance réduite  $\frac{1}{N}$  peut être *Ya*  calculée à condition de tronquer les sommations sur  $i$  et sur  $m$ . Cette troncature revient en fait à choisir un nombre fini de modes TM générés par la discontinuité. Il faut donc effectuer une troncature sur le nombre de modes présents dans le guide circulaire ( $i = 1, 2, ..., I$ ), et également une autre sur le nombre de modes présents dans le guide coaxial  $(m = 1, 2, ..., M)$ . Une fois cette troncature réalisée, nous obtenons la valeur de  $\left|\frac{I_d}{I}\right|$  dont la précision et le temps de calcul  $^{\prime}$ 0

dépendront des nombres I et M choisis.

Pour montrer l'importance du choix de I et de M, nous prenons l'exemple de quelques échantillons fictifs sans pertes d'épaisseur 1 mm avec  $\varepsilon' = 30$ , 50 et 100 à une fréquence de 1 GHz. Nous avons relevé sur la figure 2-2 la partie imaginaire  $\left(\frac{B}{Y}\right)$  de l'admittance réduite  $\left(\frac{I_d}{I} = \frac{G}{V} + j\frac{D}{V}\right)$  avec I = M, la partie réelle  $\left|\frac{G}{V}\right|$  étant nulle puisque  $\varepsilon''$  est nulle. Les  $Y_0$   $Y_0$   $Y_0$ .

simulations qui suivent sont réalisées avec  $2a = 7$  mm et  $2b = 3.04$  mm (standard APC 7 mm).

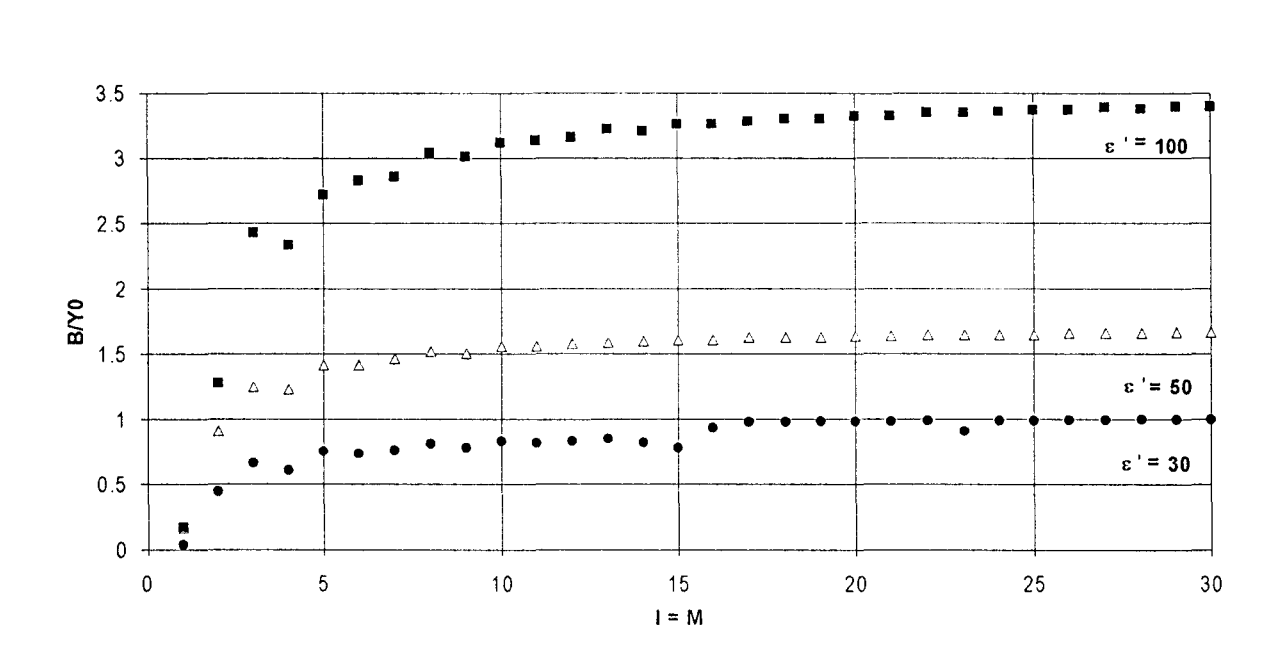

*Figure 2-2: Evolution de HYO à une fréquence de 1 GHz enfonction du nombre de modes pour différents échantillons fictifs d'épaisseur 1 mm avec*  $\varepsilon' = 30$ *, 50 et 100* 

Commentaire :

La convergence est lente mais semble réalisée lorsque (I=M=20) quelle que soit  $\varepsilon'$ . Afin de minimiser les temps de calculs et d'obtenir une bonne précision, Belhadj-Tahar et Fourrier-Lamer ont pris (I=2M=6) [2-2].

Sur la figure 2-3, nous représentons  $\left(\frac{B}{Y_0}\right)$  en fonction de  $\varepsilon'$  à 1 GHz déterminé dans les cas (I=M=20) et (1=2M=6).

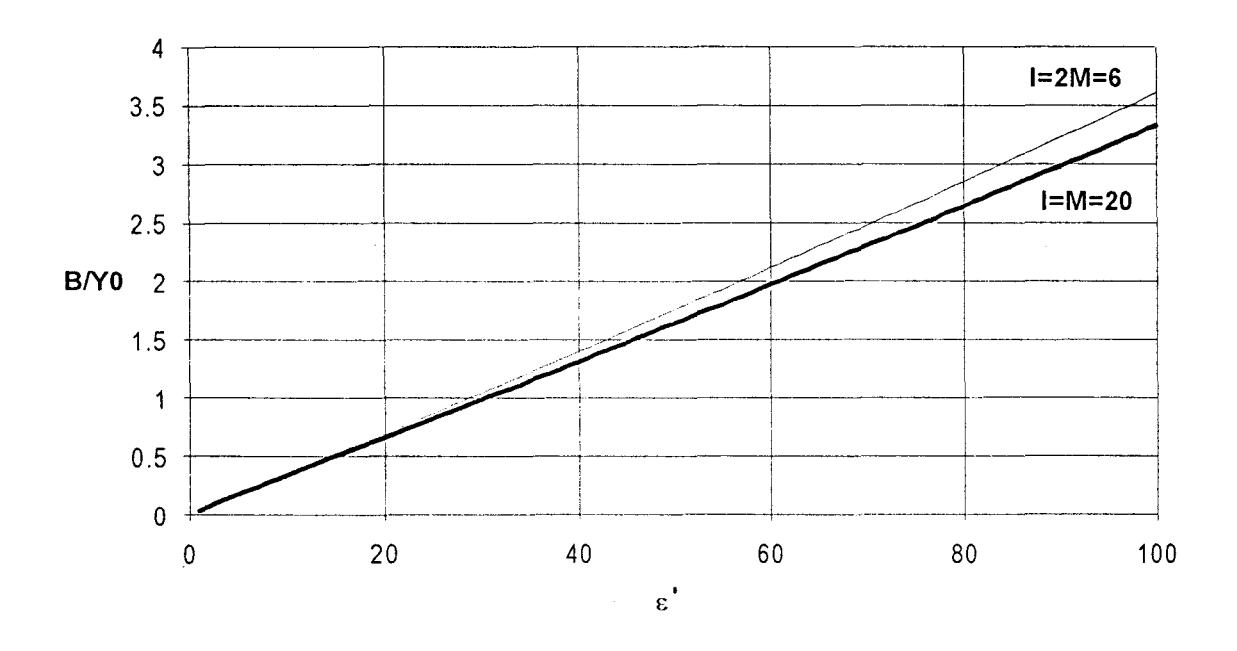

*Figure 2-3 : Evolution de B/Y0 en fonction de*  $\varepsilon'$  *à une fréquence de 1 GHz pour un échantillon d'épaisseur 1 mm pour les cas (I=M=20) et (I=2M=6)* 

#### Commentaire :

Nous remarquons que la différence sur  $\left| \frac{B}{V}\right|$  entre les cas (I=M=20) et (I=2M=6) ~)

augmente en fonction de  $\varepsilon'$ .

#### **2-1-1-3- Détermination** de cà **partir de la mesure de l'admittance réduite**

Les équations (2-1) à (2-8) expriment l'admittance réduite théorique  $\left| \frac{1}{N} \right|$  en fonction  $^{\prime}$ <sub>0</sub> de  $\varepsilon$ . Comme il n'est pas possible d'exprimer  $\varepsilon$  en fonction de  $\left(\frac{Y_d}{V}\right)$ , notre contribution  $^{\prime}$  0 consiste donc à créer un logiciel permettant de déterminer les paramètres diélectriques ( $\varepsilon'$ ,  $\varepsilon''$ ) à partir de l'admittance  $\left(\frac{Y_d}{Y_c}\right)$ , déduite de la mesure du coefficient de réflexion.

Pour chaque fréquence, à partir d'un couple  $(\varepsilon', \varepsilon'')$  choisi arbitrairement, le logiciel calcule l'admittance théorique  $\left(\frac{Y_d}{V}\right)$  correspondante puis la compare à l'admittance  $\left(\frac{Y_d}{V}\right)$  . **1** 0 *J* mesuree **1** *mesuree* Nous devons choisir une méthode mathématique permettant d'incrémenter les valeurs initiales *r;'* et *c"* afin de réduire la différence relative entre les admittances mesurée et calculée. Lorsque cette différence sera suffisamment petite, les valeurs finales de  $\varepsilon'$  et  $\varepsilon''$  seront considérées comme les vraies valeurs de la permittivité à cette fréquence. Ces dernières valeurs définiront également le couple initial pour la fréquence suivante (figure 2-4).

La méthode numérique choisie pour la détermination des valeurs de la permittivité est celle de Levenberg-Marquardt [2-4]. Elle est particulière et originale car elle combine à la fois les avantages des méthodes du gradient et de Newton. La méthode de Newton est de convergence quadratique : elle est donc relativement rapide par rapport à la convergence linéaire de la méthode du gradient. Cependant, la méthode de Newton nécessite une bonne estimation de la solution alors que la méthode du gradient se contente d'une estimation moins précise. Nous présentons l'algorithme de Levenberg-Marquardt en l'appliquant à notre problème à une fréquence donnée, le paramètre à déterminer étant :  $\varepsilon = \varepsilon' - j \varepsilon''$ .

La résolution passe par celle d'un système d'une équation complexe à une inconnue complexe:

$$
(A + \lambda I)\Delta \varepsilon = b \tag{2-9}
$$

$$
\text{ou} \qquad A = \frac{\partial \left( \frac{A_d}{Y_0} \right)}{\partial \varepsilon} \tag{2-10}
$$

 $\lambda$  est un paramètre qui varie en fonction de la proximité de la solution

 $\Delta \varepsilon$  est le vecteur d'erreur complexe à déterminer

et 
$$
b = \left(\frac{Y_d}{Y_0}\right)_{\text{measure}} - \left(\frac{Y_d}{Y_0}\right) \tag{2-11}
$$

1/ on pose comme hypothèse de départ :

$$
\varepsilon_{(0)} = \varepsilon' - j \varepsilon'' \tag{2-12}
$$

2/ on calcule l'erreur relative :

$$
R_{(0)} = \frac{\left(\frac{Y_d}{Y_0}\right)_{\text{mesurive}} - \left(\frac{Y_d}{Y_0}\right)}{\left(\frac{Y_d}{Y_0}\right)_{\text{mesurive}}}
$$
(2-13)

3/ on pose  $\lambda = 0.001$ .

4/ on calcule les grandeurs complexes  $A$  et  $b$ .

5/ on résout le système pour déterminer  $\Delta \varepsilon$ .

6/ on calcule les nouvelles valeurs :

$$
\varepsilon_{(1)} = \varepsilon_{(0)} + \Delta \varepsilon \quad \text{et} \quad R_{(1)} \tag{2-14}
$$

- si  $R_{(1)} \langle R_{(0)} \rangle$ , la solution est acceptable et on se rapproche de la vraie valeur de  $\varepsilon$  : on divise  $\lambda$  par 10. On remplace  $\varepsilon_{(0)}$  par  $\varepsilon_{(1)}$ ,  $R_{(0)}$  par  $R_{(1)}$  et on retourne au 4/.

- si  $R_{(1)} \rangle R_{(0)}$ , la solution est mauvaise et on s'éloigne de la vraie valeur de  $\varepsilon$ : on multiplie  $\lambda$  par 10 de manière à s'orienter vers la méthode du gradient qui permet une convergence plus rapide et on retourne au 4/.

7/ les itérations s'arrêtent lorsque l'erreur relative est inférieure à 0.1%. La dernière valeur  $\varepsilon$  retenue est considérée comme la vraie valeur de la permittivité à cette fréquence. Elle définira également la valeur initiale pour les calculs à la fréquence suivante.

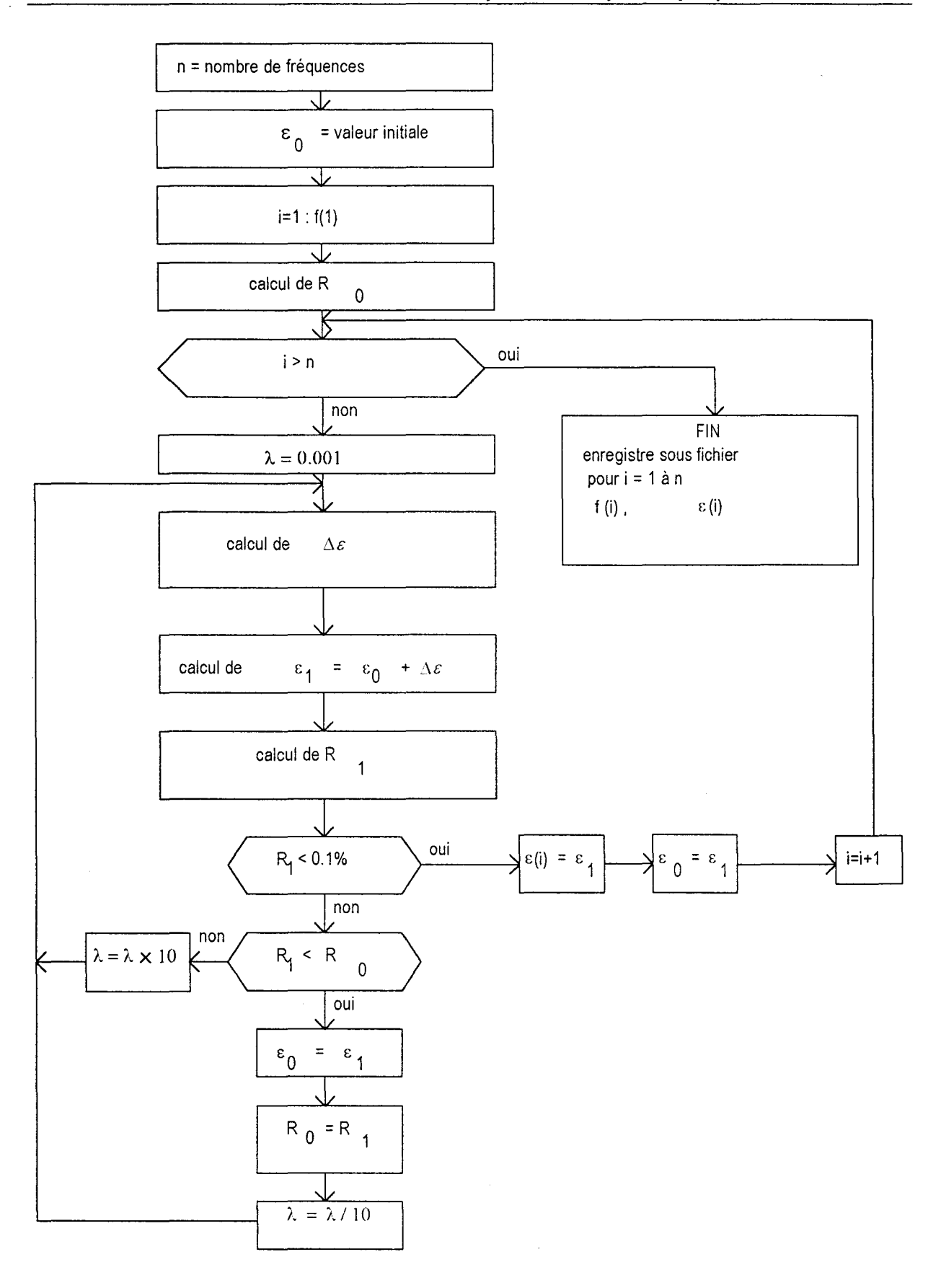

*Figure 2-4 : Arbre programmatique pour la détermination de* &

#### 2-1-2- Cas fictif d'un échantillon monocouche déposé sur un mur magnétique

L'admittance Y<sub>a</sub> représentant la cellule dans le plan de la discontinuité est calculée à partir du coefficient de réflexion  $S_{11}$  de l'onde TEM en tenant compte des conditions aux limites imposées au champ électromagnétique total à l'interface T et sur le mur magnétique (figure 2-5).

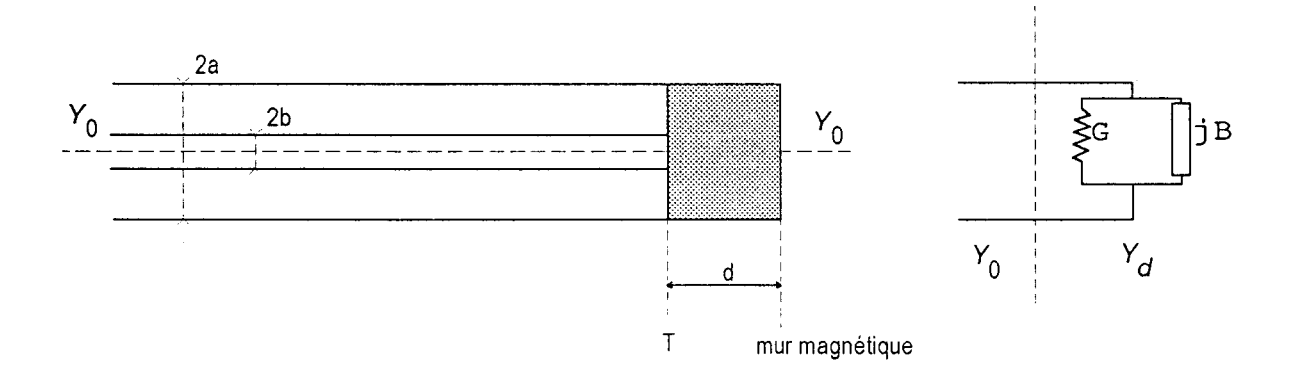

 $Y_d$  : admittance de la cellule avec le matériau  $Y_0$ : admittance caractéristique de la ligne coaxiale

## *Figure 2-5: Représentation.fictive de la cellule remplie du matériau*  et schéma équivalent dans le plan de la discontinuité

D'après [2-5], nous rappelons le résultat de l'admittance théorique réduite qui est donné par les équations (2-1) à (2-8) où  $M<sub>i</sub>$  est remplacé par (annexe 2) :

$$
M_i = th(\beta_i d) \tag{2-15}
$$

## 2-1-3 - Cas d'un échantillon bicouche déposé sur un court-circuit 2-1-3-1- Calcul de l'admittance réduite

L'expression théorique n'étant pas présente dans la littérature, nous l'avons établie. Les détails des calculs sont en annexe 3.

L'admittance  $Y_d$  représentant la cellule dans le plan de la discontinuité est calculée à partir du coefficient de réflexion  $S_{11}$  de l'onde TEM en tenant compte des conditions aux limites imposées au champ électromagnétique total à l'interface T et sur le court-circuit (figure 2-6).

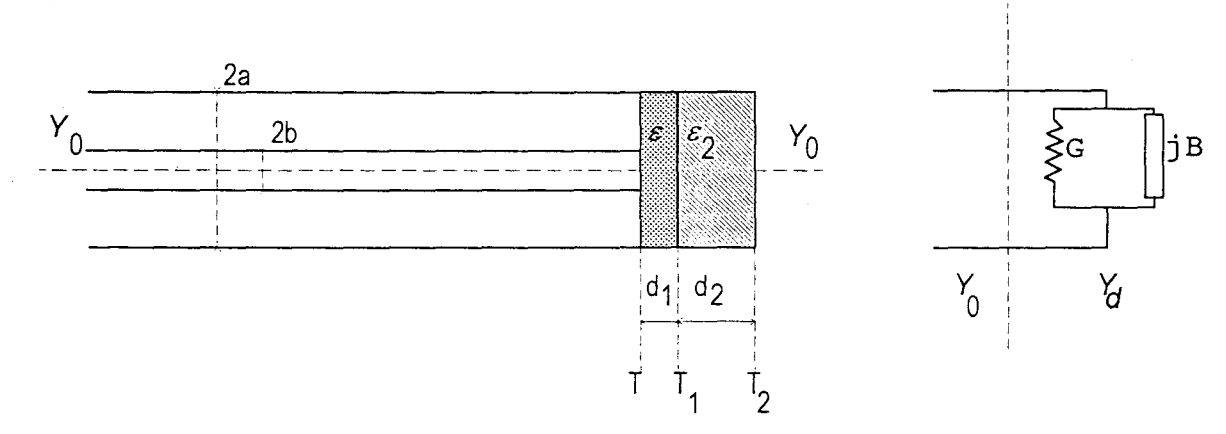

 $Y_d$  : admittance de la cellule avec le matériau

 $Y_0$ : admittance caractéristique de la ligne coaxiale

*Figure 2-6: Cellule de mesure remplie par un matériau bicouche et schéma équivalent dans le plan de la discontinuité T* 

Le problème direct est résolu par la technique du raccordement modal dans le plan T de la discontinuité et en tenant compte des conditions aux limites imposées aux champs électriques et magnétiques des différents modes d'ordres supérieurs sur le plan du court-circuit  $T_2$  et sur l'interface  $T_1$  entre les deux couches. Le coefficient de réflexion calculé au niveau du plan de discontinuité T permet d'en déduire l'admittance réduite équivalente en ce même plan.

Le résultat de l'admittance théorique réduite est donné par les équations (2-1) à (2-8) sauf *M;* qui est remplacé par (annexe 3):

$$
M_{i} = \frac{\int_{\mathcal{A}_{i}}^{\mathcal{B}_{i}} \mathcal{E}_{2}}{\left(\lambda_{i}^{2} - k_{0}^{2} \mathcal{E}_{2}\right)^{\frac{1}{2}} \mathcal{E}} \text{coth}\left(\left(\lambda_{i}^{2} - k_{0}^{2} \mathcal{E}_{2}\right)^{\frac{1}{2}} d_{2}\right) \text{coth}(\beta_{i} d_{1})
$$
\n
$$
M_{i} = \frac{\beta_{i} \mathcal{E}_{2}}{\left(\lambda_{i}^{2} - k_{0}^{2} \mathcal{E}_{2}\right)^{\frac{1}{2}} \mathcal{E}} \text{coth}\left(\left(\lambda_{i}^{2} - k_{0}^{2} \mathcal{E}_{2}\right)^{\frac{1}{2}} d_{2}\right) + \text{coth}(\beta_{i} d_{1})
$$
\n
$$
(2-16)
$$

Il est à remarquer dans cette expression que si  $d = d_1 + d_2$  et  $\varepsilon_2 = \varepsilon$ 

alors  $M_i = \coth(\beta_i d)$ 

Ainsi, nous retrouvons l'expression (2-7).

#### **2-1-3-2- Détermination de** *8* à **partir de la mesure de l'admittance réduite**

La détermination de  $\varepsilon$  ne peut se faire que si nous connaissons  $\varepsilon_2$ . A partir d'un fichier de données  $\varepsilon_2$  en fonction de la fréquence et des équations (2-1) à (2-6), (2-8) et (2-16), les phases successives de calculs restent les mêmes que celles présentées en 2-1-1-3.

#### **2-2 - Méthode en configuration quadripôle**

#### **2-2-1 - Calcul** de *S* 11 **et** de *S* <sup>21</sup>

L'échantillon d'une épaisseur 2d possède une permittivité  $\varepsilon$  et une perméabilité  $\mu$ relatives complexes (figure 2-7) :

$$
\begin{cases} \varepsilon = \varepsilon' - j \varepsilon'' \\ \mu = \mu' - j \mu'' \end{cases}
$$

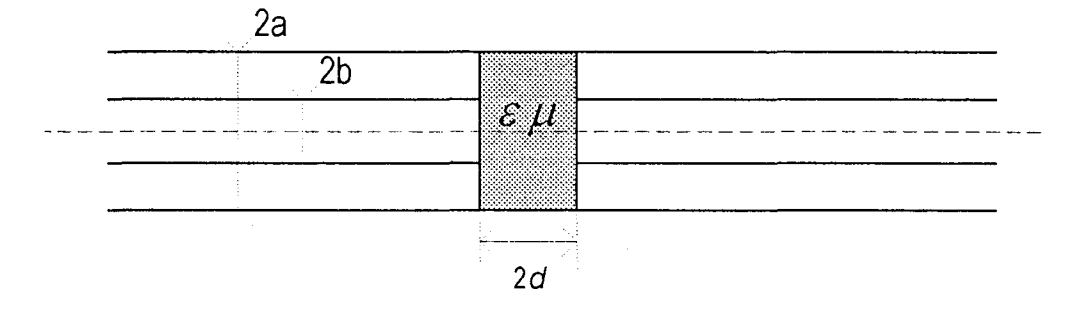

*Figure 2-7: Cellule de mesure en configuration quadripôle* 

D'après [2-5], nous rappelons les expressions théoriques :

$$
S_{11} = S_{22} = \frac{1 - y_e y_m}{\left(1 + y_m\right)\left(1 + y_e\right)}\tag{2-17}
$$

$$
S_{21} = S_{12} = \frac{y_e - y_m}{\left(1 + y_m\right)\left(1 + y_e\right)}\tag{2-18}
$$

où  $S_{11}$  et  $S_{21}$  sont les coefficients de la matrice de répartition.

et *Ye* et *Ym* sont les admittances réduites du schéma équivalent respectivement dans le cas d'un mur électrique (voir 2-1-1) et dans le cas d'un mur magnétique (voir 2-1-2). Les notations restent les mêmes sauf  $\beta_i$  qui a pour expression :

$$
\beta_i = \left(\lambda_i^2 - k_0^2 \varepsilon \mu\right)^{\frac{1}{2}} \tag{2-19}
$$
### 2-2-2 - Influence des modes supérieurs

Sur les figures 2-8 à 2-11, nous représentons les variations des modules et des phases de  $S_{11}$  et de  $S_{21}$  en fonction de  $\varepsilon'$  pour un échantillon d'épaisseur 1 mm (2d = 1 mm) à 5 GHz pour les cas (I=M=20) et (I=2M=6).

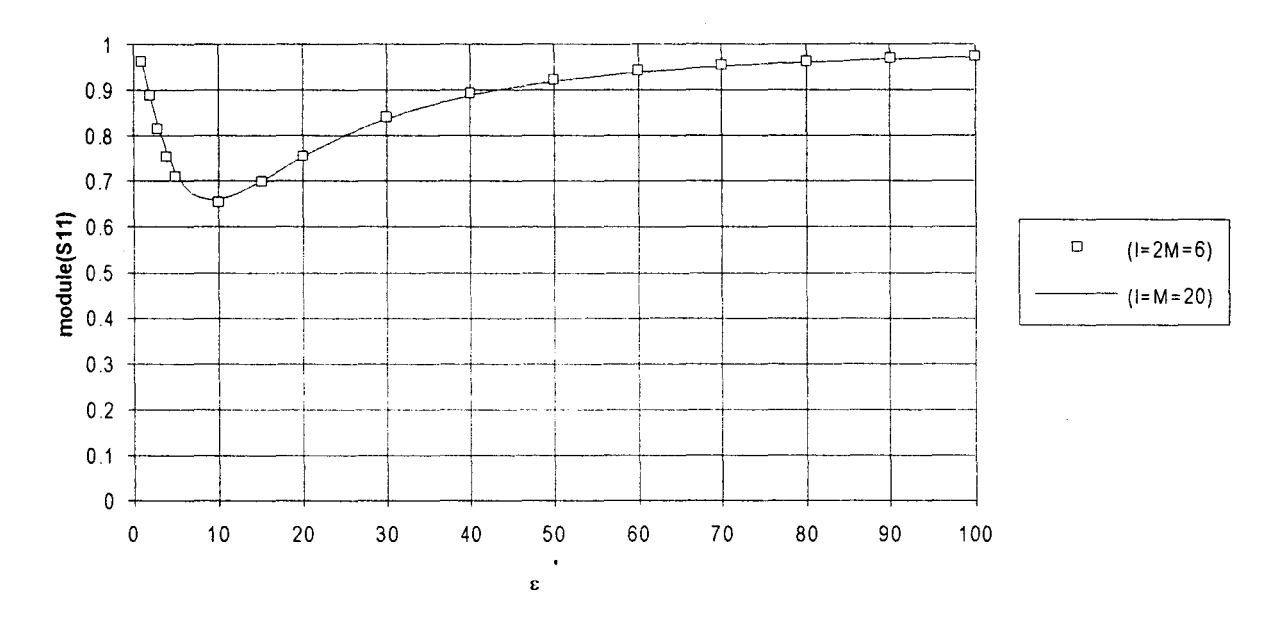

Figure 2-8 : Variation du module de  $S_{11}$  en fonction de  $\varepsilon'$  à une fréquence de 5 GHz pour un échantillon d'épaisseur 1 mm pour les cas  $(I=M=20)$  et  $(I=2M=6)$ 

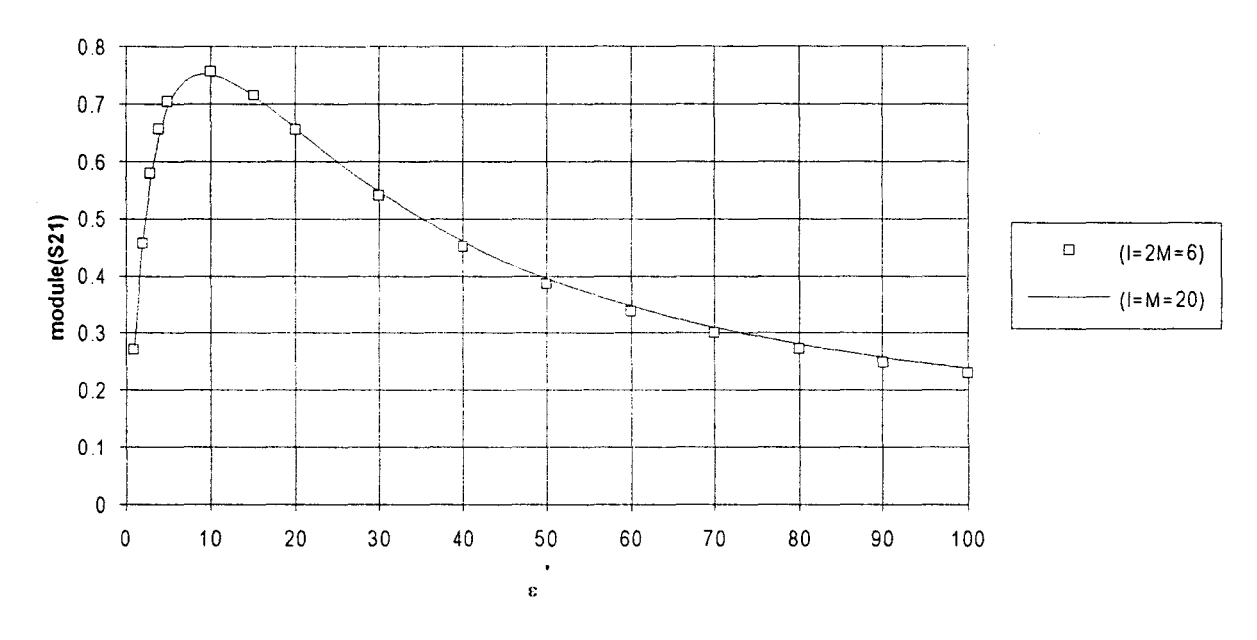

Figure 2-9 : Variation du module de  $S_{21}$  en fonction de  $\varepsilon'$  à une fréquence de 5 GHz pour un échantillon d'épaisseur 1 mm pour les cas  $(I=M=20)$  et  $(I=2M=6)$ 

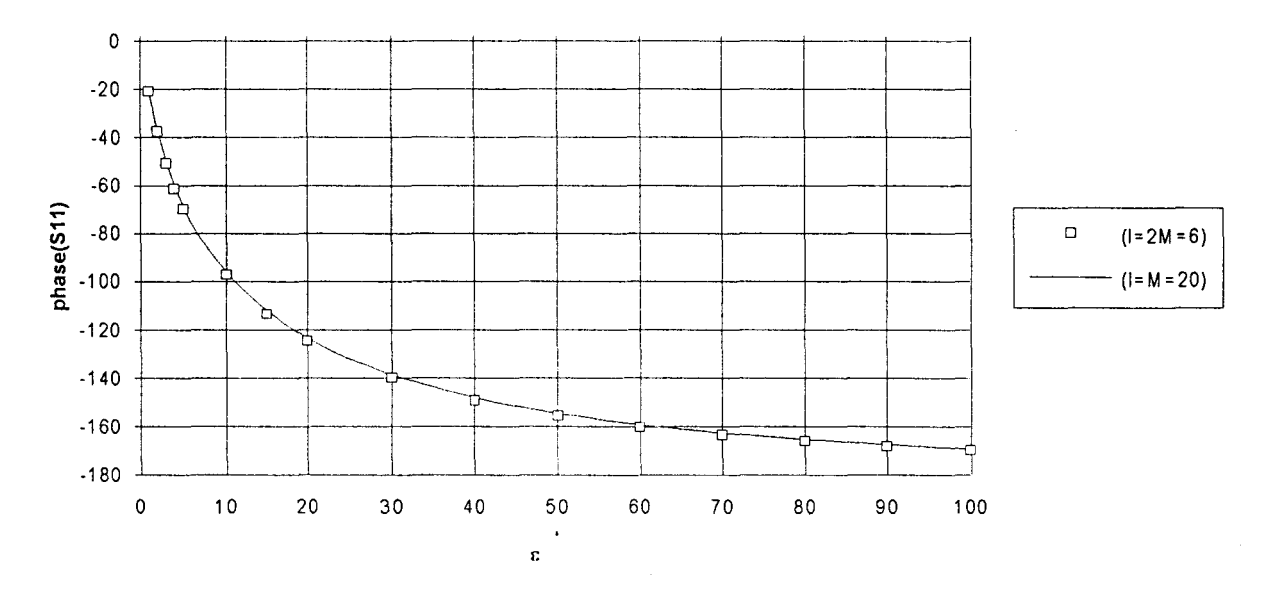

*Figure 2-10: Variation de la phase de*  $S_{11}$  *en fonction de*  $\varepsilon'$  *à une fréquence de* 5 *GHz pour un échantillon d'épaisseur 1 mm pour les cas (I=M=20) et (I=2M=6)* 

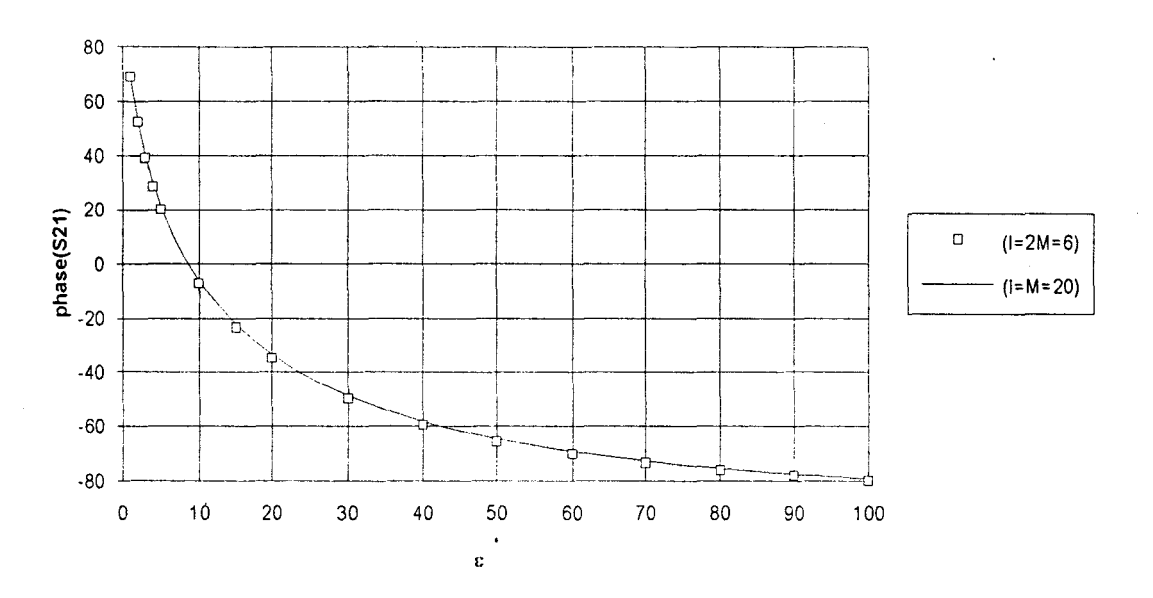

*Figure 2-11 : Variation de la phase de*  $S_{21}$  *en fonction de*  $\varepsilon'$  *à une fréquence de 5 GHz pour un échantillon d'épaisseur 1 mm pour les cas (I=M=20) et (I=2M=6)* 

Nous constatons que le choix de prendre  $(I=M=20)$  ou  $(I=2M=6)$  influence peu les simulations réalisées sur les modules et sur les phases de  $S_{11}$  et de  $S_{21}$ . L'étude a été reprise pour d'autres fréquences : nous obtenons des résultats analogues. Nous avons donc décidé de prendre (I=2M=6) pour la configuration quadripôle, ce qui permet de limiter les temps de calculs.

#### 2-2-3 - Détermination de  $\varepsilon$  et de  $\mu$  à partir des grandeurs mesurées

Les équations que nous avons rappelées en 2-2-1 expriment les coefficients de réflexion  $S_{11}$  et de transmission  $S_{21}$  théoriques en fonction de  $\varepsilon$  et  $\mu$ . Comme il n'est pas possible d'exprimer  $\varepsilon$  et  $\mu$  en fonction de  $S_{11}$  et  $S_{21}$ , notre contribution a consisté à créer un logiciel permettant de déterminer  $\varepsilon$  et  $\mu$  à partir de la mesure des coefficients de réflexion  $S_{11_{\text{meas}}\neq 0}$  et de transmission  $S_{21}$ .

Le logiciel doit donc résoudre le problème qui consiste à déterminer  $\varepsilon$  et  $\mu$  à partir du système d'équations complexes :

$$
S_{11_{measured}} = S_{11} = f(\varepsilon, \mu) \tag{2-20}
$$

$$
S_{21_{\text{measured}}} = S_{21} = g(\varepsilon, \mu) \tag{2-21}
$$

$$
\sin \epsilon = \epsilon' - j \epsilon'' \tag{2-22}
$$

$$
\mu = \mu' - j \mu'' \tag{2-23}
$$

La méthode appliquée est la suivante : pour chaque fréquence, à partir de deux couples  $\{(\varepsilon', \varepsilon''); (\mu', \mu'')\}$  choisis arbitrairement, les coefficients théoriques  $S_{11}$  et  $S_{21}$  correspondants sont calculés puis comparés aux coefficients mesurés  $S_{11_{meare}}$  et  $S_{21_{meare}}$ . Nous devons choisir une méthode numérique qui permet d'itérer les valeurs initiales  $\varepsilon'$ ,  $\varepsilon''$ ,  $\mu'$  et  $\mu''$  afin de faire qui vaut  $|\Delta \vec{S}|^2 = |S_{11_{\text{measured}}} - S_{11}|^2 + |S_{21_{\text{measured}}} - S_{21}|^2$ . Lorsque  $|\Delta \vec{S}|^2$  $\left|\Delta \vec{S}\right|^2$ diminuer sera suffisamment petit, les valeurs finales de  $\varepsilon', \varepsilon'', \mu'$  et  $\mu''$  seront considérées comme les vraies valeurs de la permittivité et de la perméabilité à cette fréquence. Ces valeurs définiront également les nouveaux couples pour débuter les calculs d'itérations pour la fréquence suivante (figure 2-12).

La méthode numérique choisie est celle de la méthode de Newton dite "amortie" [2-6]. La méthode de Newton génère souvent une correction  $\Delta X^{(k)}$  telle que l'approximation de la fonction  $f(X)$  n'est plus valable dans l'intervalle  $\left[ X^{(k)}, X^{(k)} + \Delta X^{(k)} \right]$ .

Toutefois, on se satisfait souvent de trouver une correction  $\Delta X^{(k)}$  telle que :  $\left| f(X^{(k+1)}) \right| \leq \left| f(X^{(k)}) \right|$  (2-24)

C'est pourquoi, on choisit de se déplacer dans la direction  $\Delta X^{(k)}$  de Newton d'un pas :

$$
\lambda^{(k)} \Delta X^{(k)} \quad \text{ou } 0 < \lambda^{(k)} < 1 \tag{2-25}
$$

 $\lambda^{(k)}$  est choisie tel que:

$$
\left| f\left(X^{(k+1)}\right) \right| \leq \left| f\left(X^{(k)}\right) \right| \tag{2-26}
$$

L'algorithme de la méthode de Newton dite "amortie" s'écrit :

$$
X^{(k+1)} = X^{(k)} + \lambda^{(k)} \Delta X^{(k)}
$$
  
avec: 
$$
\Delta X^{(k)} = -D^{-1} f(X^{(k)})
$$
 (2-28)

où  $\lambda^{(k)}$  telle que définie précédemment et  $D = \frac{Q}{\partial X^{(k)}}$ 

En pratique, nous partons d'un vecteur initial :

$$
\bar{C}_0 = \begin{pmatrix} \varepsilon' \\ \varepsilon'' \\ \mu' \\ \mu'' \end{pmatrix}
$$
 (2-29)

Nous définissons le vecteur erreur :

$$
\Delta \vec{S} = \begin{pmatrix} S_{11_{measire}}^r - S_{11}^r \\ S_{11_{measire}}^i - S_{11}^i \\ S_{21_{measire}}^r - S_{21}^r \\ S_{21_{measire}}^i - S_{21}^i \end{pmatrix}
$$
 (2-30)

Les indices supérieurs r et *i* définissent respectivement les parties réelle et imaginaire.

Nous définissons un deuxième vecteur Δ
$$
\vec{C}
$$
 tel que : Δ $\vec{S} = [D] \Delta \vec{C}$  (2-31)

avec:

$$
[D] = \begin{bmatrix} \frac{\partial S_{11}^r}{\partial \epsilon'} & \frac{\partial S_{11}^r}{\partial \epsilon''} & \frac{\partial S_{11}^r}{\partial \mu'} & \frac{\partial S_{11}^r}{\partial \mu''} \\ \frac{\partial S_{11}^i}{\partial \epsilon'} & \frac{\partial S_{11}^i}{\partial \epsilon''} & \frac{\partial S_{11}^i}{\partial \mu'} & \frac{\partial S_{11}^i}{\partial \mu''} \\ \frac{\partial S_{21}^r}{\partial \epsilon'} & \frac{\partial S_{21}^r}{\partial \epsilon''} & \frac{\partial S_{21}^r}{\partial \mu'} & \frac{\partial S_{21}^r}{\partial \mu''} \\ \frac{\partial S_{21}^i}{\partial \epsilon'} & \frac{\partial S_{21}^i}{\partial \epsilon''} & \frac{\partial S_{21}^i}{\partial \mu'} & \frac{\partial S_{21}^i}{\partial \mu''} \end{bmatrix}
$$
(2-32)

et tel que : 
$$
\Delta \vec{C} = \begin{pmatrix} \Delta \vec{\epsilon}' \\ \Delta \vec{\epsilon}'' \\ \Delta \mu' \\ \Delta \mu'' \end{pmatrix}
$$
 (2-33)

Ainsi, nous pouvons déterminer  $\Delta \bar{C}$  en résolvant le système matriciel suivant :

$$
\Delta \bar{C} = [D]^{-1} \Delta \bar{S}
$$
 (2-34)

Nous incrémentons le vecteur  $\vec{C}_0$  tel que :

$$
\vec{C}_1 = \vec{C}_0 + \lambda \Delta \vec{C}
$$
 (2-35)

avec la valeur À comprise entre 0 et 1 et choisie de telle façon que :

$$
\left|\Delta \vec{S}(\vec{C}_1)\right|^2 \langle \left|\Delta \vec{S}(\vec{C}_0)\right|^2 \tag{2-36}
$$

Le processus itératif sera ensuite répété jusqu'à ce que nous obtenions un vecteur  $\bar{C}_n$ tel que  $\left|\Delta \vec{S}(\vec{C}_n)\right|^2$  soit inférieur à 10<sup>-6</sup>. Cette dernière valeur est fixée par la précision des mesures obtenues par l'analyseur de réseaux.

Les composantes  $\varepsilon', \varepsilon'', \mu'$  et  $\mu''$  du vecteur  $\overline{C}_n$  seront considérées comme les valeurs de la permittivité et de la perméabilité à cette fréquence. Ces composantes définiront un nouveau vecteur  $\vec{C}_0$  à partir duquel les calculs d'itérations recommenceront pour la fréquence suivante.

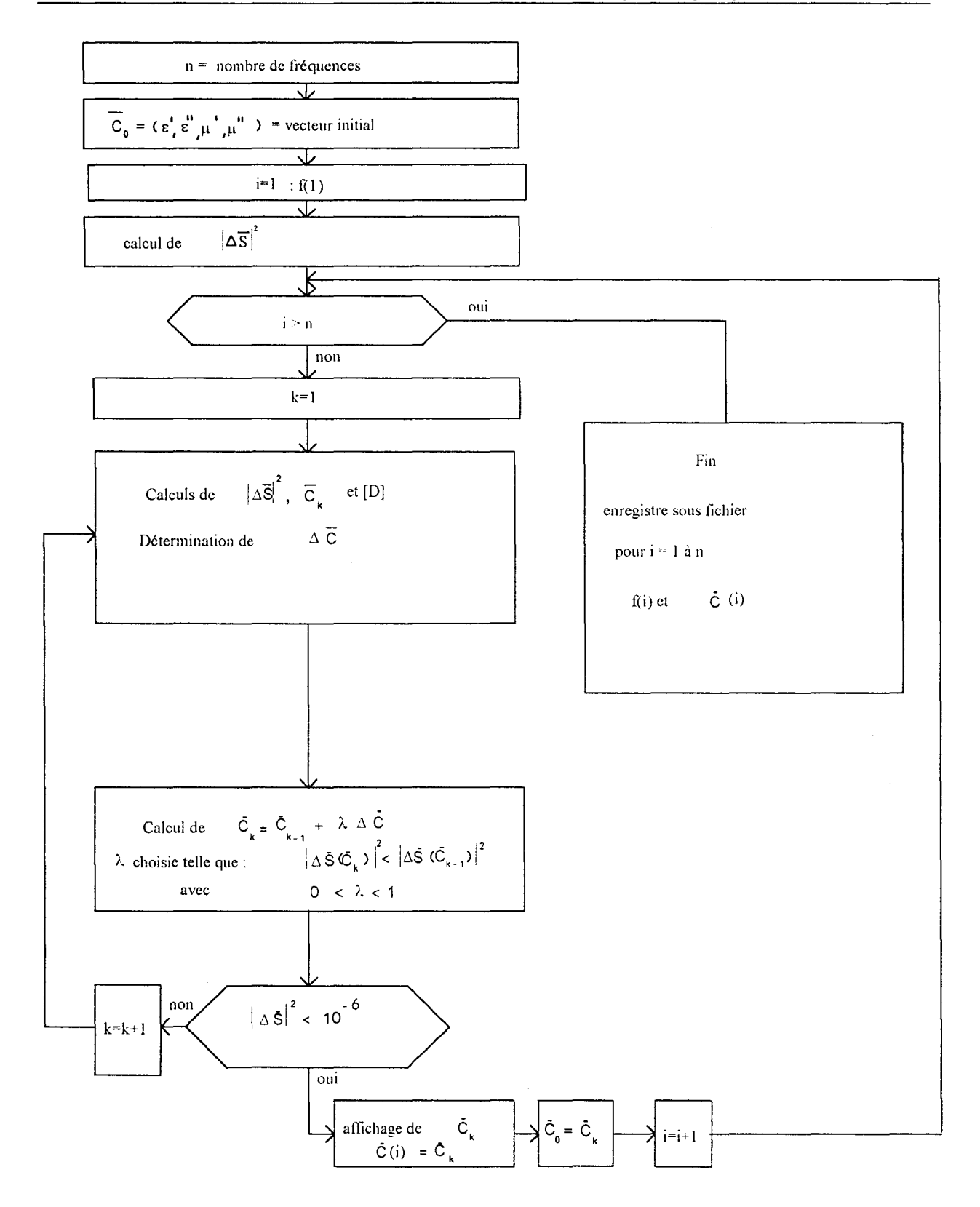

Figure 2-12 : Arbre programmatique pour la détermination de  $\varepsilon$  et de  $\mu$ 

 $\label{eq:2.1} \frac{1}{\sqrt{2}}\int_{\mathbb{R}^3}\frac{1}{\sqrt{2}}\left(\frac{1}{\sqrt{2}}\right)^2\frac{1}{\sqrt{2}}\left(\frac{1}{\sqrt{2}}\right)^2\frac{1}{\sqrt{2}}\left(\frac{1}{\sqrt{2}}\right)^2.$  $\label{eq:2.1} \frac{1}{\sqrt{2}}\int_{\mathbb{R}^3}\frac{1}{\sqrt{2}}\left(\frac{1}{\sqrt{2}}\right)^2\frac{1}{\sqrt{2}}\left(\frac{1}{\sqrt{2}}\right)^2\frac{1}{\sqrt{2}}\left(\frac{1}{\sqrt{2}}\right)^2.$ 

## BIBLIOGRAPHIE DU CHAPITRE 2

 $\label{eq:2.1} \frac{1}{\sqrt{2}}\int_{\mathbb{R}^3}\frac{1}{\sqrt{2}}\left(\frac{1}{\sqrt{2}}\right)^2\frac{1}{\sqrt{2}}\left(\frac{1}{\sqrt{2}}\right)^2\frac{1}{\sqrt{2}}\left(\frac{1}{\sqrt{2}}\right)^2\frac{1}{\sqrt{2}}\left(\frac{1}{\sqrt{2}}\right)^2.$  $\label{eq:2.1} \frac{1}{\sqrt{2}}\left(\frac{1}{\sqrt{2}}\right)^{2} \left(\frac{1}{\sqrt{2}}\right)^{2} \left(\frac{1}{\sqrt{2}}\right)^{2} \left(\frac{1}{\sqrt{2}}\right)^{2} \left(\frac{1}{\sqrt{2}}\right)^{2} \left(\frac{1}{\sqrt{2}}\right)^{2} \left(\frac{1}{\sqrt{2}}\right)^{2} \left(\frac{1}{\sqrt{2}}\right)^{2} \left(\frac{1}{\sqrt{2}}\right)^{2} \left(\frac{1}{\sqrt{2}}\right)^{2} \left(\frac{1}{\sqrt{2}}\right)^{2} \left(\$  $\mathcal{L}_{\text{max}}$  and  $\mathcal{L}_{\text{max}}$ j j j j  $\sim$ j j j j j j j j j j j j

j j j j

j j j

[2-1] N. Belhadj-Tahar

"Méthode de mesure automatique large bande de la permittivité et de la conductibilité de matériaux. Optimisation d'une cellule adaptée" Thèse de Doctorat - Paris VI - 1986

[2-2] N. Belhadj-Tahar et A. Fourrier-Lamer "Utilisation pratique d'une cellule très large bande pour la mesure automatique de la permittivité de divers matériaux" L'onde électrique- -vol. 68- n°l -p. 50-59- Janvier 1988

- [2-3] N. Belhadj-Tahar et A. Fourrier-Lamer "Broad-band analysis of a coaxial discontinuity used for dielectric measurements" IEEE Trans. on Mie. Th. and Tech.- vol MTT-34- n°3- p. 346-350- Mars 1986
- [2-4] A.Gourdin, M.Boumahrat Méthodes numériques appliquées Technique et documentation Lavoisier - p. 303-310 - Edition 1989
- [2-5] N. Belhadj-Tahar, A. Fourrier-Lamer et H. De Chanterac "Broad-band simultaneous measurement of complex permittivity and permeability using a coaxial discontinuity" IEEE Trans. on Mic. Th. and Tech. - vol. 38 - n°1 - p. 1-7 - Janvier 1990
- [2-6] A. Gourdin, M.Boumahrat Méthodes numériques appliquées Technique et documentation Lavoisier -p. 297-301 - Edition 1989

## **CHAPITRE 3**

# Mise au point expérimentale et validation de la méthode de mesure

 $\label{eq:2.1} \frac{1}{\sqrt{2}}\int_{\mathbb{R}^3}\frac{1}{\sqrt{2}}\left(\frac{1}{\sqrt{2}}\int_{\mathbb{R}^3}\frac{1}{\sqrt{2}}\left(\frac{1}{\sqrt{2}}\int_{\mathbb{R}^3}\frac{1}{\sqrt{2}}\left(\frac{1}{\sqrt{2}}\int_{\mathbb{R}^3}\frac{1}{\sqrt{2}}\right)\frac{1}{\sqrt{2}}\right)\frac{1}{\sqrt{2}}\right)=\frac{1}{2}\int_{\mathbb{R}^3}\frac{1}{\sqrt{2}}\int_{\mathbb{R}^3}\frac{1}{\sqrt{2}}\frac{1}{\$ 

#### **Introduction** :

Dans ce chapitre, nous présentons tout d'abord le dispositif de mesure mis en place au laboratoire. Nous décrirons plus particulièrement les deux cellules utilisées dans ce dispositif, éléments clefs pour à la fois assurer une bonne connexion avec la ligne coaxiale et positionner précisément l'échantillon. Nous aborderons plus longuement la cellule en configuration dipôle car elle a été conçue pour réaliser la calibration dans le plan d'entrée de l'échantillon et pour s'adapter à l'épaisseur de celui-ci.

Nous exposerons ensuite les conditions indispensables pour réaliser les mesures pour chaque configuration : métallisations des échantillons et procédures de calibration.

Pour valider notre banc de mesure, il a été nécessaire de comparer nos résultats à ceux obtenus par une autre méthode. La méthode choisie est celle de la méthode dite "pastille" de l'IEMN et nous avons comparé les résultats sur une série identique d'échantillons tests.

Nous aborderons également dans ce chapitre, les incertitudes obtenues sur la permittivité provenant des erreurs dues aux mesures à l'analyseur de réseaux.

Enfin, nous avons réalisé une étude non exhaustive par simulations qui a pour objectif de choisir la grandeur mesurée avec laquelle la précision sur  $\varepsilon'$  serait optimale pour un échantillon diélectrique sans pertes. Nous verrons qu'une des grandeurs mesurées en configuration quadripôle permet d'améliorer la précision sur  $\varepsilon'$  comparativement à la grandeur mesurée habituellement en configuration dipôle.

77

## **3-1 -Présentation du dispositif de mesure**

L'ensemble du dispositif expérimental représenté sur la figure (3-1) comprend :

- un analyseur de réseaux vectoriel H.P. 8720 C : son domaine de fréquence s'étend de 50 MHz à 20.05 GHz.

- deux câbles coaxiaux de standard APC 7 mm qui permettent de travailler du continu jusqu'à 19.6 GHz.

- un ordinateur de type PC connecté par un bus IEEE à l'analyseur de réseaux.

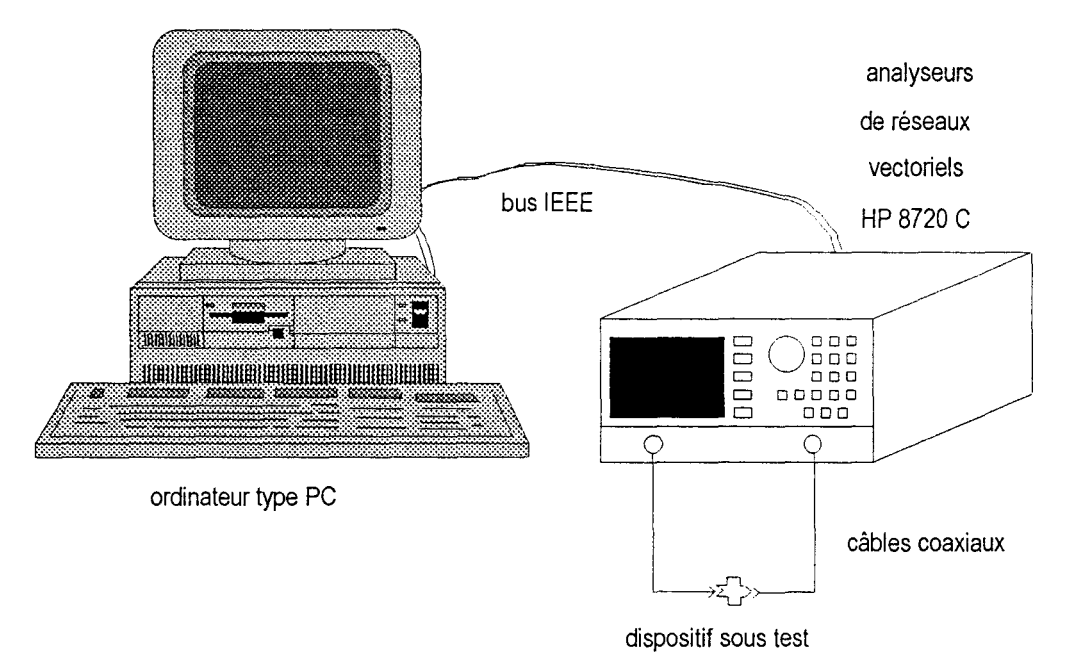

*Figure 3-1 : Schéma du dispositif expérimental* 

L'analyseur de réseaux effectue la mesure du coefficient de réflexion  $S_{11}$  dans le cas de la configuration dipôle et des coefficients de réflexion  $S_{11}$  et de transmission  $S_{21}$  dans le cas de la configuration quadripôle.

Après avoir fait la moyenne de 20 mesures, un programme réalisé sous le logiciel Labview permet à l'ordinateur de faire l'acquisition des données sous fichiers. Ces derniers se présentent sous la forme de tableaux :

- en configuration dipôle, nous obtenons un tableau à 3 colonnes et à *n* lignes. Les 3 colonnes sont respectivement la fréquence, le module et la phase de  $S_{11}$ . *n* représente le nombre de fréquences. A partir de ce fichier de données, pour un échantillon à une couche ou à deux couches, les programmes informatiques présentés en 2-1 déterminent  $\varepsilon'$  et  $\varepsilon''$  pour chaque fréquence  $f_i$  ( $i = 1$  à n). Nous obtenons un fichier résultat sous la forme d'un tableau à 3 colonnes (fréquence,  $\varepsilon'$  et  $\varepsilon''$ ) et à *n* lignes.

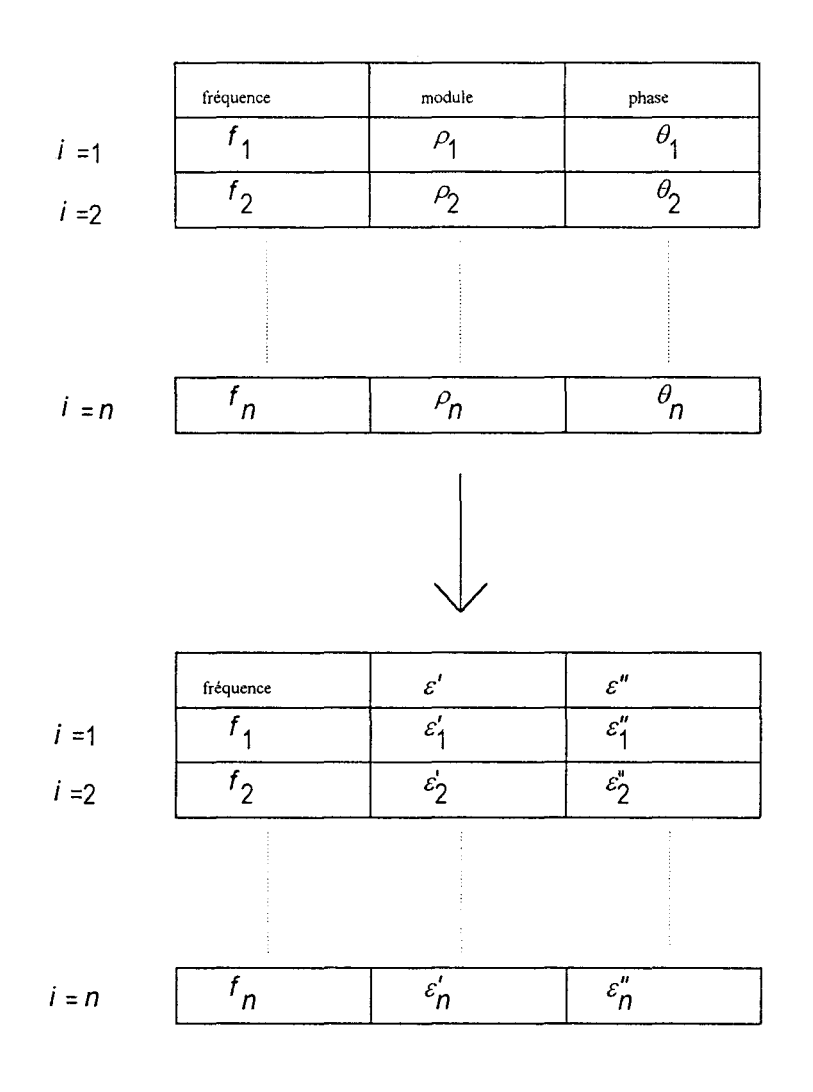

*Figure 3-2 : Principe du calcul de*  $\varepsilon'$  *et*  $\varepsilon''$ 

- en configuration quadripôle, nous avons deux tableaux à 3 colonnes et à *n* lignes. Dans le premier tableau, les 3 colonnes sont respectivement la fréquence, le module et la phase de  $S_{11}$ . Dans le deuxième tableau, les 3 colonnes sont respectivement la fréquence, le module et la phase de S<sub>21</sub>. *n* représente le nombre de fréquences. A partir de ces deux tableaux de données, le programme informatique présenté en 2-2 détermine  $\varepsilon'$ ,  $\varepsilon''$ ,  $\mu'$  et  $\mu''$  pour chaque fréquence ( $i = 1$  à n). Nous obtenons un fichier résultat sous la forme d'un tableau à 5 colonnes (fréquence,  $\varepsilon'$ ,  $\varepsilon''$ ,  $\mu'$ ,  $\mu''$ ) et à *n* lignes.

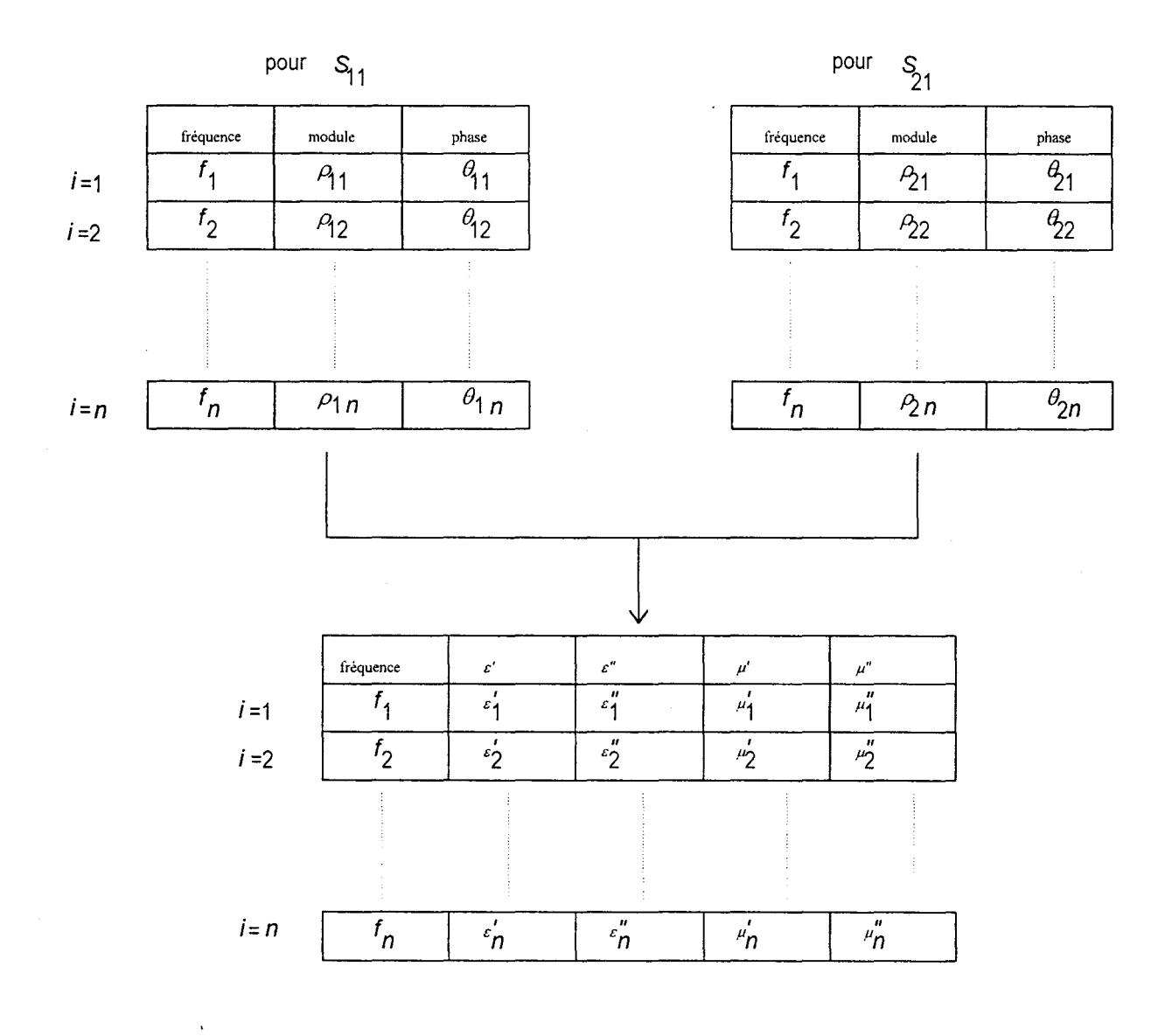

*Figure 3-3 : Principe du calcul de*  $\varepsilon'$ *,*  $\varepsilon''$ *,*  $\mu'$  *et*  $\mu''$ 

Les fichiers résultats sont ensuite exploités pour tracer  $\varepsilon'$  et  $\varepsilon''$  voire  $\mu'$  et  $\mu''$  grâce au tableur EXCEL.

#### **3-2 - Conception et réalisation de la cellule de mesure**

## **3-2-1- Cellule en configuration dipôle**

#### **3-2-1-1- Conception**

La mise en œuvre de la méthode de mesure en configuration dipôle impose de concevoir et de réaliser une cellule se présentant sous la forme d'un guide circulaire courtcircuité. La cellule doit se connecter avec un guide coaxial de standard APC 7 mm et doit permettre d'intercaler un échantillon entre l'armature centrale du guide coaxial et un courtcircuit.

#### **3-2-1-2- Réalisation**

L'originalité de cette cellule est de présenter un court-circuit coulissant et de permettre la calibration dans le plan de l'échantillon. II est ainsi possible d'utiliser des échantillons de différentes épaisseurs (jusqu'à 3 mm).

Le schéma des différentes parties de la cellule est représenté sur la figure 3-4. Elle est constituée de 5 éléments principaux :

- le corps de la cellule (partie 1) comprenant une première fiche APC 7 mm pour la connexion avec le guide coaxial et une seconde dont on a enlevé l'armature centrale servant de porte-échantillons.

- un piston (partie 2) composé de deux parties :

-une partie (A) courte, de diamètre 7 mm joue le rôle d'un court-circuit et coulisse avec contact dans la connectique de la partie 1. Toute la difficulté réside dans la qualité de ce contact.

- une partie (B) de plus petit diamètre (6 mm), plus longue, coulisse dans la partie 3. Elle est terminée par une tige filetée.

- un tronçon (partie 3) assure le prolongement de la connectique afin d'y faire coulisser la partie (B) du piston. Ce tronçon assure le déplacement du piston dans la connectique.

- un écrou (partie 4) se visse sur le filetage de la partie (B) du piston.

- un système mécanique muni d'un ressort (partie 5) pousse le piston et l'échantillon. La vis de la partie 5 fixe le système sur la partie 3 pour exercer une pression constante du piston sur l'échantillon pendant la mesure.

Le matériau utilisé pour réaliser le piston est le laiton car il possède une bonne conductivité et il est facile à usiner. Cette cellule a été réalisée dans le laboratoire micromécanique du lycée technique A.Kastler de Denain selon nos exigences.

82

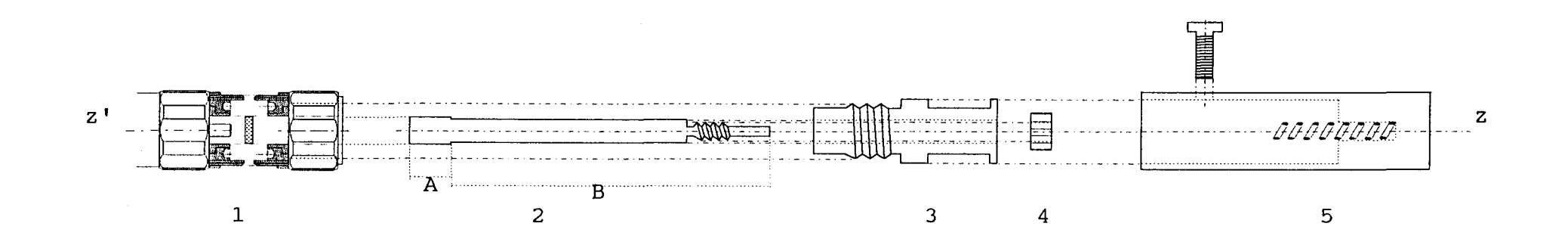

1 : fiche APC 7 mm, échantillon et connectique APC 7 mm

- 2 : piston
- 3 : tronçon
- 4 : écrou
- 5 : système mécanique muni d'un ressort et d'une vis

Figure 3-4 : Cellule de mesure en configuration dipôle

## 3-2-2- Cellule en configuration quadripôle

## 3-2-2-1- Conception

La mise en œuvre de la méthode en configuration quadripôle impose deux contraintes : assurer une bonne conduction électrique entre les deux guides coaxiaux et centrer l'échantillon. La solution la plus simple consiste à placer l'échantillon dans une rondelle dont les diamètres intérieur et extérieur correspondent aux normes de l'APC 7 mm d'épaisseur fixée inférieure à 1 mm pour que les deux câbles coaxiaux puissent encore se connecter. L'épaisseur de l'échantillon est imposée par celle de la rondelle.

#### 3-2-2-2 - Réalisation

La réalisation de la cellule est particulièrement simple puisqu'on utilise deux fiches APC 7 mm commerciales. La conception de la cellule permet la calibration dans les plans d'entrée et de sortie de l'échantillon. La rondelle est réalisée en laiton pour assurer une bonne conduction électrique entre les deux guides coaxiaux (figure 3-5). Le département Productique de l'Ecole des Mines de Douai a assuré l'usinage de la rondelle. Je tiens à remercier Monsieur M.Marteaux pour la réalisation de cette rondelle aux dimensions strictes imposées par les normes APC 7 mm.

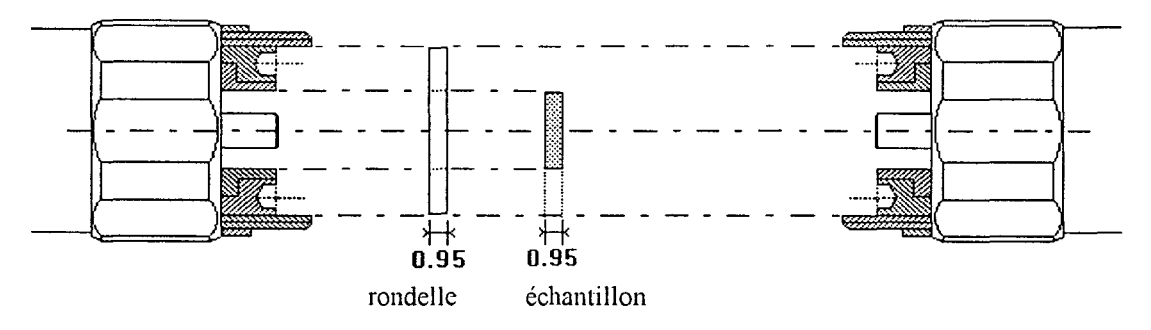

#### fiche coaxiale APC-7 mm

fiche coaxiale APC-7 mm

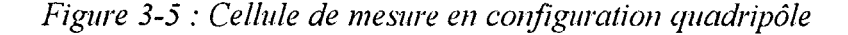

#### **3-3 - Métallisation des échantillons**

#### **3-3-1 -Echantillons pour la mesure en configuration dipôle**

Deux métallisations doivent être effectuées : la première sur la partie centrale d'une face de l'échantillon (désignée face avant) afin d'assurer un bon contact électrique avec le conducteur central du guide coaxial et la deuxième sur la totalité de la face arrière de l'échantillon afin d'assurer un bon contact électrique avec le court-circuit (figure 3-6).

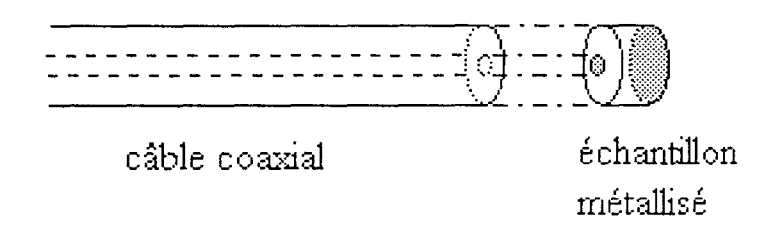

*Figure 3-6 : Surfaces métallisées d'un échantillon dans le cas de la mesure*   $en$  configuration dipôle

Le processus de métallisation est différent selon la face :

- pour la face avant, la métallisation se fait par évaporation d'or sous vide  $(10^{-6}$ Torr) à l'IEMN. Pour limiter la métallisation à la partie centrale, un porte-échantillons est indispensable. Le département productique de l'Ecole des Mines de Douai a réalisé ce porteéchantillons qui permet de métalliser jusqu'à 29 échantillons à la fois.

- pour la face arrière, la métallisation se fait au laboratoire à l'aide d'une résine époxyde électroconductrice fluide déposée au pinceau.

## **3-3-2 - Echantillons pour la mesure en configuration quadripôle**

Deux métallisations sur les parties centrales de l'échantillon doivent être réalisées (figure 3-7). Le processus de métallisation à l'or sous vide décrit en 3-3-1 est cette fois réalisé deux fois consécutivement sur la face avant et sur la face arrière.

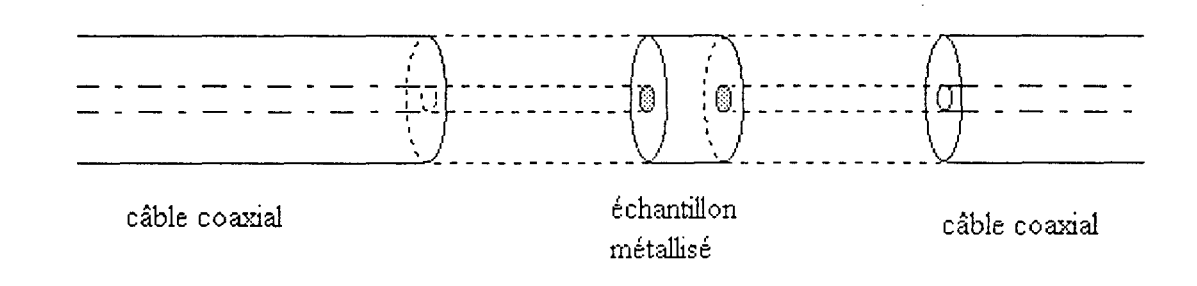

*Figure 3-7: Sm:faces métallisées d'un échantillon dans le cas de la mesure en cm?figuration quadripôle* 

#### 3-4- Sources d'erreurs des mesures et calibration

#### 3-4-1 - Sources d'erreurs

Les mesures à l'analyseur de réseaux sont soumises à trois types d'erreurs :

- les erreurs dues aux variations de température et d'humidité : elles sont minimisées en plaçant le dispositif expérimental dans une salle climatisée ( $23^{\circ} \pm 1^{\circ}$ C, 50 % d'humidité)

- les erreurs systématiques : elles sont principalement dues à la réponse des circuits de l'analyseur et à l'imperfection des transitions et des câbles. Lors de la mesure, ces erreurs sont répétitives et peuvent donc être déterminées grâce à une calibration (voir 3-4-2).

- les erreurs aléatoires : elles correspondent aux incertitudes de mesures et sont évaluées par des abaques (voir 3-6).

#### 3-4-2 - Calibration

#### 3-4-2-1 - Calibration pour les mesures en configuration dipôle

Les erreurs introduites par le banc de mesure qui comprend l'analyseur de réseaux et la cellule peuvent être quantifiées à l'aide d'un modèle d'erreurs. Le modèle utilisé est schématisé par un quadripôle (figure 3-8) qui tient compte de toutes les erreurs jusqu'au plan de calibration qui correspond au plan d'entrée de l'échantillon.

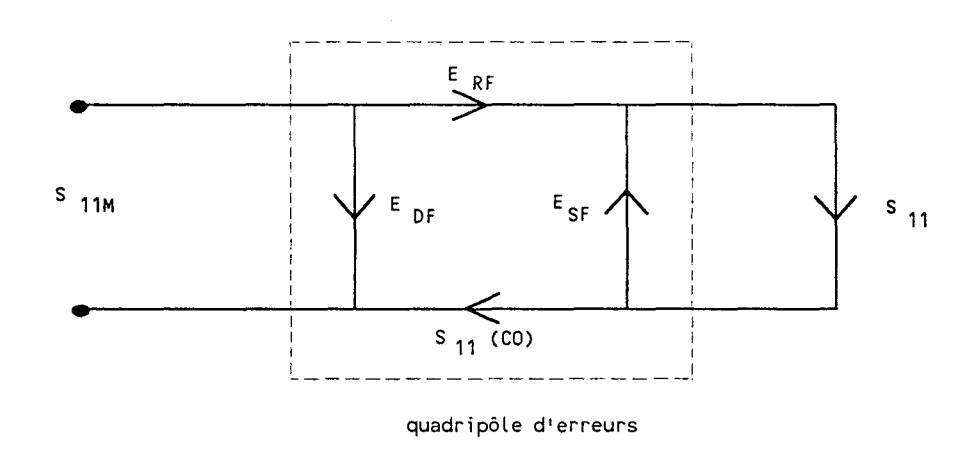

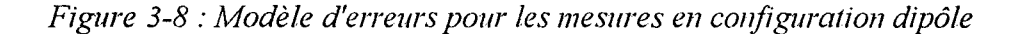

Les erreurs sont :

- la directivité  $E_{DF}$
- la désadaptation de la source  $E_{sr}$
- la réponse en fréquence  $\mathcal{E}_{\mathit{RF}}$

D'après [3-1], les équations du modèle d'erreurs relient la valeur de  $S<sub>11M</sub>$  mesuré à l'analyseur de réseaux à la valeur  $S_{11}$  par la relation suivante :

$$
S_{11M} = E_{DF} + \frac{S_{11}(E_{RF})}{1 - E_{SF} S_{11}}
$$
\n(3-1)

Pour prendre en compte les défauts du circuit ( $E_{DF}$ ,  $E_{SF}$ ,  $E_{RF}$ ) et obtenir la valeur de  $S_{11}$ , trois mesures à l'aide d'éléments de référence (charge adaptée de 50 ohms (CA), courtcircuit (CC), circuit ouvert (CO)) s'imposent :

- la charge adaptée présente un coefficient de réflexion nul. Par conséquent :

$$
S_{11} = 0 \tag{3-2}
$$

et à l'aide de (3-1 ), nous obtenons la valeur de

$$
E_{DF} = S_{11M}(CA) \tag{3-3}
$$

-avec le court-circuit, nous avons :

$$
S_{11} = -1 \tag{3-4}
$$

donc 
$$
S_{11M}(CC) = E_{DF} - \frac{E_{RF}}{1 + E_{SF}}
$$
 (3-5)

- avec le circuit-ouvert, nous avons :

$$
S_{11} = S_{11} (CO)
$$
 (3-6)

donc 
$$
S_{11M} = E_{DF} + S_{11}(CO) + \frac{E_{RF}}{1 - E_{SF} S_{11}(CO)}
$$
 (3-7)

où  $S_{11}(CO)$  est fonction de la capacité équivalente du circuit-ouvert qui s'exprime sous la forme d'un polynôme du troisième degré :

$$
S_{11}(CO) = \frac{1 - j\frac{2\pi fC}{Y_0}}{1 + j\frac{2\pi fC}{Y_0}}
$$
(3-8)

avec  $f$  la fréquence

$$
Y_0 = \frac{1}{Z_0} (Z_0 = 50 \,\Omega) \tag{3-9}
$$

et 
$$
C = c_0 + c_1 f + c_2 f^2 + c_3 f^3
$$
 (3-10)

Les coefficients  $(c_0, c_1, c_2, c_3)$  dépendent des caractéristiques du circuitouvert. Dans notre cas, ces coefficients sont :

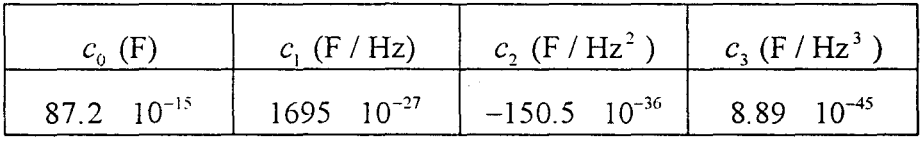

A partir des relations (3-3), (3-5) et (3-7) à (3-10), les inconnues  $E_{DF}$ ,  $E_{SF}$  et  $E_{RF}$ sont déterminées.

## **3-4-2-2 - Calibration pour les mesures en configuration quadripôle**

D'après le modèle d'erreurs donné par Hewlett-Packard [3-1 ], douze termes d'erreurs existent. Six erreurs sont obtenues en positionnant le générateur hyperfréquence sur le port **1**  (figure 3-9 (a)) et six autres en le positionnant sur le port 2 (figure 3-9 (b)).

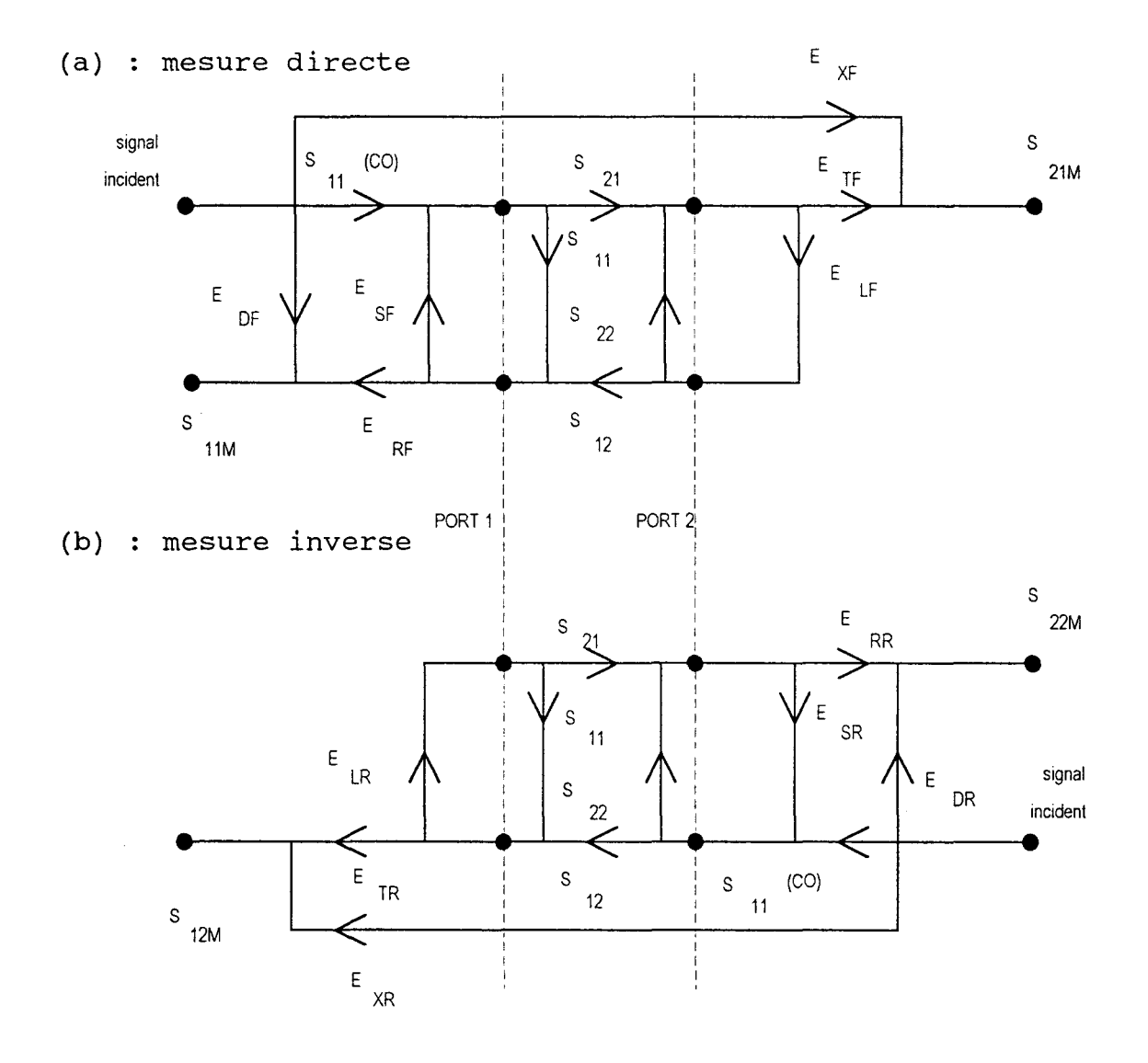

Figure 3-9 : Modèle à 12 termes d'erreurs pour les mesures en configuration quadripôle

Deux sortes d'erreurs existent donc pour chaque mesure (directe et inverse) : six termes d'erreurs pour la mesure directe et six autres pour la mesure inverse. Ces douze termes d'erreurs sont d'après [3-1] :

- la directivité  $E_{DF}$  (F pour mesure directe) et  $E_{DR}$  (R pour mesure inverse)

- l'isolation  $E_{\lambda F}$  et  $E_{\lambda R}$
- la désadaptation de la source  $E_{sr}$  et  $E_{sr}$
- la désadaptation de la charge *E LF* et *E LR*
- la réponse en fréquence en transmission  $E_{TF}$  et  $E_{TR}$
- la réponse en fréquence en réflexion  $E_{RF}$  et  $E_{RR}$

Les équations (3-11) à (3-14) représentent le modèle d'erreurs à 12 termes qui permet de relier les coefficients de la matrice de répartition  $S_{ij}$  à ceux que l'on doit mesurer à l'analyseur de réseaux  $S_{ijkl}$ .

$$
S_{1} = \frac{\left[\left(\frac{S_{1M} - E_{DF}}{E_{RF}}\right)\left[1 + \left(\frac{S_{2M} - E_{DR}}{E_{RR}}\right)E_{SR}\right]\right] - \left[\left(\frac{S_{2M} - E_{NF}}{E_{TF}}\right)\left(\frac{S_{2M} - E_{NR}}{E_{TR}}\right)E_{LF}\right]}{\left[1 + \left(\frac{S_{1M} - E_{DF}}{E_{RF}}\right)E_{SR}\right]\left[1 + \left(\frac{S_{2M} - E_{DR}}{E_{RR}}\right)E_{SR}\right] - \left(\frac{S_{2M} - E_{NF}}{E_{TF}}\right)\left(\frac{S_{2M} - E_{NR}}{E_{TR}}\right)E_{LF}E_{LR}
$$
\n(3-11)

$$
S_{21} = \frac{\left[1 + \left(\frac{S_{2M} - E_{DR}}{E_{RR}}\right)(E_{SR} - E_{LF})\right] \left(\frac{S_{2M} - E_{NF}}{E_{TF}}\right)}{\left[1 + \left(\frac{S_{1M} - E_{DF}}{E_{RF}}\right)E_{SR}\right] \left[1 + \left(\frac{S_{2M} - E_{DR}}{E_{RR}}\right)E_{SR}\right] - \left(\frac{S_{2M} - E_{NF}}{E_{TF}}\right) \left(\frac{S_{1M} - E_{NR}}{E_{TR}}\right)E_{LF}E_{LR}}
$$
(3-12)

$$
S_{12} = \frac{\left[1 + \left(\frac{S_{1M} - E_{DF}}{E_{RF}}\right)(E_{RF} - E_{LR})\right] \left(\frac{S_{12M} - E_{1R}}{E_{TR}}\right)}{\left[1 + \left(\frac{S_{1M} - E_{DF}}{E_{RF}}\right)E_{SR}\right] \left[1 + \left(\frac{S_{2M} - E_{DR}}{E_{RR}}\right)E_{SR}\right] - \left(\frac{S_{2M} - E_{1R}}{E_{TF}}\right) \left(\frac{S_{12M} - E_{1R}}{E_{TR}}\right)E_{LF}E_{LR}}
$$
(3-13)

$$
S_{22} = \frac{\left[ \left( \frac{S_{22M} - E_{DR}}{E_{RR}} \right) \left[ 1 + \left( \frac{S_{1M} - E_{DF}}{E_{RF}} \right) E_{SF} \right] \right] - \left[ \left( \frac{S_{2M} - E_{NF}}{E_{TF}} \right) \left( \frac{S_{12M} - E_{NR}}{E_{TR}} \right) E_{LR} \right]}{\left[ 1 + \left( \frac{S_{1M} - E_{DF}}{E_{RF}} \right) E_{SR} \right] \left[ 1 + \left( \frac{S_{22M} - E_{DR}}{E_{TR}} \right) E_{SR} \right] - \left( \frac{S_{2M} - E_{NF}}{E_{TF}} \right) \left( \frac{S_{12M} - E_{TR}}{E_{TR}} \right) E_{LF} E_{LR}
$$
\n(3-14)

Pour déterminer les douze termes d'erreurs des figures (3-9 (a)-(b)), nous effectuons une calibration de type "S.O.L.T." (Short, Open, Load, Thru) [3-1, 3-2]. Nous devons non seulement utiliser les éléments de référence (CC, CO, CA) sur chaque port mais également un autre élément appelé "Thru" qui correspond à une connexion directe entre les deux ports. Les deux termes  $E_{AF}$  et  $E_{AR}$  en général faibles sont considérés comme nuls pour ce type de calibration.

L'analyseur permet dans son logiciel interne de déterminer à partir des mesures en CC, CO, CA et Thru les dix termes d'erreurs restants.

La calibration de type "S.O.L.T." peut être améliorée avec d'autres types de calibration [3-3]. Dans le cas de mesures comprenant des modules faibles, il est en effet difficile d'en mesurer la phase. Ces calibrations font donc appel à un tronçon de ligne ou à une charge coulissante qui permet un déphasage en fonction de la fréquence.

#### 3-5- Validation du banc de mesure

#### 3-5-1 -Validation du banc de mesure en configuration dipôle

Pour valider notre banc de mesure en configuration dipôle, une sélection d'échantillons tests permet de comparer les résultats de permittivité obtenus sur notre banc à ceux obtenus par la méthode dite "pastille" à l'IEMN (voir 1-1-3-5-b ). Les échantillons choisis sont le Téflon et ceux nommés K5, Klü, Kl5 et K30 fabriqués par la société Emerson & Cuming [3-4]. La valeur de *e'* fournie par le constructeur (5 pour KS, 10 pour KlO, ... ) est donnée à titre indicatif seulement entre 1 et 10 GHz.

Sur les figures 3-10 à 3-16, nous présentons les résultats obtenus sur ces échantillons entre 50 MHz et 18 GHz à l'aide de notre banc de mesure pour les cas (I=M=20) et (I=2M=6) (voir chapitre 2) et entre 1 MHz et 1 GHz à l'aide du banc mis en place à l'IEMN. La bande de fréquence commune entre les deux dispositifs est donc comprise entre 50 MHz et 1 GHz.

2.5 ........ L  $\frac{1}{\sqrt{2}}$  -  $\frac{1}{\sqrt{2}}$  ... 2 1  $\Box$  $(I = M = 20)$ 1 1.5 1 1 •  $\cdot$   $\omega$ 1  $(1=2M=6)$ 1  $\overline{1}$ 1 ---IEMN i 1919 - Andrew March 1919<br>1919 - Johann Holland, Amerikaansk kanton († 1919)<br>1920 - Johann Holland, Amerikaansk kanton († 1919) 0.5 1 ' 1 11 in 12 in 13 in 14 in 15 in 15 in 15 in 15 in 15 in 15 in 15 in 15 in 15 in 15 in 15 in 15 in 15 in 15 in 15 1 <u>i 1918 - Andrea State Barnett, s</u> 1 <sup>1</sup>0 -----+ 1 1 0.001 0.01 100 0.1 10 fréquence (GHz)

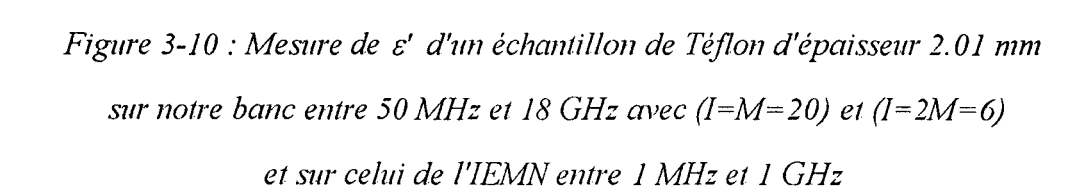

Echantillon de Téflon d'épaisseur 2 mm :

Sur notre banc, nous obtenons une valeur moyenne de 2.03 quel que soit le nombre de modes utilisés. La valeur moyenne mesurée à l'IEMN est de 2.04. Tous ces résultats sont en accord avec la valeur de 2.1 donnée dans la littérature.

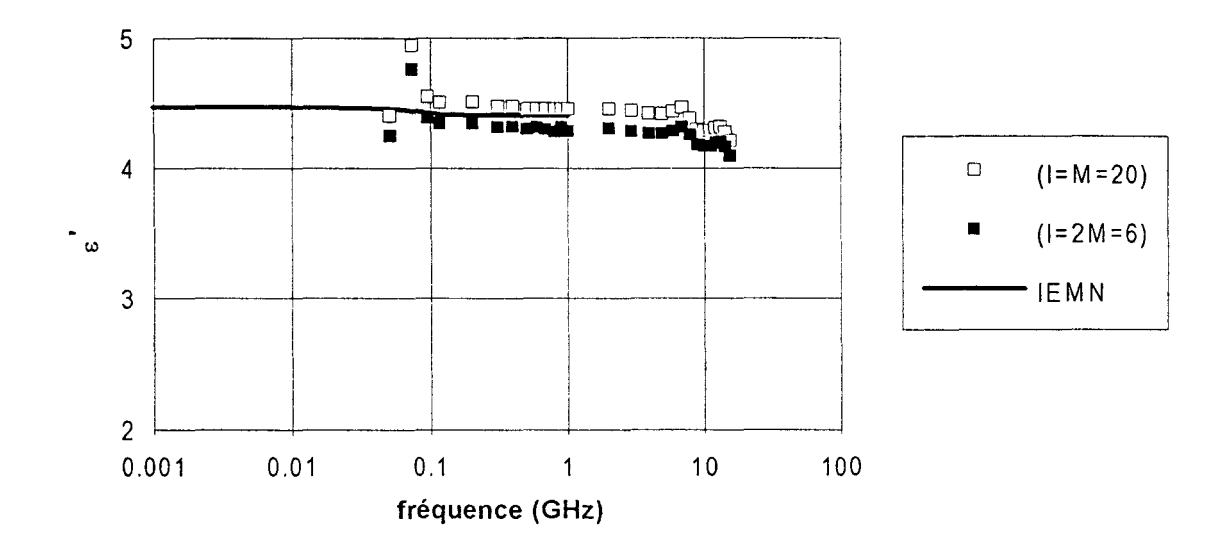

Echantillons KS d'épaisseurs 1 et 2 mm :

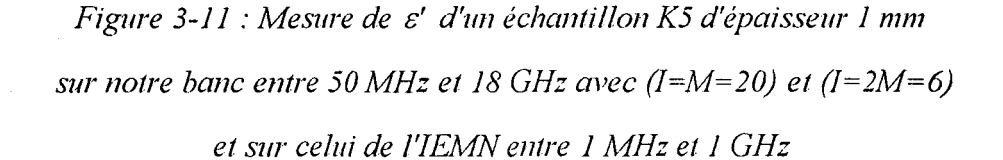

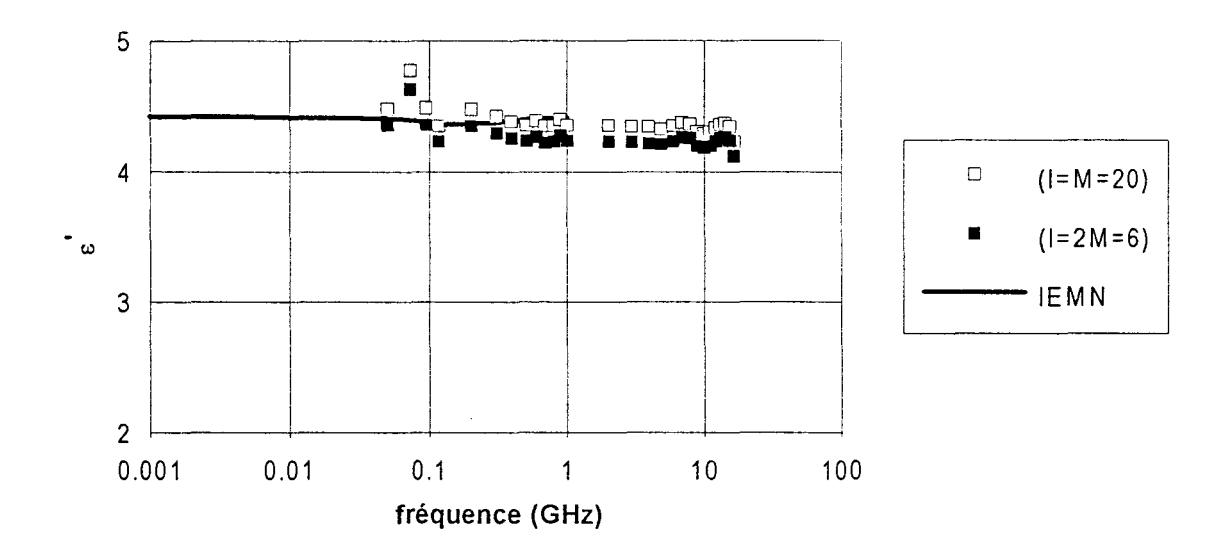

*Figure 3-12 :Mesure de* &' *d'un échantillon K5 d'épaisseur 2 mm sur notre banc entre 50 MHz et 18 GHz avec*  $(I=M=20)$  *et*  $(I=2M=6)$ *et sur celui de l'IEMN entre 1 MHz et 1 GHz* 

Sur notre banc, avec I=M=20, nous obtenons une valeur moyenne de 4.37 et avec 1=2M=6, une valeur de 4.23. On remarque que les résultats, identiques avec les deux épaisseurs, sont en accord avec la valeur moyenne de 4.4 obtenue à l'IEMN.

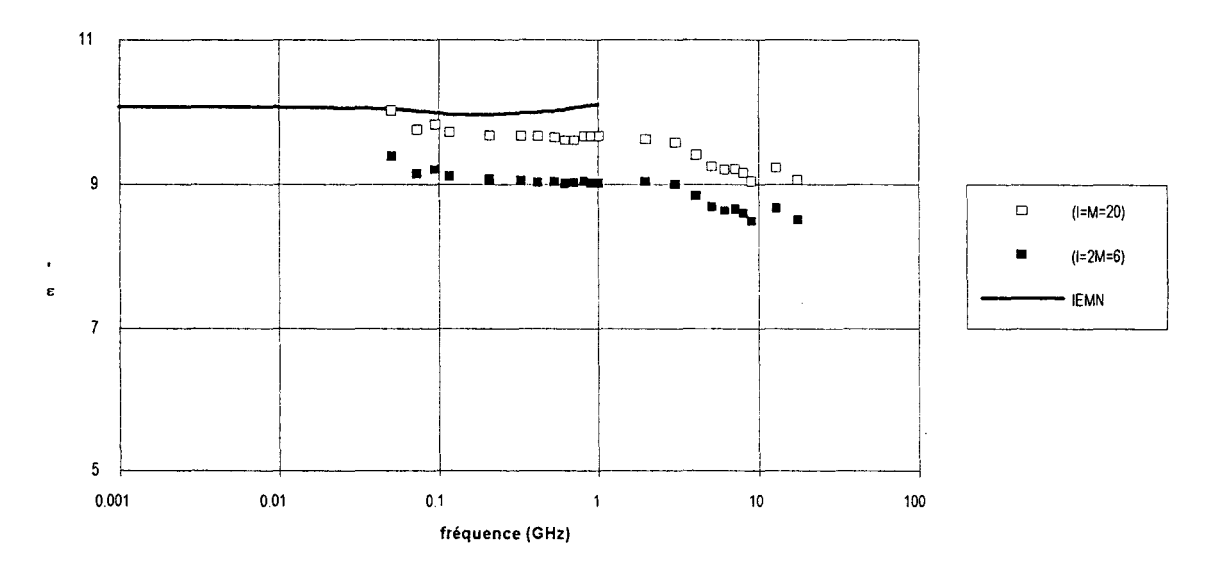

Echantillon K10 d'épaisseur 0.5 mm:

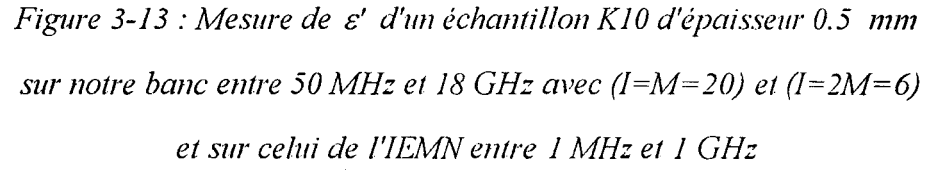

Sur notre banc, nous obtenons une valeur moyenne de 9. 7 avec I=M=20 et de 9.1 avec 1=2M=6. A I'IEMN, la valeur moyenne trouvée est de 1 0.05. Ces résultats montrent l'importance du nombre de modes sur les valeurs trouvées.

Echantillons Kl5 d'épaisseurs 0.5 et 2 mm :

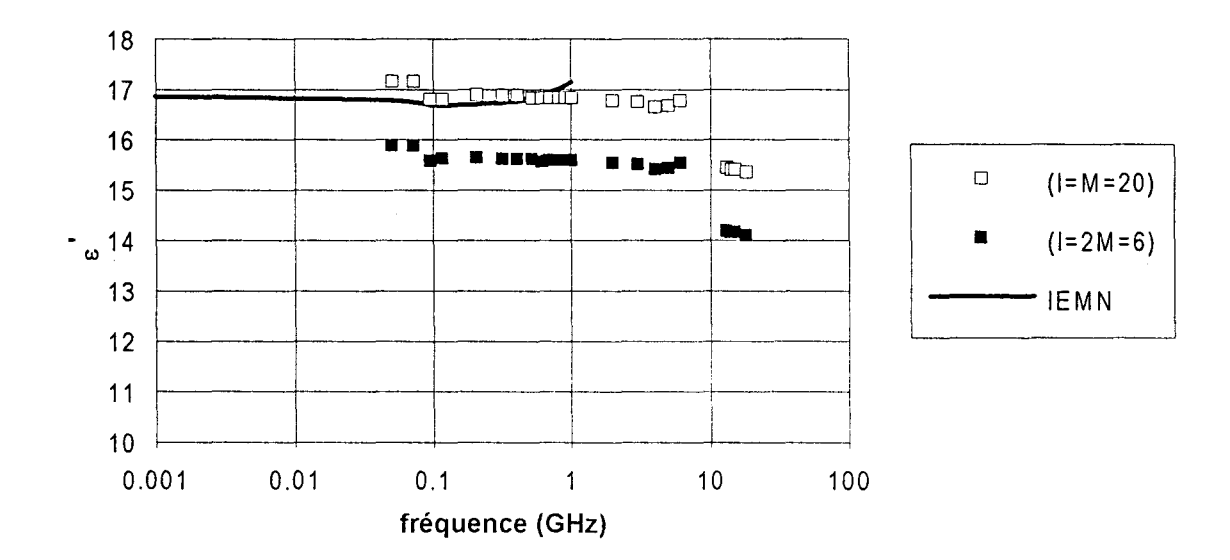

*Figure 3-14 : Mesure de*  $\varepsilon'$  *d'un échantillon K15 d'épaisseur 0.5 mm sur notre banc entre 50 MHz et 18 GHz avec (I=M=20) et (1=2M=6) et sur celui de I'IEMN entre 1 MHz et 1 GHz* 

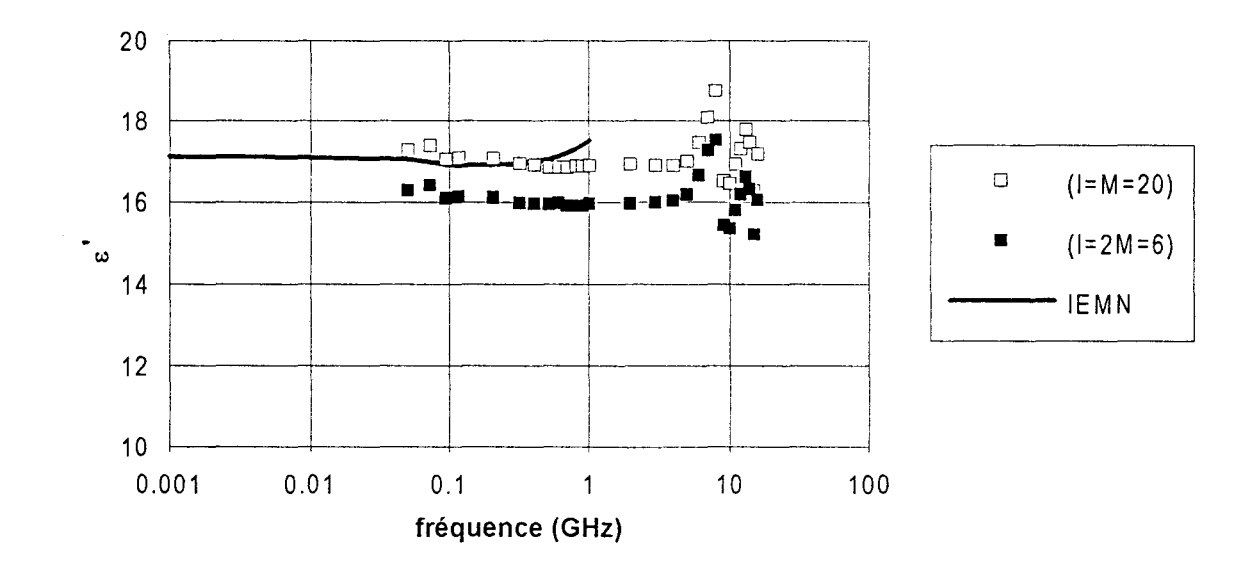

*Figure 3-15 :Mesure de E' d'un échantillon Kl5 d'épaisseur 2 mm sur notre banc entre 50 MHz et 18 GHz avec (l=M=20) et (1=2M=6) et sur celui de l'IEMN entre 1 MHz et 1 GHz* 

On remarque que les résultats sont très voisins avec les deux épaisseurs. Sur notre banc, nous obtenons une valeur moyenne de 17 avec I=M=20 et de 16 avec I=2M=6. A l'IEMN, on trouve une valeur de 17 à basse fréquence avec une légère augmentation en fonction de la fréquence. La méthode "pastille" n'est plus valable pour les fortes permittivités. Nous commençons donc à arriver à la limite d'utilisation de la méthode. Nous ne retenons que les valeurs jusqu'à 200 MHz.

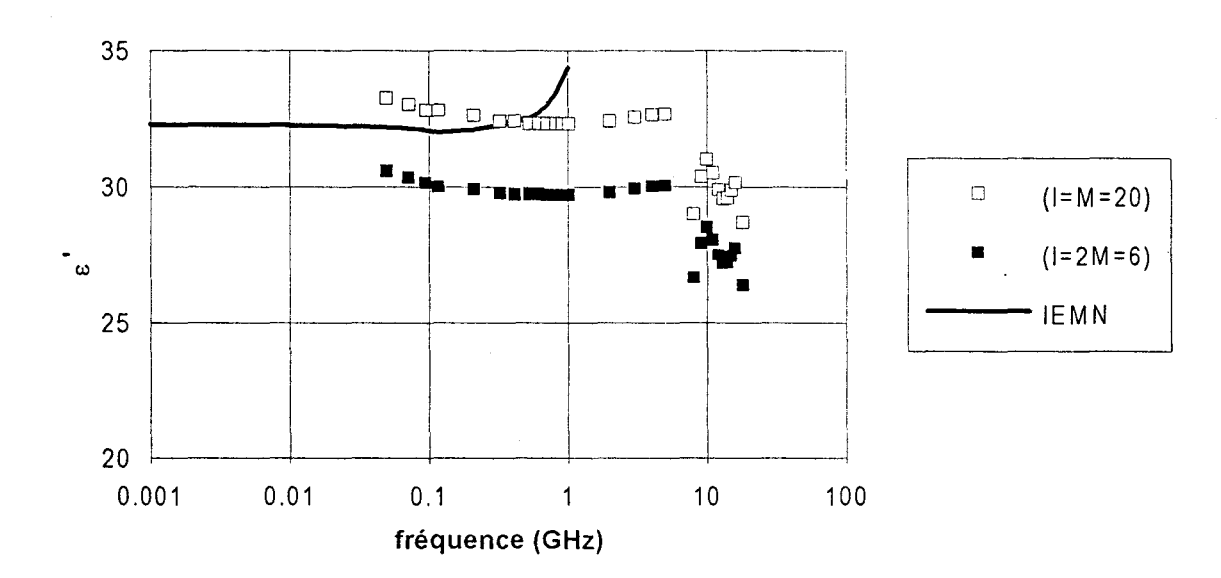

Echantillon K30 d'épaisseur 0.425 mm :

*Figure 3-16 :Mesure de* &' *d'un échantillon K30 d'épaisseur O. -125 mm sur notre banc entre 50 MHz et 18 GHz avec (l=M=20) el (1=2M=6) et sur celui de l'IEMN entre 1 MHz et 1 GHz* 

Sur notre banc, nous obtenons une valeur moyenne de 32.4 avec I=M=20 et de 29.9 avec 1=2M=6. La valeur de la permittivité donnée par la méthode "pastille" devient erronée à partir de 0.5 GHz car nous sortons du domaine de validité de la méthode. Seule la valeur de 32 en basse fréquence (jusqu'à 0.5 GHz) est à retenir.

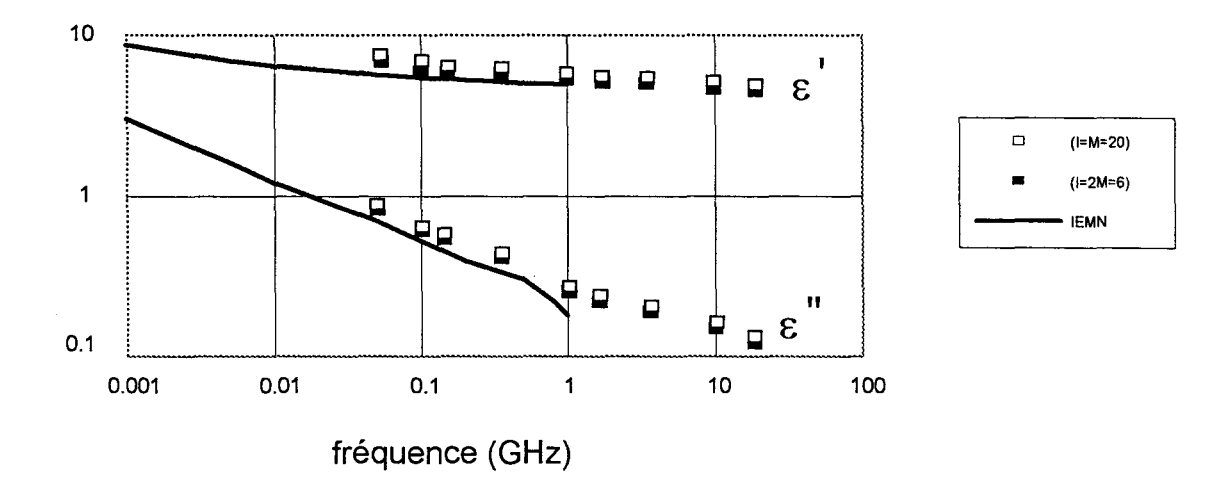

Echantillon de polymère moyennement conducteur présentant des pertes :

*Figure 3-17 : Mesure de e' et e" d'un échantillon de polymère moyennement conducteur d'épaisseur 0.825 mm sur notre banc entre 50 MHz et 18 GHz avec (1=M=20) et (!=2M=6) et sur celui de l'IEMN entre 1 MHz et 1 GHz* 

Nous obtenons des résultats cohérents entre l'Ecole des Mines de Douai et l'IEMN à la fois sur *e'* et sur *e"* .

L'ensemble des résultats obtenus à l'Ecole des Mines de Douai et à l'IEMN est cohérent et montre la validation de la méthode de mesure. Il montre également l'influence et l'importance du choix du nombre de modes pour le dépouillement des résultats. Une remarque sur ce dernier point est apportée ultérieurement en 3-7.

L'étude comparative avec l'IEMN a permis l'utilisation des mêmes échantillons dans les deux laboratoires. Cependant, la bande de fréquence commune entre la méthode mise en place au laboratoire et la méthode "pastille" est réduite. Nous avons envisagé une nouvelle étude pour comparer des résultats de permittivités sur une plus large bande de fréquence. Cette étude devait faire appel à d'autres méthodes (en guide coaxial par exemple) et nécessitait d'usiner des échantillons de formes différentes. Comme les matériaux fournis par la société Emerson & Cuming n'ont pas une homogénéité parfaite sur l'ensemble du barreau dans lequel les échantillons sont découpés, nous ne l'avons donc pas réalisée.

## **3-5-2- Validation du banc de mesure en configuration quadripôle**

La validation du banc de mesure en configuration quadripôle est réalisée avec deux échantillons :

- un échantillon de Téflon dont les caractéristiques électromagnétiques sont relativement bien connues entre 50 MHz et 18 GHz ( $\varepsilon' \approx 2.05$ ,  $\varepsilon'' \approx 0$ ,  $\mu' = 1$ ,  $\mu'' = 0$ ). Ce matériau étant purement diélectrique, il est important de vérifier entre autres la valeur expérimentale de  $\mu' = 1$ .

- un échantillon magnétique (IMO 602). Pour ce matériau, nous avons comparé les résultats que nous avons obtenu sur notre dispositif à ceux du CEA-CESTA (obtenus sur un même type d'échantillon) et à ceux de l'IEMN obtenus par différentes méthodes : cellule coaxiale (1 à 18 GHz), guides d'ondes rectangulaires.

Les résultats sont présentés sur les figures 3-18 et 3-19 avec des échantillons d'épaisseur 0.95 mm et un dépouillement des mesures avec (1=2M=6).

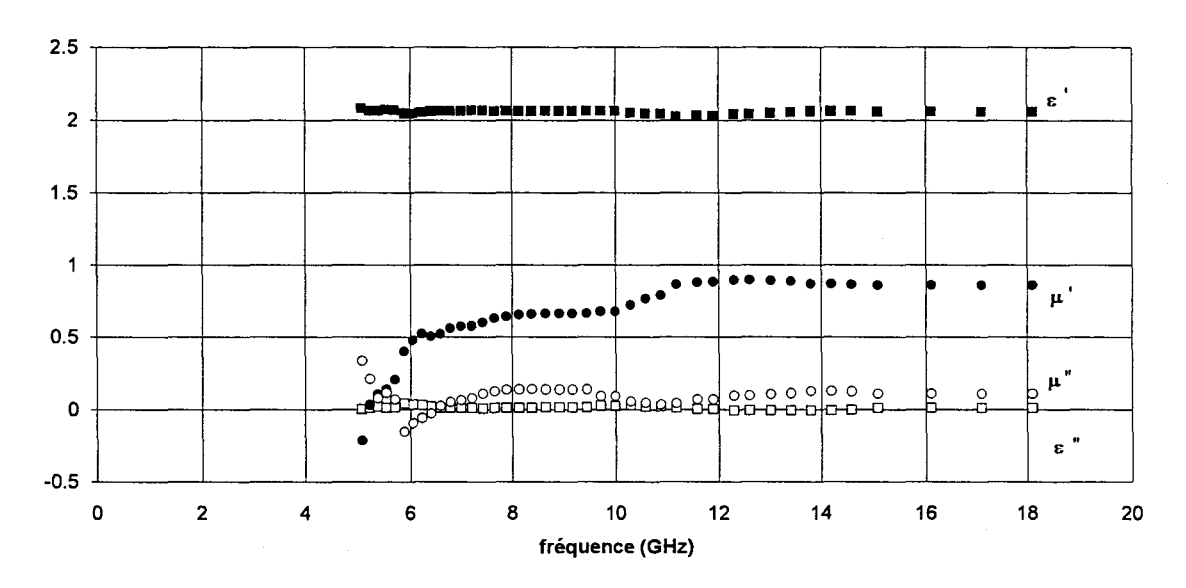

Echantillon de Téflon:

*Figure 3-18 : Mesures de*  $\varepsilon'$ *,*  $\varepsilon''$ *,*  $\mu'$  *et*  $\mu''$  *en fonction de la fréquence dans le cas d'un échantillon de Téflon (épaisseur 0.95 mm) entre* 5 *et 18 GHz* 

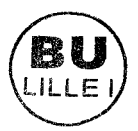
Les résultats montrent une bonne précision sur  $\varepsilon'$  ( $\approx$  2.05) pour les fréquences supérieures à 5 GHz et moyenne sur  $\mu'$  ( $\approx$  0.85) pour les fréquences supérieures à 12 GHz. Les parties imaginaires ( $\varepsilon''$ ,  $\mu''$ ) ayant des valeurs attendues très faibles (<10<sup>-2</sup>), sont difficiles à déterminer avec précision puisque nous sommes limités par la précision des appareils de mesures (voir 3-6). Aussi, les résultats ne sont pas significatifs. Avec cette configuration, Belhadj-Tahar et col. [3-5] ont obtenu des valeurs de  $\mu'$  proche de 1 au dessus de 5 GHz sur différents échantillons non magnétiques.

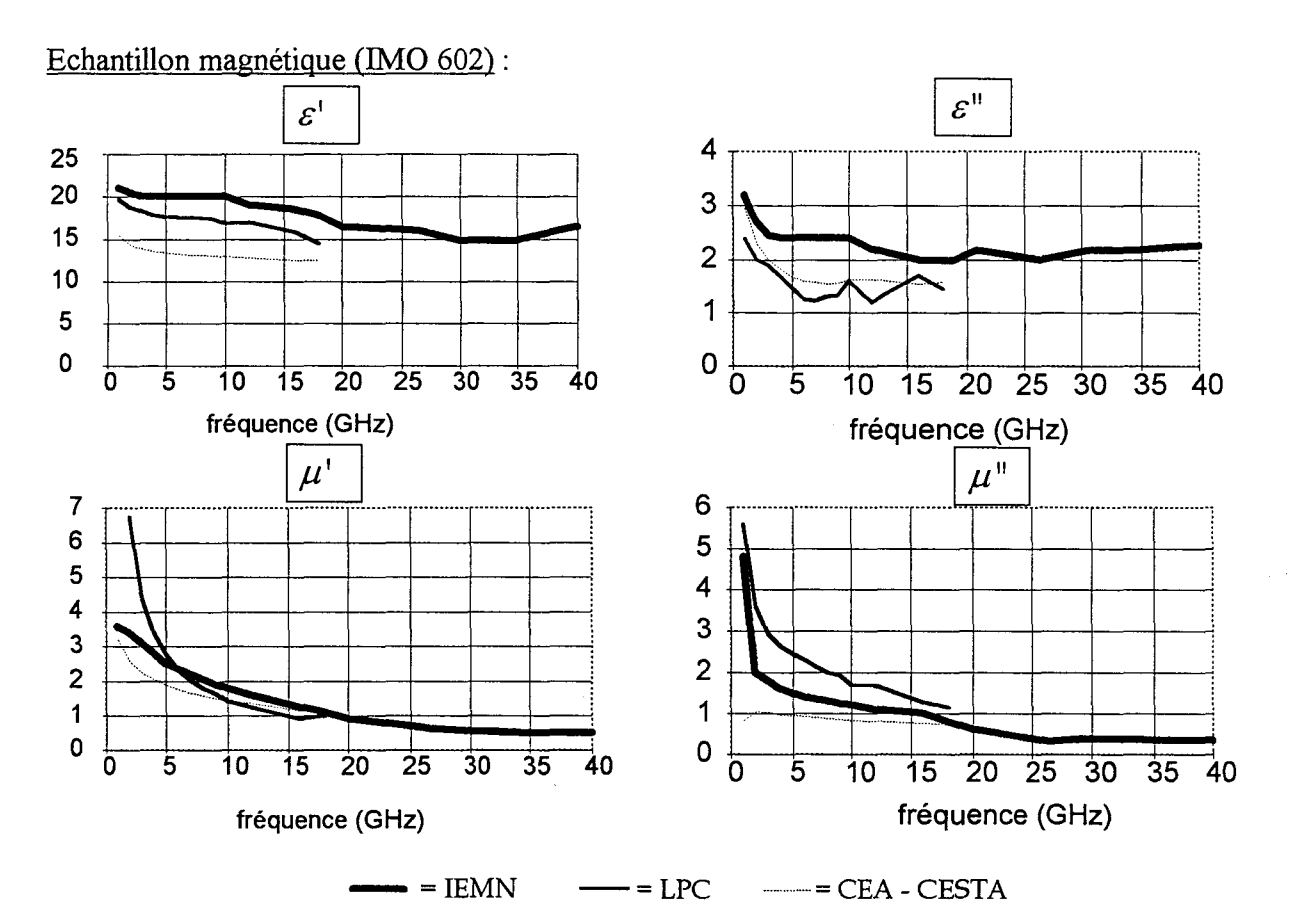

*Figures 3-19 : Mesures de ε', ε", μ' et μ" en fonction de la fréquence dans le cas d'un<br>échantillon magnétique IMO 602 (épaisseur 0.95 mm) sur les dispositifs de l'IEMN (=====),* sur notre dispositif (-) et sur celui du CEA-CESTA (-----)

L'ensemble des résultats obtenus à l'Ecole des Mines de Douai, à l'IEMN et au CEA-CESTA est cohérent et montre la validation de la méthode de mesure en configuration quadripôle.

# **3-6- Incertitudes sur les mesures dues à l'analyseur de réseaux**

# **3-6-1 - Incertitudes sur les mesures en configuration dipôle**

Dans ce paragraphe, nous quantifions l'incertitude sur la mesure de  $S_{11}$  en module et en phase afin de situer les zones de fréquences où la précision est moins bonne voire mauvaise.

Pour cela, décomposons l'admittance réduite du schéma équivalent :

$$
\frac{Y'_d}{Y_0} = \frac{G}{Y_0} + j \frac{B}{Y_0} = \frac{1 - S_{11}}{1 + S_{11}}
$$
\n(3-15)

avec  $S_{11} = \rho e^{j\theta}$ 

G la partie réelle de *Ya* 

*B* la partie imaginaire de *Ya* 

Les valeurs de 
$$
\frac{G}{Y_0}
$$
 et  $\frac{B}{Y_0}$  sont données par les relations suivantes :  
\n
$$
\frac{G}{Y_0} = \frac{\frac{1}{\rho} - \rho}{\frac{1}{\rho} + \rho + 2 \cos(\theta)}
$$
\n(3-16)

et

$$
\frac{B}{Y_0} = \frac{-2\sin(\theta)}{\frac{1}{\rho} + \rho + 2\cos(\theta)}
$$
(3-17)

Effectuons les différentielles des relations (3-16) et (3-17).

Nous obtenons:

$$
\frac{\Delta \left(\frac{G}{Y_0}\right)}{\frac{G}{Y_0}} = \left|\frac{G}{Y_0} - \frac{1+\rho^2}{1-\rho^2}\right| \frac{\Delta \rho}{\rho} + \left|\frac{B}{Y_0}\right| \Delta \theta \tag{3-18}
$$

et

$$
\frac{\Delta\left(\frac{B}{Y_0}\right)}{\frac{B}{Y_0}} = \left|\frac{B}{Y_0}\right| \frac{\Delta\rho}{\rho} + \left|\cot g(\theta) - \frac{B}{Y_0}\right| \Delta\theta \tag{3-19}
$$

A partir de (3-18), nous remarquons que l'incertitude sur  $\frac{G}{V}$  est mauvaise lorsque le  $\mathbf{1}_{0}$ module est proche de 0 ou de 1.

A partir de (3-19), nous remarquons que l'incertitude sur  $\frac{1}{11}$  est mauvaise lorsque le  $\mathbf{z}_0$ 

module est proche de 0 mais également lorsque la phase est proche de  $0^{\circ}$ ,  $\pm$  180°,  $\pm$  360°, ...

Les incertitudes de mesures sur le module et la phase du coefficient de réflexion sont données pour l'analyseur de réseaux H.P. 8720 C par Hewlett-Packard (figures 3-20 et 3-21)  $[3 - 1]$ .

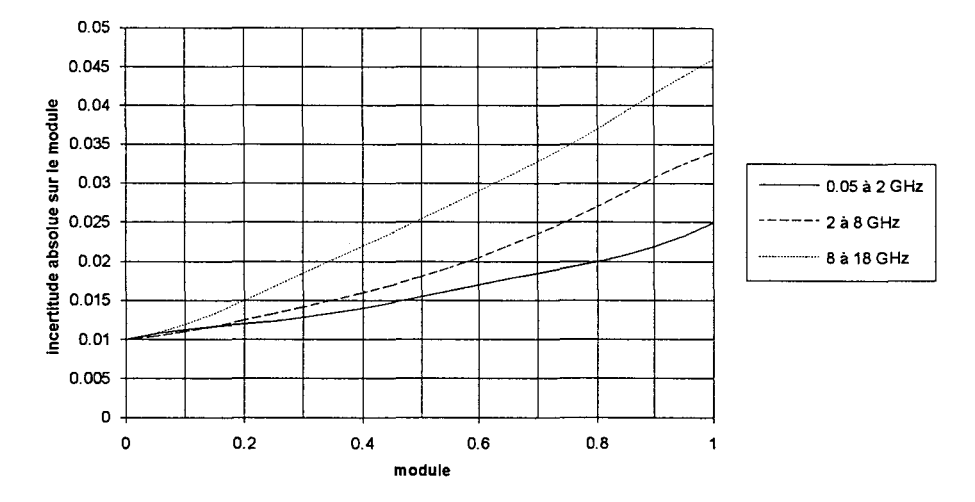

*Figure 3-20 : Incertitude absolue sur le module de*  $S_{11}$  *en fonction de son module pour différentes bandes de fréquences* 

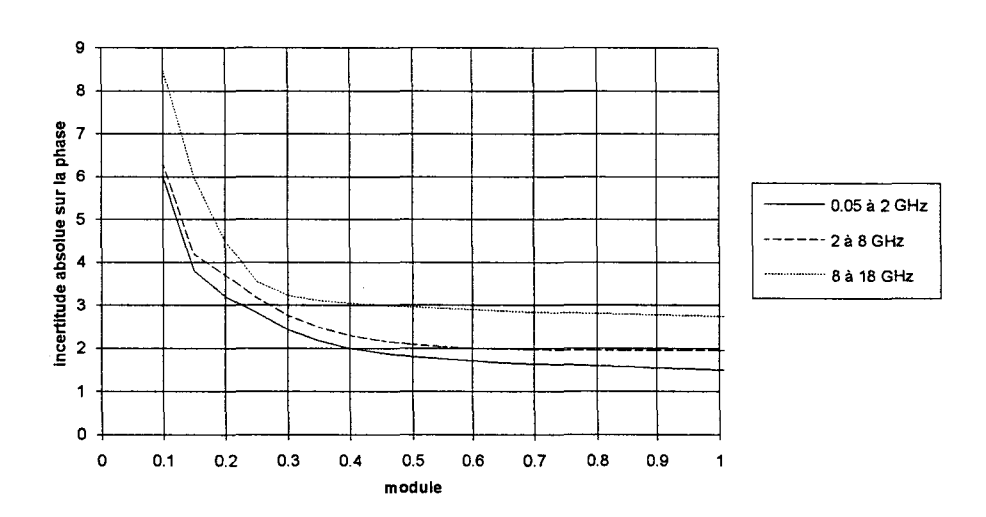

*Figure 3-21: Incertitude absolue sur la phase (en degrés) de*  $S_{11}$  *en fonction de son module pour différentes bandes de fréquences* 

Nous avons effectué différentes régressions polynomiales sur ces incertitudes pour les introduire dans un programme informatique qui nous donnera les zones d'incertitudes sur *s'* et sur  $\varepsilon''$ .

La procédure suivie pour réaliser notre programme se décompose en trois étapes :

é**tape 1 :** Calcul de 
$$
\frac{\Delta \left(\frac{G}{Y_0}\right)}{\frac{G}{Y_0}}
$$
 et de  $\frac{\Delta \left(\frac{B}{Y_0}\right)}{\frac{B}{Y_0}}$  à partir des régressions polynomials réalisées sur  $\frac{\Delta \rho}{\rho}$  et sur  $\Delta \theta$  de  $S_{11}$ .

é**tape 2 :** Zone d'incertitude de 
$$
\frac{Y_d}{Y_0}
$$
 définie par :  
\n
$$
\frac{G}{Y_0} - \Delta \left(\frac{G}{Y_0}\right) < \frac{G}{Y_0} < \frac{G}{Y_0} + \Delta \left(\frac{G}{Y_0}\right)
$$
\n
$$
\frac{B}{Y_0} - \Delta \left(\frac{B}{Y_0}\right) < \frac{B}{Y_0} < \frac{B}{Y_0} + \Delta \left(\frac{B}{Y_0}\right)
$$

**étape 3** : Pour chaque fréquence, détermination de *s',* &" et de leurs bornes supérieure et inférieure :

A partir du couple de coordonnées  $\left(\frac{G}{\sigma}, \frac{B}{\sigma}\right)$ , le programme détermine  $(\varepsilon', \varepsilon'')$  par la *Ya Ya* 

méthode de Levenberg-Marquardt présentée dans le chapitre 2.

Les incertitudes  $\Delta \left( \frac{G}{Y_0} \right)$  et  $\Delta \left( \frac{B}{Y_0} \right)$  définissent huit points de coordonnées:

$$
\left(\frac{G}{Y_o} + \Delta \left(\frac{B}{Y_o}\right)\right)
$$
\n
$$
\left(\frac{G}{Y_o} + \Delta \left(\frac{G}{Y_o}\right), \frac{B}{Y_o} + \Delta \left(\frac{B}{Y_o}\right)\right)
$$
\n
$$
\left(\frac{G}{Y_o} + \Delta \left(\frac{G}{Y_o}\right), \frac{B}{Y_o}\right)
$$
\n
$$
\left(\frac{G}{Y_o} + \Delta \left(\frac{G}{Y_o}\right), \frac{B}{Y_o} - \Delta \left(\frac{B}{Y_o}\right)\right)
$$
\n
$$
\left(\frac{G}{Y_o}, \frac{B}{Y_o} - \Delta \left(\frac{B}{Y_o}\right)\right)
$$
\n
$$
\left(\frac{G}{Y_o} - \Delta \left(\frac{G}{Y_o}\right), \frac{B}{Y_o} - \Delta \left(\frac{B}{Y_o}\right)\right)
$$
\n
$$
\left(\frac{G}{Y_o} - \Delta \left(\frac{G}{Y_o}\right), \frac{B}{Y_o}\right)
$$

Ces huit points sont situés sur le contour d'un parallélogramme de centre  $\frac{1}{N}$ ,  $\frac{1}{N}$  et de *Yo Yo*  côtés 2 $\Delta\left(\frac{G}{Y_0}\right)$  et 2 $\Delta\left(\frac{B}{Y_0}\right)$  (figure 3-22).

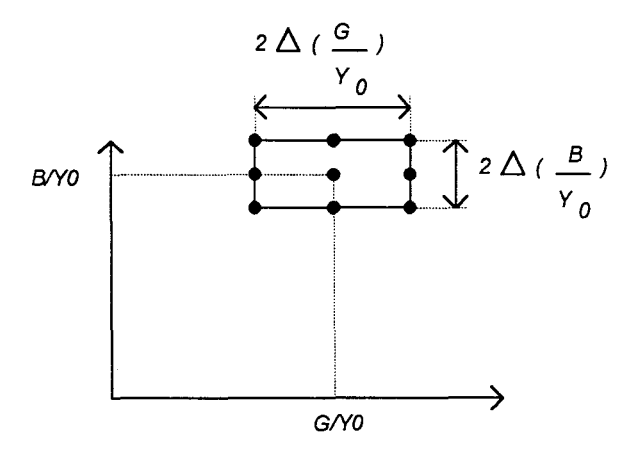

*Figure 3-22 : Zone d'incertitude sur*  $\frac{4}{5}$ *Ya* 

A partir du couple  $(\varepsilon', \varepsilon'')$ , le programme réalise de nouvelles itérations pour déterminer 8 nouveaux couples  $(\varepsilon_1', \varepsilon_1''), (\varepsilon_2', \varepsilon_2''), (\varepsilon_3', \varepsilon_3''), (\varepsilon_4', \varepsilon_4''), (\varepsilon_5', \varepsilon_5''), (\varepsilon_6', \varepsilon_6''), (\varepsilon_7', \varepsilon_7''),$  $(\varepsilon_{s}', \varepsilon_{s}'')$  qui correspondent aux huit points de coordonnées définis précédemment.

Le programme compare les valeurs  $\varepsilon'_{1}$  à  $\varepsilon'_{8}$  pour retenir les valeurs supérieure  $\varepsilon'_{+}$  et inférieure  $\varepsilon'$ . De même, le programme compare les valeurs  $\varepsilon''_1$  à  $\varepsilon''_8$  pour retenir les valeurs  $\varepsilon''_+$ et  $\varepsilon''$ . Le programme enregistre sous un fichier pour chaque fréquence respectivement  $\varepsilon'_+$ ,  $\varepsilon'$ ,  $\varepsilon'_{-}, \varepsilon''_{+}, \varepsilon''$  et  $\varepsilon''_{-}$ .

Sur les figures 3-22 à 3-30, nous présentons les incertitudes maximales(\*) sur *e'* et sur  $\varepsilon$ ", et les mesures des modules et des phases de  $S<sub>11</sub>$  obtenues pour différents échantillons : Téflon, KIO et un échantillon de poudre compactée d'éméraldine base fortement dopée (pH=l.S) dont le procédé de fabrication est décrit dans le chapitre 4.

(\*) Dans la plupart des cas, les erreurs sont inférieures à celles calculées ici.

Echantillon de Téflon d'épaisseur 2 mm :

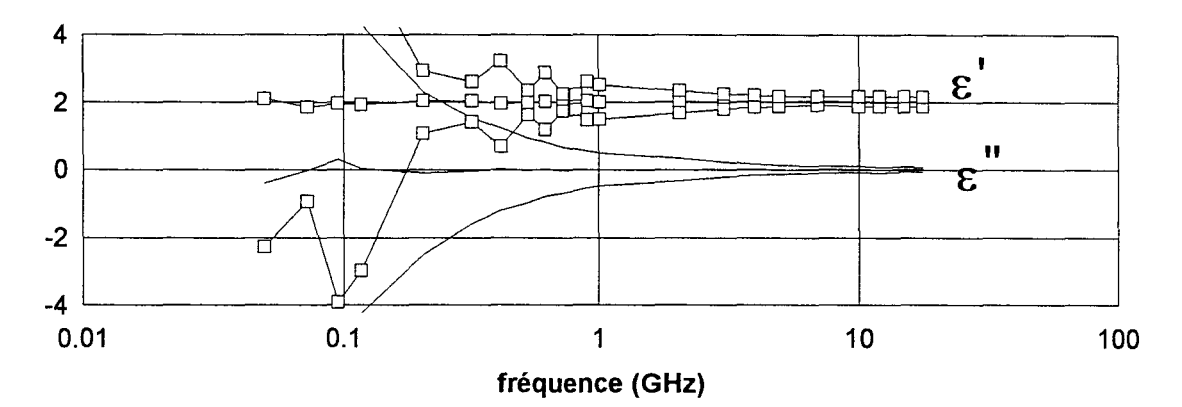

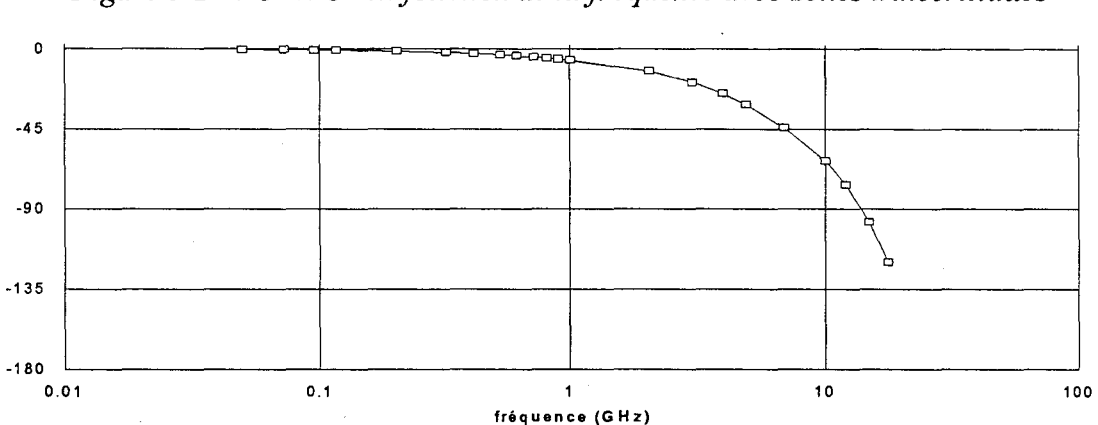

*Figure 3-23 :*  $\varepsilon'$  *et*  $\varepsilon''$  *en fonction de la fréquence avec zones d'incertitudes* 

*Figure 3-24 : Mesure de la phase (en degrés) de*  $S<sub>11</sub>$  *en fonction de la fréquence* 

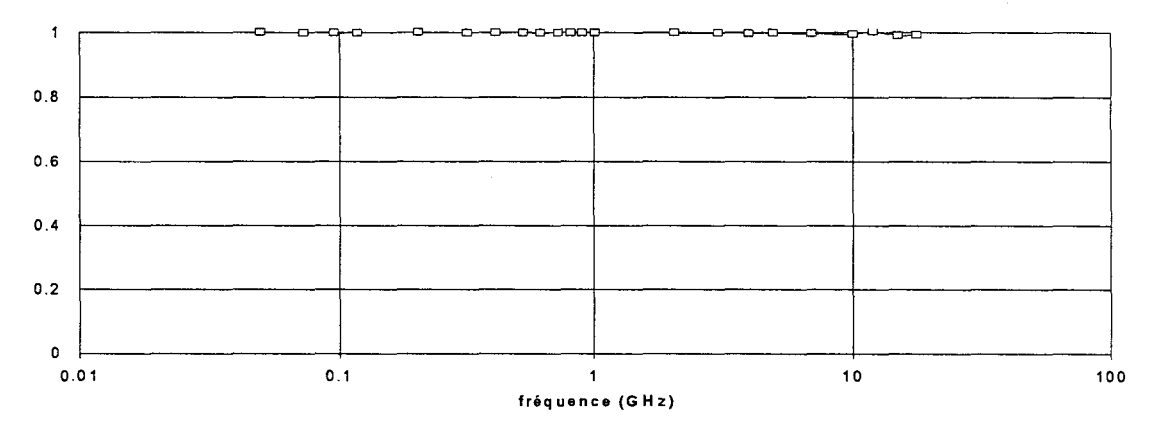

*Figure 3-25 : Mesure du module de*  $S_{11}$  *en fonction de la fréquence* 

Pour les basses fréquences, la phase est proche de 0 et le module proche de 1 : la précision sur  $\varepsilon'$  et sur  $\varepsilon''$  est mauvaise (voir équations (3-18) et (3-19)). Lorsque les fréquences augmentent, la phase s'éloigne de 0 et la précision sur  $\varepsilon'$  et sur  $\varepsilon''$  s'améliore. C'est le comportement caractéristique d'un échantillon à faible permittivité et à faibles pertes.

Echantillon K10 d'épaisseur 0.5 mm :

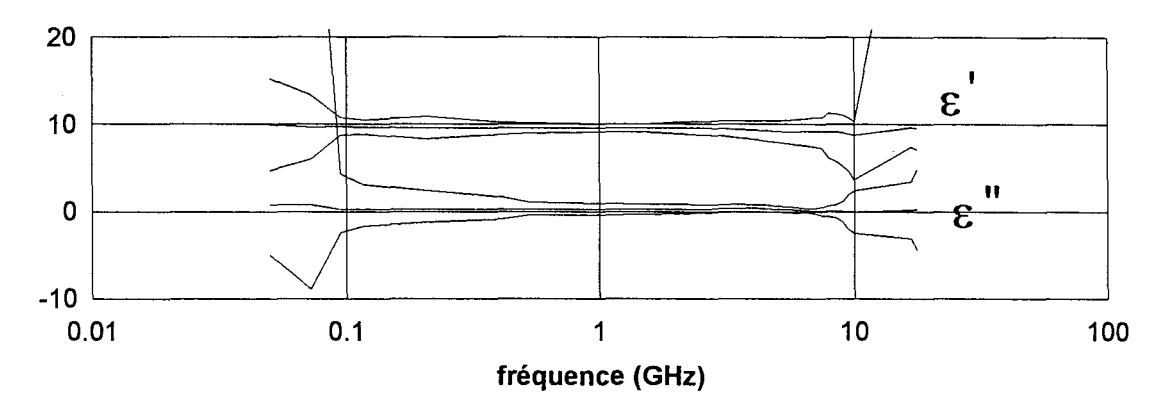

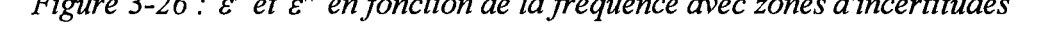

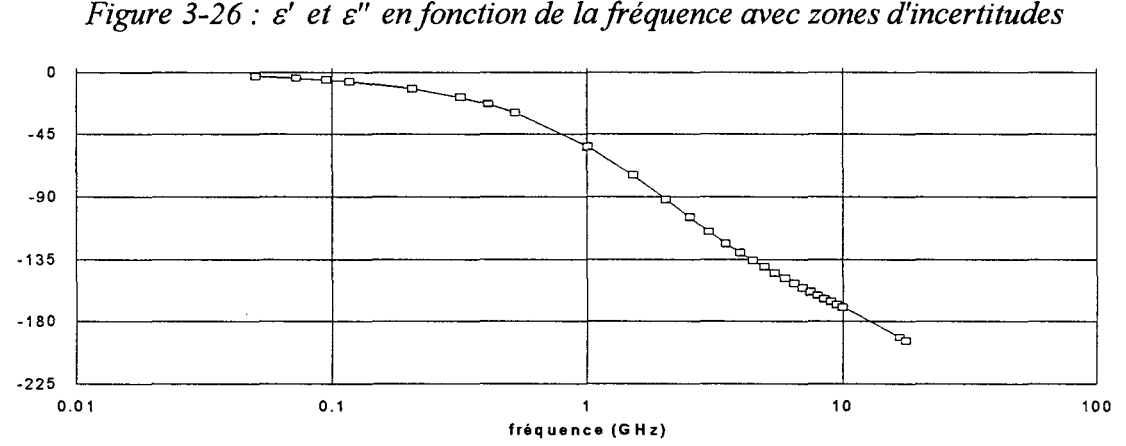

*Figure 3-27 : Mesure de la phase (en degrés) de S<sub>11</sub> en fonction de la fréquence* 

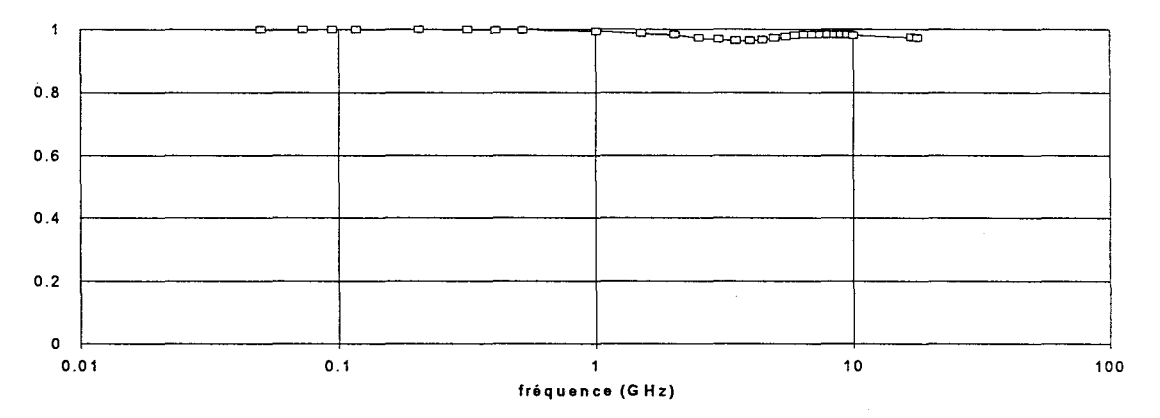

# *Figure 3-28 : Mesure du module de*  $S<sub>11</sub>$  *en fonction de la fréquence*

Pour les basses fréquences, la phase est proche de 0 et le module proche de 1 : la précision est donc mauvaise sur  $\varepsilon'$  et sur  $\varepsilon''$  (voir équations (3-18) et (3-19)). Pour les hautes fréquences la phase est proche de -180° et le module proche de 1 : la précision est donc mauvaise sur *s'* et sur *s".* C'est le comportement caractéristique d'un échantillon à permittivité moyenne et à faibles pertes.

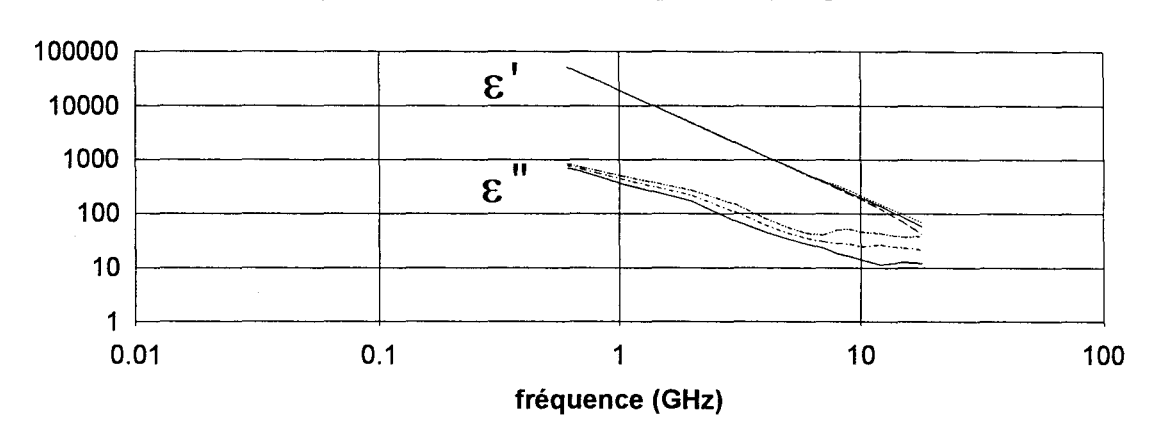

Echantillon de poudre compactée d'éméraldine base (pH =  $1.5$ ) d'épaisseur 1.535 mm :

*Figure 3-29 : E' et E" en fonction de la fréquence avec zones d'incertitudes* 

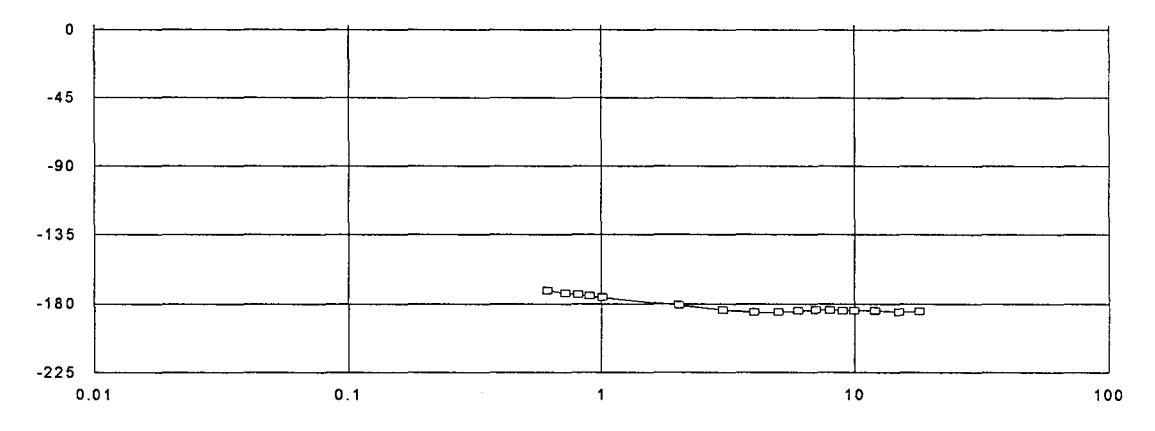

*Figure 3-30 : Mesure de la phase (en degrés) de*  $S<sub>11</sub>$  *en fonction de la fréquence* 

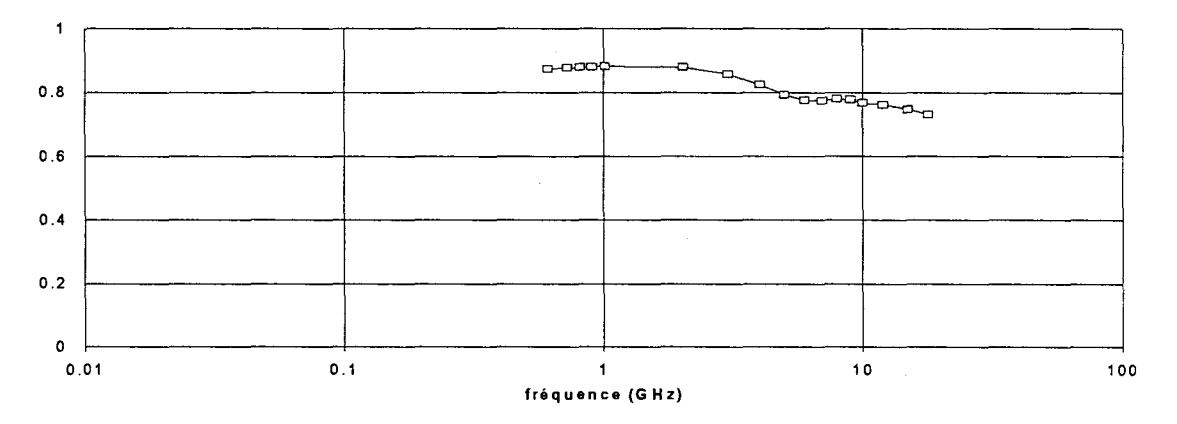

*Figure 3-31 : Mesure du module de*  $S<sub>11</sub>$  *en fonction de la fréquence* 

Bien que la phase reste proche de -180°, le module est inférieur à 1 (reste compris entre 0.8 et 0.9) : la précision est donc bonne sur  $\varepsilon'$  et relativement moyenne sur  $\varepsilon''$ . C'est le comportement caractéristique d'un échantillon à très fortes pertes.

# **3-6-2 - Incertitudes sur les mesures en configuration quadripôle**

Cette étude n'a pas été traitée car le banc de mesure en configuration quadripôle n'était pas l'objectif de notre travail. Cependant, les procédures de calculs sont similaires pour réaliser un programme informatique qui nous donnerait les incertitudes sur  $\varepsilon'$ ,  $\varepsilon''$ ,  $\mu'$  et  $\mu''$ .

# 3-7 - **Choix des grandeurs à mesurer pour avoir la meilleure précision sur** *B'*  **(étude par simulation)**

Avec la configuration dipôle, on mesure deux grandeurs (module et phase de  $S_{11}$ ) qui nous permettent de déterminer les deux paramètres  $\varepsilon'$  et  $\varepsilon''$ .

Avec la configuration quadripôle, on mesure quatre grandeurs (modules et phases des coefficients  $S_{11}$  et  $S_{21}$ ) qui nous permettent de déterminer  $\varepsilon'$ ,  $\varepsilon''$ ,  $\mu'$  et  $\mu''$ .

A notre connaissance, dans le cas d'un matériau diélectrique, la configuration quadripôle n'est que rarement utilisée pour déterminer seulement  $\varepsilon'$  et  $\varepsilon''$ . Aussi, l'objectif est de comparer la précision sur  $\varepsilon'$  et  $\varepsilon''$  obtenue en configuration quadripôle (avec seulement deux grandeurs) à celle obtenue en configuration dipôle.

Pour cette étude, nous nous limitons au cas particulier d'un échantillon fictif sans pertes  $(\varepsilon'' = 0)$  d'épaisseur  $d = 0.5$  mm. Les 5 grandeurs expérimentales sont :

en configuration dipôle :

-  $\theta_0$  : phase de  $S_{11}$ 

en configuration quadripôle :

- $-\rho_{11}$  : module de  $S_{11}$
- $\theta_{11}$  : phase de  $S_{11}$
- $-\rho_{21}$  : module de  $S_{21}$
- $\theta_{21}$ : phase de  $S_{21}$

Note : Nous disposons d'une sixième information : le module de  $S_{11}$  en configuration dipôle est toujours égal à 1 lorsque  $\varepsilon'' = 0$ .

Une seule de ces cinq valeurs expérimentales nous permet de déterminer  $\varepsilon'$ . Aussi, le but est de choisir la grandeur parmi les cinq pour avoir la meilleure précision sur  $\varepsilon'$ .

Procédure de l'étude :

La procédure suivie comprend différentes étapes :

- grâce aux équations (2-1) à (2-8), (2-15), (2-17) à (2-19), pour *&'* variant de 1 à 100 par pas de 1, nous avons simulé les cinq grandeurs pour dix fréquences (50 MHz, 100 MHz, 300 MHz, 500 MHz, 1 GHz, 3 GHz, 5 GHz, 10 GHz, 12 GHz et 15 GHz). Nous avons utilisé (I=M=20) pour la configuration dipôle et (1=2M=6) pour la configuration quadripôle.

- nous en déduisons les incertitudes sur les cinq grandeurs pour chaque *&'* aux dix fréquences à partir des courbes d'incertitudes fournies par Hewlett-Packard [3-1] sur  $S_{11}$ (figures 3-20, 3-21) et sur  $S_{21}$  (figures 3-32, 3-33) (\*).

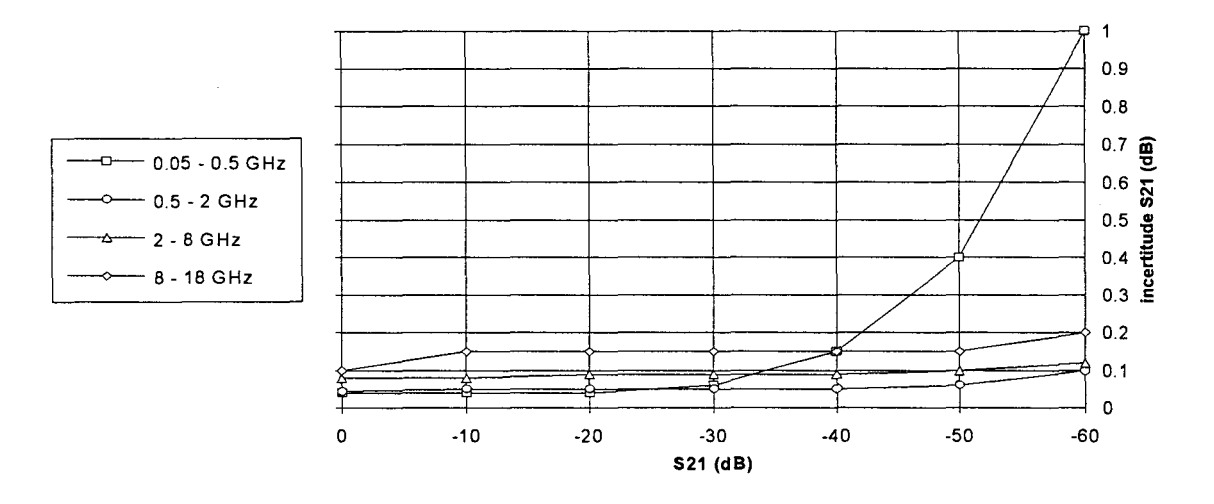

*Figure 3-32 : Incertitude absolue sur le module (en dB) de S<sub>21</sub> en fonction de son module (en dB) pour différentes bandes de fréquences* 

(\*) En première approximation dans le cas de la configuration quadripôle, pour  $\rho_{11}$  et  $\theta_{11}$ , nous reprenons les erreurs données par le constructeur en configuration dipôle. Pour  $\rho_{21}$  et  $\theta_{21}$ , Nous supposons que les erreurs sur ces deux paramètres sont peu différentes par rapport au cas ( $S_{11} = S_{22} = 0$ ) donné par le constructeur.

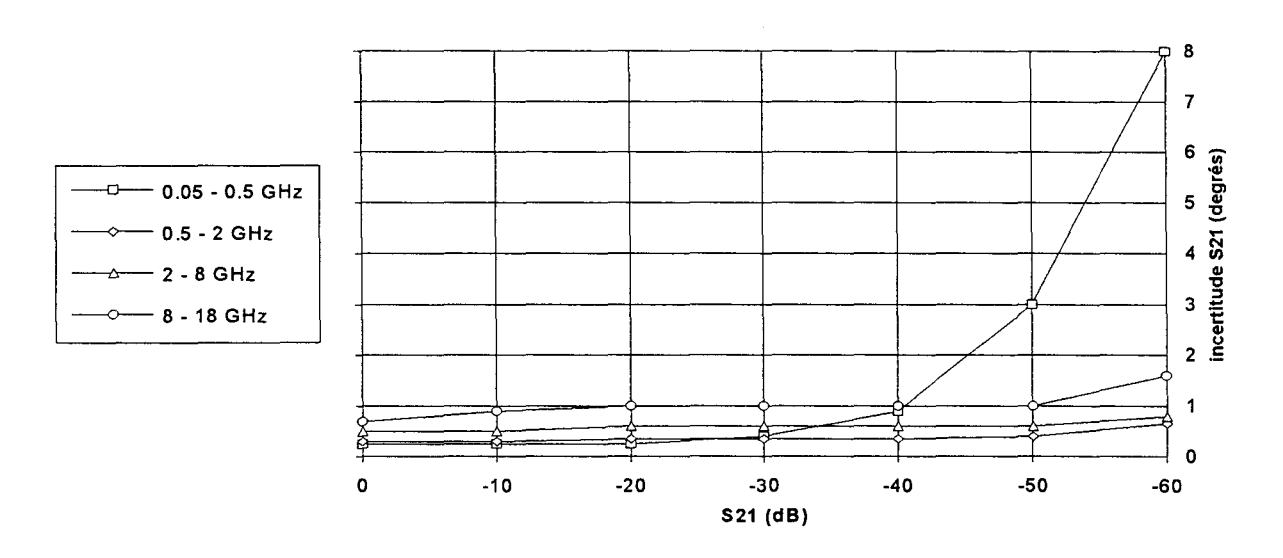

*Figure 3-33 : Incertitude absolue sur la phase (en degrés) de S<sub>21</sub> en fonction de son module (en dB) pour différentes bandes de fréquences* 

- nous en déduisons les incertitudes sur  $\varepsilon'$  (en %) pour chaque  $\varepsilon'$  aux dix fréquences. Par exemple, à partir de la grandeur mesurée  $\theta_0$  et de ses bornes supérieure  $\theta_{0+}$  et inférieure  $\theta_{0-}$ , nous obtenons respectivement  $\varepsilon'$ ,  $\varepsilon'_{+}$  et  $\varepsilon'_{-}$  (figure 3-34). Nous avons défini l'incertitude sur  $\varepsilon'$  par la valeur supérieure entre  $|\varepsilon'_{+}-\varepsilon'|$  et  $|\varepsilon'_{-}-\varepsilon'|$ . Nous avons réalisé les calculs pour les cinq grandeurs à chaque fréquence pour chaque *e'* .

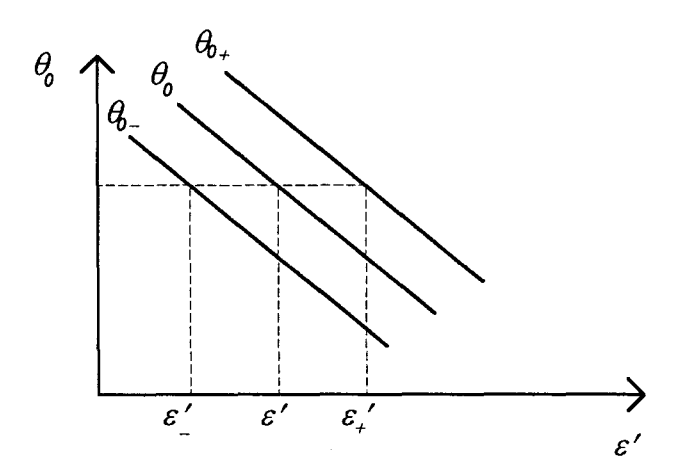

*Figure 3-34 : Procédé pour déterminer*  $\varepsilon'$ *, et*  $\varepsilon'$ 

# Résultats:

Nous avons regroupé pour chaque valeur de  $\varepsilon'$ , son incertitude (en %) en fonction de la fréquence. Nous avons représenté sur les figures 3-35 à 3-42, les incertitudes respectivement pour *s'* = 2, 5, 10, 15, 20, 30, 50 et 100.

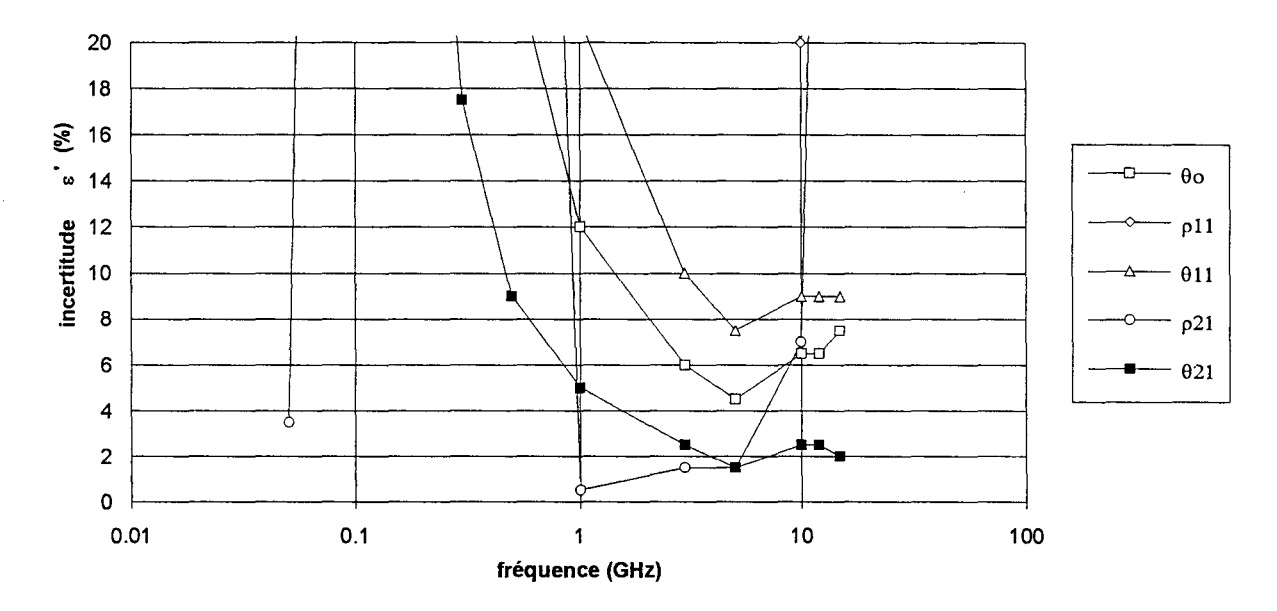

*Figure 3-35 : Incertitude maximale (en %) sur*  $\varepsilon$ *' pour*  $\varepsilon' = 2$ 

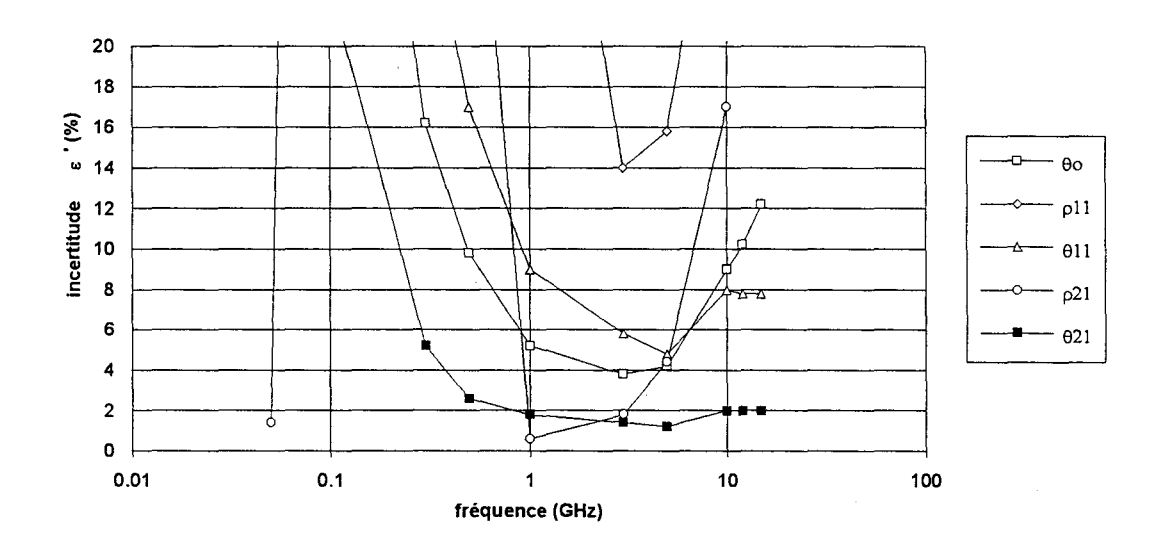

*Figure 3-36 : Incertitude maximale (en %) sur*  $\varepsilon$ *' pour*  $\varepsilon' = 5$ 

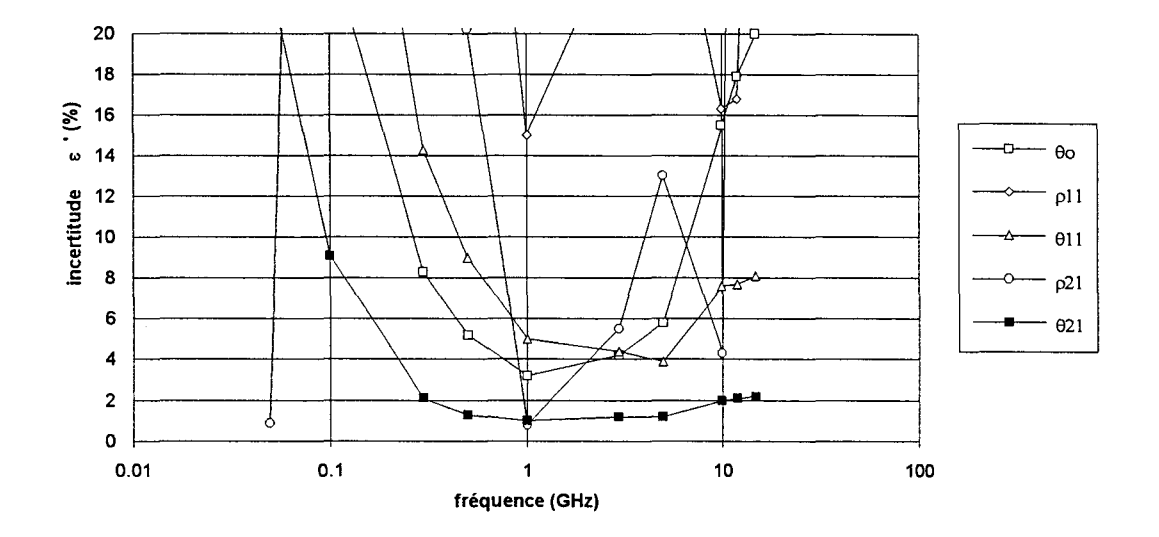

*Figure 3-37 : Incertitude maximale (en %) sur*  $\varepsilon'$  *pour*  $\varepsilon' = 10$ 

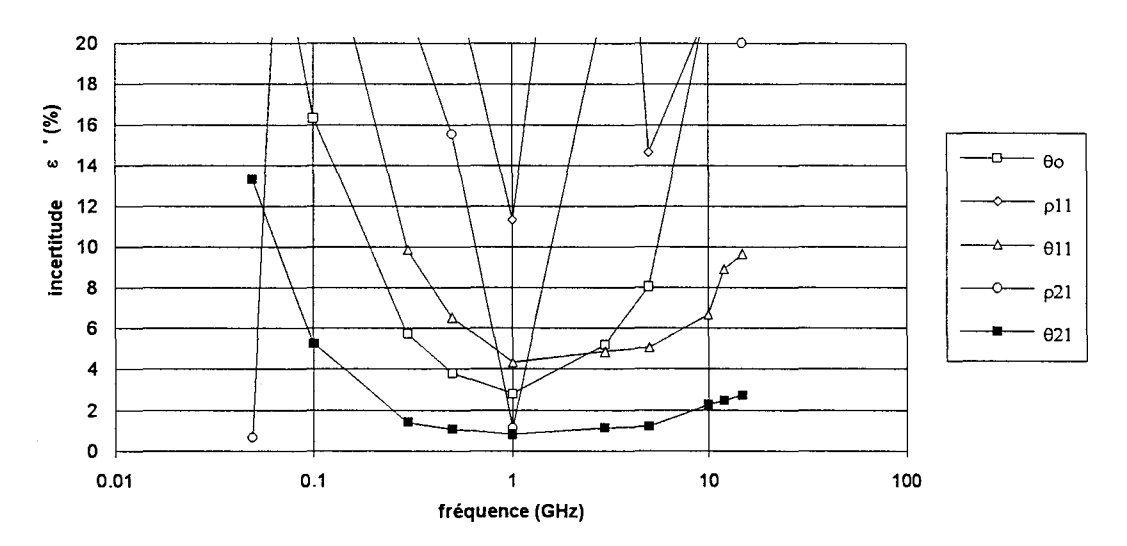

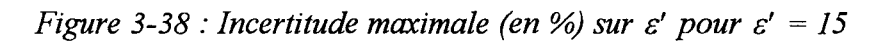

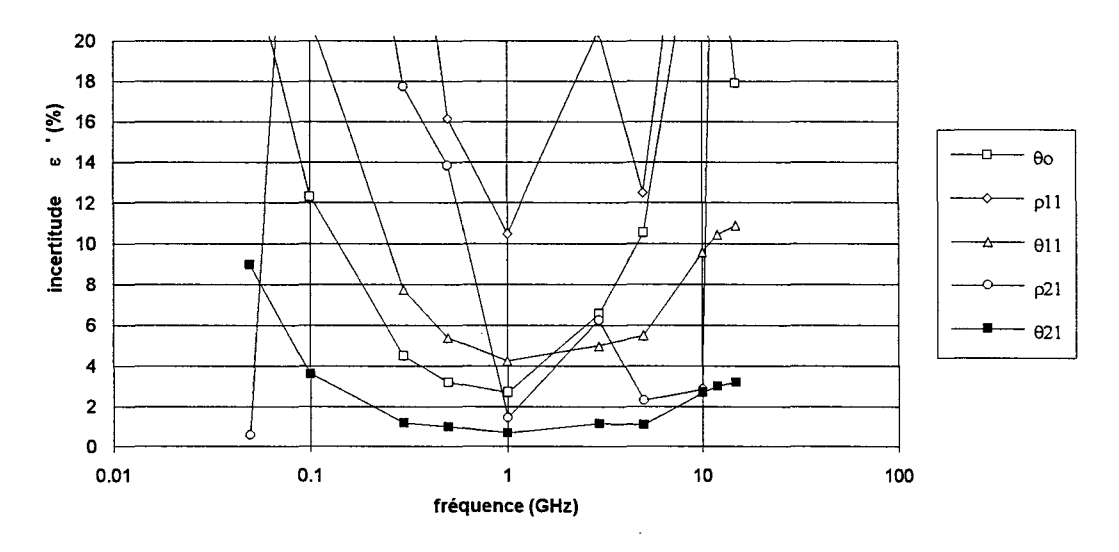

*Figure 3-39 : Incertitude maximale (en %) sur*  $\varepsilon'$  *pour*  $\varepsilon' = 20$ 

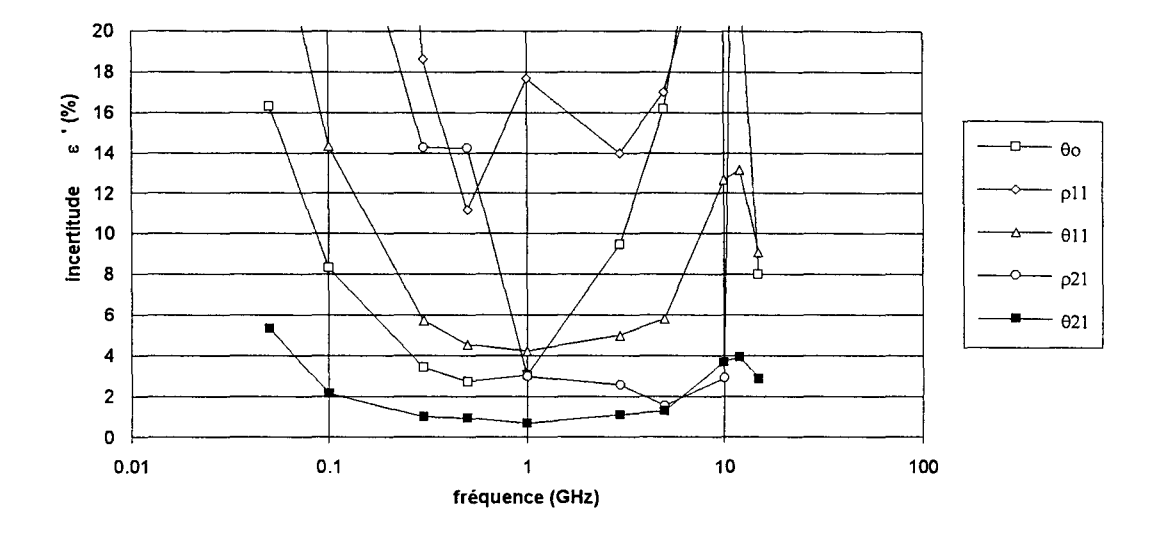

*Figure 3-40 : Incertitude maximale (en %) sur*  $\varepsilon$ *' pour*  $\varepsilon' = 30$ 

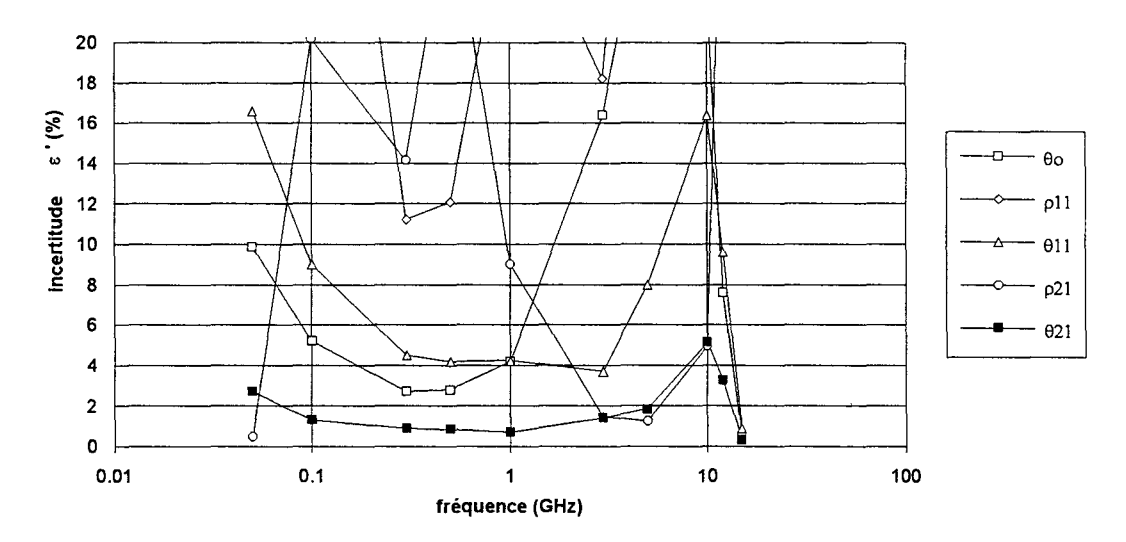

*Figure 3-41 : Incertitude maximale (en %) sur*  $\varepsilon'$  *pour*  $\varepsilon' = 50$ 

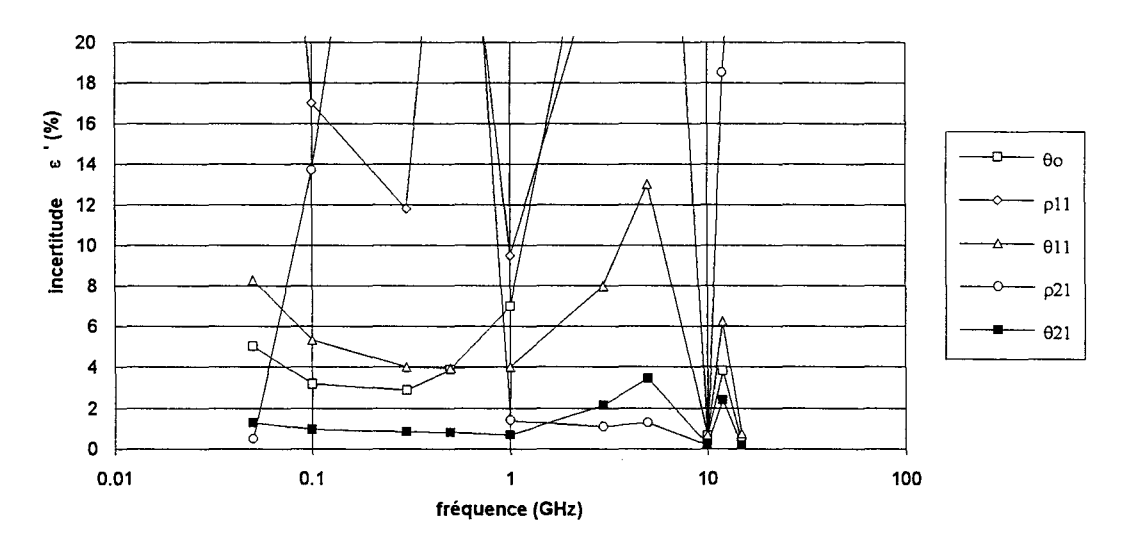

*Figure 3-42 : Incertitude maximale (en %) sur*  $\varepsilon'$  *pour*  $\varepsilon' = 100$ 

Discussion et conclusion :

D'une façon générale, quelle que soit *e'* et quelle que soit la fréquence, nous remarquons sur les figures 3-35 à 3-42 que la grandeur  $\theta_{21}$  est la meilleure pour obtenir une précision optimale sur *e'* .

La grandeur  $\theta_{21}$  obtenue en configuration quadripôle améliore donc la précision sur  $\varepsilon'$ obtenue par  $\theta_0$  en configuration dipôle.

Cette étude sortait du cadre de mon travail. En effet, nous n'utilisons pratiquement pas la configuration quadripôle car la cellule correspondante nous impose une épaisseur stricte de l'échantillon. Toutefois, ce travail mériterait d'être prolongé en introduisant dans les simulations un matériau qui présente des pertes et en prenant en compte l'épaisseur de l'échantillon.

Remarque sur l'influence du nombre de modes en configuration dipôle :

Pour cette configuration, le choix du nombre de modes reste encore à définir :  $(I=M=20)$  ou  $(I=2M=6)$ .

Nous rappelons les résultats expérimentaux obtenus entre 50 MHz et 1 GHz sur les échantillons KlO, K15 et K30 d'épaisseurs voisines de 0.5 mm dans le tableau 3-43. Selon le nombre de modes choisis, nous avons obtenu des permittivités différentes que nous avons reportées dans les colonnes 3 et 4 de ce tableau. L'erreur <sup>16</sup>/<sup>2</sup> liée au nombre de modes choisis *&'*  qui est déduite de ces deux valeurs de permittivités est reportée dans la colonne 5. Enfin, dans les colonnes 6 et 7, nous avons mis les incertitudes obtenues sur  $\theta_0$  par les simulations réalisées dans cette partie 3-7 respectivement à 500 MHz et 1 GHz.

|                 |           | expérience     |                |                                                | simulation             |                        |
|-----------------|-----------|----------------|----------------|------------------------------------------------|------------------------|------------------------|
| échantillons    | épaisseur | $\varepsilon'$ | $\varepsilon'$ | $\frac{\Delta \varepsilon'}{\varepsilon'}$ (%) | incertitude            | incertitude            |
|                 | (mm)      | $(I=M=20)$     | $(I=2M=6)$     | comprise entre                                 | sur $\varepsilon'$ (%) | sur $\varepsilon'$ (%) |
|                 |           |                |                |                                                | à 500 MHz              | à 1 GHz                |
| K10             | 0.5       | 9.7            | 9.1            | 6.2 et 6.6                                     | 5.2                    | 3.2                    |
| K <sub>15</sub> | 0.5       | 17             | 15.8           | 7.1 et 7.6                                     | 3.8                    | 2.8                    |
| <b>K30</b>      | 0.425     | 32.4           | 29.9           | 7.7 et 8.4                                     | 2.7                    | 3.0                    |

*Tableau 3-43 : Caractéristiques diélectriques des échantillons Ki 0, KJ5 et K30 avec leurs incertitudes respectives* 

En examinant le tableau, nous avons l'erreur  $\frac{136}{\epsilon'}$  liée au nombre de modes choisis supérieure à l'incertitude maximale de mesure sur  $\varepsilon'$ . On peut donc s'interroger sur l'importance du nombre de modes.

 $\mathbf{1}^{(1)}$  $\mathbb{F}^{\mathbb{Z}}$  $\mathbb{F}^{\mathbb{Z}}$  $\Gamma$  .  $\mathbf{1}$  $\mathbf{1}^{\mathbf{1}}$  $\mathbf{u}^{\dagger}$  $\sim 1$  $\sim 1$  $\overline{1}$  $\overline{1}$  $\label{eq:2.1} \frac{1}{\sqrt{2}}\left(\frac{1}{\sqrt{2}}\right)^{2} \left(\frac{1}{\sqrt{2}}\right)^{2} \left(\frac{1}{\sqrt{2}}\right)^{2} \left(\frac{1}{\sqrt{2}}\right)^{2} \left(\frac{1}{\sqrt{2}}\right)^{2} \left(\frac{1}{\sqrt{2}}\right)^{2} \left(\frac{1}{\sqrt{2}}\right)^{2} \left(\frac{1}{\sqrt{2}}\right)^{2} \left(\frac{1}{\sqrt{2}}\right)^{2} \left(\frac{1}{\sqrt{2}}\right)^{2} \left(\frac{1}{\sqrt{2}}\right)^{2} \left(\$ 

 $\hat{\mathbf{I}}$ 

# BIBLIOGRAPHIE DU CHAPITRE 3

 $\label{eq:2.1} \frac{1}{\sqrt{2\pi}}\int_{0}^{\infty}\frac{1}{\sqrt{2\pi}}\left(\frac{1}{\sqrt{2\pi}}\right)^{2\pi}d\mu_{\rm{eff}}\,d\mu_{\rm{eff}}$ 

 $\label{eq:2.1} \frac{1}{\sqrt{2\pi}}\int_{\mathbb{R}^3}\frac{1}{\sqrt{2\pi}}\int_{\mathbb{R}^3}\frac{1}{\sqrt{2\pi}}\int_{\mathbb{R}^3}\frac{1}{\sqrt{2\pi}}\int_{\mathbb{R}^3}\frac{1}{\sqrt{2\pi}}\int_{\mathbb{R}^3}\frac{1}{\sqrt{2\pi}}\int_{\mathbb{R}^3}\frac{1}{\sqrt{2\pi}}\int_{\mathbb{R}^3}\frac{1}{\sqrt{2\pi}}\int_{\mathbb{R}^3}\frac{1}{\sqrt{2\pi}}\int_{\mathbb{R}^3}\frac{1$ 

# [3-1] Hewlett-Packard

Notice d'utlisation des analyseurs de réseaux HP 8719 C et 8720 C

[3-2] J.-P. Prulhiere, A. Verdier

"Facteurs influants sur la précision des mesures" Rapport CEA-CESTA, Section discrétion

[3-3] J. Hinojosa-Jimenez

"Contribution à l'élaboration d'une nouvelle méthode de caractérisation électromagnétique de matériaux à partir de lignes plaquées - applications à l'étude de nouveaux matériaux"

Thèse de Doctorat - Lille - 1995

- [3-4] Emerson & Cuming, Inc. Catalogue commercial Dielectric materials division Canton, Massachusetts USA
- . [3-5] N. Belhadj-Tahar, A. Fourrier-Lamer et H. De Chanterac "Broad-band simultaneous measurement of complex permittivity and permeability using a coaxial discontinuity" IEEE Trans. on Micro. Th. and Tech.- vol. 38- n°l- p. 1-7- Janvier 1990

 $\label{eq:2.1} \frac{1}{\sqrt{2}}\int_{\mathbb{R}^3}\frac{1}{\sqrt{2}}\left(\frac{1}{\sqrt{2}}\right)^2\frac{1}{\sqrt{2}}\left(\frac{1}{\sqrt{2}}\right)^2\frac{1}{\sqrt{2}}\left(\frac{1}{\sqrt{2}}\right)^2\frac{1}{\sqrt{2}}\left(\frac{1}{\sqrt{2}}\right)^2.$ 

# CHAPITRE 4

Propriétés hyperfréquences de l'éméraldine base. Etude de faisabilité par simulation de structures pour le blindage électromagnétique ou pour l'absorption microondes.

#### **Introduction** :

Dans le chapitre 3, nous avons décrit les cellules du dispositif et validé la méthode de mesure. L'objectif du chapitre 4 est de caractériser des polymères conducteurs grâce à ce dispositif pour concevoir des structures pour le blindage électromagnétique ou pour l'absorption microondes.

Pour ce faire, après un rappel sur les polymères conducteurs et leurs applications, nous présenterons la polyaniline qui est le matériau que nous avons étudié dans ce travail. Ce polymère a été choisi car il possède des caractéristiques de synthèse et de mise en forme très intéressantes pour concevoir des structures à haute tenue mécanique.

Dans ce travail, les échantillons que nous étudions se présentent sous la forme de pastilles de poudre compactée ou de films déposés sur substrat. Pour ces deux types d'échantillons, nous décrirons leur processus de fabrication qui s'avère particulièrement original pour les films. En effet, la fabrication repose sur la mise en solution de la poudre de polyaniline dans des solvants. Il est ainsi possible de modifier comme on le souhaite la solubilité et le dopage à condition de choisir les solvants adaptés.

La suite de notre étude nous a amenés à quantifier pour ces échantillons l'influence du dopage sur la conductivité mais également sur la permittivité grâce au banc de mesure que nous avons réalisé. Cependant, nous verrons que la méthode utilisée ne permet pas la caractérisation précise des films.

Pour terminer cette partie, à partir des mesures réalisées sur les pastilles, nous avons mené une étude par simulation originale qui tient compte des variations de la permittivité mesurée en fonction de la fréquence et des épaisseurs de toutes les couches d'une structure pour définir les caractéristiques d'un matériau adapté pour le blindage électromagnétique ou pour l'absorption microondes.

125

# **4-1-** Présentation des polymères

# 4-1-1 - Historique: Polymères extrinsèquement et intrinsèquement conducteurs

La découverte des polymères a constitué l'une des révolutions industrielles importantes de notre siècle. Par rapport aux métaux, les polymères présentent de nombreux avantages : ils sont légers, plus faciles à mettre en œuvre et leur prix de revient est nettement moins élevé. De nos jours, ils sont présents dans notre vie au quotidien, des biens de consommation les plus courants jusqu'aux applications de pointe en aéronautique.

Pourtant, une propriété fondamentale a longtemps différencié les métaux des polymères : la conductivité électrique. Les métaux présentent une conductivité importante, comprise entre 106 et 108 *Sim,* les polymères sont essentiellement des isolants, dont la conductivité ne dépasse pas  $10^{-6}$  S/m [4-1].

Les métaux ont donc pendant longtemps été les matériaux privilégiés dans les domaines de l'électricité et de l'électronique alors que le rôle des polymères était limité à celui d'isolant.

Au début des années cinquante, une évolution a lieu lorsque les fabricants de polymères réussissent à les rendre conducteurs en y incluant des charges conductrices telles que des fibres métalliques ou encore du noir de carbone. La conductivité électrique est alors assurée par des transferts de charges à travers des îlots conducteurs disséminés dans l'échantillon de polymère [ 4-1]. Ces polymères chargés sont appelés polymères conducteurs extrinsèques, puisque ce sont les électrons des particules incluses qui sont responsables de la conduction. Toutefois, ces transferts de charge donnent aux polymères chargés une conductivité de l'ordre de 10<sup>3</sup> S/m, encore faible par rapport au cuivre [4-1, 4-2].

Le domaine des polymères conducteurs a connu une seconde évolution à la fin des années soixante-dix grâce aux travaux réalisés sur le polyacétylène par Heeger, Mac Diarmid et Shirakawa à l'université de Pennsylvanie qui fabriquèrent le premier polymère intrinsèquement conducteur [ 4-2]. Contrairement aux polymères chargés, les polymères conducteurs intrinsèques ne sont pas obtenus par l'inclusion de charges conductrices mais par l'introduction,

par voie chimique ou par voie physique, d'impuretés non conductrices. La conductivité du polyacétylène a pu ainsi passer de 10<sup>-6</sup> à 10<sup>5</sup> S/m. D'énormes progrès ont, par la suite, été réalisés avec Je polyacétylène. Naarman de la société BASF a, par exemple, obtenu des conductivités de l'ordre de 4.10<sup>7</sup> S/m voisines de celle du cuivre [4-2]. Malgré des applications potentielles très intéressantes, les polymères intrinsèquement conducteurs n'ont pas encore remplacé les polymères extrinsèquement conducteurs à cause de problèmes de stabilité dans le temps, de difficultés de mise en œuvre (faible solubilité, infusibilité) et de prix encore trop élevés.

#### **4-1-2- Dopage**

Le dopage des polymères intrinsèquement conducteurs correspond à des réactions d'oxydoréduction qui peuvent s'effectuer par trois voies différentes [ 4-1]:

- voie chimique : le contre-ion dopant est présent soit en phase liquide, soit en phase vapeur. Il est ensuite mis en contact avec le polymère qui peut se présenter sous forme de poudres ou de films.

- voie électrochimique : on fait subir au polymère qui se présente ici sous la forme d'un film, une électrolyse. L'avantage de cette méthode est de pouvoir contrôler plus facilement le taux de dopage.

- voie physique : dans ce cas, on bombarde par faisceau ionique le polymère. Le rayonnement ne pourra que pénétrer faiblement dans le polymère. Il n'y aura donc dopage que sur de faibles épaisseurs (en surface) et nous aboutissons donc à un gradient de conductivité au sein du polymère.

## **4-1-3 - Applications**

De par leurs propriétés spécifiques, les polymères intrinsèquement ou extrinsèquement conducteurs présentent divers intérêts. Voici, un aperçu bref et non exhaustif de possibilités d'applications [4-1, 4-2, 4-3, 4-4]:

- les propriétés particulières de conduction électrique des polymères donnent des applications intéressantes dans le domaine du blindage antistatique, de la protection contre les ondes électromagnétiques [ 4-5], dans la réalisation de composants électroniques entièrement organiques ou encore d'absorbants microondes qui fait l'objet d'une étude au paragraphe 4-6-5.

- de par leurs propriétés électrochimiques, les polymères conducteurs présentent des réalisations intéressantes pour des afficheurs électrochromes (grâce à la réversibilité des réactions d'oxydoréductions), pour des revêtements anticorrosions ou encore pour des batteries rechargeables plus légères dont le coût serait moins élevé. Pour ces dernières, des études sont actuellement menées au laboratoire par un collègue doctorant avec comme objectif de remplacer le plomb par un composite ayant des propriétés électrochimiques comparables et résistant aux acides.

- dans le domaine de l'optique, des applications sont envisagées pour la réalisation de capteurs solaires ou pour différents détecteurs.

L'intérêt potentiel des propriétés des polymères conducteurs est, comme on le voit, important mais les chercheurs sont confrontés à des problèmes de stabilité dans le temps. Le polyacétylène, premier polymère intrinsèquement conducteur découvert, est très instable et ne peut être manipulé que dans une atmosphère inerte, c'est-à-dire en absence d'eau et d'oxygène. Actuellement, les travaux de recherche se portent sur des polymères organiques constitués de cycles benzéniques beaucoup plus stables. Citons entre autres, le polyparaphénylène, le polypyrrole, le polythiophène ou encore la polyaniline qui est Je polymère étudié dans cette thèse.

128

### **4-2 - La polyaniline**

# **4-2-1- Présentation de la polyaniline**

Ce matériau a été découvert par Green en 1910. Dès 1965 en France, des travaux de recherche ont été réalisés par Jozefowicz, Yu, Perichon et Buvet [ 4-6] mais l'intérêt porté à la polyaniline est récent. Le terme polyaniline ne désigne pas un polymère en particulier mais une famille de composés chimiques.

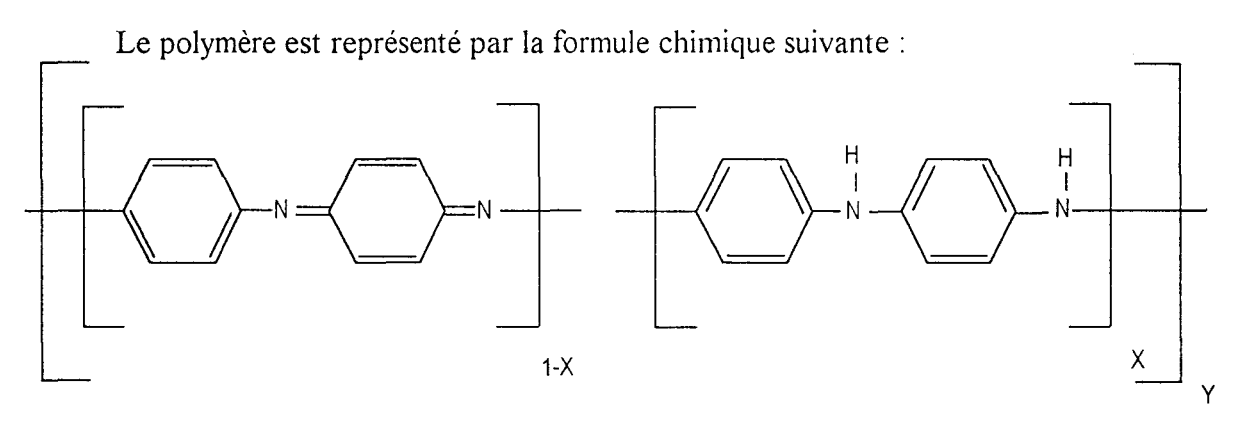

Entité oxydée Entité réduite

*Figure 4-1 : Représentation schématique des entités réduites et oxydées de la polyaniline* 

La structure électronique du polymère et donc ses propriétés physico-chimiques sont directement liées aux valeurs de deux paramètres X et Y.

Le premier paramètre X représente le nombre d'entités réduites ou encore le degré d'oxydation. Dans la formule chimique de la polyaniline, on observe la répétition d'une entité réduite et d'une entité oxydée en proportions respectives X et (1-X). Le degré d'oxydation du polymère augmente quand le coefficient X diminue. Ainsi, les différents membres de la famille de la polyaniline peuvent être répertoriés suivant la valeur de X [ 4-1, 4-7, 4-8, 4-9] :

- pour  $X = 1$  : forme totalement réduite ou leucoéméraldine.

- pour  $X = 0$  : forme totalement oxydée ou pernigraniline.

- pour  $X = 0.5$  : forme intermédiaire qui est constituée d'entités réduites et oxydées en proportion égale, appelée éméraldine base. C'est cette forme qui est étudiée dans notre travail.

Le deuxième paramètre Y représente le taux de dopage (ou taux de protonation) qui est le rapport du nombre d'azotes protonés sur le nombre d'azotes total que nous allons faire varier.

Pour un degré d'oxydation donné, le polymère existe sous une forme initiale appelée base ou sous une forme totalement protonée appelée sel. Des degrés de protonation intermédiaires entre la base et le sel sont obtenus par traitement de la base avec une solution aqueuse d'un acide approprié. Par exemple, il est possible de faire passer la conductivité de l'éméraldine base de 10<sup>-5</sup> S/m à 10<sup>2</sup> S/m par dopage à l'acide chlorhydrique.

## **4-2-2- Produit utilisé**

Le produit utilisé est de l'éméraldine base commercialisé par la société Applications-Chimie et Technologies [4-10].

# 4-3 - Processus de fabrication des échantillons

# 4-3-1 -Processus de fabrication des pastilles de poudres compactées

# Etape 1 : Dopage de la poudre d'éméraldine base

On commence par préparer une solution aqueuse d'acide chlorhydrique de pH donné (250 g) dans laquelle on verse 0.5 g de poudre d'éméraldine base. L'ensemble (solution + poudre d'éméraldine) est mélangé pendant environ 72 heures grâce à un agitateur magnétique (figure 4-2).

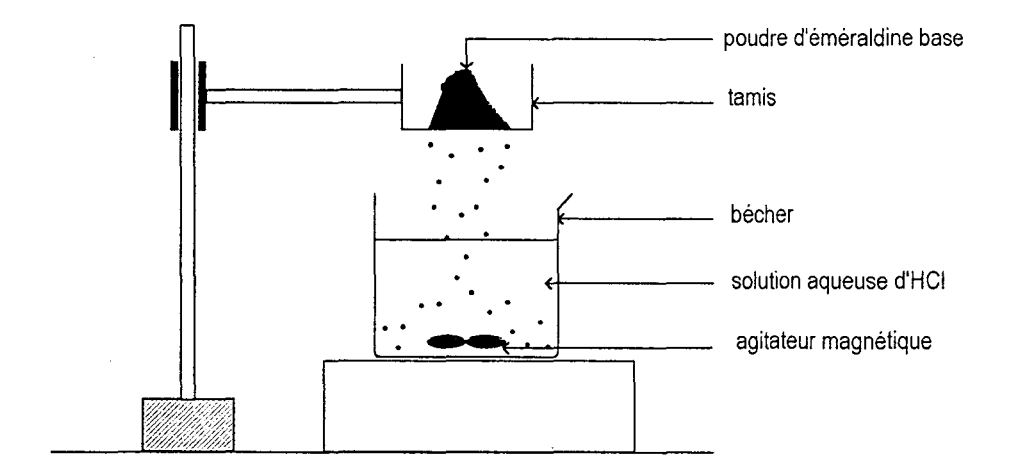

*Figure 4-2 : Dopage dé la poudre d'éméraldine base* 

# Etape 2 : Filtrage et séchage

On filtre la solution de façon à récupérer la poudre dopée. Cette dernière est ensuite lavée à l'alcool puis séchée au four sous vide à la température de 80°C pendant 24 heures.

# Etape 3 : Réalisation des échantillons

La poudre dopée et séchée est compactée dans un moule à l'aide d'une presse. Les pastilles obtenues ont 7 mm de diamètre. Leur épaisseur est de l'ordre de 1 mm pour une quantité de poudre de 0.05 g et sous une pression de 7000 bars (figure 4-3).

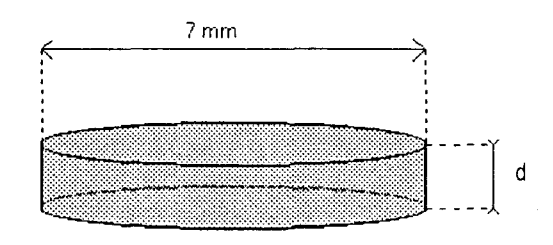

*Figure 4-3 : Pastille de poudre compactée d'éméraldine base* 

Ce processus opératoire est ensuite répété pour chaque pH.

# 4-3-2 - Processus de fabrication des films déposés sur Kapton

Le processus de fabrication est original et doit faire l'objet d'un dépôt de brevet. C'est pourquoi le nom d'un des solvants n'est pas mentionné. Les transformations réalisées au laboratoire à partir des solvants montrent que la réalisation des films ou de composites interpénétrés à l'échelle moléculaire est possible. Pourtant, ce point est très discuté actuellement par l'équipe dirigée par B. Wessling qui affirme que la mise en solution n'est pas possible (information disponible sur Internet : http://www.zipperling.de).

# Etape 1 : Mise en solution

Dans un bécher, on réalise une solution de 100 g de NMP (N-méthyl-2-Pyrrolidone) avec 100 g d'un autre solvant. On y verse 2 g (quantité que nous pouvons faire varier) d'éméraldine base à l'aide d'un tamis.

# Etape 2 : Filtrage de la solution

La solution ainsi obtenue est mélangée à l'aide d'un agitateur magnétique pendant plusieurs heures afin de minimiser d'éventuels dépôts. On obtient une solution bleue plus ou moins visqueuse qui dépend de la quantité de poudre mise au départ. Cette solution est filtrée à l'aide d'un tamis très fin. Cette opération est répétée jusqu'à élimination totale des dépôts qui se seraient formés.

# Etape 3 : Réalisation du film

Sur une plaque de verre elle-même déposée sur un support en marbre, est déposée une bande de Kapton de longueur 1 mètre, de largeur 30 centimètres et d'épaisseur 125 micromètres. Les éventuelles bulles d'air entre le Kapton et la plaque de verre doivent être chassées de façon à conserver une bonne planéité. Le Kapton est nettoyé à l'acétone pour obtenir une surface propre. Ces conditions étant réalisées, la solution (solvants + éméraldine base) est alors versée sur le Kapton. Un tire-film permet d'obtenir une épaisseur uniforme de solution sur toute la surface du Kapton.

L'ensemble (Kapton + solution) est alors séché sous un ensemble de lampes à infrarouges pendant plusieurs heures (figure 4-4). Un système a été réalisé pour étirer constamment le Kapton tout au long du séchage pour éviter toute déformation due aux contraintes thermiques. Les films obtenus ont des épaisseurs voisines de 10 micromètres.

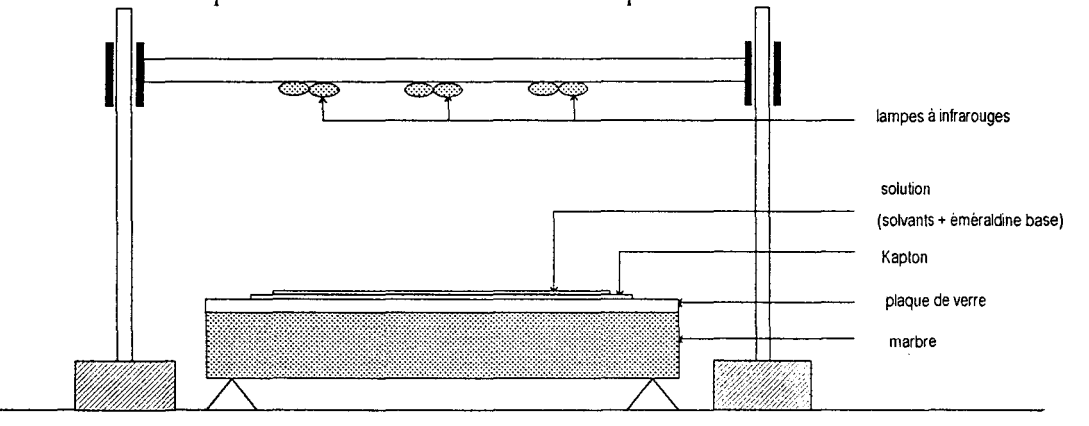

*Figure 4-4 : Séchage du film déposé sur Kapton sous un système de lampes à infrarouges* 

Etape 4 : Séchage du film

Le film récupéré est de nouveau séché dans un four à vide à 80°C pendant 24 heures afin d'éliminer définitivement les solvants. L'épaisseur du film d'éméraldine base fait environ 10 micromètres.

# Etape 5 : Dopage du film

Le film est ensuite découpé au cutter en bandes de 3 centimètres de largeur et de 30 centimètres de longueur. Pour doper le film, on plonge pendant 48 heures ces bandes dans une solution aqueuse d'acide chlorhydrique à un pH donné (figure 4-5). Le film est ensuite rincé à l'alcool.

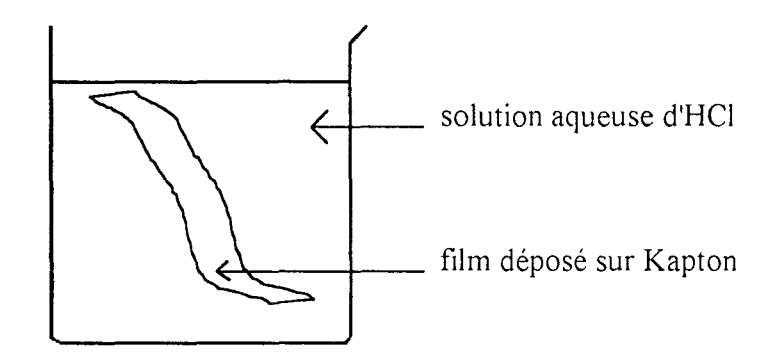

*Figure 4-5: Dopage du film déposé sur Kaplan* 

# Etape 6 : Découpe des échantillons

Dans les différentes bandes dopées sont découpés des "confettis" de 7 millimètres de diamètre à l'aide d'un poinçon et d'une matrice.

# **4-4- Influence du dopage sur la conductivité**

# **4-4-1- Pastilles de poudres compactées**

La courbe de conductivité des échantillons de poudre compactée dopés à différents niveaux de pH est présentée sur la figure 4-6.

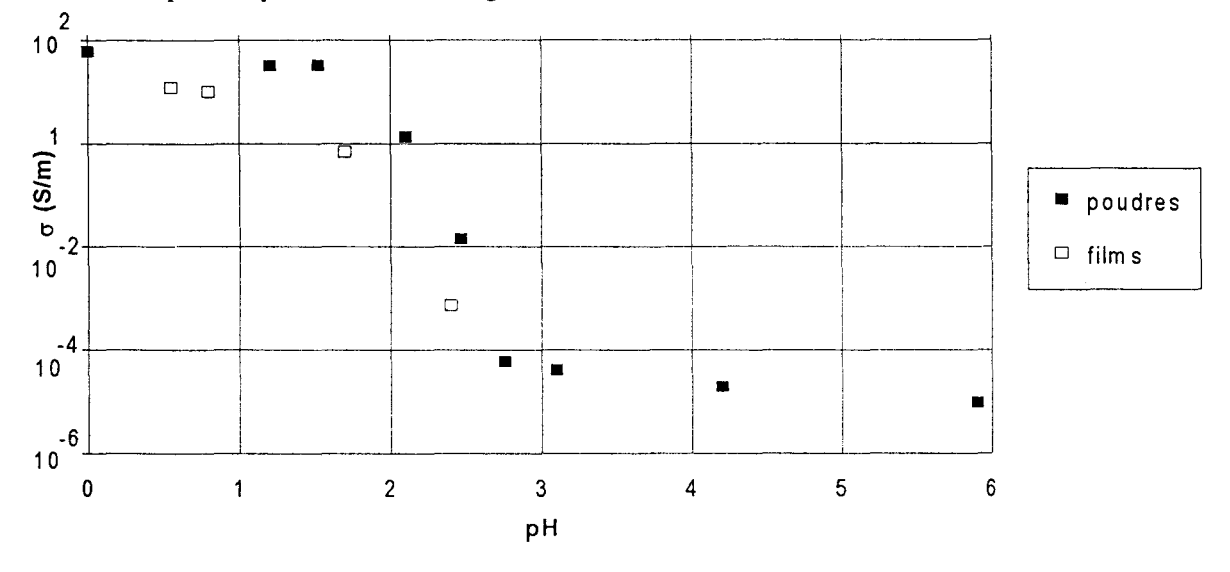

*Figure 4-6 : Conductivité en fonction du pH sur les poudres compactées et sur les films* 

Nous remarquons que nous évoluons d'une conductivité de 100 *Sim* pour un échantillon très dopé (pH = 0) à 10<sup>-5</sup> S/m pour un échantillon peu dopé (pH = 6). Ceci signifie que nous passons de l'état d'un semi-conducteur à celui d'un isolant. Le seuil de percolation est franchi vers une valeur de pH comprise entre 2 et 2.5.

Il est intéressant de remarquer que nous retrouvons la courbe classique de conductivité en fonction du pH. Cependant, à notre connaissance, c'est la première fois que la méthode de Van der Pauw est utilisée pour mesurer la conductivité de polymères conducteurs.

# **4-4-2 - Films déposés sur Kapton**

On remarque que la conductivité des films est légèrement inférieure à celle des poudres compactées et la courbe est décalée en direction des pH les plus faibles (figure 4-6). La conductivité devient quasiment impossible à mesurer pour des pH plus élevés.
#### 4-5 - Influence du dopage sur la permittivité

#### 4-5-1 - Pastilles de poudres compactées

Les figures 4-7 et 4-8 présentent la variation des paramètres diélectriques en fonction de la fréquence de l'éméraldine base dopée dans des bains d'acide chlorhydrique à différents pH.

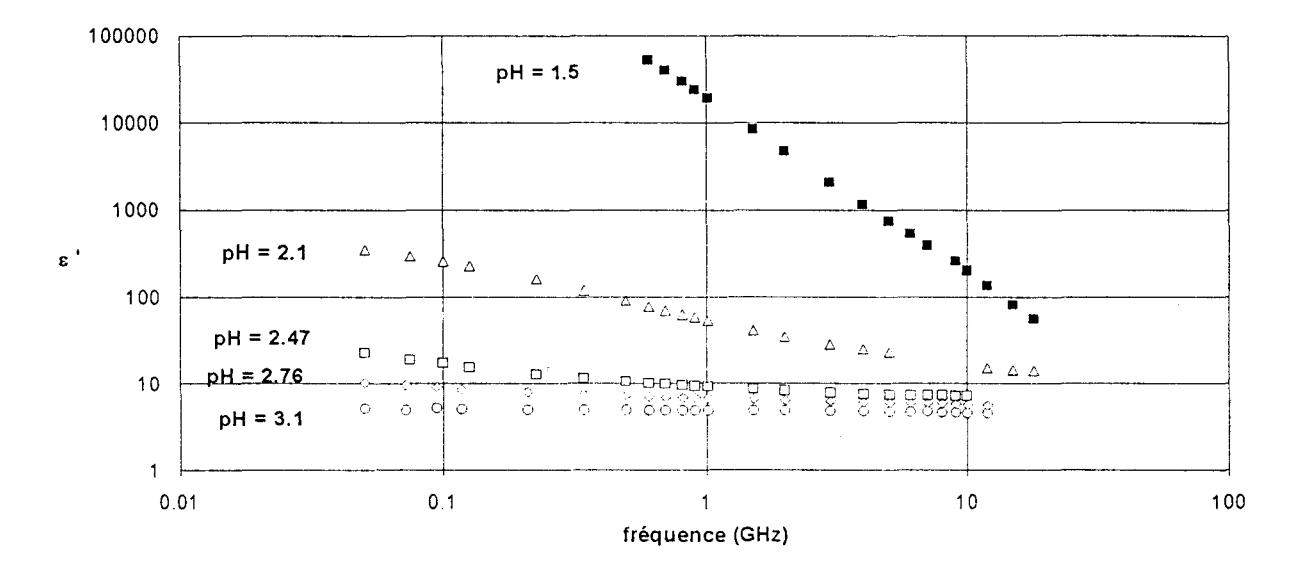

Figure 4-7 :  $\varepsilon'$  en fonction de la fréquence pour différents pH

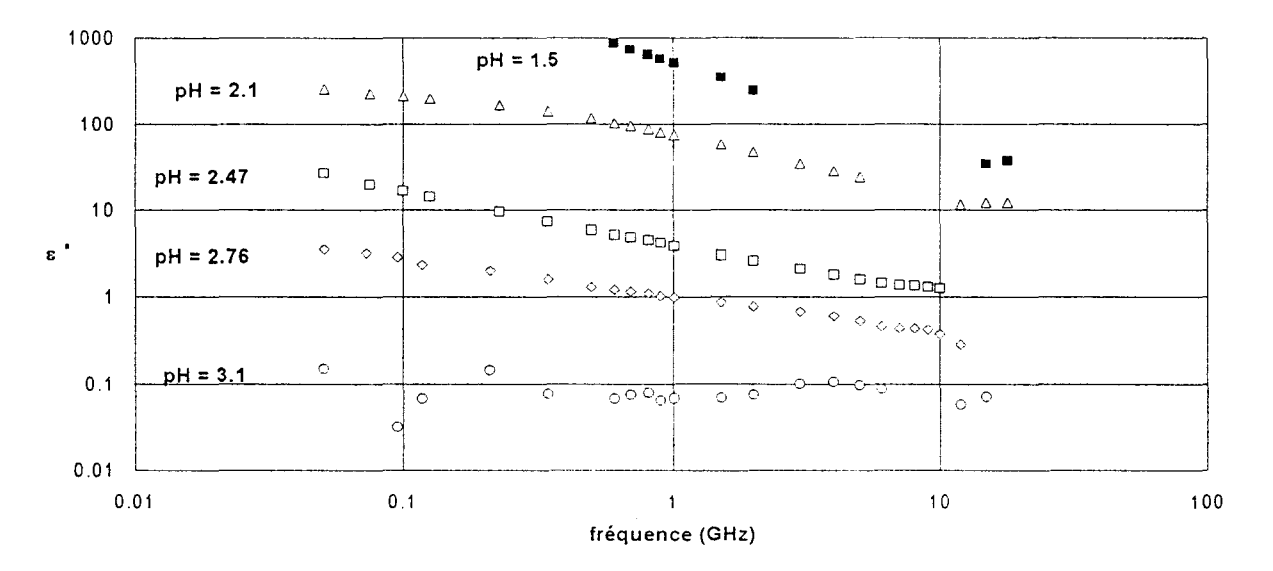

Figure 4-8 :  $\varepsilon$ " en fonction de la fréquence pour différents pH

Il faut noter que pour les pH supérieurs à 3.1 ou inférieurs à 1.5, les valeurs de  $\varepsilon'$  et  $\varepsilon''$ n'évoluent quasiment plus. Par ailleurs, l'échantillon dopé à  $pH = 3.1$  présente peu de pertes. Par conséquent,  $\varepsilon$ " est donc difficilement quantifiable par cette méthode.

#### Observations :

A partir des figures 4-7 et 4-8, nous remarquons d'une part, que plus l'échantillon est dopé (pH décroissants) plus les valeurs de  $\varepsilon'$  et  $\varepsilon''$  augmentent. D'autre part, nous remarquons que les comportements de  $log(\varepsilon')$  et de  $log(\varepsilon'')$  sont quasiment linéaires en fonction de  $log(f)$ . Nous pouvons donc considérer que les paramètres diélectriques varient suivant des lois :

$$
\log(\varepsilon') \propto s' \log(f)
$$

$$
\log(\varepsilon'') \propto s'' \log(f)
$$

où *s'* et *s"* dépendent du taux de protonation ou encore du pH. Nous avons représenté sur la figure 4-9, les variations de *s'* et *des"* en fonction du pH.

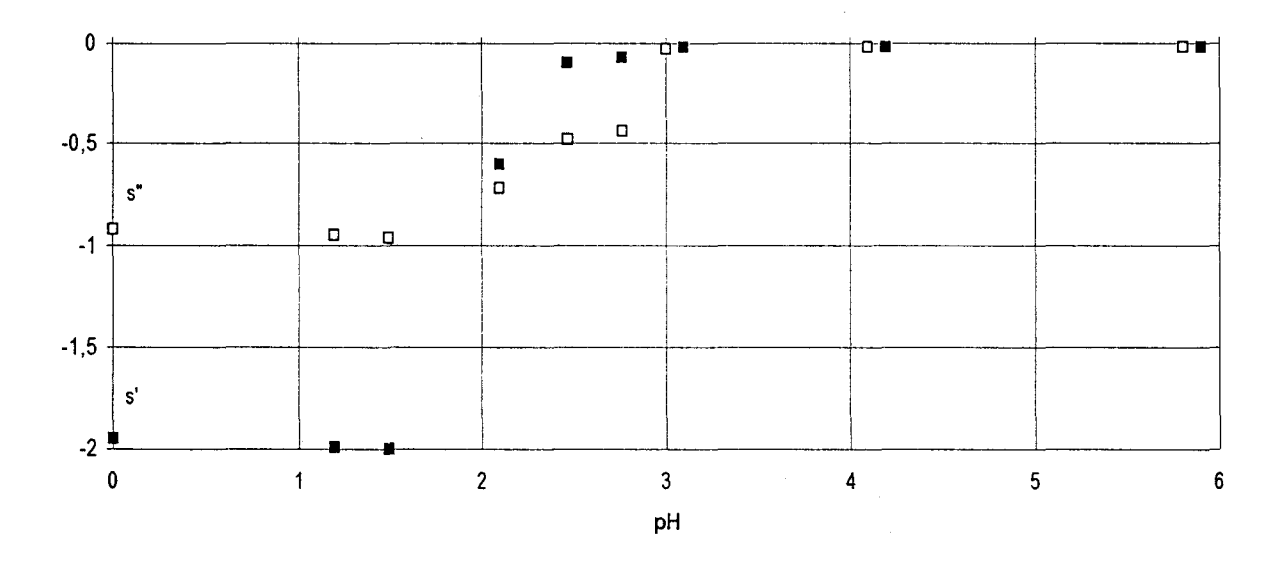

Figure 4-9 : Variation de s' et de s" en fonction du pH

On remarque que s' passe d'une valeur proche de 0 pour pH =  $3.1$  à -2 pour pH =  $1.5$ , *s"* passe de 0 à -1.

Interprétation des résultats :

A notre connaissance, aucun modèle satisfaisant n'existe pour expliquer le comportement de  $\varepsilon'(\omega)$  pour différents taux de dopage.

Pour interpréter le comportement de  $\varepsilon''(\omega)$ , il est tout d'abord nécessaire de rappeler la définition de la conductivité  $\sigma(\omega)$  définie par :

$$
\sigma(\omega) = \omega \varepsilon_0 \varepsilon''(\omega) \tag{4-1}
$$

ou encore par :

$$
\sigma(\omega) = \sigma_{ac}(\omega) + \sigma_{dc} \tag{4-2}
$$

où  $\sigma_{dc}$  est la conductivité statique.

Plus l'échantillon est dopé, plus la contribution de  $\sigma_{dc}$  est importante dans  $\sigma(\omega)$  et donc la contribution de  $\sigma_{ac}(\omega)$  est négligeable. Par conséquent,  $\sigma_{ac}(\omega)$  intervient seulement vers des fréquences de plus en plus élevées.

Sur la figure 4-10, nous avons représenté les spectres de conductivité  $\sigma(\omega)$  sur une très large bande de fréquence pour un échantillon faiblement dopé ( $pH = 3.1$ ), moyennement dopé (pH = 2.47) et fortement dopé (pH = 1.5).

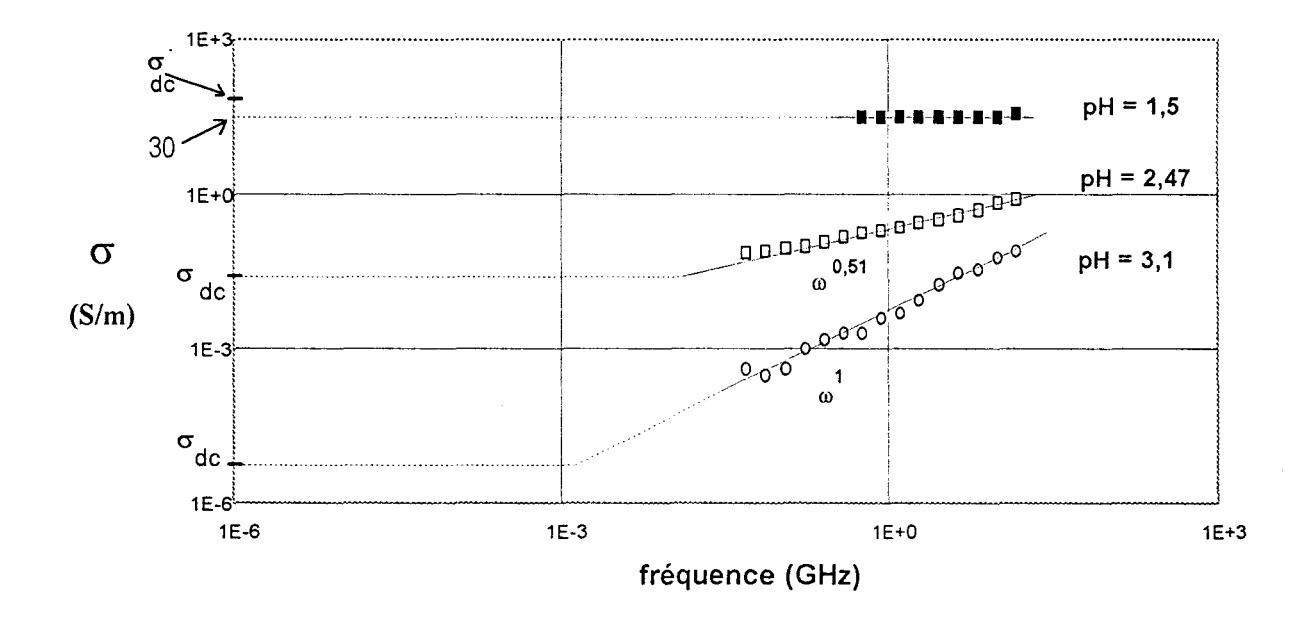

*Figure 4-10 : Spectre des conductivités en jonction de la fréquence pour un échantillon faiblement dopé (pH= 3.1), moyennement dopé (pH= 2.-17) et fortement dopé (pH= 1.5)* 

Il faut noter que pour les échantillons faiblement dopé et moyennement dopé, nous avons prolongé les courbes de  $\sigma(\omega)$  (=  $\sigma_{ac}(\omega)$  +  $\sigma_{dc}$ ) vers les basses fréquences grâce aux mesures de  $\sigma_{dc}$ .

Pour l'échantillon fortement dopé (où seule intervient  $\sigma_{dc}$ ), la courbe donne une conductivité moyenne de 30 S/m qui est une valeur relativement proche de la conductivité  $\sigma_{dc}$ effectivement mesurée (60 S/m).

Des modèles de sauts [4-11] permettent de prédire que :

$$
\sigma_{ac}(\omega) \propto \omega^s \tag{4-3}
$$

Le coefficient *s* compris entre 0 et 1, est lié au taux de dopage. Plus le taux de dopage est élevé et plus l'exposant s est faible, c'est-à-dire proche de 0.

Dans la bande de fréquence 50 MHz à 18 GHz, nous pouvons considérer que nous avons quel que soit le pH :

$$
\sigma(\omega)=\sigma_{_{ac}}(\omega)
$$

et donc:

$$
\omega \varepsilon_0 \varepsilon''(\omega) \propto \omega^s \tag{4-4}
$$

soit:

$$
\varepsilon''(\omega) \propto \omega^{s-1} \tag{4-5}
$$

ou encore:

$$
\varepsilon''(\omega) \propto \omega^{s''} \quad \text{avec } s'' = s - 1 \tag{4-6}
$$

Comme l'exposant *s* est compris entre 0 et 1, s'' est compris entre -1 et 0. Par conséquent, quand *s* évolue de 1 à 0 c'est-à-dire d'un échantillon peu dopé à un échantillon fortement dopé, *s"* évolue de 0 à -1. Cela confirme les observations que nous avons relevées sur le comportement de  $\varepsilon''(\omega)$  (figure 4-9).

#### **4-5-2 - Films déposés sur Kapton**

#### Procédure:

La procédure suivie pour déterminer la permittivité d'un film déposé sur Kapton se décompose en deux étapes (voir 2-1-3) :

- détermination de la permittivité du Kapton. Pour cela, nous découpons un échantillon de Kapton dont l'épaisseur est environ de 125 µm au diamètre de 7 mm à l'aide d'une matrice et d'un poinçon. L'échantillon est métallisé suivant les conditions requises par la méthode en configuration dipôle (figure 4-11). A partir de la mesure de  $S_{11}(\rho, \theta)$ , nous déterminons la permittivité du Kapton en fonction de la fréquence (figure 4-12).

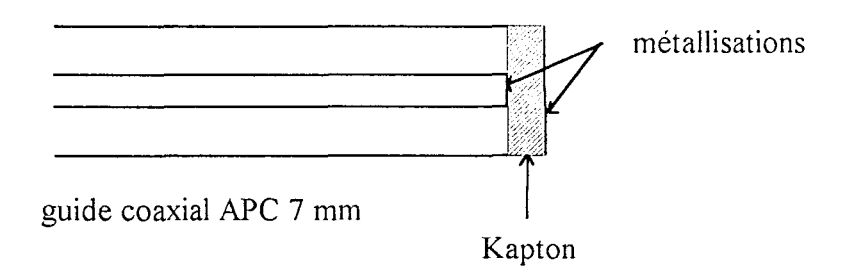

*Figure 4-11 :Métallisations pour la mesure de permittivité du Kaplan* 

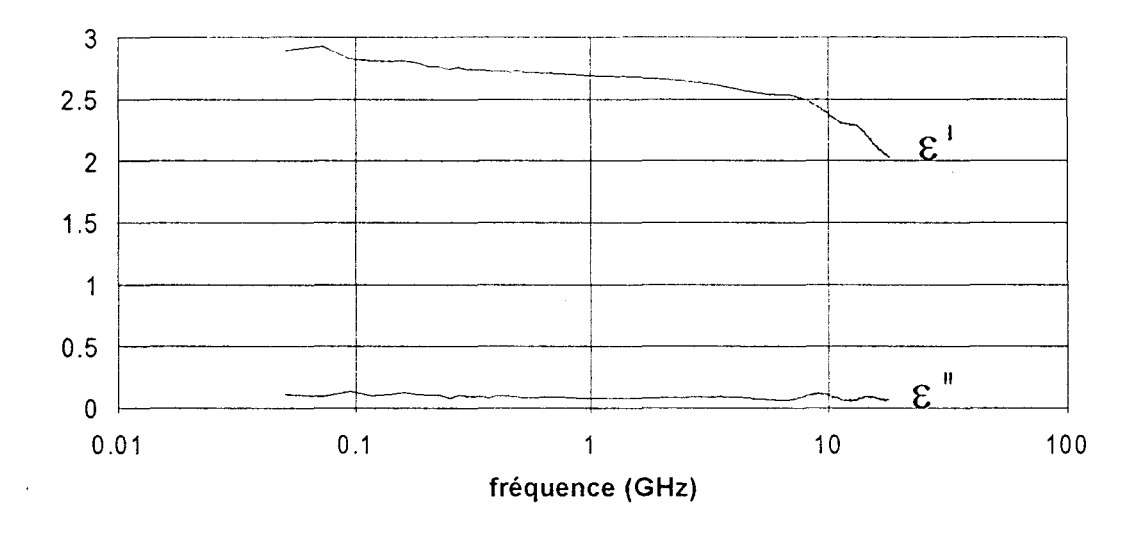

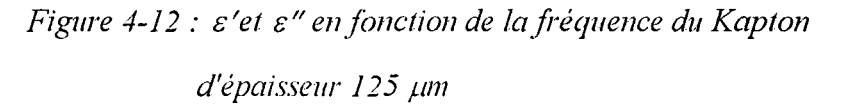

- détermination de la permittivité des films déposés sur Kapton. Comme précédemment, nous découpons l'échantillon de film déposé sur Kapton au diamètre de 7 mm à l'aide de la matrice et du poinçon en prenant soin de ne pas abîmer le film. L'échantillon est métallisé de façon à ce que la métallisation à l'or soit réalisée sur la partie centrale du film (couche n° 1) et la métallisation à la résine époxyde électroconductrice fluide sur toute la surface du Kapton (couche n°2) (figure 4-13).

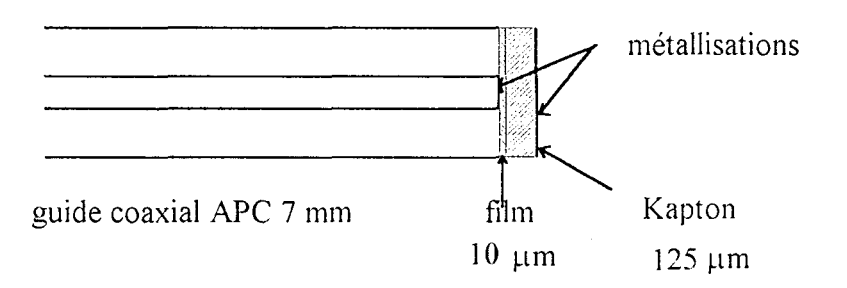

*Figure 4-13 : Zones de métallisations sur le film et sur le Kapton* 

L'ordre des couches est important pour optimiser la précision sur la permittivité du film. En effet, seule la permittivité de la couche  $n^{\circ}$ l (= film) joue un rôle multiplicatif dans l'expression théorique de l'admittance réduite (voir 2-1-3 ).

A partir de la mesure de  $S_{11}^e(\rho_e, \theta_e)$ , de la permittivité du Kapton et des épaisseurs de chaque couche, nous pouvons en déduire la permittivité du film (voir 2-1-3-2). L'opération est ensuite répétée pour tous les échantillons de films déposés sur Kapton.

Résultats:

Il est difficile d'extraire les résultats de permittivités de films car ces résultats restent dans les erreurs de mesure. Par contre, parallèlement à notre travail, des mesures en lignes plaquées ont été réalisées à l'IEMN. Par exemple, la figure 4-14 présente les variations de la permittivité entre 1 et 40 GHz d'un film d'épaisseur 10 µm dopé à l'acide chlorhydrique (pH=2.6) caractérisé par la méthode en lignes plaquées.

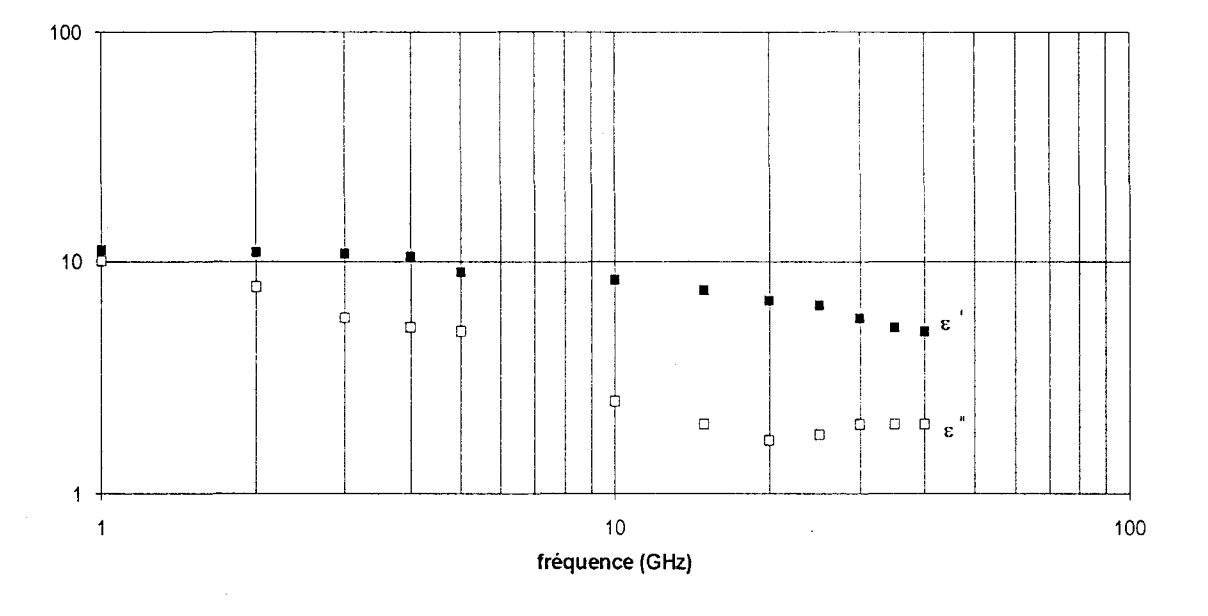

*Figure 4-14: s' et s'' en fonction de la fréquence d'un film d'éméraldine base moyennement dopée (pH* = *2. 6) d'épaisseur 10 pm* 

Pour ce film moyennement dopé, nous remarquons une décroissance quasi-linéaire de ln( $\varepsilon$ ) et de ln( $\varepsilon$ ") en fonction de ln(f) entre 1 et 20 GHz. Cette observation rejoint celles déjà faites sur les pastilles de poudres compactées caractérisées grâce au dispositif de mesure mis en place au laboratoire.

## **4-6 - Etude de structures pour le blindage électromagnétique ou pour l'absorption microondes par simulations**

**4-6-1 -Rappels sur les applications** 

**4-6-1-1- Applications civiles** 

Les polymères conducteurs peuvent jouer un rôle d'écran protecteur contre les ondes électromagnétiques (figure 4-15). Dans ce cas, il s'agit de concevoir une structure qui permet à la fois de protéger les circuits électroniques de divers appareils (téléviseurs, ordinateurs, ...) contre les perturbations électromagnétiques venant de l'extérieur, mais également de protéger l'environnement de ces appareils contre les perturbations provenant de leurs circuits. Il faut donc optimiser une structure pour minimiser le coefficient de transmission à travers celle-ci (blindage électromagnétique).

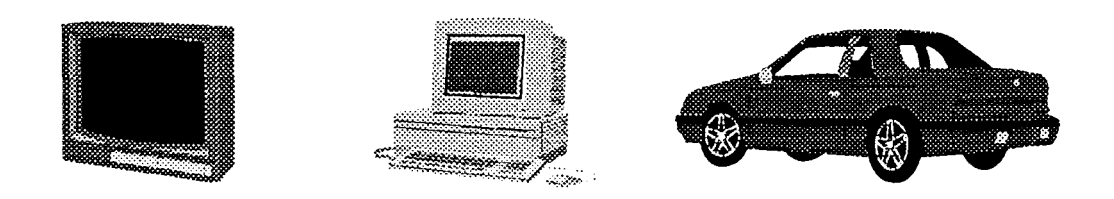

*Figure 4-15: Applications civiles: blindage électromagnétique d'appareils tels que téléviseurs, ordinateurs, équipements pour l'automobile ...* 

#### **4-6-1-2- Applications militaires**

Les polymères conducteurs peuvent être également utilisés comme matériaux de revètement de parois métalliques pour rendre invisibles aux radars des objectifs militaires (avions, missiles, tanks, ... ) (figure 4-16). Dans ce cas, il s'agit de concevoir une structure déposée sur un plan métallique qui empèche la réflexion des ondes électromagnétiques. Il faut donc optimiser une structure pour minimiser le coefficient de réflexion (absorption microondes).

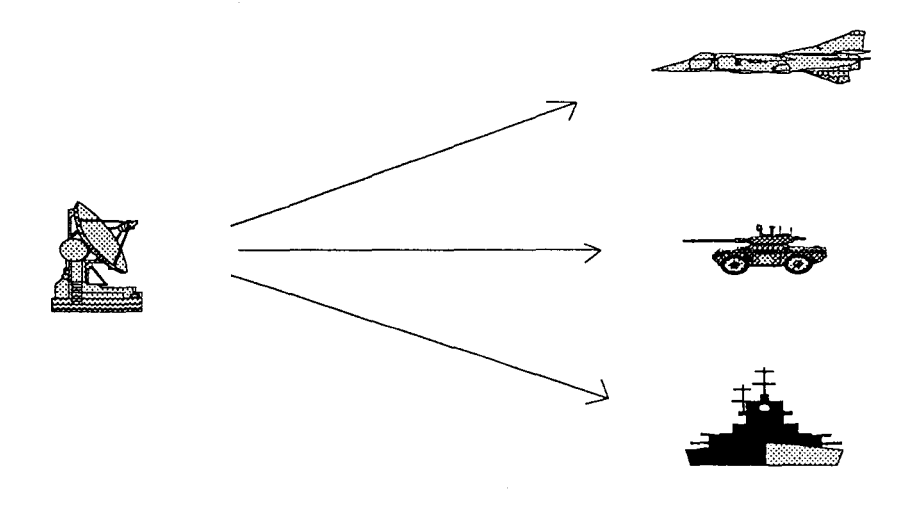

*Figure 4-16: Applications militaires: avions, tanks ou bateaux rendus furtifs* 

#### **4-6-2- Objectifs**

Dans cette partie, notre étude porte sur la conception d'une structure à base d'éméraldine base qui répond aux exigences de chacune des deux applications.

Y. Miyazaki et K. Tanoue [4-12] ont montré qu'il faut utiliser des conductivités spécifiques pour chaque couche d'une structure à base de matériaux composites chargés pour diminuer les coefficients de réflexion ou de transmission. Les conductivités employées sont comprises entre 0.1 et 5 S/m. Dans sa thèse, P.Sabouroux [4-13] a réalisé des simulations pour optimiser une structure absorbante à l'aide de divers matériaux dont certains polymères conducteurs. Il a déterminé un ensemble de structures qui optimise l'atténuation du coefficient de réflexion en jouant sur les épaisseurs et les conductivités de chaque couche.

Il faut donc choisir précisément les conductivités et les épaisseurs de chaque couche d'une structure pour optimiser les coefficients de réflexion ou de transmission.

L'originalité de l'étude que nous proposons repose sur la conception de structures à partir des mesures de permittivités que nous avons réalisées sur les échantillons de poudre compactée d'éméraldine base.

#### **4-6-3 - Méthode de simulation**

#### **4-6-3-1 -Base de données**

Pour mener à bien notre étude, nous commençons par créer une base de données grâce aux mesures de permittivités réalisées sur les pastilles de poudres compactées. Nous avons remarqué que ln( $\varepsilon'$ ) et ln( $\varepsilon''$ ) dépendent de la fréquence entre 1 et 18 GHz (voir 4-5) suivant des lois:

$$
\ln(\varepsilon') \propto s' \ln(f)
$$
  

$$
\ln(\varepsilon'') \propto s'' \ln(f)
$$

où *s'* et *s"* dépendent du pH, c'est à dire de la conductivité.

*&'et* &"peuvent donc se mettre sous la forme :

$$
\varepsilon'(f, pH) = A'(pH)f^{s'(pH)}
$$

$$
\varepsilon''(f, pH) = A''(pH)f^{s''(pH)}
$$

où *A', A", s'* et *s"* sont des paramètres qui dépendent du pH ou encore de la conductivité. La zone de pH autour du seuil de percolation semble particulièrement intéressante à exploiter  $(1.5 \leq pH \leq 3.1)$  car c'est dans cette zone que les propriétés électriques et électromagnétiques varient le plus fortement. Nous avons donc déterminé par régression logarithmique ou polynomiale les paramètres *A'* , *A", s'* et *s"* en fonction du pH dans cette zone.

#### **4-6-3-2- Formalisme matriciel**

Pour obtenir les coefficients de réflexion et de transmission d'une onde électromagnétique sur une structure multicouche, nous utilisons le formalisme matriciel proposé par Kong [4-14] et utilisé par différents auteurs [4-12,4-15]. Ce formalisme exprime les coefficients de réflexion et de transmission d'une onde électromagnétique à travers une structure multicouche (figure 4-17) en tenant compte des épaisseurs et des caractéristiques électromagnétiques de chaque couche. Notre étude porte sur l'optimisation d'une structure en incidence normale ( $\theta_1 = 0$ ) réalisée à partir d'éméraldine base qui est un matériau purement diélectrique.

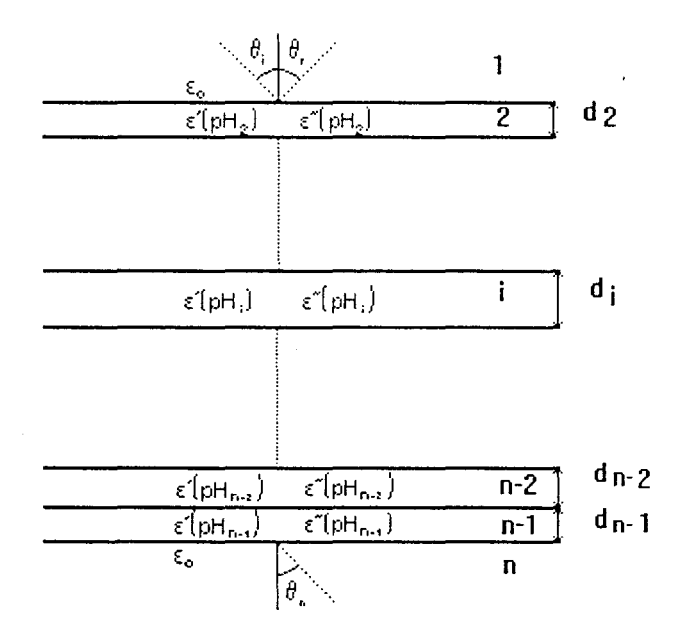

*Figure -1-17: Schéma général d'une stmcture multicouche* 

A chaque couche i de la figure 4-17, est associée une matrice définie par ( 4-7) qui exprime le champ électromagnétique  $\begin{bmatrix} L_{i-1} \\ I_{i} \end{bmatrix}$  de la couche (*i*-1) en fonction de  $\begin{bmatrix} L_i \\ I_{i} \end{bmatrix}$  de la  $H_{i-1}$ /  $\langle H_i \rangle$ 

couche i:

$$
(M_i) = \begin{pmatrix} \cos(\alpha_i) & -jZ_i \sin(\alpha_i) \\ -\frac{j}{Z_i} \sin(\alpha_i) & \cos(\alpha_i) \end{pmatrix}
$$
 (4-7)

où

 $\alpha_i$ 

$$
=k_i d_i \cos(\theta_i) \tag{4-8}
$$

 $\theta_i$  est l'angle de réfraction défini par la loi de Snell-Descartes :

$$
\cos(\theta_i) = \sqrt{1 - \left(\frac{k_1}{k_i}\right)^2 \sin^2(\theta_i)}
$$
 (4-9)

*k;* le vecteur d'onde défini par :

$$
k_i = 2\pi \sqrt{1 - \left(\frac{k_1}{k_i}\right)^2 \sin^2(\theta_i)}
$$
 (4-10)

$$
Z_i = \frac{\eta_i}{\cos(\theta_i)}
$$
 pour la polarisation TE\n(4-11)

$$
Z_i = \eta_i \cos(\theta_i)
$$
 pour la polarisation TM (4-12)

où η<sub>i</sub> est l'impédance intrinsèque définie par :  
\n
$$
ηi = 120π \sqrt{\frac{1}{\varepsilon(f, pHi)}}
$$
\n(4-13)

Si l'on considère la structure complète de la figure 4-17, le calcul du champ électromagnétique de la première couche  $\begin{pmatrix} E_1 \ H_1 \end{pmatrix}$  s'effectue alors par récurrence sur les  $(n-2)$ couches de la structure :

$$
\begin{pmatrix} E_1 \ H_1 \end{pmatrix} = \prod_{i=2}^{n-1} (M_i) = (M) = \begin{pmatrix} M_{11} & M_{12} \ M_{21} & M_{22} \end{pmatrix}
$$
 (4-14)

Les coefficients de réflexion  $(R)$  et de transmission  $(T)$  sont définis à l'aide de (4-15) à  $(4-17)$ :

$$
Z = \frac{M_{11}Z_n - M_{12}}{M_{22} - M_{21}Z_n}
$$
 (4-15)

$$
R = \frac{Z - Z_1}{Z + Z_1} \tag{4-16}
$$

$$
T = \frac{2[M_{22}Z + M_{12}]}{Z + Z_1}
$$
 (4-17)

L'atténuation  $(A)$  du coefficient de réflexion  $R$  est définie par :

$$
A = 20 \log |R| \tag{4-18}
$$

L'efficacité de blindage (EB) est définie par :

 $\sim$ 

$$
EB = 20 \log |T| \tag{4-19}
$$

Cas particulier de la structure déposée sur un plan métallique :

Dans ce cas, la couche *n* est un plan métallique dont l'impédance  $Z_n$  est nulle. ( 4-15) se réduit donc à :

$$
Z = -\frac{M_{12}}{M_{22}}\tag{4-20}
$$

### **4-6-4- Etude par simulation d'une structure pour l'optimisation du blindage électromagnétique**

Dans cette partie, l'objectif recherché est de déterminer les caractéristiques d'une structure qui optimise l'efficacité de blindage (EB). Nous devons donc déterminer les paramètres pH<sub>i</sub> (donc les conductivités) et les épaisseurs *d*<sub>i</sub> des différentes couches de la structure. L'étude porte sur une structure d'épaisseur totale  $d_{max}$  ( $d_{max} = 0.5$  mm, 1 mm, 1.5 mm, 2 mm) constituée de 1, 2 ou 3 couches.

Pour cela, nous avons réalisé deux programmes informatiques qui nous permettent de déterminer les pH<sub>i</sub> et les *d<sub>i</sub>* de toutes les couches d'une structure pour optimiser l'efficacité moyenne de blindage entre 1 et 18 GHz.

A partir de la base de données que nous avons constituée, les programmes font varier les pH<sub>i</sub> et les *d<sub>i</sub>*, calculent l'efficacité moyenne de blindage entre 1 et 18 GHz de la structure générée et la comparent à l'efficacité moyenne de blindage de la structure optimum précédente. Si cette nouvelle structure est meilleure que la précédente, alors cette structure devient la référence pour le calcul suivant. On génère ensuite de nouveaux pH<sub>i</sub> et *d*<sub>i</sub> et les programmes testent à nouveau. Les pH<sub>i</sub> et les *d<sub>i</sub>* sont générés de façon différente pour chaque programme. Ils sont générés :

- soit par incrémentation (figure 4-18). Dans ce cas, le programme réalise toutes les combinaisons possibles avec tous les pH<sub>i</sub> qui varient de 1.5 à 3.1 par pas de 0.1 et de tous les *d<sub>i</sub>* de 0.1 à  $d_{max}$  par pas de 0.1 mm. Il est possible dans le programme de modifier les pas et les bornes supérieure et inférieure pour chaque paramètre. Le programme est terminé lorsque toutes les itérations sur les pH<sub>i</sub> et  $d_i$  sont réalisées.

- soit par tirage aléatoire (figure 4-19). Pour tous les pH<sub>i</sub> et tous les  $d_i$ , le programme tire au sort une valeur: les pH; sont compris entre 1.5 et 3.1 et les *d;* sont compris entre 0 et  $d_{max}$ . Comme le programme précédent, il est possible de modifier les bornes supérieure et inférieure pour chaque paramètre. Le programme est terminé lorsque nous avons atteint un grand nombre de combinaisons. Ce nombre dépend du nombre de paramètres à déterminer. Pour les différentes études, nous avons pris 1000 ou 10000 combinaisons.

Pour une structure à une seule couche, deux paramètres (pH<sub>2</sub>,  $d_2$ ) seulement sont à déterminer. Nous utilisons donc le programme par incrémentation.

Pour une structure à plusieurs couches, le nombre de paramètres à déterminer est plus important et le programme par incrémentation devient trop long. Nous utilisons donc le programme par tirage aléatoire pour obtenir une valeur approximative des différents paramètres puis nous l'utilisons de nouveau en changeant les bornes supérieure et inférieure pour déterminer plus précisément les paramètres.

Les calculs terminés, les programmes récupèrent sous forme de fichiers :

- les pH; et les *d;* de toutes les couches de la structure optimale

- l'efficacité moyenne de blindage de cette structure entre 1 et 18 GHz

- l'efficacité de blindage en fonction de la fréquence.

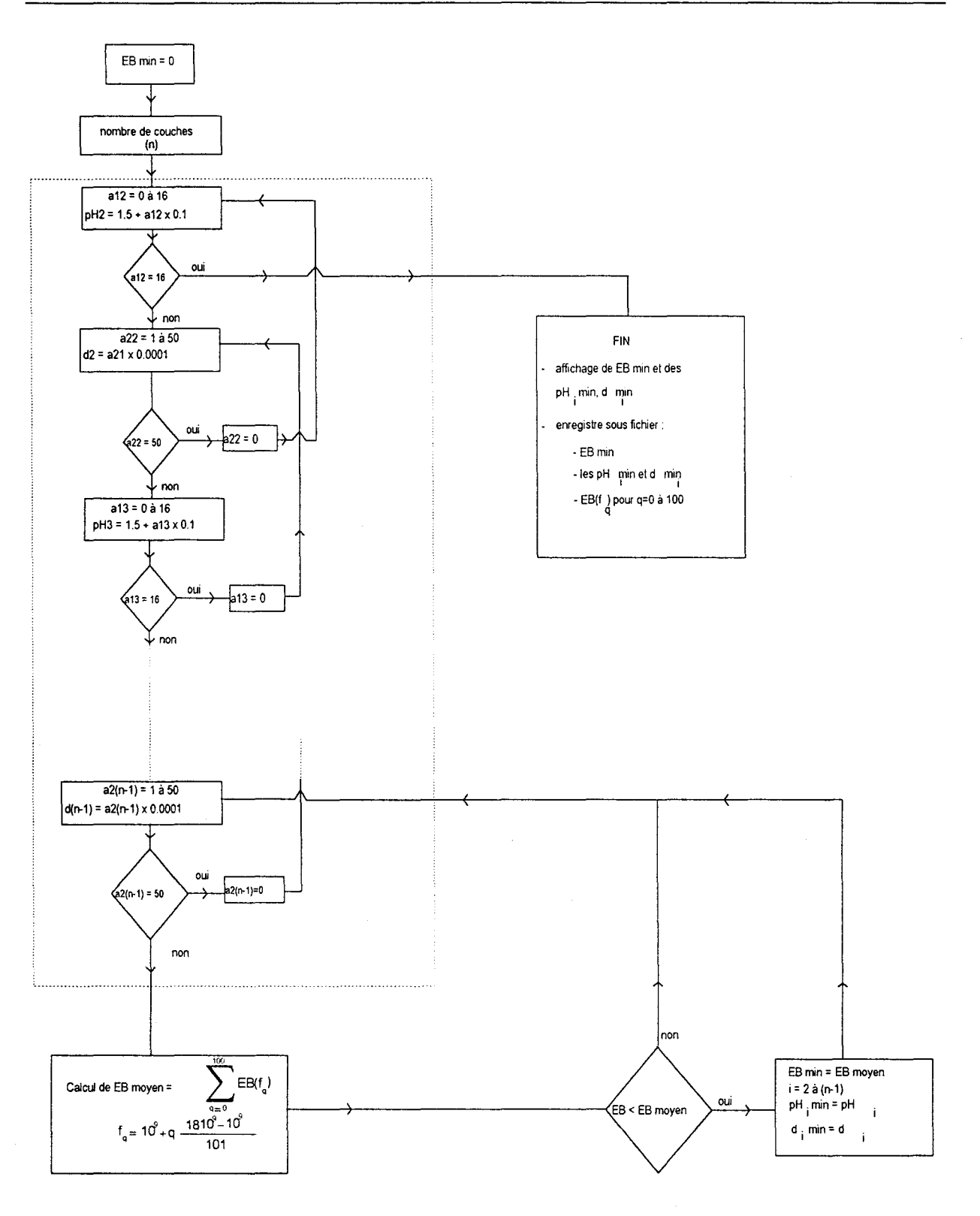

Figure 4-18 : Arbre programmatique du calcul par incrémentation

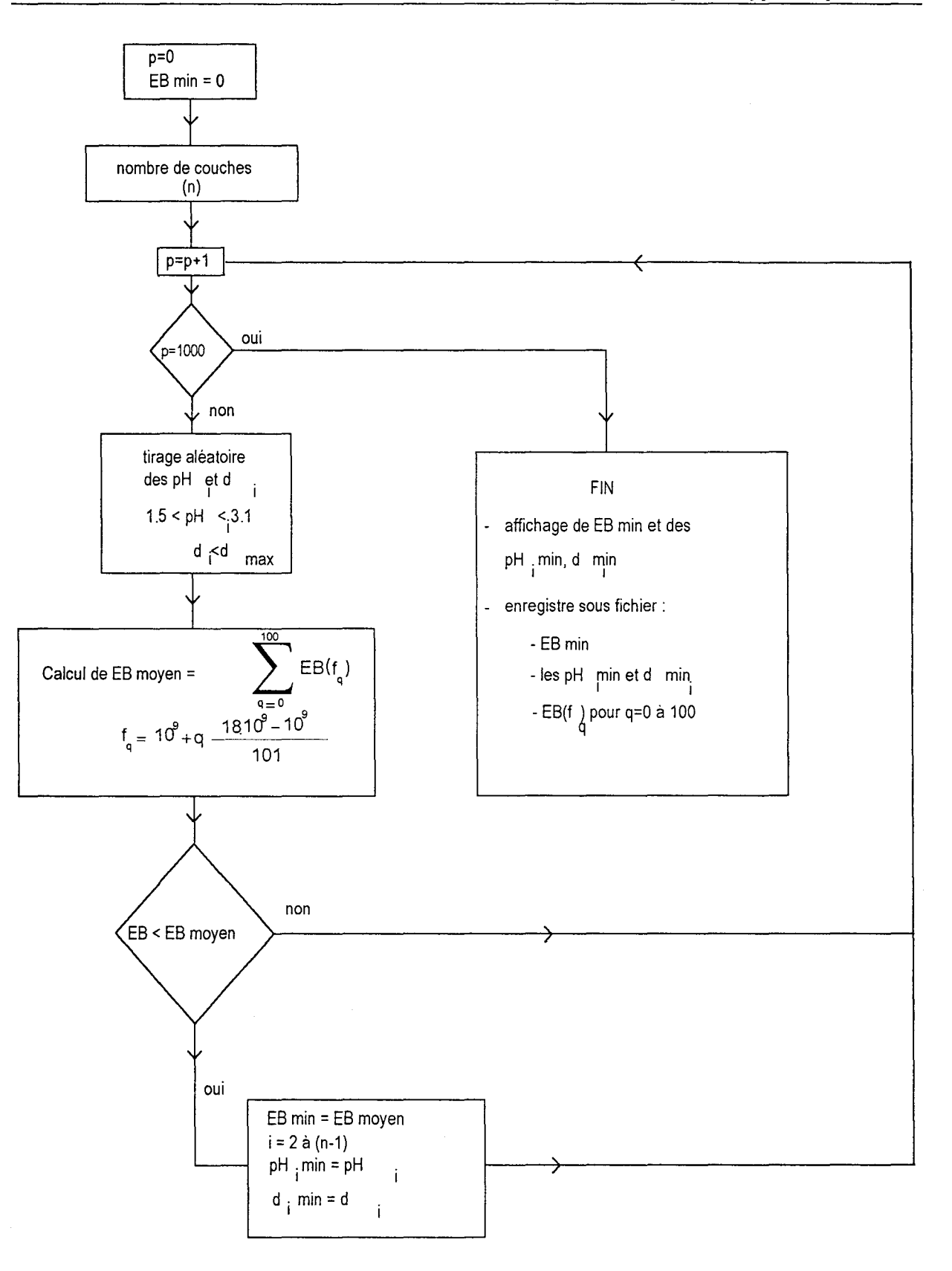

*Figure 4-19 :Arbre programmatique du calcul par tirage aléatoire* 

Le programme par incrémentation a permis de déterminer pH<sub>2</sub> et  $d_2$  pour  $d_{max} = 0.5$ mm, 1 mm, 1.5 mm et 2 mm.

Nous présentons dans le tableau 4-20, les  $pH_2$ , les  $d_2$  et les efficacités moyennes de blindage obtenues respectivement pour  $d_{max} = 0.5$  mm, 1 mm, 1.5 mm et 2 mm.

| $d_{max}$ (mm) | EB moyenne (dB) | $\rm{pH}_{2}$ | $d_2$ (mm) |  |
|----------------|-----------------|---------------|------------|--|
| 0.5            | $-19.9$         | L.)           | 0.5        |  |
|                | $-23.9$         | $1.7\,$       |            |  |
|                | $-28.9$         |               |            |  |
|                | $-34.2$         |               |            |  |

*Tableau 4-20 : Caractéristiques de la stmcture optimale à une couche* 

Il apparaît que l'efficacité moyenne de blindage augmente avec l'épaisseur. Le pH, de la couche optimisée est 1.7 pour toutes les  $d_{max}$  sauf pour 0.5 mm où pH<sub>2</sub> = 1.5.

 $pH_2 = 1.7$  correspond à une conductivité de 7 S/m déduite de la figure 4-6. La conductivité obtenue est proche de la conductivité des échantillons extrinsèquement conducteurs utilisés par Miyazaki et Tanoue pour le blindage électromagnétique [ 4-12].

Les variations des efficacités de blindage en fonction de la fréquence pour  $d_{max} = 0.5$ mm, 1 mm, 1.5 mm et 2 mm sont représentées sur la figure 4-21.

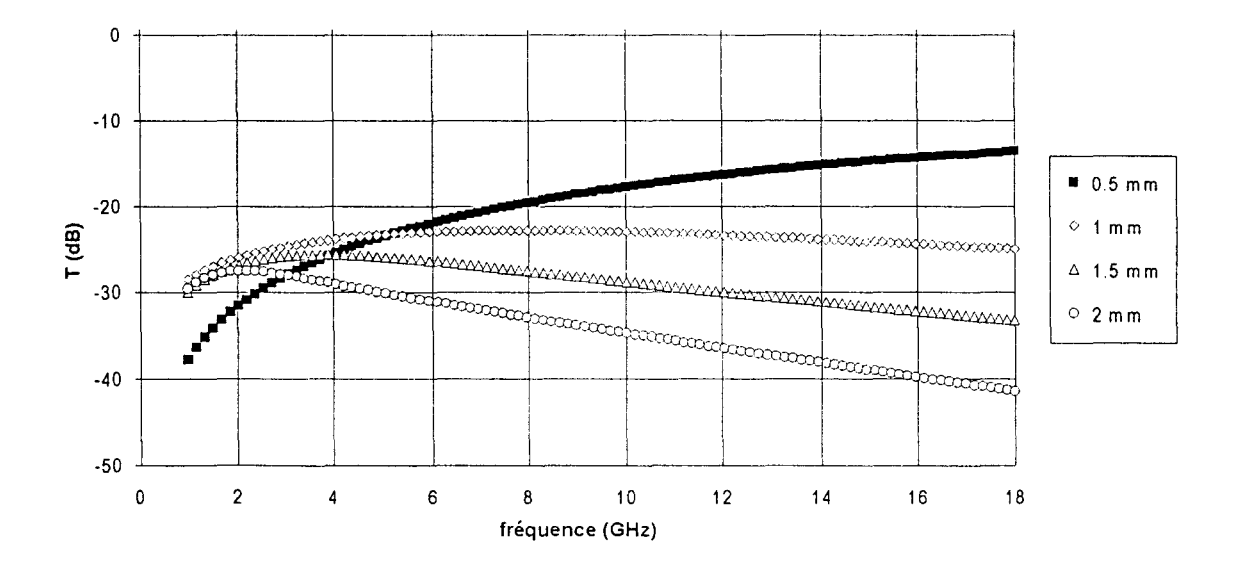

Figure 4-21 : EB en fonction de la fréquence pour  $d_{\text{max}} = 0.5$  mm, 1 mm, 1.5 mm et 2 mm

L'étude a été reprise pour des structures à 2 et à 3 couches avec  $d_{max} = 0.5$  mm, 1 mm, 1.5 mm et 2 mm mais n'a pas permis d'améliorer les structures optimisées à une couche. Nous avons obtenu deux exceptions avec la structure à deux couches : ( $d_2 = 0.4$  mm, pH<sub>2</sub> = 1.5,  $d_3 = 0.1$  mm, pH<sub>3</sub> = 1.7) et ( $d_2 = 0.1$  mm, pH<sub>2</sub> = 1.7,  $d_3 = 0.4$  mm, pH<sub>3</sub> = 1.5). Cependant, ces deux nouvelles structures n'améliorent que très peu l'efficacité moyenne de la structure à une couche (-20.04 dB).

En changeant quelques paramètres, le programme peut être adapté pour calculer l'efficacité moyenne de blindage pour différents angles d'incidences  $\theta_i$ .

Pour satisfaire aux conditions expérimentales des méthodes de mesure de l'efficacité de blindage (voir 1-3), il est nécessaire de disposer d'échantillons de plus grandes dimensions soit circulaire (diamètre de 13.3 cm), soit rectangulaire (30 cm  $\times$  30 cm).

A cause de problèmes technologiques, il semble difficile de réaliser des échantillons de poudres compactées de grandes dimensions. De plus, ces échantillons sont mécaniquement fragiles.

Par contre, les films déposés sur Kapton que nous avons réalisés au laboratoire, possèdent les avantages d'être mécaniquement plus solides et d'être disponible en grandes dimensions.

Le dispositif de mesure de permittivité mis en place au laboratoire n'a pas permis de caractériser précisément les films. Pour déterminer l'efficacité de blindage, nous n'avons donc pas suivi la même procédure que pour les poudres compactées. Nous utilisons donc les formules approchées suivantes [ 4-16] qui expriment directement l'efficacité de blindage (EB) en fonction de la conductivité et de l'épaisseur du matériau :

- si l'épaisseur  $(d)$  de l'échantillon est très petite devant l'épaisseur de peau  $(\delta)$  :

$$
EB = 20\log(1 + Z_0 \sigma \frac{d}{2})
$$
\n(4-21)

- si l'épaisseur (d) de l'échantillon est très grande devant l'épaisseur de peau ( *0)* :

$$
EB = 20\log\left(\frac{\sigma}{16\omega\ \varepsilon_0}\right) + 20\frac{d}{\delta}\log(e)
$$
 (4-22)

- si l'épaisseur (d) de l'échantillon est du même ordre de grandeur que l'épaisseur de peau ( $\delta$ ) :  $EB = 10 \log \left( \frac{1}{4} \left[ \left( \frac{\sigma}{2 \omega \varepsilon_0} \right) \right] \cosh \left( \frac{2d}{\delta} \right) - \cos \left( \frac{2d}{\delta} \right) \right] + 2 \sqrt{\frac{\sigma}{2 \omega \varepsilon_0}} \left[ \sinh \left( \frac{2d}{\delta} \right) + \sin \left( \frac{2d}{\delta} \right) \right]$  $+2\left|\cosh\left(\frac{2d}{\delta}\right)+\cos\left(\frac{2d}{\delta}\right)\right|\right|$  (4-23)

$$
\text{avec : } \delta = \sqrt{\frac{2}{\mu_0 \omega \sigma_{dc}}} \tag{4-24}
$$

où  $\sigma_{\scriptscriptstyle{dc}}$  est la conductivité statique mesurée par la méthode de Van der Pauw

$$
Z_0 = 377 \,\Omega \tag{4-25}
$$

La conductivité statique des films les plus fortement dopés ( $pH < 1.5$ ) vaut approximativement 10 S/m (voir 4-5-1). Nous rappelons que les films obtenus ont des épaisseurs voisines de 10  $\mu$ m.

Nous allons donc calculer l'efficacité de blindage à 1 GHz et à 10 GHz dans le cas d'un film fortement dopé de 10 µm d'épaisseur et de conductivité 10 S/m.

A 1 GHz, nous avons  $\delta \approx 5$  mm et à 10 GHz, nous avons  $\delta \approx 1.6$  mm.

A 1 GHz et à 10 GHz, nous nous trouvons donc dans le cas où l'épaisseur du film est très petite devant l'épaisseur de peau. Pour calculer l'efficacité de blindage, nous utilisons l'expression ( 4-21) et nous obtenons 0.16 dB c'est-à-dire une efficacité de blindage très faible.

Nous remarquons que les films réalisés au laboratoire ne possèdent pas une conductivité assez élevée pour des applications intéressantes en blindage électromagnétique. Evaluons la conductivité nécessaire pour obtenir une efficacité de 20 dB toujours dans le cas d'un film d'épaisseur 10 µm. Pour cela, nous inversons l'équation (4-21) pour en déduire la conductivité en fonction de l'efficacité de blindage  $(EB)$ . Nous obtenons :

$$
\sigma = \left(\frac{2}{d Z_0}\right) \left(10^{\frac{EB}{20}} - 1\right)
$$
 (4-26)

Avec l'épaisseur du film de 10 µm, nous avons donc :

$$
\sigma \approx 4800~S~/~m
$$

Conclusion : Pour le blindage électromagnétique, il nous faut donc soit des films plus conducteurs, soit des échantillons de grandes dimensions plus épais. Actuellement, des recherches sont en cours au laboratoire pour fabriquer des thermoplastiques qui seront assez conducteurs mais pas trop épais, c'est-à-dire des matériaux réalisés à grande échelle, transformables par des procédés industriels classiques (extrusion, injection).

## **4-6-5- Etude par simulation d'une stmcture** déposée sm· **un plan métallique pour optimiser l'absorption microondes**

Dans cette partie, l'objectif recherché est de déterminer les caractéristiques pH; et *d;* de toutes les couches d'une structure déposée sur un plan métallique pour optimiser l'atténuation du coefficient de réflexion.

Pour ce faire, nous reprenons les programmes réalisés en 4-6-4 (voir figures 4-18 et 4-19) en apportant les modifications nécessaires [ 4-17, 4-18].

Nous avons fixé arbitrairement l'épaisseur maximale de la structure à 5 mm.

Les deux nouveaux programmes informatiques génèrent donc les pH; et les *d;* :

- soit par incrémentation. Les pH; varient toujours entre 1.5 et 3.1 par pas de 0.1 et les *d;* varient de 0.1 à 5 mm par pas de 0.1 mm.

- soit par tirage aléatoire. Les pH; sont tirés au sort entre 1.5 et 3.1 et les *d;*  entre 0 et 5 mm.

A la fin des calculs, le programme récupère les caractéristiques de la structure optimale sous fichiers :

- les pH<sub>i</sub> et les  $d_i$  de toutes les couches de la structure optimale

- l'atténuation moyenne du coefficient de réflexion de la structure optimale

- l'atténuation du coefficient de réflexion en fonction de la fréquence

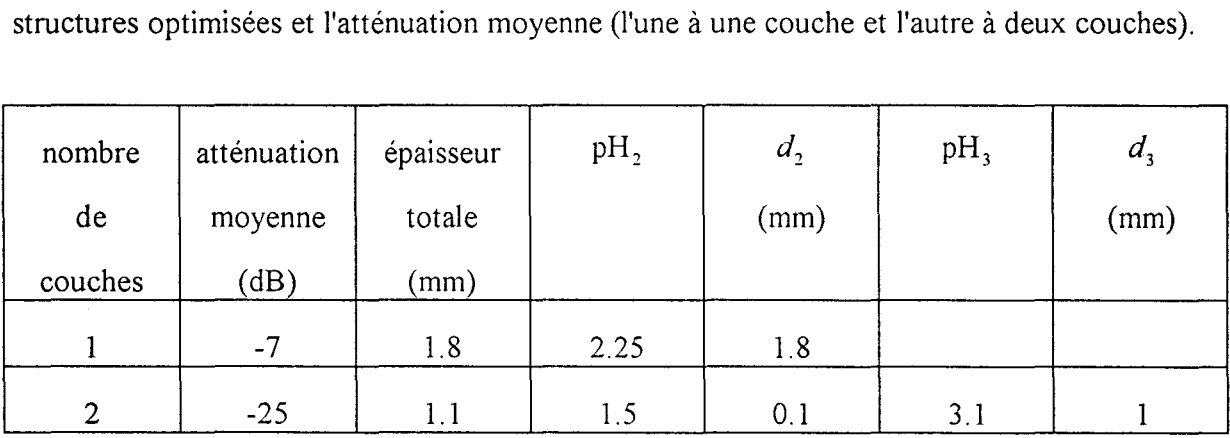

Nous présentons dans le tableau 4-22, les pH<sub>i</sub> et  $d_i$  de chaque couche pour les 2

Tableau 4-22 : Caractéristiques des structures optimisées pour obtenir une attémuation optimale entre 1 et 18 GHz

Nous remarquons que la couche la moins conductrice ( $pH = 3.1$ ) de la structure optimisée à deux couches doit être sur le plan métallique et la couche supérieure doit être très conductrice ( $pH = 1.5$ ).

Les courbes de simulation de toutes ces structures optimisées sont présentes sur la figure  $4-23$ .

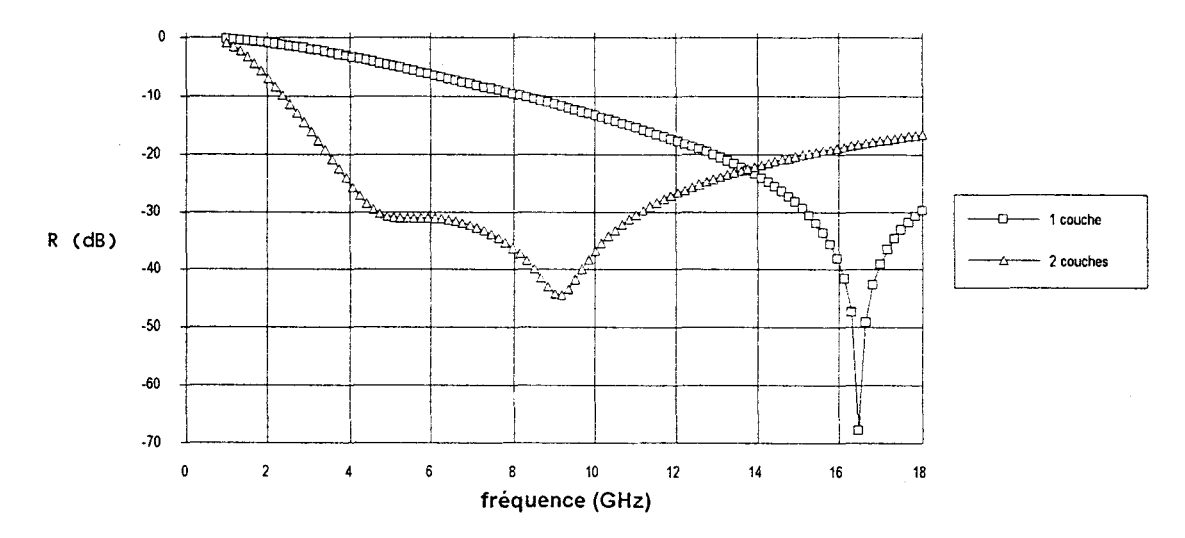

Figure 4-23 : Attémiation du coefficient de réflexion en fonction de la fréquence des différentes structures optimisées pour les fréquences comprises entre 1 et 18 GHz

Nous observons que la structure optimisée à une couche présente un pic d'atténuation très important pour une fréquence de 16.5 GHz (-65 dB) avec une bande passante étroite (inférieure à -30 dB entre 15.2 et 18 GHz). Cette structure correspond à un écran de type Dallenbach.

La structure optimisée à deux couches ne présente pas un pic d'atténuation aussi important ( -45 dB) mais présente une bande passante plus large due à deux pics d'atténuations (inférieure à -30 dB entre 4.5 et 11 GHz). Cette structure correspond à un écran de type Salisbury.

L'étude a été prolongée sur des structures à 3 et à 4 couches mais n'a pas permis d'améliorer les structures optimisées qui ont été présentées.

L'objectif que nous nous étions fixés était d'optimiser l'atténuation moyenne entre 1 et 18 GHz. A condition de modifier quelques paramètres du programme, il est possible d'obtenir les structures optimisées pour d'autres objectifs : par exemple, obtenir une atténuation optimale entre 12 et 14 GHz. Pour ce cas, les caractéristiques des différentes structures optimisées sont présentées dans le tableau 4-24 et l'atténuation en fonction de la fréquence est représentée sur la figure 4-25.

| nombre        | atténuation | épaisseur | $pH_2$ | d <sub>2</sub> | $pH_3$ | $d_3$ |
|---------------|-------------|-----------|--------|----------------|--------|-------|
| de<br>moyenne |             | totale    |        | (mm)           |        | (mm)  |
| couches       | (dB)        | (mm)      |        |                |        |       |
|               | $-23.3$     | 1.9       | 2.25   | 1.9            |        |       |
| ◠             | $-34.0$     | 1.05      | 1.5    | 0.1            | 2.9    | 0.95  |

*Tableau 4-24: Caractéristiques des structures optimisées pour obtenir une atténuation optimale entre 12 et 14 GHz* 

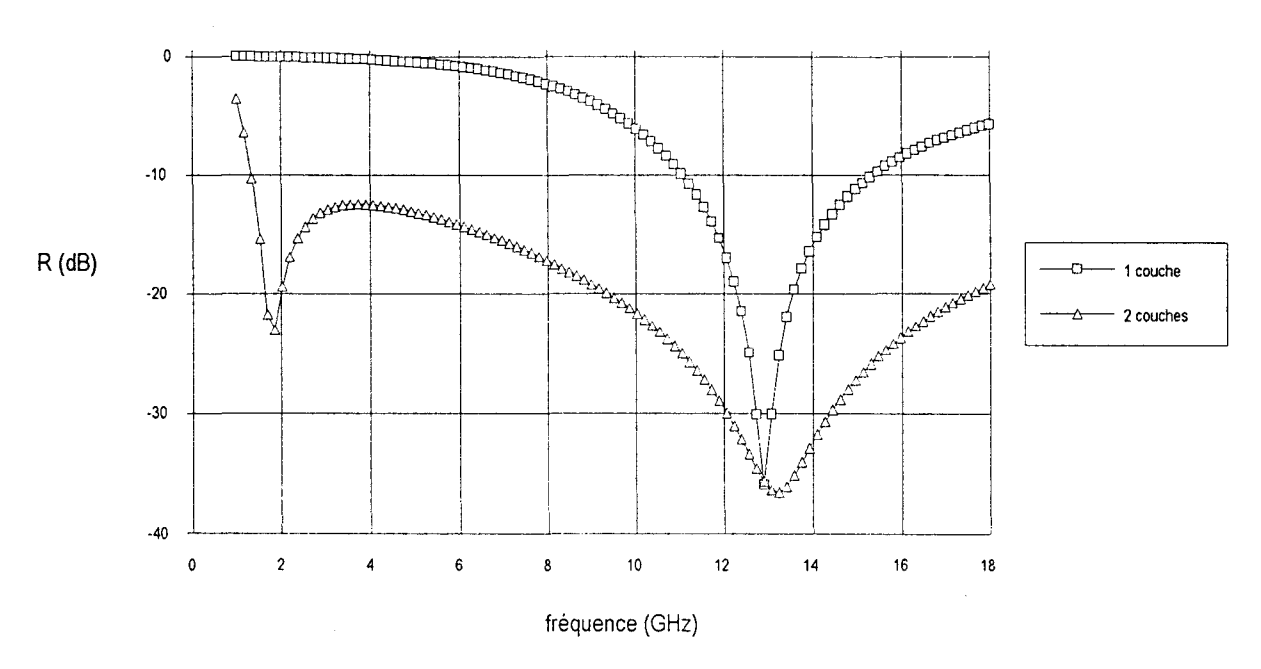

*Figure 4-25 : Attémuation du coefficient de réflexion en fonction de la fréquence des* différentes structures optimisées pour les fréquences comprises entre 12 et 14 GHz

Pour la structure optimisée à une couche, nous obtenons un écran de type Dallenbach avec un pic d'atténuation à 13 GHz et une étroite bande passante.

Pour la structure optimisée à deux couches, nous obtenons un écran de type Salisbury avec deux pics bien distincts : un premier vers 2 GHz et un second vers 13 GHz.

## **BIBLIOGRAPHIE DU CHAPITRE 4**

 $\mathcal{S}_{\mathcal{S}}$  $\label{eq:2.1} \frac{1}{\sqrt{2}}\left(\frac{1}{\sqrt{2}}\right)^{2} \left(\frac{1}{\sqrt{2}}\right)^{2} \left(\frac{1}{\sqrt{2}}\right)^{2} \left(\frac{1}{\sqrt{2}}\right)^{2} \left(\frac{1}{\sqrt{2}}\right)^{2} \left(\frac{1}{\sqrt{2}}\right)^{2} \left(\frac{1}{\sqrt{2}}\right)^{2} \left(\frac{1}{\sqrt{2}}\right)^{2} \left(\frac{1}{\sqrt{2}}\right)^{2} \left(\frac{1}{\sqrt{2}}\right)^{2} \left(\frac{1}{\sqrt{2}}\right)^{2} \left(\$ 

#### [4-1] Innovation 128

"Polymères conducteurs"

Techtendances - Centre de prospective et d'évaluation

Ministère de la recherche et de la technologie

Mai 1988

[4-2] F. Garnier

"Les polymères conducteurs"

La recherche - n° 193 - vol. 18 - p. 1306-1314 -Novembre 1987

- [4-3] R. Kaner et A. Mac Diarmid "Des plastiques conducteurs" Pour la Science- p. 52-58 - Avril 1988
- [4-4] E. Genies

"Les polymères conducteurs intrinsèques"

Caoutchoucs & plastiques - n°717 - p. 65-70 - Octobre 1992

- [4-5] J.A.Catrysse, M.de Goeije, W.Steenbakkers, L.Anaf "Correlation between shielding effectiveness measurements and alternative methods for the characterization of shielding materials" IEEE Trans. on Electro. Comp. -vol 35- n°4- p. 440-444- Nov.l993
- [4-6] M. Jozefowicz, L.T. Yu, J. Perichon J.Polymer Sei. C. - 22 - 1187 - 1969

#### [4-7] P. Roduit

"Etude électromagnétique des milieux diélectriques entre 10 Hz et  $10^{12}$  Hz : application aux semi-conducteurs organiques" Thèse de doctorat - Paris VI - 1993

#### [4-8] A.P. Monkman

"Characterisation of the conducting polymer polyaniline" Doctor of philosophy - 1989

#### [4-9] P. Hourquebie

"Influence des caractéristiques structurales des polymères conducteurs sur leurs propriétés de conduction électronique : application aux hyperfréquences" Thèse de doctorat - Bordeaux I - 1993

#### [4-10] Applications-Chimie et Technologies

20, rue de Toussai

3 8120 - Saint Egrève

#### [4-11] J.P.Parneix, El Kadiri et G.Tourillon

"A.C. complex conductivity of lightly-doped poly-3 methylthiophene" Synthetic Metals - n°25 - p. 299-310

#### [4-12] Y. Miyazaki et K.Tanoue

"Electromagnetic absorption and shield properties of lossy composite multilayers" Proc. IEEE Int. EMC Symp.- Washington- p 370-374- Août 1990

#### [4-13] P.Sabouroux

"Modélisation et caractérisation de matériaux absorbants dans le domaine des hyperfréquences"

Thèse - Bordeaux I - 1992

#### [4-14] J.A.Kong

"Electromagnetic wave theory"

John Wiley & Sons Inc.

New York- 1986

#### [4-15] K.Naishadham

"Shielding Efectiveness of conductive polymers"

IEEE Trans. on Electro. Comp. -vol 34- n°l -p. 47-50- Février 1992

#### [4-16] N.F.Colaneri, L.W.Shacklette

"EMI shielding measurements of conductive polymers blends"

IEEE Trans. on Inst. and Meas.- vol.41 - n°2- Avril 1992

#### [4-17] E.Glangetas, J.L. Wojkiewicz, A.Chapoton

"Caractérisation électrique et électromagnétique de polymères conducteurs. Cas de la polyaniline. Application à la réalisation d'absorbants microondes." Communication à Physique en Herbe 96 - Bordeaux I - 1-5 juillet 1996

[4-18] E.Glangetas, J.L.Wojkiewicz, A.Chapoton

"Caractérisation électromagnétique de polymères conducteurs. Simulations des propriétés d'absorption ou de blindage électromagnétique dans la bande de fréquence 50 MHz à 20 GHz."

Communication à ADER 1997 modélisation- Lille- 3 Avril 1997

 $\label{eq:2.1} \frac{1}{\sqrt{2}}\int_{\mathbb{R}^3}\frac{1}{\sqrt{2}}\left(\frac{1}{\sqrt{2}}\int_{\mathbb{R}^3}\frac{1}{\sqrt{2}}\left(\frac{1}{\sqrt{2}}\int_{\mathbb{R}^3}\frac{1}{\sqrt{2}}\right)\frac{1}{\sqrt{2}}\right)\frac{1}{\sqrt{2}}\,d\mu$ 

 $\label{eq:2.1} \frac{1}{\sqrt{2}}\left(\frac{1}{\sqrt{2}}\right)^{2} \left(\frac{1}{\sqrt{2}}\right)^{2} \left(\frac{1}{\sqrt{2}}\right)^{2} \left(\frac{1}{\sqrt{2}}\right)^{2} \left(\frac{1}{\sqrt{2}}\right)^{2} \left(\frac{1}{\sqrt{2}}\right)^{2} \left(\frac{1}{\sqrt{2}}\right)^{2} \left(\frac{1}{\sqrt{2}}\right)^{2} \left(\frac{1}{\sqrt{2}}\right)^{2} \left(\frac{1}{\sqrt{2}}\right)^{2} \left(\frac{1}{\sqrt{2}}\right)^{2} \left(\$ 

 $\label{eq:2.1} \frac{1}{\sqrt{2}}\left(\frac{1}{\sqrt{2}}\right)^{2} \left(\frac{1}{\sqrt{2}}\right)^{2} \left(\frac{1}{\sqrt{2}}\right)^{2} \left(\frac{1}{\sqrt{2}}\right)^{2} \left(\frac{1}{\sqrt{2}}\right)^{2} \left(\frac{1}{\sqrt{2}}\right)^{2} \left(\frac{1}{\sqrt{2}}\right)^{2} \left(\frac{1}{\sqrt{2}}\right)^{2} \left(\frac{1}{\sqrt{2}}\right)^{2} \left(\frac{1}{\sqrt{2}}\right)^{2} \left(\frac{1}{\sqrt{2}}\right)^{2} \left(\$ 

# **CONCLUSION**

 $\bar{\beta}$ 

 $\label{eq:2} \frac{1}{2} \int_{\mathbb{R}^3} \left| \frac{d\mu}{d\mu} \right|^2 \, d\mu = \frac{1}{2} \int_{\mathbb{R}^3} \left| \frac{d\mu}{d\mu} \right|^2 \, d\mu$ 

 $\label{eq:2.1} \frac{1}{\sqrt{2}}\int_{0}^{\infty}\frac{1}{\sqrt{2\pi}}\left(\frac{1}{\sqrt{2\pi}}\right)^{2\alpha} \frac{1}{\sqrt{2\pi}}\int_{0}^{\infty}\frac{1}{\sqrt{2\pi}}\left(\frac{1}{\sqrt{2\pi}}\right)^{\alpha} \frac{1}{\sqrt{2\pi}}\frac{1}{\sqrt{2\pi}}\int_{0}^{\infty}\frac{1}{\sqrt{2\pi}}\frac{1}{\sqrt{2\pi}}\frac{1}{\sqrt{2\pi}}\frac{1}{\sqrt{2\pi}}\frac{1}{\sqrt{2\pi}}\frac{1}{\sqrt{2\pi}}$ 

Ce travail a consisté à mettre en place un banc de mesure des paramètres électromagnétiques au laboratoire Polymères Conducteurs pour étudier les possibilités de réalisation de structures blindantes ou d'absorbants microondes à base d'éméraldine base.

La réalisation d'un banc passe tout d'abord par le choix d'une méthode de mesure. A partir d'un bilan réalisé grâce à une étude bibliographique, nous avons sélectionné la méthode la mieux adaptée pour caractériser des échantillons de petites dimensions sur une large bande de fréquence. La méthode que nous avons choisie repose sur l'étude théorique entre une ligne coaxiale et une ligne circulaire dans laquelle un échantillon est inséré. Notre contribution a consisté en un premier temps à réaliser les programmes informatiques nécessaires pour déterminer la permittivité ( $\varepsilon$ ) en configuration dipôle et les paramètres électromagnétiques  $(\varepsilon, \mu)$  en configuration quadripôle à partir de la mesure des coefficients de la matrice de répartition. Pour cela, nous avons utilisé les méthodes mathématiques particulières de Levenberg-Marquardt pour la configuration dipôle et de Newton dite "amortie" pour la configuration quadripôle. La méthode de Levenberg-Marquardt est particulièrement originale pour la convergence des calculs.

Notre travail s'est poursuivi avec la mise en œuvre du banc de mesure entre 50 MHz et 20 GHz. Il a nécessité la réalisation de deux cellules qui s'adaptent respectivement aux configurations dipôle et quadripôle. Les deux cellules ont été conçues pour réaliser la calibration dans le plan d'entrée de l'échantillon mais seule la cellule pour la mesure en configuration dipôle possède l'originalité de s'adapter à l'épaisseur de l'échantillon. Par ailleurs, les cellules ont été réalisées de façon simple et peu coûteuse : connectiques de fabrication courante.

169

Pour valider notre banc de mesure en configuration dipôle, nous avons comparé nos résultats à ceux obtenus à l'IEMN par une autre méthode sur une même série d'échantillons tests (sans pertes et avec pertes) et sur une bande de fréquence commune comprise entre 50 MHz et 1 GHz. Les résultats ont montré un bon accord entre eux mais également l'importance du choix du nombre de modes supérieurs. En configuration quadripôle, nous disposions d'un échantillon test diélectrique (Téflon) et d'un échantillon magnétique (IMO 602) d'épaisseur 0.95 mm (épaisseur imposée par la cellule dans cette configuration). Pour l'échantillon de Téflon, nous avons vérifié la valeur expérimentale de 1 pour  $\mu'$  et pour l'échantillon magnétique IMO 602, nous avons comparé les résultats obtenus sur notre dispositif à ceux obtenus à l'IEMN par différentes méthodes : cellule coaxiale ou guides rectangulaires. Par ailleurs, nous avons mis en évidence que la méthode en configuration quadripôle permettait d'obtenir une meilleure précision sur  $\varepsilon'$  à condition de choisir la mesure de la phase de  $S_{21}$ . Une étude plus poussée permettrait certainement de sélectionner les deux grandeurs mesurées en configuration quadripôle pour optimiser la précision à la fois sur *e'* et sur *e".* 

Les échantillons fabriqués au laboratoire se présentent sous la forme de pastilles de poudres compactées ou de films déposés sur Kapton. Le mode de fabrication des films est particulièrement original et fait l'objet d'un dépôt de brevet. Pour ces deux types d'échantillons, les processus de fabrication et de dopage sont différents. Pour les pastilles, la poudre d'éméraldine base est préalablement dopée avant d'être compactée. Pour les films, le dopage a lieu lorsque les échantillons sont réalisés. En modulant le pH des bains d'acide chlorhydrique dans lesquels les deux types d'échantillons sont dopés, nous avons observé que la conductivité mesurée par la méthode de Van der Pauw varie de  $10^{-5}$  S/m (pH = 6) à 100 S/m (pH = 0), c'est-à-dire du niveau d'un isolant à celui d'un conducteur. La zone de pH où la conductivité varie le plus fortement, est comprise entre  $pH = 3.1$  et  $pH = 1.5$  et le seuil de percolation est franchi vers  $pH = 2.5$ .

Pour les pastilles, grâce au banc de mesure mis en place au laboratoire, nous avons observé que les valeurs de  $\varepsilon'$  et de  $\varepsilon''$  augmentent lorsque le pH diminue quelle que soit la fréquence et varient fortement entre  $pH = 3.1$  et  $pH = 1.5$  comme pour la conductivité. Nous avons relevés que ln( $\varepsilon$ ) et ln( $\varepsilon$ ") suivent des lois linéaires en fonction de ln(f).

Pour les films, la méthode utilisée ne permet pas leurs caractérisations d'une façon précise.

Les mesures de permittivités réalisées sur les poudres compactées nous servent de base de données pour déterminer par simulation les structures les mieux adaptées pour le blindage électromagnétique ou pour l'absorption microondes. Ces simulations sont particulièrement originales car nous faisons varier les épaisseurs et les conductivités (qui influencent directement les variations de la permittivité en fonction de la fréquence) de toutes les couches d'une structure.

Dans le cas des poudres compactées, nous avons obtenu une efficacité moyenne de -34 dB entre 1 et 18 GHz avec une structure à une couche d'épaisseur 2 mm et de conductivité 7 *Sim.* Nous avons remarqué que l'efficacité de blindage s'améliorait au fur et à mesure que l'épaisseur de la couche augmentait. Dans le cas des films d'épaisseur  $10 \mu m$  et de conductivité 10 *Sim,* nous avons une efficacité de blindage faible. Le film n'est donc pas assez épais ou pas assez conducteur. Pour obtenir une efficacité de blindage de 20 dB, nous avons estimé que la conductivité des films devait approximativement être de 4800 *Sim.* 

171
Pour optimiser l'absorption microondes dans le cas d'une structure déposée sur un plan métallique, nous obtenons une structure à une couche présentant un pic d'atténuation très important à une fréquence avec une faible bande passante (par exemple, -65 dB àl6 GHz ou-35 dB à 13 GHz) ou une structure à deux couches présentant deux pics séparés moins importants mais avec une large bande passante (inférieure à -20 dB entre 4 et 15 GHz). Les structures optimisées à une couche et à deux couches correspondent respectivement aux écrans de type Dallenbach et de type Salisbury.

Le dispositif de mesure large bande de la permittivité et de la perméabilité mis en place apparaît comme un outil indispensable pour la recherche fondamentale (lien entre les phénomènes microscopiques et le comportement macroscopique des matériaux) et pour la recherche appliquée (blindage électromagnétique, absorbants microondes).

Pour la recherche fondamentale, le spectre de la permittivité obtenu entre 50 MHz et 18 GHz sur la polyaniline n'est pas suffisant pour interpréter tous les mécanismes physiques qui sont à l'origine des propriétés électriques. Des expériences complémentaires sur une plus large bande de fréquence, ainsi qu'une caractérisation sur une large gamme de température, nous donneront les informations nécessaires pour interpréter et comprendre les comportements des matériaux organiques.

Pour la recherche appliquée, la réalisation des structures à grande échelle pour le blindage électromagnétique ou pour l'absorption microondes passe par l'étude de matériaux plus complexes tels que des thermoplastiques, c'est-à-dire des composites à faible taux de percolation et transformables par des procédés industriels plus classiques (extrusion, injection, ... ).

172

# ANNEXES

 $\label{eq:2} \frac{1}{2} \sum_{i=1}^n \frac{1}{2} \sum_{j=1}^n \frac{1}{2} \sum_{j=1}^n \frac{1}{2} \sum_{j=1}^n \frac{1}{2} \sum_{j=1}^n \frac{1}{2} \sum_{j=1}^n \frac{1}{2} \sum_{j=1}^n \frac{1}{2} \sum_{j=1}^n \frac{1}{2} \sum_{j=1}^n \frac{1}{2} \sum_{j=1}^n \frac{1}{2} \sum_{j=1}^n \frac{1}{2} \sum_{j=1}^n \frac{1}{2} \sum_{j=1}^n \frac{1}{$  $\label{eq:2.1} \frac{1}{\sqrt{2}}\left(\frac{1}{\sqrt{2}}\right)^{2} \left(\frac{1}{\sqrt{2}}\right)^{2} \left(\frac{1}{\sqrt{2}}\right)^{2} \left(\frac{1}{\sqrt{2}}\right)^{2} \left(\frac{1}{\sqrt{2}}\right)^{2} \left(\frac{1}{\sqrt{2}}\right)^{2} \left(\frac{1}{\sqrt{2}}\right)^{2} \left(\frac{1}{\sqrt{2}}\right)^{2} \left(\frac{1}{\sqrt{2}}\right)^{2} \left(\frac{1}{\sqrt{2}}\right)^{2} \left(\frac{1}{\sqrt{2}}\right)^{2} \left(\$ 

 $\label{eq:2.1} \frac{1}{\sqrt{2}}\int_{\mathbb{R}^3}\frac{1}{\sqrt{2}}\left(\frac{1}{\sqrt{2}}\right)^2\frac{1}{\sqrt{2}}\left(\frac{1}{\sqrt{2}}\right)^2\frac{1}{\sqrt{2}}\left(\frac{1}{\sqrt{2}}\right)^2\frac{1}{\sqrt{2}}\left(\frac{1}{\sqrt{2}}\right)^2.$ 

### **ANNEXE 1**

## **ETUDE DU PROBLEME DE LA DISCONTINUITE GUIDE COAXIAL-GUIDE CIRCULAIRE DANS LE CAS D'UN ECHANTILLON A UNE SEULE COUCHE**

1/ Soit une onde *TEM* se propageant dans la région *A* (figure A1-1).

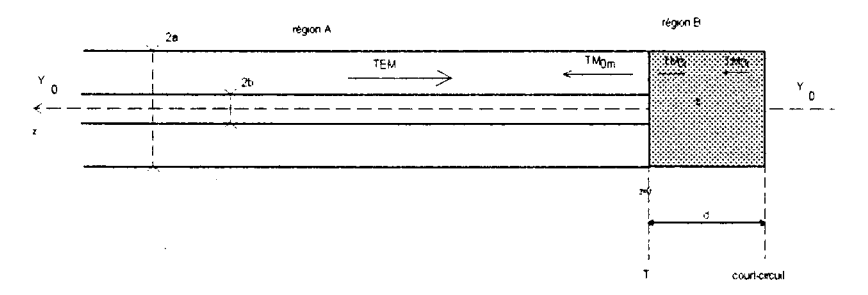

*Figure A1-1 : Représentation de la cellule de mesure remplie de l'échantillon de permittivité&* 

Les conditions de passage entre la région  $A$  et la région  $B$ , nous permettent de prévoir que seuls les modes *TM* seront générés sur le plan *z* = 0 de la discontinuité.

Les conditions de passage entre les deux milieux nous donnent dans le cas d'un milieu sans densité superficielle de charges ( $\sigma$ =0) et sans densité de courant surfacique ( $\vec{j}_s = \vec{0}$ ) :

$$
\bar{D}_z^{(A)} = \bar{D}_z^{(B)} \tag{A1-1}
$$

et

$$
\vec{H}_T^{(A)} = \vec{H}_T^{(B)} \tag{A1-2}
$$

où les indices (A) et (B) correspondent respectivement aux régions *A* et *B.* L'indice *T*  correspond à un axe perpendiculaire à l'axez.

Ces conditions de passage permettent de montrer que la composante  $H<sub>z</sub>$  est nulle dans la région B. Ceci montre que seuls des modes TM seront générés de chaque côté de la discontinuité.

En effet, par la symétrie cylindrique, nous avons :

$$
E_{-\theta} = -E_{\theta} \tag{A1-3}
$$

Ce qui donne:

$$
E_{-\theta} + E_{\theta} = 0 \tag{A1-4}
$$

Donc, la composante  $E_{\theta}$  est nulle.

Le terme de propagation de l'onde électromagnétique est de la forme :  $e^{-j(\omega t - \beta_m z)}$  $2/$ où  $\beta_m$  est la constante de propagation de l'onde guidée du mode  $TM_{\text{om}}$ .

On a de plus  $H_z = 0$  et  $E_z = 0$  (onde TEM).

On a : 
$$
\frac{\partial}{\partial t} = -j\omega
$$
 (A1-5)  
et  $\frac{\partial}{\partial z} = j\beta_m$  (A1-6)

Mise en équation :

Les équations de Maxwell sont dans notre cas :

$$
r\vec{o}t\vec{H} = j\omega\varepsilon_0 \varepsilon \vec{E}
$$
 (A1-7)

$$
r\vec{\sigma}\vec{E} = -j\omega\varepsilon_0\mu\vec{H}
$$
 (A1-8)

En coordonnées cylindriques, l'équation (A1-7) nous donne :

$$
\frac{1}{r}\frac{\partial H_z}{\partial \theta} - \frac{\partial H_{\theta}}{\partial z} = j\omega \varepsilon \varepsilon_0 E_r
$$
\n(A1-9)

$$
\frac{\partial H_r}{\partial z} - \frac{\partial H_z}{\partial r} = j\omega \varepsilon \varepsilon_0 E_\theta \tag{A1-10}
$$

$$
\frac{1}{r}\frac{\partial}{\partial r}\left(rH_{\theta}\right) - \frac{1}{r}\frac{\partial H_{r}}{\partial \theta} = j\omega\varepsilon_{0}\varepsilon E_{z}
$$
\n(A1-11)

A partir des équations (A1-9) et (A1-10), nous avons :

$$
-j\beta_m H_\theta = j\omega \varepsilon_0 \varepsilon E_r \tag{A1-12}
$$

$$
j\beta_m H_r = j\omega \varepsilon_0 \varepsilon E_\theta \tag{A1-13}
$$

A partir de (A1-12) et (A1-13), nous obtenons :

 $\frac{H_{\theta}}{E_{\phi}} = -\frac{\omega \varepsilon_0 \varepsilon}{\beta_{\phi}}$  $(A1-14)$ 

$$
\frac{H_r}{E_\theta} = \frac{\omega \varepsilon_0 \varepsilon}{\beta_m} \tag{A1-15}
$$

L'équation (A1-8) nous donne :

$$
\frac{1}{r}\frac{\partial E_z}{\partial \theta} - \frac{\partial E_\theta}{\partial z} = -j\omega\mu\mu_0 H_r
$$
\n(A1-16)

$$
\frac{\partial E_r}{\partial z} - \frac{\partial E_z}{\partial r} = -j\omega\mu\mu_0 H_\theta \tag{A1-17}
$$

$$
\frac{1}{r}\frac{\partial}{\partial r}(rE_{\theta}) - \frac{1}{r}\frac{\partial E_r}{\partial \theta} = -j\omega\mu_0\mu H_z
$$
\n(A1-18)

A partir des équations (A1-16) et (A1-17), nous avons :

$$
-j\beta_m H_\theta = j\omega \varepsilon_0 \varepsilon E_r \tag{A1-19}
$$

$$
j\beta_m H_r = j\omega \varepsilon_0 \varepsilon E_\theta \tag{A1-20}
$$

A partir de (A1-19) et (A1-20), nous obtenons :

 $\bar{z}$ 

$$
\frac{1}{r}\frac{\partial E_{\theta}}{\partial \theta} = -j\omega\mu_0\mu H_r + j\beta_m E_{\theta}
$$
\n(A1-21)\n
$$
\frac{\partial E_{z}}{\partial \theta} = -j\omega\mu_0\mu H_{r} + j\beta_{m} E_{\theta}
$$
\n(A1-22)

$$
-\frac{\partial E_z}{\partial r} = -j\omega\mu_0\mu H_\theta - j\beta_m E_r
$$
 (A1-22)

En tenant compte des relations (A1-14) et (Al-15), nous avons:

$$
\frac{1}{r}\frac{\partial E_z}{\partial \theta} = -j\frac{\left(\omega^2 \varepsilon_0 \varepsilon \mu_0 \mu - \beta_m^2\right)}{\beta_m} E_\theta \tag{A1-23}
$$

$$
\frac{\partial E_z}{\partial t} = -j \frac{\left(\omega^2 \varepsilon_0 \varepsilon \mu_0 \mu - \beta_m^2\right)}{\beta_m} E_r \tag{A1-24}
$$

On pose : 
$$
\omega^2 \varepsilon_0 \varepsilon \mu_0 \mu - \beta_m^2 = k^2 - \beta_m^2 = \mu_m^2
$$
 (A1-25)

où 
$$
\mu_m = \frac{2\pi}{\lambda_{cm}} = \frac{2\pi f_{cm}}{c}
$$
 avec  $f_{cm}$  la fréquence de coupure du mode  $TM_{0m}$ . (A1-26)

Nous avons donc :

$$
\beta_m^2 = k^2 - \mu_m^2 \tag{A1-27}
$$

$$
E_{\theta} = -\frac{\beta_m}{j\mu_m^2} \frac{1}{r} \frac{\partial E_z}{\partial \theta}
$$
 (A1-28)

$$
E_r = -\frac{\beta_m}{j\mu_m^2} \frac{\partial E_z}{\partial r}
$$
 (A1-29)

Dans le cas où  $k^2 < \mu_m^2$ , alors une onde évanescente est générée. Sa constante de propagation est imaginaire pure.

$$
\beta_m^2 = j^2 \left( \mu_m^2 - k^2 \right) = j^2 \gamma_m^2 \tag{A1-30}
$$

$$
soit \beta_m = \pm j \gamma_m \tag{A1-31}
$$

$$
\text{où } \gamma_m = \sqrt{\mu_m^2 - k^2} \tag{A1-32}
$$

Le terme de propagation devient :

 $e^{-j\beta_m z} = e^{\pm \gamma_m z}$ . Le signe + ne peut pas être retenu car il conduit à une amplitude infinie lorsque *z* augmente. Il reste donc  $e^{-\gamma_m z}$  qui affecte toutes les expressions du champ électromagnétique pour le mode *1Mom·* C'est un terme d'affaiblissement spatial.

Les équations (A1-28) et (A1-29) deviennent dans le cas d'une onde évanescente :

$$
E_{\theta} = -\frac{\gamma_m}{\mu_m^2} \frac{1}{r} \frac{\partial E_z}{\partial \theta} \tag{A1-33}
$$

$$
E_r = -\frac{\gamma_m}{\mu_m^2} \frac{\partial E_z}{\partial r}
$$
 (A1-34)

3/ L'équation de Maxwell-Gauss  $(div\vec{E} = \vec{0})$  en coordonnées cylindriques est :

$$
\frac{1}{r}\frac{\partial}{\partial r}(rE_r) + \frac{1}{r}\frac{\partial E_\theta}{\partial \theta} + \frac{\partial E_z}{\partial z} = 0
$$
\n(A1-35)

En combinant les équations (Al-33), (AI-34), (Al-35) ou (Al-28), (AI-29) et (Al-35), nous obtenons l'équation dite de Helmholtz pour une onde  $TM_{0m}$ :

$$
\Delta E_z + \mu_m^2 E_z = 0 \tag{A1-36}
$$

4/ Résolution de l'équation de Helmholtz

a/ Cas du guide coaxial :

diamètre de l'armature interne du câble coaxial : 2b

diamètre de l'armature externe du câble coaxial : *2a* 

La résolution de l'équation de Helmholtz en coordonnées cylindriques nous donnent pour le mode  $TM_{0m}$ :

$$
E_{2m} = (P_m J_0(\mu_m r) + Q_m N_0(\mu_m r))e^{j\beta_m z}
$$
 (A1-37)

$$
E_{2m} = K_m \Big( J_0 \Big( \mu_m r \Big) + G_m N_0 \Big( \mu_m r \Big) \Big) e^{j \beta_m z} \tag{A1-38}
$$

où  $P_m$ ,  $Q_m$ ,  $K_m$  et  $G_m$  sont des constantes propres au mode  $TM_{0m}$  à déterminer.

 $J_0$  et  $N_0$  représentent respectivement les fonctions de Bessel d'ordre 0 de première espèce et de deuxième espèce (fonction de Neumann).

Dans le cas d'une onde évanescente, nous aurons :

$$
E_{z_m} = K_m \left( J_0 \left( \mu_m r \right) + G_m N_0 \left( \mu_m r \right) \right) e^{-j \gamma_m z} \tag{A1-39}
$$

La composante  $E_{2m}$  du mode  $TM_{0m}$  devant être nulle sur les conducteurs, nous pouvons donc déterminer *Gm.* 

Nous avons quel que soit z :

$$
E_{\rm zm} = 0 \text{ en } r = a \text{ et } r = b
$$

Ce qui donne pour *Gm* :

$$
G_m = -\frac{J_0(\mu_m a)}{N_0(\mu_m a)} = -\frac{J_0(\mu_m b)}{N_0(\mu_m b)}
$$
(A1-40)

La composante  $E_{z_m}$  du mode  $TM_{0_m}$  a donc comme expression :

$$
E_{zm} = K_m Z_0 \left( \mu_m r \right) e^{-\gamma_m z} \tag{A1-41}
$$

$$
\text{où } Z_0(\mu_m r) = J_0(\mu_m r) - \frac{J_0(\mu_m a)}{N_0(\mu_m a)} N_0(\mu_m r) \tag{A1-42}
$$

Connaissant la propriété suivante des fonctions de Bessel (idem pour  $N_m$ ) :

$$
\frac{\partial}{\partial x}\left(x^{-n}J_n(x)\right) = -x^{-n}J_{n+1}(x) \tag{A1-43}
$$

Dans notre cas, nous avons  $x = \mu_m r$  et  $n = 0$  et nous obtenons :

$$
\frac{\partial}{\partial t}\left(Z_0(\mu_m r)\right) = \mu_m \frac{\partial}{\partial (\mu_m r)} (Z_0(\mu_m r)) = -\mu_m Z_1(\mu_m r) \tag{A1-44}
$$

D'après (A1-34) et (A1-44), la composante  $E_{rm}$  du mode  $TM_{0m}$  a donc pour expression:

$$
E_{rm} = K_m \frac{\gamma_m}{\mu_m} Z_1(\mu_m r) \tag{A1-45}
$$

Si nous posons :

$$
A_m = K_m \frac{\gamma_m}{\mu_m} \tag{A1-46}
$$

Les composantes du champ électrique sont :

$$
E_{rm} = A_m Z_1 (\mu_m r) e^{-\gamma_m r}
$$
 (A1-47)

$$
E_{\theta m} = 0 \tag{A1-48}
$$

$$
E_{zm} = A_m \frac{\mu_m}{\gamma_m} Z_0 (\mu_m r) e^{-\gamma_m r}
$$
 (A1-49)

D'après (Al-14) et sachant que dans le cas d'une onde évanescente pour le mode  $TM_{0m}$  se propageant vers les *z* positifs  $(\beta_m = +j\gamma_m)$ , nous obtenons :

$$
\frac{H_{\theta m}}{E_{rm}} = -\frac{\omega \varepsilon_0 \varepsilon}{\beta_m} = j \frac{\omega \varepsilon_0 \varepsilon}{\gamma_m} = Y_m \tag{A1-50}
$$

*Y*<sup>m</sup> représente l'admittance d'onde du mode  $TM_{0m}$ .

Les composantes du champ magnétique seront pour le mode  $TM_{0m}$ :

$$
H_{\text{run}} = 0 \tag{A1-51}
$$

$$
H_{\theta m} = A_m Y_{Am} Z_1 (\mu_m r) e^{-\gamma_m z} \tag{A1-52}
$$

$$
H_{z_m} = 0 \tag{A1-53}
$$

b/ Cas du guide d'onde circulaire :

diamètre de l'armature externe du câble coaxial : *2a* 

La résolution de l'équation de Helmhotz en coordonnées cylindriques nous donnent pour le mode  $\mathit{TM}_{0i}$  :

$$
E_{zi} = K_i' J_0(\lambda_i r) e^{j\beta_i z} \tag{A1-54}
$$

où  $K_i'$  est une constante propre au mode  $TM_{0i}$ .

Dans le cas d'une onde évanescente, nous avons :

$$
\beta_i = \pm j\gamma_i \tag{A1-55}
$$

Mais seul le signe - est retenu car l'onde se propage vers les *z* négatifs dans le guide circulaire. Le terme d'affaiblissement spatial est donc *er'=* et par conséquent la composante  $E_{zi}$  pour le mode  $TM_{0i}$ :

$$
E_{zi} = K_i' J_0(\lambda_i r) e^{\gamma_i z} \tag{A1-56}
$$

$$
\text{avec } \gamma_i = \sqrt{\lambda_i^2 - k^2} \tag{A1-57}
$$

$$
\text{où} \qquad k^2 = k_0^2 \varepsilon \tag{A1-58}
$$

( *ê* est la permittivité diélectrique de l'échantillon placé dans le guide circulaire)

La composante  $E_{zi}$  du mode  $TM_{0i}$  devant être nulle sur les conducteurs, nous avons donc une condition sur les  $\lambda_i$ :

$$
E_{zi} = 0 \text{ en } r = a \tag{A1-59}
$$

$$
d\text{on}c \quad J_0(\lambda_i a) = 0 \tag{A1-60}
$$

Connaissant (A1-43), nous établissons dans notre cas avec  $x_i = \lambda_i r$  et  $n = 0$ :

$$
\frac{\partial}{\partial r}\big(J_0(\lambda_r r)\big) = \lambda_i \frac{\partial}{\partial (\lambda_r r)}\big(J_0(\lambda_r r)\big) = -\lambda_i J_1(\lambda_r r) \tag{A1-61}
$$

En appliquant l'équation (A1-33) à notre cas (remplacement de  $\mu_m$  par  $\lambda_i$  et  $\gamma_m$  par  $\gamma_i$ ) et en utilisant (A1-61), la composante  $E_n$  du mode  $TM_{0i}$  a donc pour expression:

$$
E_n = K_i' \frac{\gamma_i}{\lambda_i} J_1(\lambda_i r) e^{\gamma_i z} \tag{A1-62}
$$

Si nous posons :

$$
B_i' = K_i' \frac{\gamma_i}{\lambda_i} \tag{A1-63}
$$

Les composantes du champ électrique sont pour le mode  $\mathit{TM}_{0i}$ :

$$
E_n = B_i' J_1(\lambda_i r) e^{\gamma_i z} \tag{A1-64}
$$

$$
E_{\alpha} = 0 \tag{A1-65}
$$

$$
E_{zi} = B_i' \frac{\lambda_i}{\gamma_i} J_0(\lambda_i r) e^{\gamma_i z}
$$
 (A1-66)

D'après (Al-14) et sachant que dans le cas d'une onde évanescente qui se propage vers les *z* négatifs, nous avons  $\beta_i = -j\gamma_i$ .

$$
\frac{H_{\theta}}{E_{n}} = -\frac{\omega \varepsilon_{0} \varepsilon}{\beta_{i}} = -j \frac{\omega \varepsilon_{0} \varepsilon}{\gamma_{i}} \tag{A1-67}
$$

Les composantes du champ magnétique sont pour le mode  $TM_{0i}$ :

$$
H_n = 0 \tag{A1-68}
$$

$$
H_{\theta} = -j \frac{\omega \varepsilon_0 \varepsilon}{\gamma_i} B'_i J_i(\lambda_i r) e^{\gamma_i z}
$$
 (A1-69)

$$
H_{zi} = 0 \tag{A1-70}
$$

#### 5/ D'après le théorème de Gauss, nous avons :

$$
E_r = \frac{A_0}{r} e^{jk_0 z} \tag{A1-71}
$$

où A*0* est l'amplitude de l'onde incidente

et  $k_0$  est la constante de propagation de l'onde incidente.

Le champ magnétique a pour composante dans la région A:

$$
\bar{H} = \sqrt{\frac{\varepsilon_0}{\mu_0}} \left( \bar{u}_z \wedge \bar{E} \right)
$$
 (A1-72)

où  $\vec{u}_z$  correspond au sens de propagation de l'onde.

Soit la composante suivant  $\theta$  :

$$
H_{\theta} = -\sqrt{\frac{\varepsilon_0}{\mu_0}} \frac{A_0}{r} e^{jk_0 z} \tag{A1-73}
$$

6/ Dans la région *A,* en tenant compte de l'onde *TEM* et de tous les modes évanescents  $TM_{0m}$ , les relations (A1-47) à (A1-49), (A1-51) à (A1-53) et (A1-71) nous donnent les composantes du champ électromagnétique total dans la région *A* :

pour  $\vec{E}$ :

$$
E_{rA} = \frac{A_0}{r} \left( e^{jk_0 z} + S_{11} e^{-jk_0 z} \right) + \sum_{m=1}^{\infty} A_m Z_1 \left( \mu_m r \right) e^{-\gamma_m z} \tag{A1-74}
$$

$$
E_{a_4} = 0 \tag{A1-75}
$$

$$
E_{2A} = \sum_{m=1}^{\infty} A_m \frac{\mu_m}{\gamma_m} Z_0(\mu_m r) e^{-\gamma_m z}
$$
 (A1-76)

pour  $\vec{H}$ :

$$
H_{rA} = 0 \tag{A1-77}
$$

$$
H_{aa} = Y_{A_0} \frac{A_0}{r} \left( e^{jk_0 z} - S_{11} e^{-jk_0 z} \right) + \sum_{m=1}^{\infty} Y_{A_m} A_m Z_1 \left( \mu_m r \right) e^{-\gamma_m z} \tag{A1-78}
$$

$$
H_{z4} = 0 \tag{A1-79}
$$

où  $A_0$  représente l'amplitude de l'onde TEM incidente et S<sub>11</sub> son coefficient de réflexion dans le plan de la discontinuité ( $z = 0$ ).

$$
avec: Z_p(\mu_m r) = J_p(\mu_m r) + G_{A_m} N_p(\mu_m r)
$$
\n(A1-80)

où  $G_{A_m}$  constante propre au mode  $TM_{0_m}$  d'amplitude  $A_m$  définie telle que :

$$
Z_p(\mu_m r) = J_p(\mu_m r) + G_{A_m} N_p(\mu_m r) = 0 \text{ en } r = a \text{ et en } r = b \text{ (A1-81)}
$$
  
it 
$$
G_{A_m} = -\frac{J_0(\mu_m a)}{N_0(\mu_m a)} = -\frac{J_0(\mu_m b)}{N_0(\mu_m b)} \tag{A1-82}
$$

ou encore  $\mu_m$  peut être définie telle que :

so

$$
J_0(\mu_m a) N_0(\mu_m b) - J_0(\mu_m b) N_0(\mu_m a) = 0
$$
 (A1-83)

*Y<sub>A<sub>n</sub>*</sub> et *Y<sub>A<sub>n</sub>*</sub> représentent respectivement l'admittance d'onde du mode *TEM* et du mode d'ordre supérieur  $TM_{0m}$  dans le guide coaxial :

$$
Y_{A_0} = -\sqrt{\frac{\varepsilon_0}{\mu_0}}\tag{A1-84}
$$

$$
Y_{A_m} = j \frac{\omega \varepsilon_0 \varepsilon}{\gamma_m} \tag{A1-85}
$$

où 
$$
\gamma_m = \sqrt{\mu_m^2 - k_0^2}
$$
 (A1-86)

$$
k_0 = \omega \sqrt{\varepsilon_0 \mu_0} \tag{A1-87}
$$

Dans la région *B*, en tenant compte de tous les modes évanescents  $TM_{0i}$  (le mode fondamental n'existe plus à cause de la discontinuité), des conditions aux limites pour le champ électrique dans le plan du court-circuit ( $z = -d$ ) et des relations (A1-64) à (A1-66), (A1-68) à (Al-70), les composantes du champ électromagnétique total sont :

pour  $\vec{E}$  :

$$
E_{rB} = \sum_{i=1}^{\infty} B_i' J_1(\lambda_i r) sh[\gamma_i(z+d)] \qquad (A1-88)
$$

$$
E_{\theta B} = 0 \tag{A1-89}
$$

$$
E_{zB} = \sum_{i=1}^{\infty} B_i' \frac{\lambda_i}{\gamma_i} J_0(\lambda_i r) ch[\gamma_i(z+d)]
$$
 (A1-90)

pour  $\vec{H}$  :

$$
H_{rB} = 0 \tag{A1-91}
$$

$$
H_{\theta B} = \sum_{i=1}^{\infty} -j \frac{\omega \varepsilon_0 \varepsilon}{\gamma_i} B_i' J_1(\lambda_i r) ch[\gamma_i(z+d)] \tag{A1-92}
$$

$$
H_{2B} = 0 \tag{A1-93}
$$

$$
\text{avec } \gamma_i = \sqrt{\lambda_i^2 - k^2} \tag{A1-94}
$$

où  $k^2 = k_0^2 \varepsilon$ (Al-95)

 $\lambda_i$  définie telle que  $J_0(\lambda_i a) = 0$ (Al-96)

7/ Dans le plan de la discontinuité  $(z = 0)$ , nous avons la continuité des composantes transversales. Nous avons donc :

$$
E_{rB} = 0
$$
 pour  $0 < r < b$  (A1-97)  

$$
F = \sum_{r=0}^{\infty} R_{r} I(2r) - \frac{A_0}{r} (1 + S_0) + \sum_{r=0}^{\infty} A_{r} Z(r, r)
$$

$$
E_{n} = \sum_{i=1}^{n} B_i J_1(\lambda_i r) = \frac{A_0}{r} (1 + S_{11}) + \sum_{m=1}^{n} A_m Z_1(\mu_m r)
$$
 pour  $b < r < a$  (A1-98)

$$
H_{\theta B} = \sum_{i=1}^{\infty} B_i Y_{B_i} J_1(\lambda_i r) = \frac{A_0}{r} Y_{A_0} (1 - S_{11}) + \sum_{m=1}^{\infty} A_m Y_{A_m} Z_1(\mu_m r) \text{ pour } b < r < a \tag{A1-99}
$$

$$
avec \tB_i = B_i'sh(\gamma_i d) \t(A1-100)
$$

$$
Y_{B_i} = -j \frac{\omega \varepsilon_0 \varepsilon}{\sqrt{\lambda_i^2 - k^2}} \coth\left[\sqrt{\lambda_i^2 - k^2} d\right]
$$
 (A1-101)

Les coefficients  $A_m$  et  $B_i$  sont déterminés grâce aux propriétés d'orthogonalité des fonctions de Bessel (ou intégrales de Lommel) :

$$
\int rZ_1(\alpha r)Z_1(\beta r)dr = \frac{\beta rZ_1(\alpha r)Z_0(\beta r) - \alpha rZ_0(\alpha r)Z_1(\beta r)}{\alpha^2 - \beta^2}
$$
\n(A1-102)\n  
\nsi  $\alpha \neq \beta$ 

$$
\int r \left( Z_n(\alpha r) \right)^2 dr = \frac{r^2}{2} \left\{ Z_n^2(\alpha r) - Z_{n-1}(\alpha r) Z_{n+1}(\alpha r) \right\} \tag{A1-103}
$$

La première étape consiste à déterminer l'intégrale  $\int_0^a r J_1(\lambda_q r) E_{rB} dr$ . A l'aide des équations (A1-61), (Al-81), (Al-96) et (Al-97), nous obtenons:

$$
\frac{B_i}{2}a^2 J_1^2(\lambda_i a) = A_0(1+S_{11})J_0(\lambda_i b)\left(1-\sum_{m=1}^{\infty}\frac{A_m}{A_0(1+S_{11})}\frac{bZ_1(\mu_m b)}{\mu_m^2-\lambda_i^2}\right)
$$
(A1-104)

ou encore :

$$
\frac{B_i}{\lambda_i} = A_0 \left( 1 + S_{11} \right) \frac{2 J_0 \left( \lambda_i b \right)}{\lambda_i^2 a^2 J_1^2 \left( \lambda_i a \right)} \left( 1 - \sum_{m=1}^{\infty} \frac{A_m}{A_0 \left( 1 + S_{11} \right)} \frac{b Z_1 \left( \mu_m b \right)}{\mu_m^2 - \lambda_i^2} \right) \tag{A1-105}
$$

La deuxième étape consiste à calculer l'intégrale  $\int_b^a H_{\theta B} dr$ . A l'aide des équations **(Al-81),** (A1-96), (A1-99) et de la propriété suivante relative aux fonctions de Bessel:

$$
\int Z_1(\alpha r) dr = -\frac{1}{\alpha} Z_0(\alpha r) \tag{A1-106}
$$

Nous obtenons:

$$
Y_{A_0} A_0 (1 - S_{11}) \ln \left( \frac{a}{b} \right) = \sum_{i=1}^{\infty} \frac{B_i Y_{B_i}}{\lambda_i} J_0(\lambda, b)
$$
 (A1-107)

La dernière étape du calcul nous amène à calculer l'intégrale  $\int_b^a r Z_1(\mu_n r) H_{\theta B} dr$ . A **l'aide** des équations (A1-99), (A1-102) et (A1-103), nous obtenons:

$$
\frac{Y_{A_n}}{2} A_n b Z_1(\mu_n b) \left[ \frac{a^2 Z_1^2(\mu_n a)}{b^2 Z_1^2(\mu_n b)} - 1 \right] = \sum_{i=1}^{\infty} \frac{B_i Y_{B_i} \lambda_i J_0(\lambda_i b)}{\lambda_i^2 - \mu_n^2}
$$
\n(A1-108)

A l'aide des relations (A1-105) et (Al-107), nous avons:

$$
\frac{Y_d}{Y_0} = \frac{1 - S_{11}}{1 + S_{11}} = j \frac{2k_0 a \varepsilon}{\ln\left(\frac{a}{b}\right)} \sum_{i=1}^{\infty} \frac{J_0^2(\lambda_i b) \coth\left[\left(\lambda_i^2 a^2 - k^2 a^2\right)^{\frac{1}{2}} \frac{d}{a}\right]}{\left(\lambda_i^2 a^2 - k^2 a^2\right)^{\frac{1}{2}} \lambda_i^2 a^2 J_1^2(\lambda_i a)} \left[1 - \sum_{m=1}^{\infty} \frac{A_m}{A_0 \left(1 + S_{11}\right)} \frac{bZ_1(\mu_m b)}{\mu_m^2 - \lambda_i^2}\right]
$$
\n(A1-109)

La relation (A1-109) peut encore s'écrire sous la forme :

$$
\frac{Y_d}{Y_0} = j \frac{2k_0 a \varepsilon}{\ln\left(\frac{a}{b}\right)} \left(y_0 - \sum_{m=1}^{\infty} y_m x_m\right)
$$
\n(A1-110)

en posant :

$$
y_0 = \sum_{i=1}^{\infty} \frac{\coth\left[\left(\lambda_i^2 a^2 - k^2 a^2\right)^{\frac{1}{2}} \frac{d}{a}\right] J_0^2(\lambda_i b)}{\lambda_i^2 a^2 \left(\lambda_i^2 a^2 - k^2 a^2\right)^{\frac{1}{2}} J_1^2(\lambda_i a)}
$$
(A1-111)

$$
x_m = \frac{A_m}{A_0(1+S_{11})} b Z_1(\mu_m b)
$$
 (A1-112)

$$
y_0 = \sum_{i=1}^{\infty} \frac{\coth\left[ \left( \lambda_i^2 a^2 - k^2 a^2 \right)^{\frac{1}{2}} \frac{d}{a} \right]}{\left( \lambda_i^2 a^2 - k^2 a^2 \right)^{\frac{1}{2}} \left( \lambda_i^2 a^2 - \mu_m^2 a^2 \right)} \frac{J_0^2(\lambda_i b)}{J_1^2(\lambda_i a)}
$$
(A1-113)

Les coefficients  $x_m$  peuvent être obtenus à partir des équations (A1-105) et (A1-108) :

$$
\frac{1}{\varepsilon} \frac{x_n}{4(\mu_n^2 a^2 - k_0^2 a^2)^{\frac{1}{2}}} \left[ \frac{a^2 Z_1^2(\mu_n a)}{b^2 Z_1^2(\mu_n b)} - 1 \right] = \sum_{i=1}^{\infty} - \frac{\coth\left( \lambda_i^2 a^2 - k_0^2 a^2 \right)^{\frac{1}{2}} \frac{d}{a}}{\left( \lambda_i^2 a^2 - k_0^2 a^2 \right)^{\frac{1}{2}} \left( \lambda_i^2 a^2 - \mu_n^2 a^2 \right)^{J_1^2} \left( \lambda_i a \right)}
$$

$$
-\sum_{i=1}^{\infty} \sum_{m=1}^{\infty} x_m \frac{\lambda_i^2 a^2 \coth\left[\left(\lambda_i^2 a^2 - k_0^2 a^2\right)^{\frac{1}{2}} \frac{d}{a}\right]}{\left(\lambda_i^2 a^2 - k_0^2 a^2\right)^{\frac{1}{2}} \left(\lambda_i^2 a^2 - \mu_m^2 a^2\right) \left(\lambda_i^2 a^2 - \mu_m^2 a^2\right)} \frac{J_0^2(\lambda_i b)}{J_1^2(\lambda_i a)}
$$

(A1-114)

Soit 
$$
\sum_{m=1}^{\infty} A_{nm} x_m = y_n
$$
  $n = 1, 2, ..., \infty$  (A1-115)

en posant :

$$
A_{mn} = \sum_{i=1}^{\infty} \frac{\lambda_i^2 a^2 \coth\left[\left(\lambda_i^2 a^2 - k_0^2 a^2\right)^{\frac{1}{2}} \frac{d}{a}\right]}{\left(\lambda_i^2 a^2 - k_0^2 a^2\right)^{\frac{1}{2}} \left(\lambda_i^2 a^2 - \mu_m^2 a^2\right) \left(\lambda_i^2 a^2 - \mu_m^2 a^2\right)} \frac{J_0^2(\lambda_i b)}{J_1^2(\lambda_i a)} + \frac{1}{\varepsilon} \frac{\delta_{mn}}{4\left(\mu_m^2 a^2 - k_0^2 a^2\right)^{\frac{1}{2}} \left[\frac{a^2 Z_1^2(\mu_n a)}{b^2 Z_1^2(\mu_n b)} - 1\right]}
$$

(A1-116)

L'admittance réduite est alors fonction des paramètres suivants :

*a* : rayon de l'armature externe du câble coaxial.

b: rayon de l'armature interne du câble coaxial.

d : épaisseur de l'échantillon.

*e* : permittivité relative complexe de l'échantillon.

$$
k_0 = \frac{2\pi}{\lambda} = \frac{2\pi f}{c}
$$
: constante de propagation, f étant la fréquence.  

$$
k = k_0 \sqrt{\varepsilon}
$$

 $\lambda_i$ : constante de propagation du mode d'ordre supérieur  $TM_{0i}$  dans le guide circulaire.  $\mu_{n(m)}$  : constante de propagation du mode d'ordre supérieur *™*<sub>on(m)</sub> dans le câble coaxial.  $\label{eq:2.1} \mathcal{L}(\mathcal{L}^{\text{max}}_{\mathcal{L}}(\mathcal{L}^{\text{max}}_{\mathcal{L}})) \leq \mathcal{L}(\mathcal{L}^{\text{max}}_{\mathcal{L}}(\mathcal{L}^{\text{max}}_{\mathcal{L}}))$ 

### **ANNEXE2**

## ETUDE DU PROBLEME DE LA DISCONTINUITE GUIDE COAXIAL-GUIDE CIRCULAIRE DANS LE CAS FICTIF D'UN ECHANTILLON A UNE COUCHE DEPOSE SUR UN MUR MAGNETIQUE

Soit une onde *TEM* se propageant dans la région *A* (figure A3-1).

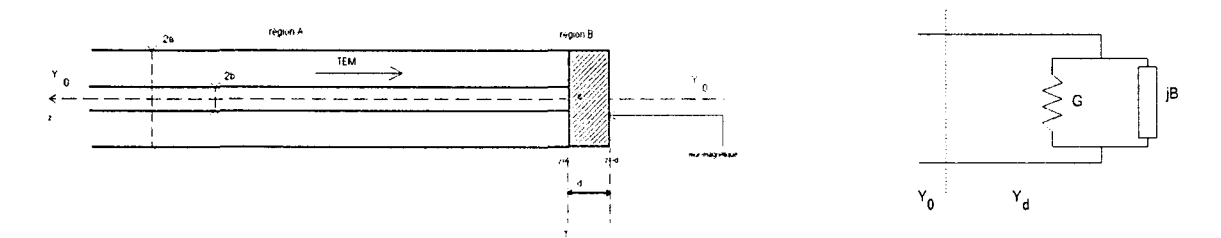

Figure A2-1 : Représentation de la cellule de mesure remplie de l'échantillon à une couche *déposé sur un mur magnétique et schéma équivalent dans le plan de la discontinuité* 

Le problème consiste à calculer l'admittance réduite  $\left|\frac{I_d}{V}\right|$  en  $z=0$ . Le problème est  $I_{0}$ résolu par la technique du raccordement modal dans le plan T de la discontinuité ( *z* = 0) en tenant compte des conditions aux limites imposées aux champs électromagnétique dans le plan du mur magnétique  $(z = -d)$ .

Les composantes du champ électromagnétique sont respectivement dans la région A (en  $z = 0$ ):

$$
E_{rd} = \frac{A_0}{r} (1 + S_{11}) + \sum_{m=1}^{\infty} A_m Z_1(\mu_m r)
$$
\n
$$
H_{\theta 4} = Y_{A_0} \frac{A_0}{r} (1 - S_{11}) + \sum_{m=1}^{\infty} Y_{A_m} A_m Z_1(\mu_m r)
$$
\n(A2-2)

où A<sub>0</sub> représente l'amplitude de l'onde *TEM* incidente et S<sub>11</sub> le coefficient de réflexion dans le plan de la discontinuité  $(z = 0)$ .

*Y<sub>A*</sub> et *Y<sub>A<sub>m</sub>* représentent respectivement l'admittance d'onde du mode *TEM* et du mode</sub> d'ordre supérieur  $TM_{0m}$  dans le guide coaxial :

$$
Y_{A_0} = -\sqrt{\frac{\varepsilon_0}{\mu_0}}\tag{A2-3}
$$

$$
Y_{A_m} = j \frac{\omega \varepsilon_0 \varepsilon}{\gamma_m} \tag{A2-4}
$$

$$
\text{où} \qquad \gamma_m = \sqrt{\mu_m^2 - k_0^2} \tag{A2-5}
$$

$$
k_0 = \omega \sqrt{\varepsilon_0 \mu_0} \tag{A2-6}
$$

Dans la région *B*, en tenant compte de tous les modes évanescents  $TM_{0i}$ , des conditions aux limites pour le champ magnétique dans le plan du mur magnétique en *z* = - d (annulation du champ magnétique) , les composantes du champ électromagnétique total en  $z = 0$  sont:

$$
E_{rB} = \sum_{i=1}^{\infty} B'_i J_1(\lambda_i r) ch[\gamma_i(z+d)]
$$
  
\n
$$
H_{\theta B} = \sum_{i=1}^{\infty} -j \frac{\omega \varepsilon_0 \varepsilon}{\gamma_i} B'_i J_1(\lambda_i r) sh[\gamma_i(z+d)]
$$
\n(A2-8)

$$
avec \gamma_i = \sqrt{\lambda_i^2 - k^2} \tag{A2-9}
$$

$$
\text{ou } k^2 = k_0^2 \varepsilon \tag{A2-10}
$$

Dans le plan de la discontinuité ( $z = 0$ ), nous avons la continuité des composantes transversales. Nous avons donc :

pour 0 < r *<b*  (A2-11)

$$
E_{rB} = \sum_{i=1}^{\infty} B_i J_1(\lambda_i r) = A_0(1 + S_{11}) + \sum_{m=1}^{\infty} A_m Z_1(\mu_m r)
$$
 pour  $b < r < a$  (A2-12)

$$
H_{\theta B} = \sum_{i=1}^{\infty} B_i Y_{B_i} J_1(\lambda_i r) = \frac{A_0}{r} Y_{A_0} (1 - S_{11}) + \sum_{m=1}^{\infty} A_m Y_{A_m} Z_1(\mu_m r) \text{ pour } b < r < a \tag{A2-13}
$$

$$
avec \tB_i = B_i' ch(\gamma_i d) \t(A2-14)
$$

$$
Y_{B_i} = -j \frac{\omega \varepsilon_0 \varepsilon}{\sqrt{\lambda_i^2 - k^2}} th \left[ \sqrt{\lambda_i^2 - k^2} d \right]
$$
 (A2-15)

La suite des calculs pour déterminer l'admittance réduite est identique à l'annexe 1 : équations (A1-102) à (A1-109). Nous obtenons la même expression que (A1-110) en remplaçant tous les  $\coth\left[\left(\lambda_i^2 a^2 - k_0^2 a^2\right)^{\frac{1}{2}} \frac{d}{a}\right]$  par des  $\th\left[\left(\lambda_i^2 a^2 - k_0^2 a^2\right)^{\frac{1}{2}} \frac{d}{a}\right]$ .

 $\label{eq:2.1} \frac{1}{\sqrt{2\pi}}\int_{\mathbb{R}^3}\frac{1}{\sqrt{2\pi}}\int_{\mathbb{R}^3}\frac{1}{\sqrt{2\pi}}\int_{\mathbb{R}^3}\frac{1}{\sqrt{2\pi}}\int_{\mathbb{R}^3}\frac{1}{\sqrt{2\pi}}\int_{\mathbb{R}^3}\frac{1}{\sqrt{2\pi}}\int_{\mathbb{R}^3}\frac{1}{\sqrt{2\pi}}\int_{\mathbb{R}^3}\frac{1}{\sqrt{2\pi}}\int_{\mathbb{R}^3}\frac{1}{\sqrt{2\pi}}\int_{\mathbb{R}^3}\frac{1$  $\mathcal{L}^{\text{max}}_{\text{max}}$  and  $\mathcal{L}^{\text{max}}_{\text{max}}$ 

## ETUDE DU PROBLEME DE LA DISCONTINUITE GUIDE COAXIAL-GUIDE CIRCULAIRE DANS LE CAS D'UN ECHANTILLON A DEUX COUCHES

Soit une onde *TEM* se propageant dans la région *A* (figure A3-1).

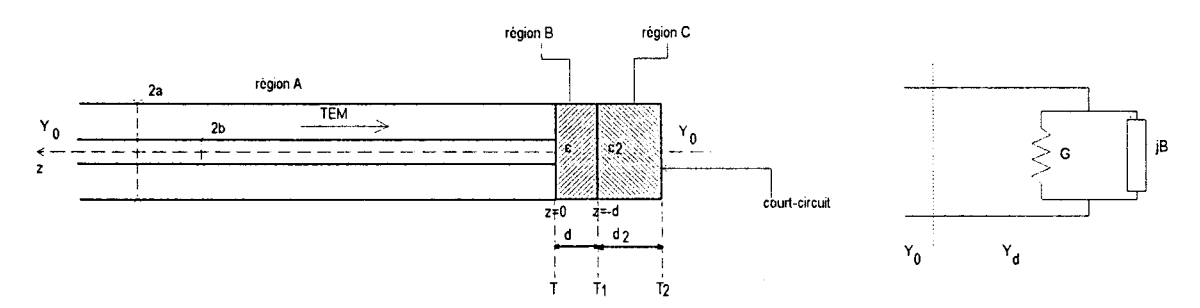

Figure A3-1 : Représentation de la cellule de mesure remplie de l'échantillon à deux couches et *schéma équivalent dans le plan de la discontinuité* 

La cellule de mesure formée d'un guide d'onde circulaire court-circuité à son extrémité est remplie de l'échantillon à deux couches à caractériser. Chaque couche est supposée homogène, isotrope et non magnétique.

Le problème consiste à calculer l'admittance réduite  $\left(\frac{Y_d}{Y_c}\right)$  représentant la cellule remplie par l'échantillon à deux couches dans le plan de la discontinuité ( $z = 0$ ). Chaque couche a une permittivité connue.

Le problème est résolu par la technique du raccordement modal dans le plan *T* de la discontinuité ( *z* = 0) en tenant compte des conditions aux limites imposées aux champs électromagnétiques dans le plan  $T_1$  de l'interface entre les deux couches ( $z = -d_1$ ) et dans le plan  $T_2$  du court-circuit ( $z = -d_2$ ). Dans un premier temps, nous allons calculer le coefficient de réflexion  $\alpha_B$  dans le plan *T* :

Les composantes du champ électromagnétique sont dans les régions *B* et C :

$$
E_{r(B)} = \sum_{i=1}^{\infty} B_i'' J_i(\lambda_i r) (e^{r_i z} + \alpha_B e^{-r_i z})
$$
 (A3-1)

$$
H_{\theta(B)} = \sum_{i=1}^{\infty} \left( -j \frac{\omega \varepsilon_0 \varepsilon}{\gamma_{i(B)}} \right) B_i'' J_1(\lambda_i r) \left( e^{\gamma_i z} - \alpha_B e^{-\gamma_i z} \right)
$$
 (A3-2)

$$
E_{r(C)} = \sum_{i=1}^{\infty} C_i' J_1(\lambda_i r) sh \Big[ \gamma_{i(C)} \Big( z + d_1 + d_2 \Big) \Big]
$$
 (A3-3)

$$
H_{\theta(C)} = \sum_{i=1}^{\infty} \left( -j \frac{\omega \varepsilon_0 \varepsilon_2}{\gamma_{i(C)}} \right) C_i' J_1(\lambda_i r) ch \left[ \gamma_{i(C)} \left( z + d_1 + d_2 \right) \right]
$$
 (A3-4)

Les indices  $(B)$  et  $(C)$  référent respectivement aux régions  $B$  et  $C$ .

avec 
$$
\gamma_{i(B)}
$$
 et  $\gamma_{i(C)}$  les constants de propagation respectivement dans les régions *B* et *C*:  
\n
$$
\gamma_{i(B)} = \sqrt{\lambda_i^2 - k_0^2 \varepsilon}
$$
\n(A3-5)  
\n
$$
\gamma_{i(C)} = \sqrt{\lambda_i^2 - k_0^2 \varepsilon_2}
$$
\n(A3-6)

et  $\alpha_{B}$  le coefficient de réflexion dans le plan  $T_1$  ( $z = -d_1$ )

 $B''_i$  et  $C'_i$  sont deux constantes arbitraires relatives à l'amplitude des modes supérieurs respectivement dans les régions B et C.

En appliquant les conditions de passage en  $z = -d_1$ , nous obtenons 2 équations :

$$
E_{r(c)} = E_{r(B)} \tag{A3-7}
$$
  

$$
H_{r(c)} = H_{r(B)} \tag{A3-8}
$$

Ce qui nous donne :

$$
\sum_{i=1}^{\infty} C_i' J_1(\lambda, r) sh \Big[ \gamma_{i(c)} d_2 \Big] = \sum_{i=1}^{\infty} B_i' \Big( e^{-\gamma_{i(p)} d_1} + \alpha_B e^{\gamma_{i(p)} d_1} \Big)
$$
\n(A3-9)  
\n
$$
\sum_{i=1}^{\infty} \Bigg( -j \frac{\omega \varepsilon_0 \varepsilon_2}{\gamma_{i(c)}} \Bigg) C_i' J_1(\lambda, r) ch \Big[ \gamma_{i(c)} d_2 \Big] = \sum_{i=1}^{\infty} \Bigg( -j \frac{\omega \varepsilon_0 \varepsilon}{\gamma_{i(p)}} \Bigg) B_i' \Big( e^{-\gamma_{i(p)} d_1} - \alpha_B e^{\gamma_{i(p)} d_1} \Big)
$$
\n(A3-10)

En posant  $K = \frac{B_i''}{\left(\frac{C_i'}{2}\right)}$ , les équations (A3-9) et (A3-10) nous mènent à résoudre un système

de deux équations à deux inconnues, les deux inconnues étant  $K$  et  $\alpha_B$ .

$$
\alpha_B e^{+ \gamma_{i(B)} d_1} + e^{-\gamma_{i(B)} d_1} = K \, \text{sh} \big( \gamma_{i(C)} d_2 \big) \tag{A3-11}
$$

$$
-\alpha_{B}e^{\gamma_{i(B)}d_{1}} + e^{-\gamma_{i(B)}d_{1}} = \frac{\gamma_{i(B)}\varepsilon_{2}}{\gamma_{i(C)}\varepsilon} K \, ch(\gamma_{i(C)}d_{2})
$$
\n(A3-12)

La résolution de ce système nous amène à déterminer  $\alpha_B$  et K. Seul  $\alpha_B$  nous intéresse ici. Nous obtenons :

$$
\alpha_B = e^{-2\gamma_{i(B)}d_1} \frac{1 - \frac{\gamma_{i(B)}\mathcal{E}_2}{\gamma_{i(C)}\mathcal{E}} ch(\gamma_{i(C)}d_2)}{1 + \frac{\gamma_{i(B)}\mathcal{E}_2}{\gamma_{i(C)}\mathcal{E}} ch(\gamma_{i(C)}d_2)}
$$
(A3-13)

Les composantes du champ électromagnétique dans la région  $A$  (en  $z = 0$ ) sont :

$$
E_{rA} = \frac{A_0}{r} (1 + S_{11}) + \sum_{m=1}^{\infty} A_m Z_1(\mu_m r)
$$
 (A3-14)

$$
H_{\theta A} = Y_{A_0} \frac{A_0}{r} (1 - S_{11}) + \sum_{m=1}^{\infty} Y_{A_m} A_m Z_1 (\mu_m r)
$$
 (A3-15)

où *A*<sub>0</sub> représente l'amplitude de l'onde *TEM* incidente et  $S_{11}$  le coefficient de réflexion dans le plan de la discontinuité *(z* = 0).

 $Y_{A_0}$  et  $Y_{A_m}$  représentent respectivement l'admittance d'onde du mode *TEM* et du mode d'ordre supérieur  $TM_{0m}$  dans le guide coaxial :

$$
Y_{A_0} = -\sqrt{\frac{\varepsilon_0}{\mu_0}}\tag{A3-16}
$$

$$
Y_{A_m} = j \frac{\omega \varepsilon_0 \varepsilon}{\gamma_m} \tag{A3-17}
$$

$$
\text{où} \qquad \gamma_m = \sqrt{\mu_m^2 - k_0^2} \tag{A3-18}
$$

$$
k_0 = \omega \sqrt{\varepsilon_0 \mu_0} \tag{A3-19}
$$

Les composantes du champ électromagnétique dans la région  $B$  (en  $z = 0$ ) sont :

$$
E_{r(B)} = \sum_{i=1}^{\infty} B_i'' J_i(\lambda_i r) (1 - \alpha_B)
$$
 (A3-20)

$$
H_{\theta(B)} = \sum_{i=1}^{\infty} \left( -j \frac{\omega \varepsilon_0 \varepsilon}{\gamma_{i(B)}} \right) B_i'' J_1(\lambda_i r) (1 + \alpha_B)
$$
 (A3-21)

Dans le plan de la discontinuité  $(z = 0)$ , nous avons la continuité des composantes transversales. Nous avons donc :

$$
E_{rB} = 0
$$
 pour  $0 < r < b$  (A3-22)

$$
E_{rB} = \sum_{i=1}^{n} B_i \left( 1 + \alpha_B \right) J_1(\lambda_i r) = A_0 \left( 1 + S_{11} \right) + \sum_{m=1}^{n} A_m Z_1(\mu_m r) \quad \text{pour } b < r < a \tag{A3-23}
$$

$$
H_{\theta B} = \sum_{i=1}^{\infty} B_i \left( 1 - \alpha_B \right) Y_{B_i} J_1(\lambda_i r) = \frac{A_0}{r} Y_{A_0} \left( 1 - S_{11} \right) + \sum_{m=1}^{\infty} A_m Y_{A_m} Z_1 \left( \mu_m r \right) \qquad \text{pour } b < r < a
$$

$$
\text{avec } B_i = B_i'sh\left(\gamma_{i(B)}d\right) \tag{A3-24}
$$

$$
Y_{B_i} = -j \frac{\omega \varepsilon_0 \varepsilon}{\sqrt{\lambda_i^2 - k^2}} \coth\left[\sqrt{\lambda_i^2 - k^2} d\right]
$$
 (A3-26)

Les coefficients  $A_m$  et  $B_i$  sont déterminés grâce aux propriétés d'orthogonalité des fonctions de Bessel (ou intégrales de Lommel) :

$$
\int rZ_1(\alpha r)Z_1(\beta r)dr = \frac{\beta rZ_1(\alpha r)Z_0(\beta r) - \alpha rZ_0(\alpha r)Z_1(\beta r)}{\alpha^2 - \beta^2}
$$
\n
$$
\text{si } \alpha \neq \beta \tag{A3-27}
$$

$$
\int r \left( Z_n(\alpha r) \right)^2 dr = \frac{r^2}{2} \left\{ Z_n^2(\alpha r) - Z_{n-1}(\alpha r) Z_{n+1}(\alpha r) \right\}
$$
 (A3-28)

La première étape consiste à déterminer l'intégrale  $\int_0^a r J_1(\lambda_q r) E_{rR} dr$ .

$$
\frac{B_i}{2}\left(1+\alpha_B\right)a^2 J_1^2\left(\lambda_i a\right) = A_0\left(1+S_{11}\right)2 J_0\left(\lambda_i b\right)\left(1-\sum_{m=1}^{\infty} \frac{A_m}{A_0\left(1+S_{11}\right)} \frac{b Z_1\left(\mu_m b\right)}{\mu_m^2 - \lambda_i^2}\right) \tag{A3-29}
$$

ou encore:

$$
\frac{B_i}{\lambda_i} = \frac{1}{(1+\alpha_B)} A_0 \left(1 + S_{11}\right) \frac{2 J_0(\lambda_i, b)}{\lambda_i^2 a^2 J_1^2(\lambda_i, a)} \left(1 - \sum_{m=1}^{\infty} \frac{A_m}{A_0 \left(1 + S_{11}\right)} \frac{b Z_1(\mu_m b)}{\mu_m^2 - \lambda_i^2}\right)
$$
(A3-30)

La deuxième étape consiste à calculer l'intégrale  $\int_{b}^{a}H_{\theta B}dr$ , à l'aide de la propriété suivante relative aux fonctions de Bessel :

$$
\int Z_1(\alpha r) dr = -\frac{1}{\alpha} Z_0(\alpha r) \tag{A3-31}
$$

Nous obtenons :

$$
Y_{A_0} A_0 (1 - S_{11}) \ln \left( \frac{a}{b} \right) = \sum_{i=1}^{\infty} \frac{B_i (1 - \alpha_B) Y_{B_i}}{\lambda_i} J_0(\lambda, b)
$$
 (A3-32)

La dernière étape du calcul nous amène à calculer l'intégrale  $\int_b^a r Z_1 (\mu_n r) H_{\theta B} dr$ . Nous obtenons:

$$
\frac{Y_{A_n}}{2} A_n b Z_1(\mu_n b) \left[ \frac{a^2 Z_1^2(\mu_n a)}{b^2 Z_1^2(\mu_n b)} - 1 \right] = \sum_{i=1}^{\infty} \frac{B_i (1 - \alpha_B) Y_{B_i} \lambda_i J_0(\lambda_i b)}{\lambda_i^2 - \mu_n^2}
$$
(A3-33)

A l'aide des relations (A3-31) et (A3-32), nous avons :

$$
\frac{Y_d}{Y_0} = \frac{1 - S_{11}}{1 + S_{11}} = j \frac{2k_0 a \varepsilon}{\ln\left(\frac{a}{b}\right)} \sum_{i=1}^{\infty} \frac{J_0^2(\lambda_i b) \frac{1 - \alpha_B}{1 + \alpha_B}}{\left(\lambda_i^2 a^2 - k^2 a^2\right)^{\frac{1}{2}} \lambda_i^2 a^2 J_1^2(\lambda_i a)} \left[1 - \sum_{m=1}^{\infty} \frac{A_m}{A_0 \left(1 + S_{11}\right)} \frac{b Z_1(\mu_m b)}{\mu_m^2 - \lambda_i^2}\right]
$$
\n(A3-34)

La relation (A3-34) peut encore s'écrire sous la forme :

$$
\frac{Y_d}{Y_0} = j \frac{2k_0 a \varepsilon}{\ln \left(\frac{a}{b}\right)} \left(y_0 - \sum_{m=1}^{\infty} y_m x_m\right)
$$
\n(A3-35)

en posant:

$$
y_0 = \sum_{i=1}^{\infty} \frac{M_i}{\lambda_i^2 a^2 (\lambda_i^2 a^2 - k^2 a^2)^{\frac{1}{2}}} \frac{J_0^2(\lambda_i b)}{J_1^2(\lambda_i a)}
$$
(A3-36)

$$
x_m = \frac{A_m}{A_0(1+S_{11})} b Z_1(\mu_m b)
$$
 (A3-37)

$$
y_0 = \sum_{i=1}^{\infty} \frac{M_i}{\left(\lambda_i^2 a^2 - k^2 a^2\right)^{\frac{1}{2}} \left(\lambda_i^2 a^2 - \mu_m^2 a^2\right)} \frac{J_0^2(\lambda_i b)}{J_1^2(\lambda_i a)}
$$
(A3-38)

avec 
$$
M_i = \frac{1 - \alpha_B}{1 + \alpha_B} \tag{A3-39}
$$

Soit à l'aide de (A3-13):

$$
M_{i} = \frac{1 + \frac{\gamma_{i(B)}\varepsilon}{\gamma_{i(C)}\varepsilon_{2}}\coth(\gamma_{i(C)}d_{2})\coth(\gamma_{i(B)}d_{1})}{\frac{\gamma_{i(B)}\varepsilon}{\gamma_{i(C)}\varepsilon_{2}}\coth(\gamma_{i(C)}d_{2}) + \coth(\gamma_{i(B)}d_{1})}
$$
(A3-40)

Les coefficients  $x_m$  peuvent être obtenus à partir des équations (A3-30) et (A3-33) :

$$
\frac{1}{\varepsilon} \frac{x_n}{4(\mu_n^2 a^2 - k_0^2 a^2)^{\frac{1}{2}}} \left[ \frac{a^2 Z_1^2(\mu_n a)}{b^2 Z_1^2(\mu_n b)} - 1 \right] = \sum_{i=1}^{\infty} - \frac{M_i}{(\lambda_i^2 a^2 - k_0^2 a^2)^{\frac{1}{2}} (\lambda_i^2 a^2 - \mu_n^2 a^2)} \frac{J_0^2(\lambda_i b)}{J_1^2(\lambda_i a)}
$$

$$
- \sum_{i=1}^{\infty} \sum_{m=1}^{\infty} x_m \frac{\lambda_i^2 a^2 M_i}{(\lambda_i^2 a^2 - k_0^2 a^2)^{\frac{1}{2}} (\lambda_i^2 a^2 - \mu_n^2 a^2) (\lambda_i^2 a^2 - \mu_m^2 a^2)} \frac{J_0^2(\lambda_i b)}{J_1^2(\lambda_i a)}
$$

(A3-41)

Soit 
$$
\sum_{m=1}^{\infty} A_{mn} x_m = y_n
$$
  $n = 1, 2, ..., \infty$  (A3-42)

en posant :  
\n
$$
A_{mn} = \sum_{i=1}^{\infty} \frac{\lambda_i^2 a^2 M_i}{(\lambda_i^2 a^2 - k_0^2 a^2)^{\frac{1}{2}} (\lambda_i^2 a^2 - \mu_m^2 a^2) (\lambda_i^2 a^2 - \mu_m^2 a^2)} \frac{J_0^2 (\lambda_i b)}{J_1^2 (\lambda_i a)} + \frac{1}{\varepsilon} \frac{\delta_{mn}}{4 (\mu_m^2 a^2 - k_0^2 a^2)^{\frac{1}{2}}} \left[ \frac{a^2 Z_1^2 (\mu_n a)}{b^2 Z_1^2 (\mu_n b)} - 1 \right]
$$

(A3-43)

 $\sim$ 

### **RESUME**

La mesure des paramètres électromagnétiques  $(\varepsilon_r^*, \mu_r^*)$  dans le domaine des hyperfréquences est indispensable pour la conception de matériaux à propriétés spécifiques : blindage électromagnétique, absorption microondes ou composants pour la microélectronique. Notre travail est relatif au choix d'une méthode de mesure et à la mise en place d'un dispositif pour caractériser des polymères conducteurs se présentant sous la forme de pastilles ou de films.

Parmi les méthodes possibles, nous avons choisi celle dont l'étude théorique repose sur la discontinuité entre une ligne coaxiale et une ligne circulaire. Nous avons mis en place le dispositif de mesure comprenant la réalisation des cellules et des logiciels permettant la détermination des paramètres électromagnétiques à partir des coefficients de réflexion  $(S_{11})$  et de transmission  $(S_{21})$ . Cette technique à large bande a été validée en comparant les résultats obtenus sur une série d'échantillons avec une autre technique en guide d'onde mise en place à l'IEMN.

Ce travail a permis de quantifier l'influence du dopage d'échantillons d'éméraldine base synthétisés au laboratoire sur  $\varepsilon_r^*$  et sur la conductivité.

A partir des mesures de  $\vec{\varepsilon_r}$  et de la conductivité réalisées sur les pastilles d'éméraldine base, nous avons déterminé par simulations les caractéristiques des structures optimisées pour le blindage électromagnétique (-34 dB pour 2 mm) ou pour l'absorption microondes à bande étroite (-65 dB à 16 GHz) ou à large bande (< -20 dB entre 4 et 15 GHz).

Mots clefs:

- Caractérisation électromagnétique Dopage
- 
- 
- Polymères conducteurs Polyaniline
- 
- Permittivité complexe  $\blacksquare$
- Conductivité  $\overline{\phantom{a}}$  Absorption microondes
	-